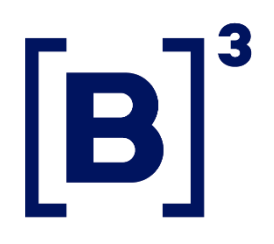

# **LINE – MANUAL CONCEITUAL**

18/12/2023

INFORMAÇÃO INTERNA – INTERNAL INFORMATION

### **SUMÁRIO**

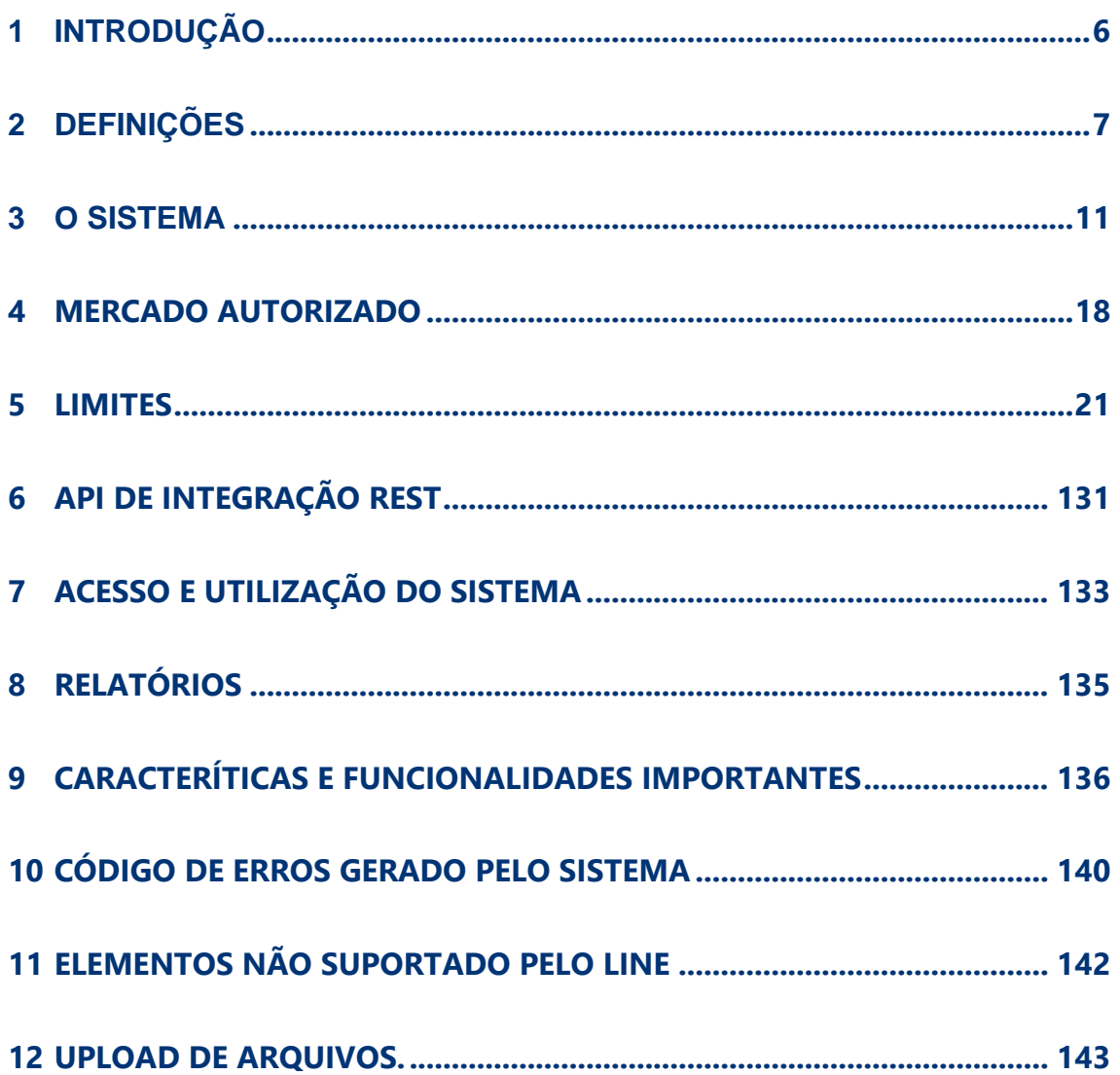

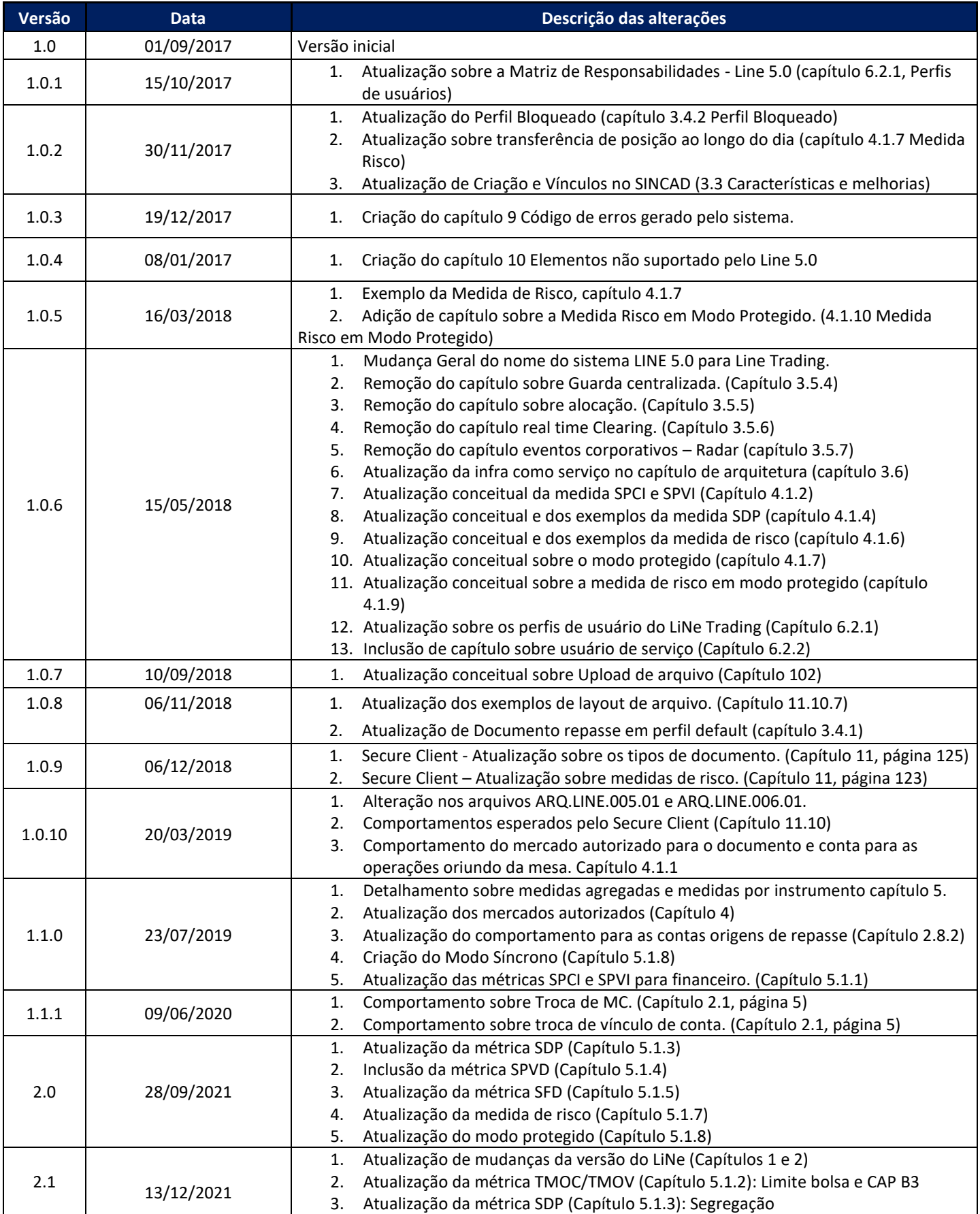

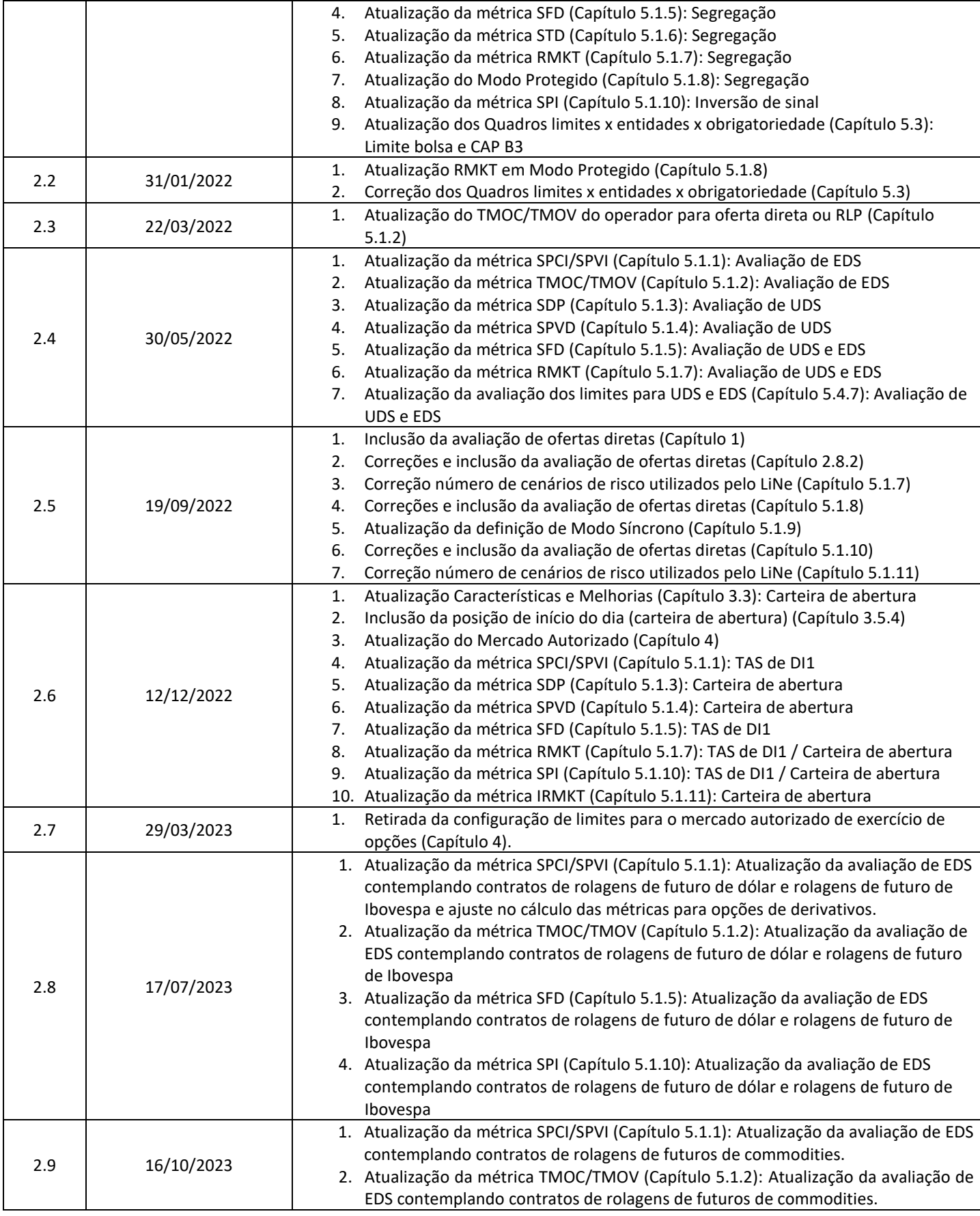

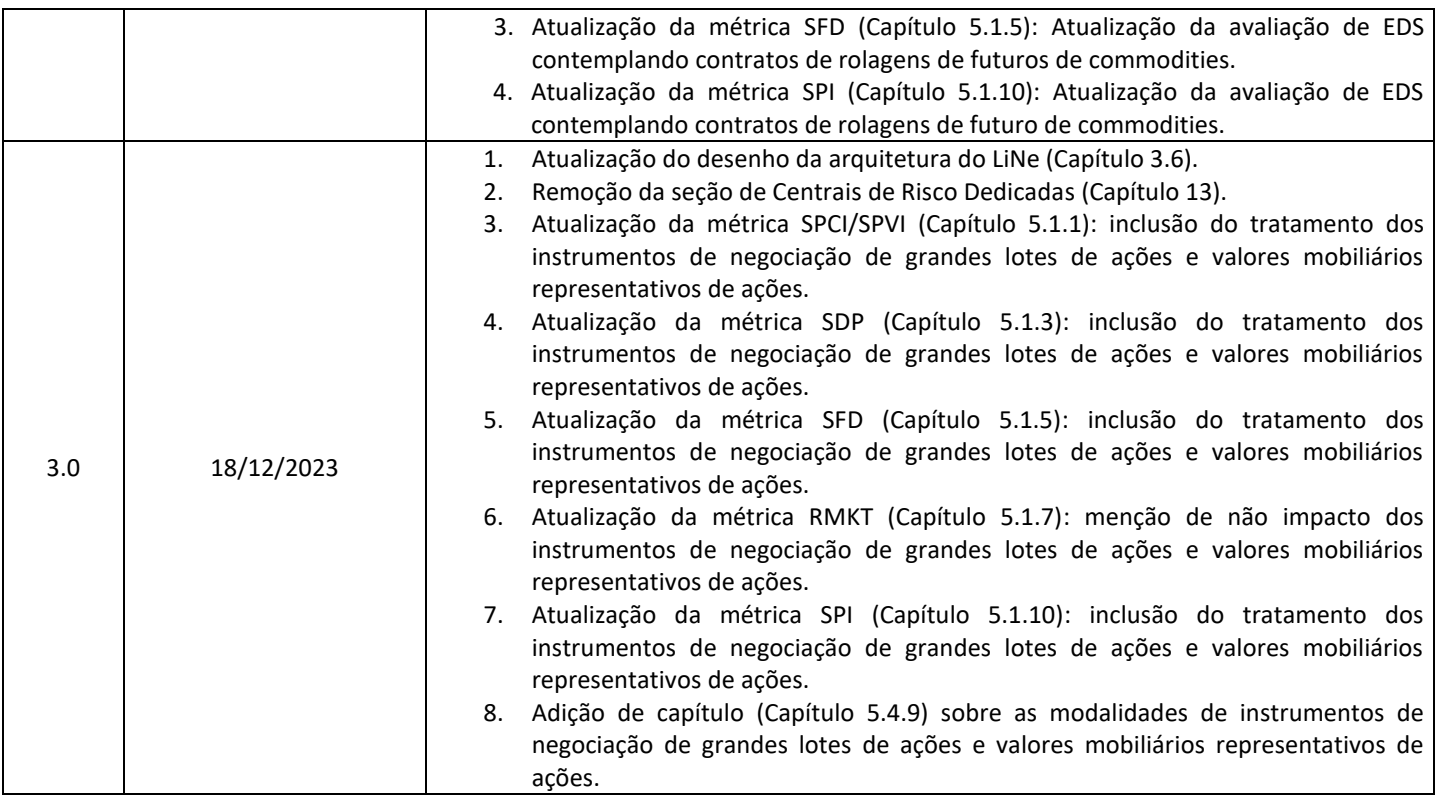

### <span id="page-5-0"></span>**1 INTRODUÇÃO**

Integrado à plataforma de negociação (PUMA), o LiNe é uma ferramenta que permite aos participantes de negociação estabelecerem limites de prénegociação e acompanharem os comitentes operando nos mercados administrados pela B3, independentemente da forma de acesso (DMA, mesa ou assessor).

Esta versão da ferramenta permite aos usuários a administração tanto por um portal Web como por uma Application Programming Interface (API), o que torna a usabilidade do sistema mais simples e adaptável ao operacional de cada participante. Adicionalmente, o sistema de avaliação das medidas é composto por dois tipos de centrais de risco, centrais Trading e centrais Clearing. Na primeira, as ofertas serão avaliadas antes de entrarem no núcleo de negociação, enquanto nas centrais Clearing, a avaliação ocorre após a oferta chegar no núcleo de negociação. Devido à esta diferenciação de avaliação das medidas de risco entre as centrais do LiNe, o tempo de resposta do sistema é otimizado, resultando em maior eficiência e segurança.

Ressalta-se que, apesar do LiNe apresentar uma visão centralizada dos limites dos comitentes, esta ferramenta não substitui todas as alternativas de gestão de risco do mercado. Fica, portanto, a cargo de cada participante avaliar a utilização de outras ferramentas, mesmo com a obrigatoriedade de utilização do LiNe.

Ressalta-se, ainda que, visando a redução do risco de execução, os limites definidos nas medidas TMOC/TMOV (Tamanho Máximo de Oferta de Compra e Venda), SPVI/SPCI (Saldo Potencial de Venda ou Compra por Instrumento) e STD (Saldo de operações a Termo por Documento) serão avaliados pelo LiNe (centrais de risco Trading) antes da oferta ser enviada ao núcleo de negociação, rejeitando as ofertas caso violem um ou mais limites atribuídos às medidas de risco. As demais métricas agregadas, SPVD (Saldo Potencial de Venda a Descoberto), SDP (Saldo Devedor Potencial), SFD (Saldo Financeiro de Day trade) e RMKT (Medida de Risco), serão avaliadas no LiNe (centrais de risco Clearing) e a avaliação de suas ofertas será realizada após as ofertas serem

recebidas pelo núcleo de negociação. As ofertas diretas são avaliadas em todas as medidas do LiNe Trading e do LiNe Clearing em tempo real, isto é, só serão aceitas ofertas diretas que respeitarem todos os limites definidos nas medidas do LiNe. Por definição, a medida SFD (Saldo Financeiro de Day trade) só é avaliada após a concretização de negócios.

### <span id="page-6-0"></span>**2 DEFINIÇÕES**

Estão definidos aqui alguns conceitos de compreensão necessária para o uso da ferramenta LiNe.

### **2.1Membro de compensação (MC)**

Participante detentor de autorização de acesso para liquidação perante a câmara, de acordo com as regras e os procedimentos de acesso específicos da B3.

Em caso de troca do Membro de Compensação de um Participante de Negociação Pleno (PNP) ou de um Participante de Liquidação (PL), todas as entidades da cadeia de liquidação serão afetadas, uma vez que, para o LiNe, todos os documentos, contas e profissionais são removidos da cadeia do MC anterior e criados novamente abaixo do novo MC. Dado esse comportamento, todos os documentos são criados no perfil default da instituição, sendo necessária a movimentação para os perfis definidos antes da troca.

### **2.2Participante de negociação pleno (PNP)**

Participante detentor de autorização de acesso para negociação, de acordo com as regras e os procedimentos de acessos específicos da B3.

### **2.3Participante de negociação (PN)**

Participante detentor de autorização de acesso para a intermediação de operações de comitentes e para a realização de operações próprias, acessando o ambiente de negociação por meio de um PNP e liquidando suas obrigações por meio e sob a responsabilidade de um PNP e um membro de compensação.

### **2.4Participante de liquidação (PL)**

Participante detentor de autorização de acesso para atuar no processo de compensação e liquidação, sem acesso direto aos ambientes de negociação administrados pela B3, assumindo, via repasse, a responsabilidade pelas posições e liquidação de operações próprias ou de seus clientes.

### **2.5Profissionais de operações**

Tanto os operadores quanto os assessores são entidades que receberão configuração de limites no LiNe, sendo consolidados na categoria profissionais de operações.

### 2.5.1 Operador

Pessoa que possui vínculo empregatício ou vínculo de agente autônomo de investimento com um PNP, com PN ou com instituição pertencente ao grupo econômico desses participantes. É responsável pelo registro de ofertas por meio de conexão com mesa de operações disponibilizada ao PNP ou PN por ele responsável e atua na mesa de operações desse participante.

### 2.5.2 Assessor

Pessoa que possui vínculo empregatício ou vínculo de agente autônomo de investimento com um PNP, PN ou com instituição pertencente ao grupo econômico desses participantes. Responsável pelo registro de ofertas, por meio de conexão assessora disponibilizada ao PNP ou PN por ele responsável, mas que atua fora da mesa de operações desse participante, incluindo o assessor bancário responsável. O assessor não possuirá acesso ao LiNe, dessa maneira, o PN deverá atribuir permissão e limites ao assessor.

### **2.6Comitente**

Os comitentes são entidades que receberão a configuração de limites no LiNe e serão identificados por seus CPF ou CNPJ, código 99 (código do investidor

estrangeiro baseado no número CVM) ou código 88 (código do investidor estrangeiro sem o código CVM).

#### **2.7Conta**

Forma de identificação dos ativos, das operações e das posições dos participantes na negociação, na câmara e centrais depositárias de acordo com suas características e situações. As contas dividem-se em definitivas (normal, erro e erro operacional) e transitórias (brokerage, captura, máster, admincon, fintermo, intermediária e formador de mercado) e podem apresentar consumo de limites diferentes dependendo da operação.

#### **2.8Vínculos**

A fim de viabilizar os processos operacionais e o reconhecimento das relações entre participantes e seus comitentes, são disponibilizados vínculos que podem ser atribuídos às contas. O LiNe reconhecerá os vínculos discriminados a seguir.

#### 2.8.1 Por Conta e Ordem

O vínculo Por Conta e Ordem, referenciado neste documento como PCO, liga duas contas de mesma titularidade em participantes diferentes sem a identificação do comitente do participante intermediador – PNP, PN ou PL – perante o participante executor – PNP – da operação Por Conta e Ordem. Esse vínculo NÃO implica a transferência da responsabilidade para fins de liquidação e gerenciamento de risco entre os participantes envolvidos.

O PN que executa a operação deverá acessar o sistema do LiNe e conceder um CAP para que o PN intermediador ministre os limites de seus comitentes e profissionais de operações.

As informações sobre comitentes e profissionais de operações do PN intermediador serão ocultadas do PNP executor.

Há segregação de telas para administração de limites para as contas com vínculos diferentes.

#### 2.8.2 Repasse

O vínculo de repasse pressupõe uma conta origem, no participante responsável pela execução da operação (executor de repasse); e uma conta destino, no participante que carrega as posições do comitente (carrying).

Independentemente de quantos PNPs (execution broker) o comitente negociar, todos eles, no papel de executores, poderão dar até o mesmo limite do carrying.

Para as operações de repasse, existem duas validações de limite: a primeira será realizada em tempo real nas medidas de risco da central Trading no PNP (execution), ou seja, no momento da inclusão da oferta; a segunda será realizada em near time nas demais medidas de risco no PNP (execution) e em todas as medidas de risco no carrying, ou seja, após a chegada da oferta no núcleo de negociação.

Existem alguns casos de exceção em que o LiNe valida todos os limites do executor e do carrying antes da oferta ser enviada para o núcleo de negociação, mesmo o documento\conta não estando em Modo Protegido. A avaliação das medidas TMOC/TMOV e SPCI/SPVI são realizadas em tempo real enquanto a entidade está em Modo Síncrono. As ofertas diretas serão sempre avaliadas em todas as medidas do LiNe Trading e do LiNe Clearing em tempo real.

Nos eventos em que o comitente violar qualquer limite do LiNe Clearing que lhe foi dado pelo carrying, o documento entrará em Modo Protegido no participante de negociação executor responsável pela violação do limite e no participante destino de repasse. Caso o comitente possuir mais que um participante executor com o mesmo destino de repasse, e a violação do limite acontecer apenas no destino de repasse, somente o documento no participante destino de repasse entrará em Modo Protegido e as avaliações de limites serão realizadas em tempo real para todas as ofertas, tanto no carrying como em todos os participantes de negociação executores repassando para este participante destino de repasse, e só será possível enviar novas ofertas que reduzam os saldos por instrumento (SPI) na entidade em Modo Protegido.

Todas as contas origens (executor de repasse) possuem as mesmas características da conta destino, ou seja, caso a conta destino de repasse tenha netting nas operações por ser definitiva, a conta origem também terá o mesmo comportamento.

#### 2.8.3 Vínculo de exercício de opções

Análogo ao vínculo de repasse, o vínculo de exercício de opções é necessário para possibilitar que opções registradas em um participante e cujo exercício implique a realização de uma nova operação sejam exercidas por outro participante.

#### <span id="page-10-0"></span>**3 O SISTEMA**

#### **3.1Público-alvo**

O LiNe destina-se a PNP, PN e PL que necessitem definir limites de prénegociação para seus comitentes. Eles serão os agentes definidores de limites.

Adicionalmente, todos os comitentes que enviarem ou tiverem suas ordens enviadas ao sistema de negociação são usuários do LiNe, por terem seus limites validados em tempo real (antes do envio da oferta ao núcleo de negociação) ou em near time (após a chegada das ofertas ao núcleo de negociação).

#### **3.2Abrangência**

O LiNe tratará os mercados administrados pela B3 nos segmentos BM&F, BOVESPA e Renda Fixa Privada. Exceção é o mercado de câmbio pronto eletrônico, que não faz parte do escopo do projeto nesta fase.

#### **3.3Características e melhorias**

Uma das características da arquitetura do LiNe é a existência de dois tipos de Centrais de Risco: a central Trading, que está no caminho crítico da oferta e trabalha em afinidades aos núcleos de negociação, e a central Clearing, que são agrupadas por grupo de corretoras e recebem as ofertas e negócios após a

execução (Near Time). Ambos os tipos de centrais de risco são capazes de processar ofertas referentes aos comitentes em um PNP. Isso traz algumas vantagens operacionais em relação ao sistema anterior, como a inexistência do "Gateway Default" do participante e a possibilidade de negociação de comitentes e contas por qualquer gateway de negociação. Com isso, fica facilitada a distribuição do fluxo de negociação dos participantes em mais gateways, mitigando consideravelmente o risco operacional.

Outras características do sistema são: a identificação do comitente (CPF, CNPJ, código 99 ou código 88); o agrupamento de suas contas ligadas a ele; e a possibilidade de administração de limites para os comitentes de forma centralizada e consolidada. De modo opcional, é permitido ao participante definir limites na conta, caso tenha interesse em aumentar o controle de forma granular.

Para atender ao fluxo das ofertas executadas por meio de vínculo de repasse, o sistema traz a possibilidade de a instituição executora (executing broker) das ordens e a instituição que carrega a posição (carrying Broker) dos investidores definirem limites para o comitente.

As relações PNP/PN e PNP/PNP para operações Por Conta e Ordem também passam a ser contempladas, e o participante executor – PNP – estipula um limite máximo por comitente e um limite máximo de consumo – CAP – a ser distribuído pelo participante intermediador – PNP/PN – aos comitentes. Mesmo trazendo essa relação para a ferramenta, é preservada a confidencialidade do cliente da instituição intermediadora.

A integração com o sistema de cadastro B3 (SINCAD) garantirá que somente ordens de clientes cadastrados entrem no sistema de negociação. Isso traz um ponto de atenção para participantes que criam contas de comitentes para negociação no mesmo dia, pois precisarão garantir o cadastro da conta no SINCAD para que o LiNe passe a reconhecer. Mesmo com essa característica, continuam sendo permitidas operações oriundas da mesa de operações sem a conta especificada, mas, nesse caso, será consumido o limite da conta captura do PNP.

As contas e vínculos criado no SINCAD para a negociação no mesmo dia serão refletidas automaticamente para o LiNe, porém, pode haver descasamentos entre as posições do comitente no PNP e do carrying, essa característica acontece quando a criação de um vínculo é realizada depois que forem registrados ofertas ou negócios em uma conta que não possuí vínculo. Para esses casos a B3 recomenda que os participantes de negociação realizem as criações de contas e seus vínculos antes de qualquer operação.

Os limites dos profissionais de operações também passarão a ser contemplados na nova ferramenta, sendo, no momento da implementação, substitutos naturais do controle de ofertas da ePUMA.

A possibilidade de administração baseada em perfis viabiliza a configuração dos limites de maneira escalável, permitindo, assim, que os usuários reúnam seus comitentes por grupos de afinidades (exemplo: Home Broker, HFT, institucional etc.). Dessa forma, todas as características aplicadas a um perfil serão automaticamente herdadas pelas entidades existentes abaixo delas. É possível ainda criar exceções em alguma entidade pertencente a um perfil e, nesse caso, a exceção será respeitada em detrimento dos valores do perfil.

Foi disponibilizado, pelas entidades, um portal de monitoramento dos consumos de limites, para que os participantes possam acompanhar as operações de seus clientes e trabalhar de forma proativa na administração dos limites.

Visando a facilitar a gestão da ferramenta, foi disponibilizada uma API com o protocolo *Representational State Transfer* (Rest) para integração dos sistemas dos usuários e o LiNe. Essa tecnologia web é muito utilizada comercialmente porque torna mais simples aos usuários o desenvolvimento das mensagens. Por essa interface, é possível extrair relatórios, receber alertas sobre o consumo de limites de risco pré-negociação, administrar alertas e gerenciar limites.

De forma a permitir uma maior precisão ao cálculo de risco, o sistema LiNe Clearing será integrado à plataforma de pós-negociação. Com isso, passará a considerar para cálculo das métricas agregadas as posições de início de dia dos

investidores (carteira de abertura), além das operações realizadas durante o dia. Essas mudanças têm o intuito de facilitar a experiência do usuário, pois, uma vez que vigorem, todo e qualquer acesso ao sistema de negociação da B3 só poderá ser feito por sessões de negociação controladas pelo novo LiNe.

### **3.4Perfis**

Com foco na melhoria e agilidade no gerenciamento da ferramenta, foi disponibilizada a possibilidade de configurar os limites de forma agrupada por perfis.

O perfil permite herdar todas as regras (limites e permissões) aplicadas, um conjunto de entidades a ele associadas de maneira rápida e única, sem a necessidade de reproduzir a configuração mais de uma vez.

Os perfis são disponibilizados por entidades na ferramenta, de modo que um perfil somente pode ser associado a entidades da mesma natureza (comitentes, contas e profissionais de operações). A segmentação dos perfis por entidade foi necessária para reduzir a complexidade na definição e avaliação dos limites.

O comitente precisa, obrigatoriamente, estar associados a um perfil, não sendo possível a associação de um comitente/conta em mais de um perfil. Os profissionais de operação não precisam estar associados a nenhum perfil.

É permitida a criação de exceções na configuração original do perfil, aplicáveis em casos de condições específicas de mercado ou de atribuição de valores diferentes para uma determinada entidade. A exceção criada não altera o valor configurado no perfil, de forma que, quando for excluída, o valor definido do perfil é restaurado.

A configuração de limites por instrumento ou grupo de instrumentos também é disponibilizada no perfil e, de modo análogo, replicada a todas as entidades associadas ao perfil.

### 3.4.1 Perfil Default

Dada a obrigatoriedade da configuração dos limites na ferramenta, todos os comitentes que não tiverem um perfil serão associados automaticamente ao Perfil Default.

Embora tenha uma estrutura semelhante à dos demais perfis, o Perfil Default é pré-configurado com todos limites e permissões zerados. Caso avalie necessário, cabe ao participante configurar limites e permissões a esse perfil.

A maior aplicabilidade para o Perfil Default é atender à demanda de novos comitentes dos participantes de forma automática, sem a necessidade de administração de limites de forma prévia ao envio de ofertas.

Cabe, portanto, ao participante: escolher o Perfil Default zerado, para que as novas entidades tenham as operações rejeitadas antes das configurações dos limites dos clientes; ou configurar as medidas de risco do Perfil Default, para que as novas entidades já iniciem a negociação assim que forem criadas no Cadastro de Investidores.

Ressalta-se que não há Perfil Default Conta devido à obrigatoriedade de a configuração das medidas na ferramenta de risco pré-negociação ser do comitente. Também não há Perfil Default para profissionais de operações devido à maior necessidade de controle relacionado ao profissional e à menor manutenção, se comparado com as comitentes.

### 3.4.2 Perfil Bloqueado

O perfil bloqueado não permite a administração de limites, esse perfil não poderá ser deletado pelo participante de negociação e a sua única função será de bloquear documentos da negociação.

### **3.5Integrações**

A ferramenta de risco pré-negociação vai consumir informações de outros sistemas da B3, tornando a experiência de controle do ambiente para os usuários

mais completa e integrada. Importante destacar que as alterações das informações fornecidas pelos sistemas externos do LiNe devem, obrigatoriamente, ser feitas nos sistemas de origem da informação. O acesso ao LiNe não habilita ou concede acesso aos demais sistemas.

A seguir, a descrição das principais integrações e seus usos.

### 3.5.1 Cadastro de participantes

A integração com o sistema de cadastro de participantes recuperará todos os PNPs, PNs, PLs e MCs cadastrados na B3, seus vínculos e segmentos em que estão autorizados.

Ressalta-se que as atualizações deste tipo de registro no sistema original se refletirão no LiNe somente no dia seguinte à alteração.

#### 3.5.2 Cadastro de investidores

A integração com o sistema de cadastro de investidores trará todos os comitentes, as contas e os vínculos entre eles.

O cadastro de novas contas e comitentes em seus sistemas de origem refletirá no mesmo dia no LiNe, em um intervalo de até dois minutos após a manutenção em seu sistema de origem. As manutenções que interferirem na dinâmica de definição de limites (criação de vínculo de repasse, criação de vínculo Por Conta e Ordem etc.) também serão refletidas com intervalo de até dois minutos, desde que não existam operações conta de origem. Caso contrário, o vínculo será criado em D+1.

#### 3.5.3 Cadastro de instrumentos

Os instrumentos disponíveis para a negociação estarão atualizados à medida que forem sendo criados (inclusive on-line) e associados a seus mercados autorizados, eliminando, assim, a necessidade de configurações adicionais, caso o participante utilize somente os limites agrupados. A mesma situação se

aplica aos instrumentos de ofertas públicas iniciais (IPOs, na sigla em inglês), ou de leilões especiais.

#### 3.5.4 Inclusão da posição de início do dia (carteira de abertura)

O LiNe Clearing será integrado à plataforma de pós-negociação e, com isso, passará a incluir o risco das posições de início de dia dos investidores no cálculo das métricas agregadas, refletindo os aumentos e as reduções de posições e risco dos negócios do dia em relação às posições de abertura.

#### **3.6Arquitetura**

A nova arquitetura do sistema foi necessária para resolver situações críticas para os participantes. São elas:

- Acesso ao sistema de negociação de todos os comitentes por mais de um gateway sem a restrição de alocação de contas;
- Centralização da administração dos limites; e
- Garantia do FIFO (*first in, first out*) das ofertas enviadas.

Para que isso fosse possível, criou-se um componente chamado Central de Risco fora do gateway de entrada de ordens. Esse componente centraliza todo o fluxo do cliente alocado no participante, e é classificado como central de risco Trading ou central de risco Clearing. As centrais Trading (em afinidade por núcleo) avaliam em tempo real os limites para então autorizarem o envio das ordens ao núcleo de negociação. No caso das centrais Clearing, a avaliação dos limites é realizada após as ordens chegarem no núcleo de negociação. O desenho a seguir ilustra a arquitetura atual do sistema:

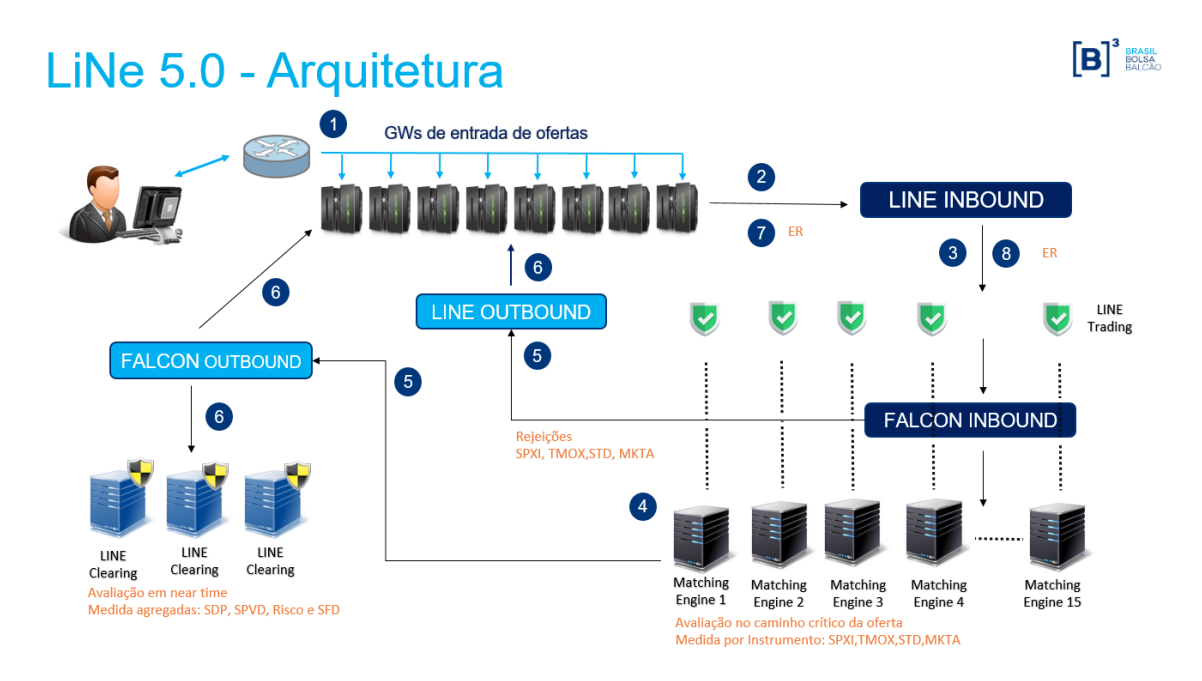

Nesta arquitetura, cada núcleo de negociação possui uma única Central de Risco Trading controlando o risco em afinidade por núcleo. Neste sentido, a fila (FIFO) é garantida a partir do LiNe. Além disso, os gateways de negociação não farão o roteamento das ofertas para os núcleos de negociação, sendo este processo realizado pelas centrais de risco do LiNe Trading.

Os serviços web disponibilizados (padrão Rest) receberão as requisições solicitadas pelo usuário, atualizando, assim, as centrais de riscos e persistindo essas configurações na base de dados.

Para dúvidas técnicas, favor entrar em contato com a Superintendência de Suporte à Negociação da B3 (SSN) pelo e-mail suporteanegociacao@b3.com.br ou telefone: +55 11 2565-5021 ou +55 11 2565-5022.

Para outras dúvidas ou agendamentos em certificação, favor entrar em contato pelo e-mail tradingcertification@b3.com.br ou telefone: +55 11 2565-5021 ou +55 11 2565-5022.

### <span id="page-17-0"></span>**4 MERCADO AUTORIZADO**

A autorização de negociação em mercados aplica-se a contas, comitentes e profissionais de operações. Apesar de a conta determinar um vínculo entre um PNP e seu comitente para fins de negociação, a liquidação realizada na clearing é feita pelo MC responsável pelo PNP. Para os casos em que o PNP possuir dois MCs diferentes, um para cada segmento, apesar de a relação entre o PNP e seus MCs ser única, haverá duas cadeias distintas para liquidação, conforme o segmento de atuação do MC, ficando cada conjunto segregado na atribuição e avaliação dos limites LiNe, da seguinte maneira:

- MC BOVESPA PNP/PN Comitente Conta;
- MC BM&F PNP/PN Comitente Conta.

Os mercados autorizados permitem que os participantes definam as permissões de negociação dos comitentes ou de outros participantes abaixo da sua cadeia de execução. Adicionalmente, os mercados autorizados podem funcionar como agrupamentos para definições de limites para as medidas TMOC/TMOV e SPCI/SPVI. O que for definido no mercado autorizado será válido para todos os instrumentos pertencentes a ele.

O mercado autorizado não será validado para o documento ou para a conta se a oferta for oriunda da mesa ingressada por um profissional de operações (Operador ou assessor).

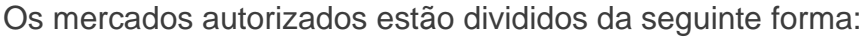

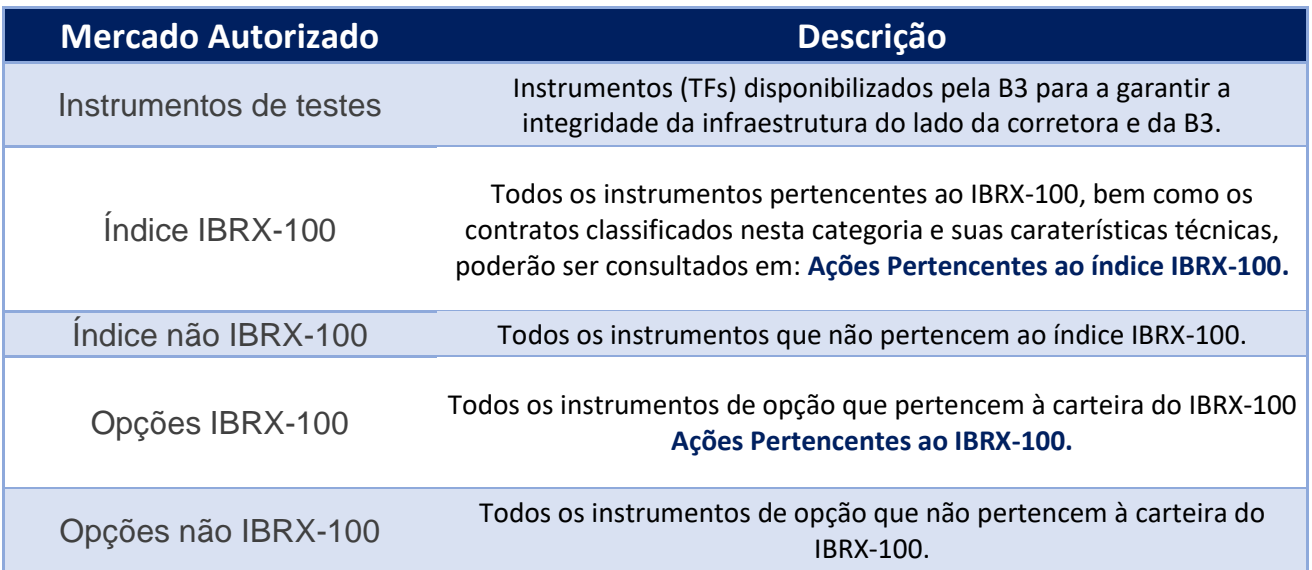

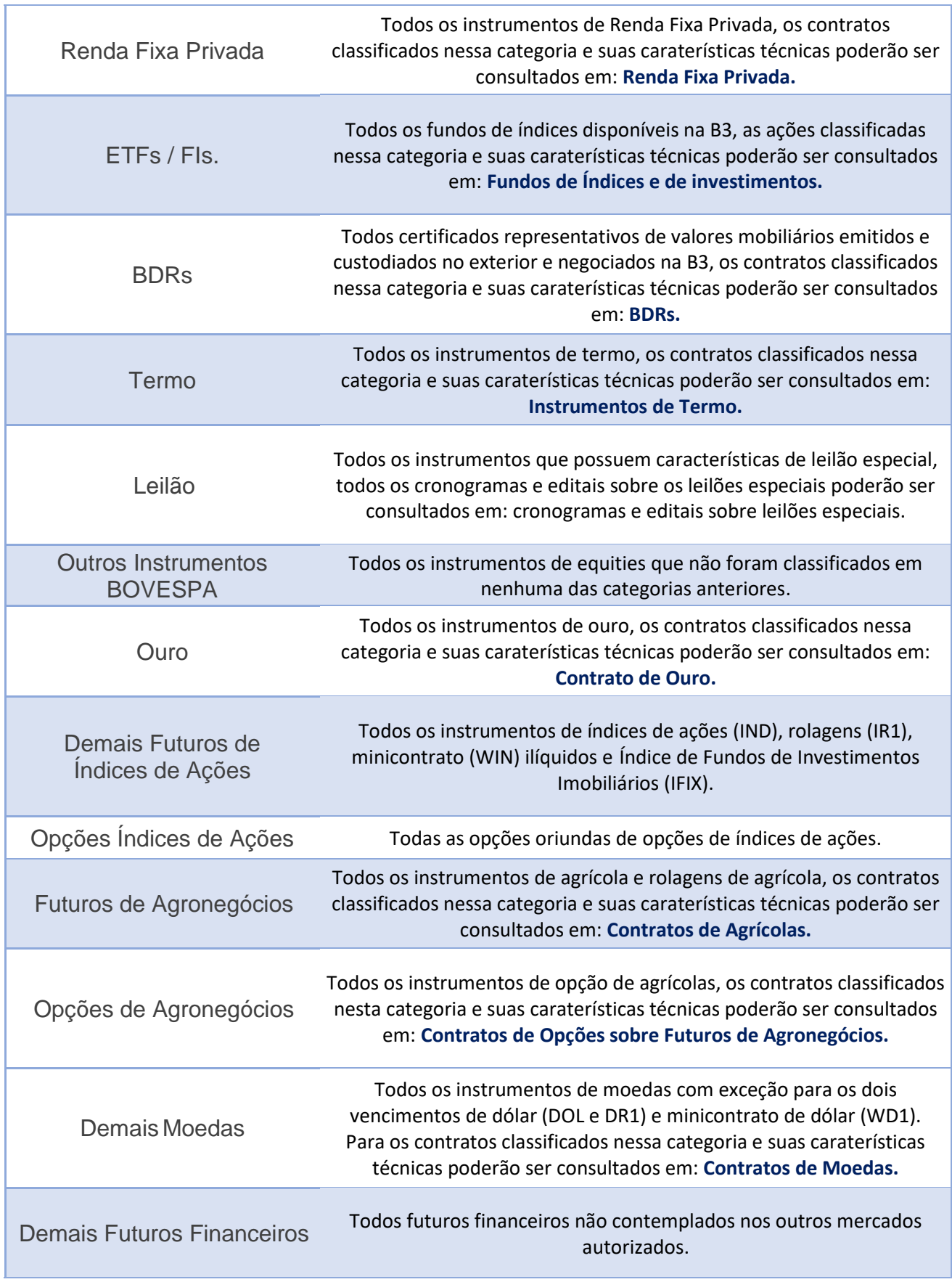

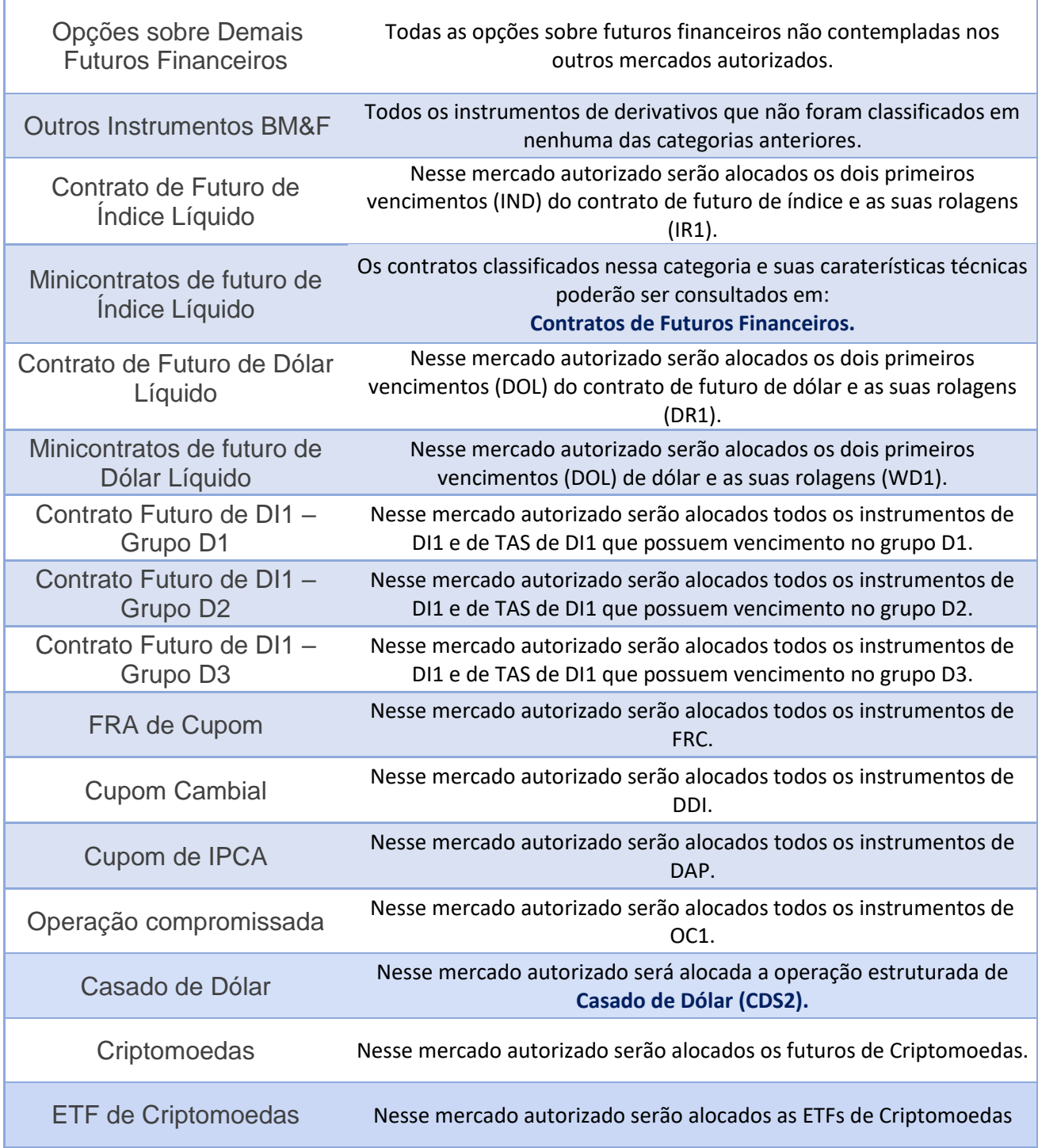

### <span id="page-20-0"></span>**5 LIMITES**

O LiNe trading possui dois tipos de limites: limites por instrumento (SPCI\SPVI, TMOC\TMOV e STD) e limites agregados (SDP, Risco e SFD). O objetivo dos limites por instrumento é limitar a negociação de uma entidade em um ou mais instrumentos. O objetivo dos limites agregados é consolidar o consumo individual

(ofertas e negócios) de cada instrumento negociado por uma entidade (Documento\conta e profissional).

#### **5.1Medidas de risco**

Esta sessão é dedicada a descrever de forma detalhada cada uma das medidas de risco utilizadas pelo LiNe, os modelos de cálculo por trás destas, além de exemplos práticos para cada uma das medidas.

#### 5.1.1 Saldo potencial de venda ou compra por instrumento (SPVI/SPCI)

O SPVI/SPCI garante o saldo das operações diárias de um participante, por instrumento.

• Objetivo

Estabelecer saldos máximos diários em número de contratos (segmento de Derivativos) ou financeiro (segmento de Equities e Renda Fixa Privada) para as posições compradas e vendidas por instrumento em cada entidade.

• Características

A B3 disponibilizará um limite máximo por instrumento para todos os participantes. Esse valor poderá ser alterado pelo participante desde que não viole o limite dado pela B3. Na ausência dessa administração de limite (SPCI ou SPVI), o limite dado pela B3 será administrado.

• Segmentos

O SPCI/SPVI, para o segmento de BM&F, tem avaliação quantitativa obtida diretamente da quantidade explicitada na entrada da oferta. Para o segmento de Bovespa, mercado a vista, a avaliação é financeira e as informações obtidas para o cálculo são o preço e a quantidade da oferta\negócio. O cálculo financeiro para as opções do segmento de Bovespa considera a quantidade da oferta, o preço do ativo objeto e o delta da opção. Já o cálculo financeiro para as opções do BM&F considera a quantidade da oferta e o delta da opção.

Instrumentos fracionários (renda variável) são agregados com o ativo subjacente relacionado.

Instrumentos de negociação de grandes lotes de ações e valores mobiliários representativos de ações (Midpoint, BBT e RFQ) são agregados com o ativo objeto relacionado.

Exercícios de opções são agregados dentro do ativo subjacente relacionado.

A avaliação de estratégias será realizada de acordo com o tipo e característica da estratégia, podendo ser avaliada por estratégia ou por cada pata individualmente. Para todas as estratégias definidas pelo usuário (UDS) e as estratégias definidas pela B3 (EDS) de PU neutro ou DV01 neutro dos contratos Futuro de Taxa Média de Depósitos Interfinanceiros de Um Dia (EDS de DI1), Futuro de Cupom IPCA (EDS de DAP), Operações Estruturadas de Forward Rate Agreement de Cupom Cambial (EDS de FRC), contratos de rolagens de Futuro de Dólar (EDS de DOL/WDO), contratos de rolagens de Futuro de Ibovespa (EDS de IND/WIN) e contratos de rolagens de Futuro de Commodities (EDS de BGI/ICF/ETH/CCM/SJC/SOY) a avaliação da medida será realizada por pata pertencente à estratégia, respeitando-se o lado e a razão de cada pata. Para as demais EDS, a avaliação será realizada por estratégia, isto é, sem a quebra por patas.

Instrumentos negociados pelo preço de fechamento mais diferencial terão um tratamento específico. O instrumento Trade at Settlement de futuro de DI1 (TAS de DI1) deverá ser avaliado como se fosse um futuro de DI1 de vencimento correspondente.

Importante destacar que os Instrumentos de termo serão desconsiderados no incremento dessa medida.

A medida terá um comportamento com base no tipo de entidade (comitente/profissional) e o tipo de conta (definitiva/transitória).

Para um comitente, o cálculo do SPCI/SPVI é dado em função das posições de suas contas definitivas e transitórias.

Para uma conta definitiva, o cálculo do SPCI/SPVI leva em consideração os saldos líquidos dos negócios realizados no dia e as operações de compra/venda em aberto no livro de ofertas para essa conta.

Para uma conta transitória, o cálculo do SPCI/SPVI leva em consideração o saldo de compra/venda (isolado) dos negócios realizados no dia e as operações de compra/venda em aberto no livro de ofertas para essa conta.

Para um operador, o cálculo do SPCI/SPVI usa a mesma regra da conta transitória.

Os instrumentos de testes de ambos os segmentos (segmento de Derivativos, Equities e Renda Fixa Privada) estão contemplados na avaliação da medida, para permitir aos participantes a realização de testes matinais.

A medida SPCI e SPVI pode assumir valores negativos (valores negativos indicam posições a serem revertidas e, portanto, "aumentam" o limite correspondente).

Todos os participantes exercendo o papel de carrying não visualizará o consumo de SPCI\SPVI quando o seu consumo for menor do que 70%.

• Métricas de cálculo da medida SPCI e SPVI

#### Conta definitiva:

$$
SPCI_{ctDf}(i) = + S(i) + \sum_{j}^{N \text{ orders}} OFC(i) + \text{ofc}
$$

$$
SPVI_{CLDf}(i) = -S(i) + \sum_{j}^{N \text{ orders}} OFV(i) + \text{ofv}
$$

Sendo:

 $SPCI_{CLDf}(i)$  Saldo potencial comprado do instrumento em uma conta definitiva;

 $SPU_{CLDf}(i)$  Saldo potencial vendido no instrumento em uma conta definitiva;

S(i) saldo de negócios realizados no dia (netting) do instrumento;

ΣOFC(i) soma de todas as ordens de compra em aberto;

ΣOFV(i) soma de todas as ordens de venda em aberto;

ofc nova ordem de compra; e

ofv nova ordem de venda.

Conta transitória (exemplo captura e máster):

$$
SPCI_{ctr}(i) = C(i) + \sum_{j}^{N \text{ orders}} OFC(i) + \text{ofc}
$$

$$
SPVI_{ctr}(i) = V(i) + \sum_{j}^{N \text{ orders}} OFV(i) + \text{ofv}
$$

Sendo:

 $SPCI_{ctr}(i)$  Saldo potencial comprado do instrumento em uma conta transitória;  $SPU_{ctr}(i)$  Saldo potencial vendido do instrumento em uma conta transitória; C(i) Saldo potencial comprado do instrumento; e

V(i) saldo potencial vendido do instrumento.

Comitente:

$$
SPCI_{Doc}(i) = max \left[ \sum\nolimits_{\forall ctDf} SPCI_{ctDf}(i) \, ; \, 0 \right] + \sum\nolimits_{\forall ctT} SPCI_{ctT}(i)
$$

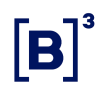

$$
SPVI_{Doc}(i) = max \left[ \sum\nolimits_{\forall ctDf} SPVI_{ctDf}(i); 0 \right] + \sum\nolimits_{\forall ctrT} SPVI_{ctr}(i)
$$

Sendo:

 $SPCI_{Doc}(i)$  Saldo potencial comprado do instrumento de um comitente.  $SPU_{Doc}(i)$  Saldo potencial vendido do instrumento de um comitente.  $SPCI_{CLDF}(i)$  Saldo potencial comprado do instrumento de uma conta definitiva.  $SPU_{CLDf}(i)$  Saldo potencial vendido do instrumento de uma conta definitiva.  $SPCI_{ctr}(i)$  Saldo potencial comprado do instrumento de uma conta transitória.  $SPU_{ctr}(i)$  Saldo potencial vendido do instrumento de uma conta transitória.

- Exemplos
- a) Conta definitiva

Premissas:

- Possui permissão e limite no mercado autorizado de ações pertencentes ao IBRX.

- Contrato de Futuro de Dólar Líquido
- Limite cadastrado no comitente.
- Comitente possui somente contas definitivas.

#### Cenário1

- ✓ Limites cadastrados na conta.
- ✓ Medida SPCI e SPVI configurada com valor de 400.
- $\checkmark$  Conta comprada (posicionado) em 100 contratos.

- ✓ Instrumento DOLF21.
- $\checkmark$  Oferta de compra no book com 100 quantidades.
- $\checkmark$  Envia nova oferta de compra com a quantidade de 100 contratos de ações.

**Resultado:** o consumo da medida SPCI será 75,00%; e o da medida SPVI será 0%.

#### Cenário 2

- ✓ Limites cadastrados no comitente.
- ✓ Medida SPCI e SPVI configurada com valor de 1.000.
- ✓ Comitente utilizando uma conta definitiva.
- $\checkmark$  Comitente vendido (posicionado) em 100 contratos.
- ✓ Instrumento DOLF21.
- $\checkmark$  Oferta de compra no book com 400 quantidades.
- ✓ Oferta de venda no book com 100 quantidades.
- $\checkmark$  Envia nova oferta de venda com a quantidade de 700 contratos.

**Resultado:** o consumo da medida SPCI será 30,00%; e o da medida SPVI 90,00%.

$$
SPCI_{CLDf}(i) = -100 + 400 + 0
$$

$$
SPVI_{CLDf}(i) = +100 + 100 + 700
$$

Observação: para melhor entendimento, o cálculo utilizado no cenário 2 para a medida do SPCI e SPVI em um comitente negociando por uma conta definitiva foi: SPCI = 30%; e SPVI = 90%.

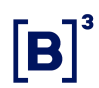

### Cenário 3

- ✓ Limites cadastrados no comitente.
- ✓ Medida SPCI e SPVI configurada com valor de 1000.
- ✓ Instrumento DI1F29.
- ✓ Comitente utilizando duas contas definitivas.

Às 8h30 foi configurado:

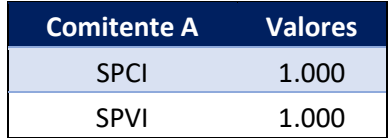

 $\text{Ås } 10 \text{h}$ :

- ✓ Comitente envia oferta de venda com a quantidade de 100 contratos e fecha negócio utilizando a primeira conta definitiva (posicionado 100 contratos na venda).
- ✓ Comitente envia oferta de venda com a quantidade de 100 contratos e fecha negócio utilizando a segunda conta definitiva (posicionado 100 contratos na venda).
- ✓ Oferta de compra no book com 200 quantidades na primeira conta.
- $\checkmark$  Oferta de venda no book com 300 quantidades na primeira conta.
- $\checkmark$  Oferta de compra no book com 400 quantidades na segunda conta.
- ✓ Oferta de venda no book com 300 quantidades na segunda conta.

O comitente ficará com a posição do SPCI e SPVI dividida nas duas contas definitivas.

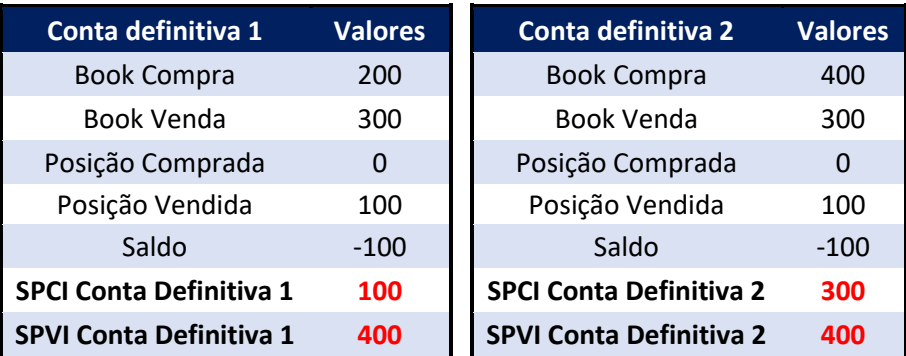

Posição do comitente.

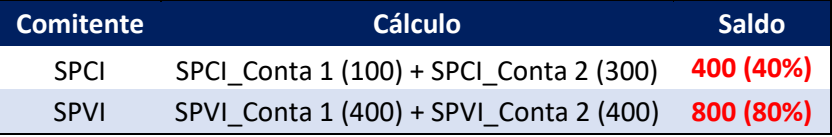

Envio de nova oferta às 10h05:

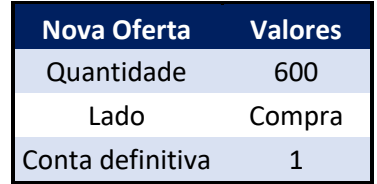

Saldo atualizado do comitente:

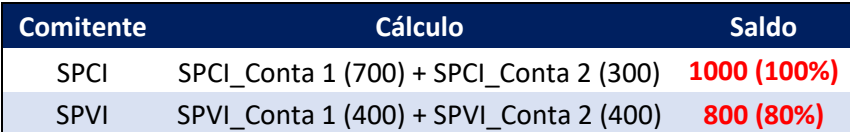

 $SPCI_{Doc}(i) = 1000$ 

$$
SPVI_{Doc}(i) = 800
$$

**Resultado:** o consumo da medida SPCI será 100,00%; e o da medida SPVI 80,00%.

Observação: para melhor compreensão, o cálculo utilizado no cenário 3 para a medida do SPCI e SPVI contempla a utilização de duas contas definitivas.

b) Conta transitória

Premissas:

- Possui permissão e limite no mercado autorizado de ações pertencentes ao IBRX.

- Possui permissão e limite no mercado autorizado de ações não pertencentes ao IBRX.

- Contrato de Futuro de Dólar Líquido
- Demais Moedas
- Limite cadastrado no comitente.
- Comitente negociando em conta transitória.
- ✓ Cenário 1
- ✓ Limites cadastrados no comitente.
- ✓ Medida SPCI e SPVI configurada com valor de 1000.
- ✓ Comitente utilizando uma conta transitória.
- ✓ Comitente comprado (posicionado) em 400 contratos de Ações.
- ✓ Instrumento DOLF21.
- ✓ Oferta de compra no book com 200 quantidades de contratos de Ações.
- ✓ Oferta de venda no book com 300 quantidades de contratos de Ações.
- $\checkmark$  Envia nova oferta de compra com a quantidade de 100 ações.

**Resultado:** o consumo da medida SPCI será 70,00%; e o da medida SPVI será 40%.

### 5.1.2 Tamanho máximo de oferta de compra e venda (TMOC/TMOV)

É a quantidade máxima (boleta) de ordem de compra ou venda enviada para um instrumento.

• Objetivo

Mitigar os riscos operacionais por meio de limites financeiras (segmento de equities) e limites em quantidades de contratos (segmento de derivativos) aplicada nas operações realizadas por oferta na B3.

• Características

A configuração do limite TMOC/TMOV pelo participante é obrigatória para comitentes e profissionais de operações e opcional para contas, ou seja, a ausência de definição de limite no comitente ou profissionais de operações, seja através da configuração diretamente no documento ou do limite em um perfil de limites para um dado instrumento ou mercado autorizado implica a rejeição imediata da ordem.

A B3 poderá atribuir um limite máximo por instrumento para um documento específico sobre um determinado participante (CAP B3 TMOC/TMOV por documento), sendo esta uma configuração opcional por parte da B3. Para avaliação da medida, utiliza-se o menor valor entre o limite configurado pelo participante e o limite máximo configurado pela B3 (caso haja um limite configurado pela B3). A avaliação da medida TMOC/TMOV para operações de mesa (assessor ou operador) é realizada utilizando-se o limite do profissional de operações, mesmo que haja configurações definidas para o comitente/conta. Para oferta Direta ou RLP, quando houver operador (mesa ou assessor) envolvido, o TMOC/TMOV deles é autorizado com fator de 10x à configuração de limite existente. Os limites configurados para o comitente/conta (pelo participante ou pela B3) não são consideradas para permitir que grandes ofertas possam ser enviadas pelos profissionais sem que seja necessária a alteração do limite do comitente, o que afetaria também as operações DMA.

• Segmentos considerados

Para o segmento de renda variável ou fixa, a oferta é avaliada em termos financeiros. Para o segmento de derivativos, a oferta é avaliada em quantidade do instrumento. A avaliação é feita com base na configuração do instrumento no comitente/conta ou operador negociante.

Para os casos em que o preço da oferta não é informado (exemplo: oferta a mercado), será utilizado o preço de referência arbitrado pela B3.

A avaliação de estratégias será realizada de acordo com o tipo e característica da estratégia, podendo ser avaliada por estratégia ou por cada pata individualmente. Para todas as estratégias definidas pelo usuário (UDS) e as estratégias definidas pela B3 (EDS) de PU neutro ou DV01 neutro dos contratos Futuro de Taxa Média de Depósitos Interfinanceiros de Um Dia (EDS de DI1), Futuro de Cupom IPCA (EDS de DAP), Operações Estruturadas de Forward Rate Agreement de Cupom Cambial (EDS de FRC), contratos de rolagens de Futuro de Dólar (EDS de DOL/WDO), contratos de rolagens de Futuro de Ibovespa (EDS de IND/WIN) e contratos de rolagens de Futuro de Commodities (EDS de BGI/ICF/ETH/CCM/SJC/SOY) a avaliação da medida será realizada por pata pertencente à estratégia, respeitando-se o lado e a razão de cada pata. Para as demais EDS, a avaliação será realizada por estratégia, isto é, sem a quebra por patas.

Instrumentos de termo e exercício de opções são desconsiderados para fins dessa medida.

Instrumentos de testes de ambos os segmentos deverão ser avaliados (cada segmento deve obedecer às regras previamente descritas).

• Métrica de Cálculo da Medida TMOC e TMOV

Para efeito de cálculo da medida TMOC e TMOV, haverá diferenciação no cálculo para os mercados autorizados de Renda Fixa Privada, Renda Variável e Derivativos.

Para os mercados autorizados de renda fixa privada e renda variável, são utilizadas três variáveis para os cálculos:

- $\triangleright$  Quantidade = quantidade de ações da oferta;
- ➢ Preço da Oferta = preço da oferta enviado ou preço de referência; e
- $\triangleright$  PriceDivisor = fator de multiplicação do preço do instrumento, utilizado para o segmento de equities (valor é enviado no Market Data na tag 37012).

Para os mercados autorizados de derivativos, são utilizados três variáveis para os cálculos:

- ➢ Quantidade = número de quantidades ações da oferta;
- ➢ Preço da Oferta = preço da oferta enviado ou preço de referência; e
- $\triangleright$  ContractMultiplier = fator de multiplicação do preço do instrumento, utilizado para o segmento de derivativos (valor é enviado no Market Data na Tag Fix 231 do SecurityList).

Mercados Autorizados Renda Fixa Privada e Renda Variável:

- ➢ Ações pertencentes ao IBRX;
- ➢ Ações não pertencentes ao IBRX;
- ➢ Opções de ações pertencentes ao IBRX;
- ➢ Opções não pertencentes ao IBRX;
- ➢ Renda Fixa Privada;
- ➢ Leilão, Termo;

### ➢ ETF/FI.

Cálculo utilizado na métrica TMOC e TMOV Renda Fixa e Renda Variável:

(Quantidade da Oferta (boleta) \* Preço da oferta ou Referência) / PriceDivisor.

- Exemplos
- a) Envio de oferta para os mercados autorizados de ações pertencentes ao IBRX e mercados autorizados a ações não pertencentes ao IBRX

#### Premissas

- Possui permissão e limite no mercado autorizado de ações pertencentes ao IBRX.

- Possui permissão e limite no mercado autorizado de ações não pertencentes ao IBRX.

- Medida TMOC e TMOV configurada com o valor de R\$1.500,00.
- Comitente 123456 (conta vinculada a esse comitente 178).
- Corretora 700.

#### Cenário 1

- ✓ Corretora 700 envia oferta de compra.
- ✓ Instrumento PETR4.
- $\checkmark$  Preco R\$13,00.
- $\checkmark$  Quantidade 100.

**Resultado:** oferta será aceita. O cálculo dessa operação será 100 (QTD) \* 13,00 (Preço) / 1 (PriceDivisor) = R\$ 1.300,00.

#### Cenário 2

- ✓ Corretora 700 envia oferta de compra.
- ✓ Instrumento TOYB3.
- $\checkmark$  Preço R\$3,00.
- $\checkmark$  Quantidade 100.000.

**Resultado:** oferta será aceita. O cálculo dessa operação será 100.000 (QTD) \* 3,00 (Preço) / 1000 (PriceDivisor) = R\$ 300,00.

#### Cenário 3

- ✓ Corretora 700 envia oferta de compra.
- ✓ Instrumento PETR4.
- $\checkmark$  Preço R\$13,00.
- $\checkmark$  Quantidade 2.000.

**Resultado:** oferta será rejeitada. O cálculo dessa operação será 2.000 (QTD) \* 13,00 (Preço) / 1 (PriceDivisor) = R\$ 2.600,00.

Mercados Autorizados para o Segmento de Derivativos:

- ➢ Ouro;
- ➢ Futuros de Índices de Ações;
- ➢ Opções Índices de Ações;
- ➢ Futuros de Agronegócios;
- ➢ Opções de Agronegócios;
- ➢ Moedas;
- ➢ Demais Futuros Financeiros;

- ➢ Opções Futuros Financeiros;
- ➢ Outros Instrumentos BM&F.
- b) Envio de oferta para os mercados autorizados de dólar, demais futuros financeiros e futuros de índices de ações

#### Premissas

- Possui permissão e limite no mercado autorizado de moedas, demais futuros financeiros e índice futuro.

- Medida TMOC e TMOV configurada com o valor de 50 para a conta 178 em todos os mercados autorizados.

- Medida TMOC e TMOV configurada com o valor de 100 para o operador RAF em todos os mercados autorizados.

- Comitente 123456 (conta vinculada a esse comitente 178).

- Corretora 700.
- ✓ Cenário 4
- ✓ Conta 178 envia oferta de compra.
- ✓ Instrumento DOLU17.
- ✓ Preço 3.151,500.
- $\checkmark$  Quantidade 10.

**Resultado:** oferta será aceita. Oferta com quantidade 10 é menor que o limite configurado no comitente 50.

#### Cenário 5
- ✓ Conta 178 envia oferta de compra.
- ✓ Instrumento DI1F21.
- $\checkmark$  Preço 9,300.
- ✓ Quantidade 40.

**Resultado:** oferta será aceita. Oferta com quantidade 40 é menor que o limite configurado no comitente 50.

- ✓ Cenário 6
- $\checkmark$  Operador RAF discriminando a conta 178.
- ✓ Instrumento INDV17.
- ✓ Venda.
- $\sqrt{}$  Preço 71.620.
- ✓ Quantidade 90.

**Resultado:** oferta será aceita. A oferta do operador RAF possui 90 contratos. Quando a oferta é oriunda de um profissional de operações, a validação do limite do comitente ou da conta não é avaliada para a medida TMOC, TMOV.

c) Avaliação da métrica TMOC e TMOV - Limite Cap B3 > Limite entidade (Mercado Autorizado).

Premissas

- Limite Cap B3 TMOC/TMOV de VALE3 cadastrado em 6.000 no documento;

- Limite no documento 123456 cadastrado pelo usuário da corretora para TMOC/TMOV em 1.000 para VALE3.

### Cenário 7

- ➢ Conta 4321 envia oferta de compra.
- ➢ VALE3; Quantidade: 100; Preço: R\$ 80.

**Resultado:** A oferta será rejeitada pois a operação (com avaliação financeira de 100\*80 = 8.000) ultrapassa o limite permitido de até 1.000 no tamanho da boleta.

d) Avaliação da métrica TMOC e TMOV - Limite Cap B3 < Limite da entidade (Mercado Autorizado).

#### Premissas

- Limite Cap B3 TMOC/TMOV de ITUB4 cadastrado em 6.000 no documento;

- Limite no documento 123456 cadastrado pelo usuário da corretora para TMOC/TMOV em 10.000 para ITUB4.

#### Cenário 8

- $\checkmark$  Conta 4321 envia oferta de venda.
- ✓ ITUB4; Quantidade: 1.000; Preço: 25.

**Resultado:** A oferta será rejeitada pois a operação (com avaliação financeira de 1.000\*25 = 25.000) ultrapassa o limite permitido de até 6.000 no tamanho da boleta.

e) Avaliação da métrica TMOC e TMOV - Limite da entidade (Mercado Autorizado) > Limite Cap B3 no documento.

#### Premissas

- Limite Cap B3 TMOC/TMOV de DOLF22 cadastrado em 4.000 no documento

- Limite no documento 123456 cadastrado pelo usuário da corretora para TMOC/TMOV em 10.000 para DOLF22.

### Cenário 9

- ✓ Conta 4321 envia oferta de compra.
- $\checkmark$  DOLF22; Quantidade: 3.000; Preço: 5.500.

**Resultado:** A oferta é aceita pois a operação (com avaliação em quantidade de 3.000) não ultrapassa o limite permitido de até 4.000 no tamanho da operação.

#### 5.1.3 Saldo devedor potencial (SDP)

O SDP permite ao PNP, PN e PL limitar o saldo financeiro potencial a liquidar do investidor (operações com ativos-caixa e prêmio de opções) nas janelas de liquidação em D+0, D+1 e D+2.

• Objetivo

Limitar o valor financeiro potencial a liquidar do investidor, em D+0, D+1 e D+2. Permite adequar o financeiro a liquidar à capacidade financeira do investidor.

• Características

O limite SDP é estabelecido pelo PNP, PL e PN de forma obrigatória para o comitente, para os intermediadores (PNP atribuindo limite a outro PNP ou PN) e para o operador, ou seja, a ausência de definição de limite, seja através da configuração diretamente no documento, operador ou do limite em um perfil de limites, implica no acionamento do modo protegido e no envio de ordens de cancelamento de ofertas, que podem cancelar somente a oferta que violou o limite, caso ela ainda não tenha originado negócio. Para a conta, esta configuração é opcional, ou seja, na ausência de configuração desse limite pelo participante, será herdado o limite do comitente.

• Segmentos considerados

Os fluxos financeiros são avaliados de forma consolidada para os três segmentos (renda variável, renda fixa privada e derivativos), seguindo a composição:

Para efeitos de cálculo no segmento de renda variável e fixa privada:

- ➢ Todas as operações sobre papéis a vista e de opções são consideradas;
- ➢ Instrumentos fracionários são incluídos dentro do ativo principal (papel) relacionado;
- ➢ Instrumentos de negociação de grandes lotes de ação e valores mobiliários representativos de ações (Midpoint, BBT e RFQ) são incluídos dentro do ativo objeto relacionado;
- $\triangleright$  Instrumentos de renda fixa privada líquida;
- ➢ Exercícios de opções são incluídos dentro do ativo principal (papel) relacionado; e
- ➢ Estratégias definidas pelo usuário (UDS) possuem avaliação em cada pata individualmente, respeitando-se o lado e a razão de cada pata.

Para efeitos de cálculo no segmento de derivativos, somente operações sobre opções são consideradas:

- ➢ Opções sobre Futuros de Índices de Ações;
- ➢ Opções sobre Demais Futuros Financeiros; e
- ➢ Opções sobre Futuros Agronegócios.

Os instrumentos desconsiderados na avaliação da medida SDP são:

- ➢ Papéis de renda fixa privada com liquidação bruta;
- ➢ Termo;

- ➢ Instrumentos de testes;
- ➢ Ouro;
- ➢ Futuros de Índices de Ações;
- ➢ Futuros de Agronegócios;
- ➢ Moedas;
- ➢ Demais Futuros Financeiros; e
- ➢ Outros instrumentos segmento BM&F.
- Avaliação da métrica

Como a avaliação da medida SDP se dá tanto por ordens em aberto quanto por negócios executados, é utilizado o preço indicado na ordem, quando presente, para incremento ou decremento do saldo financeiro potencial (aberto) ou o preço de referência do papel para ordens sem preço (a mercado, Market on Auction, Market on Close e Limit on Close).

Para a medida do SDP são considerados: Negócios a liquidar (Pós-Trading) + Negócios efetuados no dia + ordens de compra em aberto no livro de ofertas.

Essa avaliação existe para: comitentes, suas contas definitivas e transitórias relacionadas; e operadores e assessores.

Para uma conta definitiva o cálculo do SDP leva em consideração os saldos financeiros líquidos, a liquidar em D+0, D+1 e D+2, das posições de início do dia (carteira de abertura), das operações realizadas no dia e de operações de compra em aberto no livro de ofertas para essa conta.

Para uma conta transitória o cálculo do SDP leva em consideração somente os fluxos negativos (compras), a liquidar em D+0, D+1 e D+2, das posições de início do dia (carteira de abertura), das operações realizadas no dia e de operações de compra em aberto no livro de ofertas para essa conta.

Para um comitente, o cálculo do SDP é o somatório dos valores calculados na medida em suas contas definitivas (de forma consolidadas) e em cada uma de suas contas transitórias.

Para os casos que houver a violação do limite SDP, o documento entrará em modo protegido e são enviadas ordens de cancelamento de ofertas, se for possível, que podem cancelar somente a oferta que violou o limite, caso ela ainda não tenha originado negócio, portanto as demais ofertas abertas no book que não foram responsáveis pela violação da medida não serão canceladas. O acionamento do modo protegido também pode ocorrer, para os casos em que o PNP, PN e PL façam a redução de limites cadastrados do SDP para um valor menor do que o saldo atual do comitente.

• Métrica de Cálculo da Medida SDP

O SDP permite ao PNP, PN e PL limitar o saldo financeiro potencial a liquidar do investidor (operações com ativos-caixa e prêmio de opções) nas janelas de liquidação em D+0, D+1 e D+2.

### Conta definitiva

$$
SDP_{ctDf} = -\sum_{t} \min(+L_t + S_t + OC_t + oc_t; 0)
$$

Sendo:

 $SDP_{CLDf}$  Saldo devedor potencial da conta definitiva;

 $L_t$  Saldo líquido (= –  $\sum$  compra +  $\sum$  venda) dos fluxos financeiros no ciclo de liquidação t relativos às posições de início de dia de uma conta definitiva (carteira de abertura);

 $S_t$  Saldo líquido dos fluxos financeiros no ciclo de liquidação t relativos às operações realizadas por uma conta definitiva no dia (positivo para recebimento e negativo para desembolso);

 $OC<sub>t</sub>$  Soma dos fluxos de caixa negativo associados às ofertas em aberto de uma conta definitiva no núcleo de negociação com liquidação em t.

 $oc<sub>t</sub>$  Nova ordem de compra (fluxo negativo) de uma conta definitiva a ser avaliada para entrada no núcleo de negociação no livro de ofertas.

Conta transitória

$$
SDP_{ctr} = -\sum_{t} \min(+LC_t + SC_t + OC_t + oc_t; 0)
$$

Sendo:

 $SDP_{ctr}$  Saldo devedor potencial da conta transitória;

 $LC_t$  Saldo dos fluxos financeiros negativos (=  $-\sum$  compra) no ciclo de liquidação t relativos às posições de início de dia de uma conta definitiva (carteira de abertura);

 $SC<sub>t</sub>$  Saldo dos fluxos financeiros negativos no ciclo de liquidação t relativos às operações de compra realizadas por uma conta transitória no dia. A mesma regra vale para operador.

 $OC<sub>t</sub>$  Soma dos fluxos de caixa negativo associados às ofertas de compras em aberto de uma conta transitória ou operador no núcleo de negociação com liquidação em t.

 $oc<sub>t</sub>$  Nova ordem de compra (fluxo negativo) de uma conta transitória ou operador a ser avaliada para entrada no núcleo de negociação no livro de ofertas.

### Comitente:

O saldo devedor potencial do comitente é composto de contas definitivas e transitórias é calculado pela expressão:

$$
SDP_{DOC} = -\sum_{t} \min \left( \sum_{\forall c t D f} (L_t + S_t + OC_t + oc_t) ; 0 \right) + \sum_{\forall c t T} SDP_{ctr}
$$

43 INFORMAÇÃO INTERNA – INTERNAL INFORMATION

Sendo:

 $SDP_{DOC}$  O saldo devedor potencial do documento

 $L_t$  Saldo líquido (=  $-\sum$  compra +  $\sum$  venda) dos fluxos financeiros no ciclo de liquidação t relativos às posições de início de dia de uma conta definitiva (carteira de abertura);

 $S_t$  Saldo líquido dos fluxos financeiros no ciclo de liquidação t relativos às operações realizadas por uma conta definitiva no dia (positivo para recebimento e negativo para desembolso);

 $OC<sub>t</sub>$  Soma dos fluxos de caixa negativo associados às ofertas de compras em aberto de uma conta definitiva ou operador no núcleo de negociação com liquidação em t.

 $oc<sub>t</sub>$  Nova ordem de compra (fluxo negativo) de uma conta definitiva ou operador a ser avaliada para entrada no núcleo de negociação no livro de ofertas. Portanto, ordens de venda não são consideradas.

 $SDP_{ctr}$  Saldo devedor potencial da conta transitória.

- Exemplos:
- a) Conta definitiva

Premissas

- Dada a fórmula SDP para a conta definitiva

$$
SDP_{ctDf} = -\sum_{t} \min(+L_t + S_t + OC_t + oc_t; 0)
$$

- Possui permissão e limite no mercado autorizado de ações pertencentes ao IBRX.

- Possui permissão e limite no mercado autorizado de ações não pertencentes ao IBRX.

- Medida SDP configurada com o valor de R\$1.000.000.
- Comitente 123456 (conta vinculada a esse comitente 178).
- Corretora 700.

- Carteira de abertura com 1.000 compras de B3SA3 a R\$ 10,00 com liquidação em D+1.

Cenário 1

Às 10h15 (pregão corrente):

✓ Comitente executa uma compra (negócio) 5.000 ações de B3SA3 (D+2) a R\$15,00 (R\$ 75.000).

A medida de risco SDP estará em 75.000 (7,50%).

Às 10h20 (pregão corrente):

✓ Comitente envia oferta de compra de 20.000 ações de B3SA3 a R\$15,00 (R\$300.000) – Oferta deverá estar aberta no book.

A medida de risco SDP estará em 375.000 (37,5%).

✓ Comitente envia outra oferta de compra de 7.500 ações de B3SA3 a R\$15,00 (R\$112.500).

A oferta é aceita e a medida de SDP estará em 487.500 (48,75%).

Resumo do cenário:

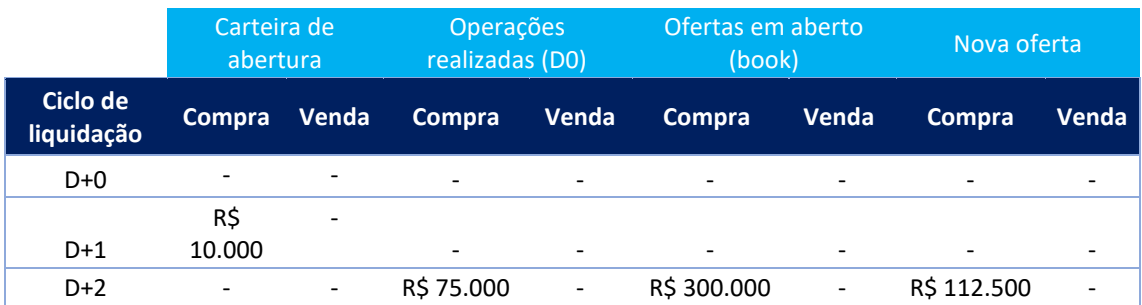

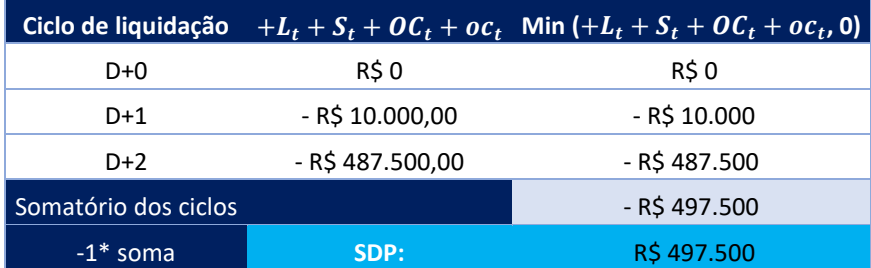

**Resultado:** oferta será aceita. O cálculo dessa operação resultará no consumo da medida SDP em 49,75%.

#### Cenário 2

Às 10h15 (pregão corrente):

✓ Comitente compra (negócio) 25.000 opções de B3SA3 (D+1) a R\$15,00 (R\$ 375.000).

Às 10h16 (pregão corrente):

✓ Comitente vende (negócio) 30.000 ações de B3SA3 (D+2) a R\$15,00 (R\$450.000).

Às 10h17 (pregão corrente):

 $\checkmark$  Comitente envia oferta de compra de 4.000 opções de B3SA3 (D+1) a R\$15,00 (R\$ 60.000). Oferta deverá estar aberta no book.

Às 10h18 (pregão corrente):

- ✓ Comitente envia oferta de compra de 4.500 ações de B3SAS3 (D+2) a R\$15,00 (R\$ 67,500). Oferta deverá estar aberta no book;
- ✓ Comitente enviará nova oferta de compra de 500 ações de B3SA3 a R\$15,00 (R\$7.500).

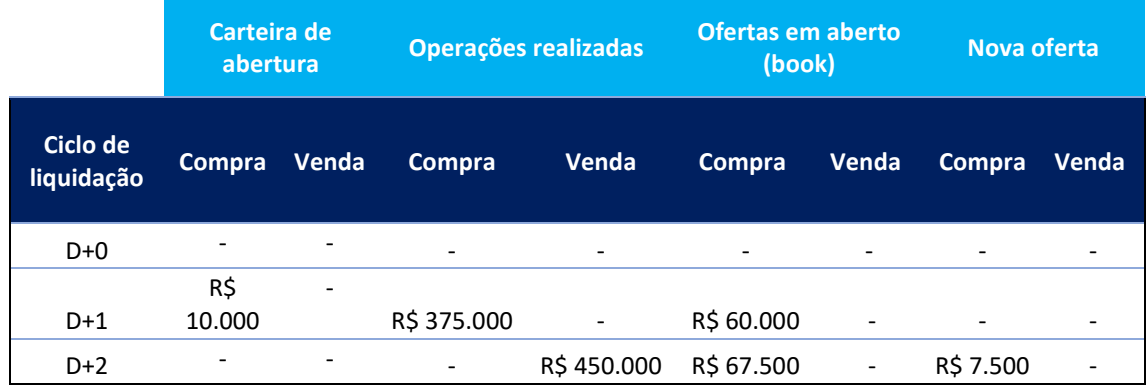

Resumo do cenário:

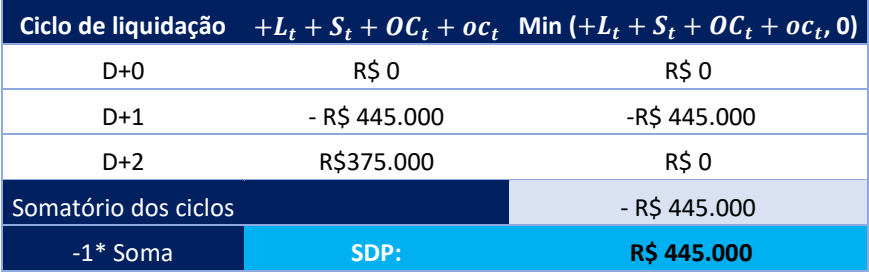

**Resultado:** oferta será aceita. O cálculo dessa operação resultará no consumo da medida SDP em 44,50%.

b) Conta transitória

#### Premissas

- Possui permissão e limite no mercado autorizado de ações pertencentes ao IBRX.

- Possui permissão e limite no mercado autorizado de ações não pertencentes ao IBRX.

- Medida SDP configurada com o valor de R\$1.000.000.

- Comitente 123456 (conta vinculada a esse comitente 178).

- Corretora 700.

- Sem posições na carteira de abertura.

#### Cenário 1

Às 10h15 (pregão corrente):

- ✓ Comitente compra (negócio) 5.000 opções de ações de B3SA3 (D+1) a R\$15,00 (R\$ 75.000).
- $\checkmark$  Comitente vende (negócio) 100 opções de ações de B3SA3 (D+1) a R\$15,00 (R\$1.500).

Às 10h16 (pregão corrente):

✓ Comitente compra (negócio) 7.000 ações de B3SA3 (D+2) a R\$15,00 (R\$105.000).

Às 10h17 (pregão corrente):

✓ Comitente envia oferta de compra de 4.000 opções de B3SA3 (D+1) a R\$15,00 (R\$ 60.000). Oferta deverá estar aberta no book.

Às 10h18 (pregão corrente):

- $\checkmark$  Comitente envia oferta de compra de 4.500 ações de B3SA3 (D+2) a R\$15,00 (R\$ 67,500). Oferta deverá estar aberta no book;
- ✓ Comitente envia nova oferta de venda de 100 ações de B3SA3 (D+2) a R\$ 15,00 (R\$1.500).
- ✓ Comitente envia nova oferta de compra de 1.500 ações de B3SA3 a R\$ 15,00 (R\$22.500).

Resumo do cenário:

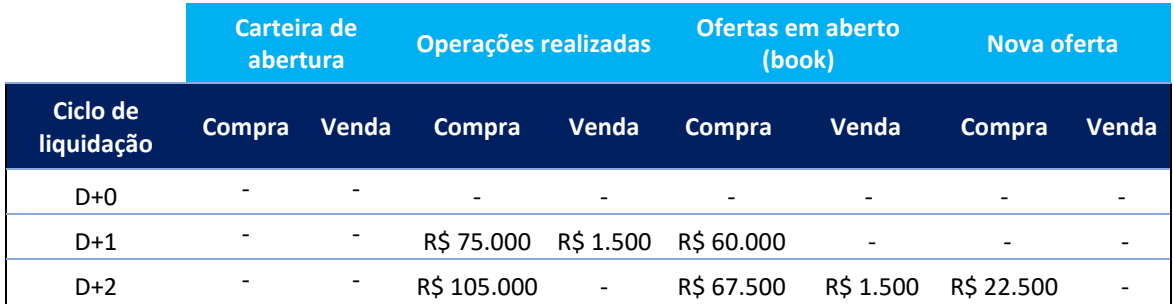

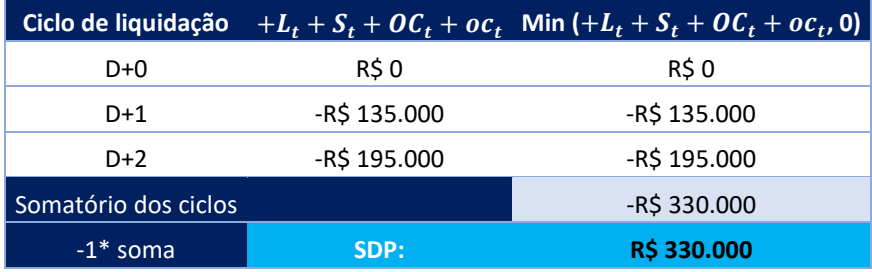

**Resultado:** oferta será aceita. O cálculo dessa operação será SDP 33%.

c) Comitente negociando por duas contas definitivas

Premissas

- Possui permissão e limite no mercado autorizado de ações pertencentes ao IBRX.

- Possui permissão e limite no mercado autorizado de ações não pertencentes ao IBRX.

- Medida SDP configurada com o valor de R\$1.000.000.

-Comitente 123456 (conta vinculada a esse comitente 111 e 222).

- Corretora 700.

- Carteira de abertura com 1.000 compras de B3SA3 a R\$ 20,00 com liquidação em D+0 na conta 222.

- Carteira de abertura com 500 vendas de B3SA3 a R\$ 20,00 com liquidação em D+0 na conta 222.

#### Cenário 1

Pregão corrente 10h20 – Conta 111:

✓ Conta 111 executa a operação de compra (negócio) de 5.000 opções de ações de B3SA3 (D+1) a R\$15,00 (R\$75.000).

Às 10h20 (pregão corrente):

✓ Conta 111 executa a operação de compra (negócio) de 7.000 ações de B3SA3 (D+2) a R\$15,00 (R\$105.000).

Pregão corrente 10h25 – Conta 222:

✓ Conta 222 executa a operação de venda (negócio) de 4.000 ações de opção de B3SA3 (D+1) a R\$15,00 (R\$60.000).

Às 10h30:

✓ Conta 222 executa a operação de venda (negócio) de 40.000 ações de B3SA3 (D+2) a R\$15,00 (R\$600.000).

Book (oferta no livro).

Às 10h35 – Conta 111:

✓ Conta 111 envia oferta de compra de 3.000 de opção de B3SA3 (D+1) a R\$15,00 (R\$45.000) (oferta disponível no book).

Às 10h40:

✓ Conta 111 executa a operação de venda (negócio) de 2.000 ações de B3SA3 (D+2) a R\$15,00 (R\$30.000) (oferta disponível no book).

Às 10h45 – Conta 222:

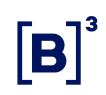

✓ Conta 222 envia oferta de compra de 1.000 de opção de B3SA3 (D+1) a R\$15,00 (R\$15.000) (oferta disponível no book).

Às 10h50 – Conta 111:

✓ Comitente envia nova oferta de compra de 2.500 ações de B3SA3 (D+2) a R\$15,00 (R\$37.500).

Resumo do cenário (conta 111):

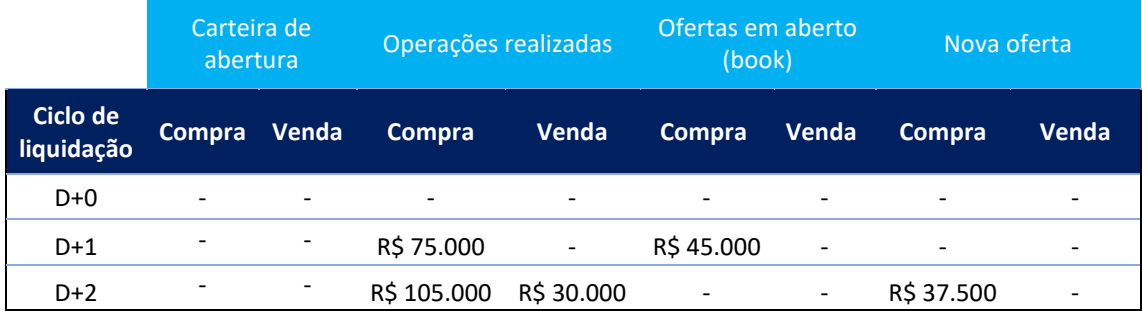

Resumo do cenário (conta 222):

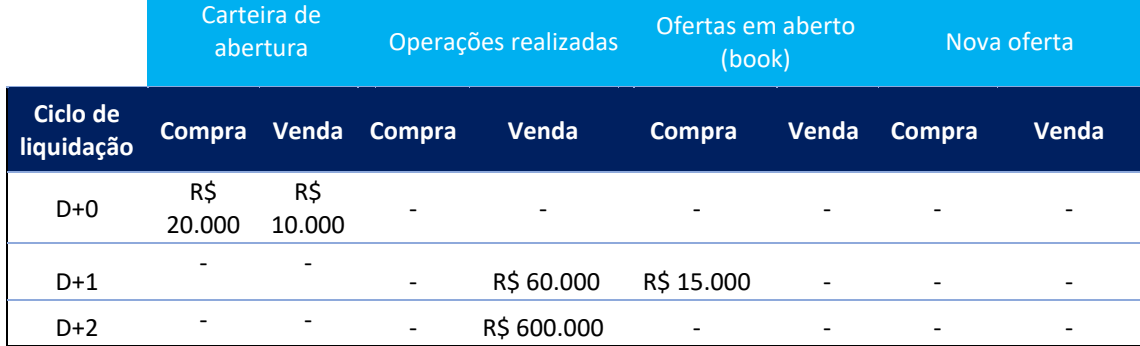

Resumo conta 111:

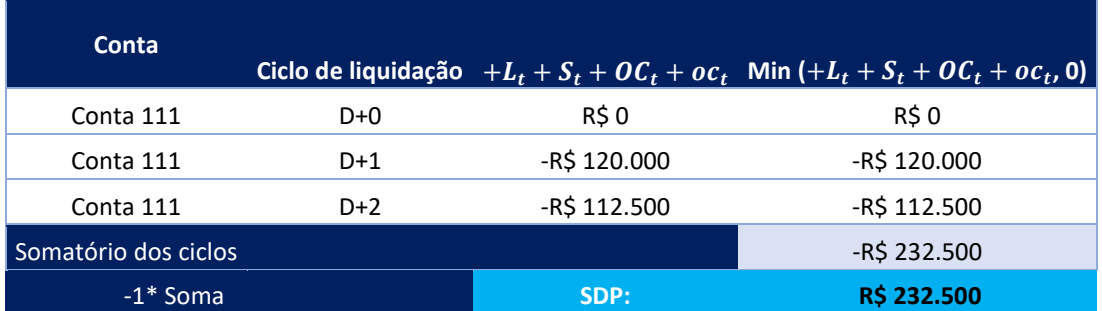

Resumo conta 222:

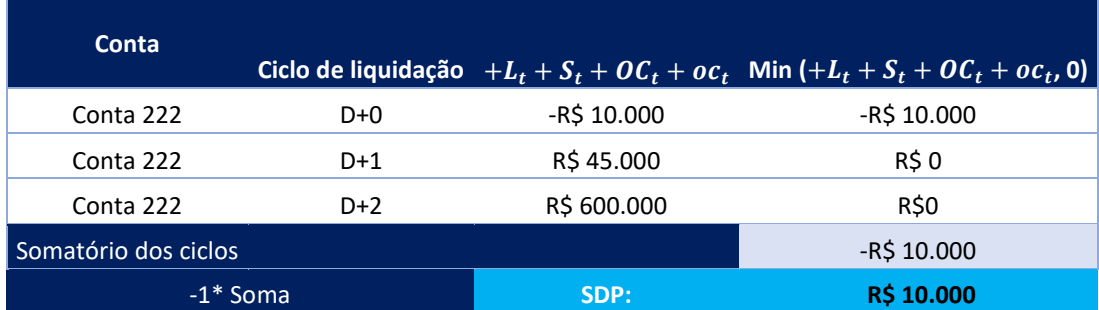

Saldo do comitente:

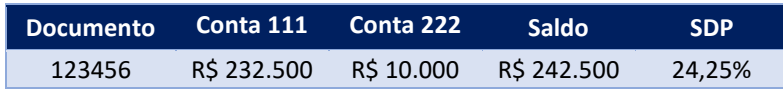

#### 5.1.4 Saldo potencial de venda a descoberto (SPVD)

O SPVD é uma medida agregada que limita o saldo financeiro potencial de venda a descoberto.

• Objetivo

Limitar, de forma agregada, o saldo potencial de vendas a descoberto nas janelas de liquidação compreendidas D+0, D+1 e D+2.

• Características

O limite SPVD é estabelecido pelo PNP, PL e PN de forma obrigatória para o comitente e para os intermediadores (PNP atribuindo limite a outro PNP ou PN), ou seja, a ausência de definição de limite, seja através da configuração diretamente no documento ou do limite em um perfil de limites, implica no acionamento do modo protegido e no envio de ordens de cancelamento de ofertas, que podem cancelar somente a oferta que violou o limite, caso ela ainda não tenha originado negócio. Para a conta e os profissionais de operações, esta configuração é opcional, assim, na ausência de configuração dessa medida pelo participante, será herdado o limite do comitente.

A validação da medida será sempre realizada nas entidades com limite definido, independente da natureza do envio da oferta pelo investidor, seja uma operação de mesa ou DMA.

• Segmentos

São considerados para efeitos de cálculo os seguintes tipos de instrumentos:

- ➢ Todo o segmento de renda variável exceto opções e termos de ações;
- ➢ Instrumentos de ETF de renda fixa;
- ➢ Instrumentos de testes de quaisquer segmentos, por sua vez, são desconsiderados.

São considerados para avaliação da métrica, em função do tipo de conta:

- ➢ Em contas definitivas: ordens de venda, negócios tanto de compra como de venda e exercícios de opção de compra ou venda;
- ➢ Em contas transitórias: ordens de venda, negócios de venda e exercícios de opção de compra ou venda.

No cálculo da métrica são utilizados os preços de referência do ativo objeto de cada instrumento sendo avaliado, assim como suas respectivas datas de liquidação. Ou seja, não existe compensação entre compras e vendas com instrumentos liquidando em dias diferentes. Por outro lado, em um mesmo dia, existe compensação entre negócios de compra, ofertas de venda e negócios de venda em contas definitivas, desde que possui o mesmo ativo objeto. Não há compensação em contas transitórias.

Os seguintes instrumentos são avaliados em conjunto pelos seus ativos subjacentes:

- ➢ Obrigações de entrega:
	- o Venda no mercado à vista (renda fixa e renda variável);
	- o Exercício de opção PUT comprado;
	- o Exercício de opção CALL vendido;

- ➢ Direitos de recebimento:
	- o Compra no mercado à vista (renda fixa e renda variável);
	- o Exercício de opção PUT vendido;
	- o Exercício de opção CALL comprado.

Estratégias definidas pelo usuário (UDS) são avaliadas em cada pata individualmente, respeitando-se o lado e a razão de cada pata.

O processamento do cálculo é realizado imediatamente após a inserção de novas ordens ou alterações de ofertas no livro de ofertas. Caso a medida tenha seu limite ultrapassado, o modo protegido é acionado e são enviadas ordens de cancelamento de oferta, se for possível, que visam cancelar somente a oferta que violou o limite, caso ela ainda não tenha originado negócio. Para a avaliação, caso o limite obrigatório não seja definido, este será considerado como zero.

O mesmo comportamento é observado na violação de limite dado pelo PNP/PL carrying devido às operações realizadas pelo PNP ou PN executores.

Em caso de redução do limite a um valor inferior ao saldo atual de uma entidade, o modo protegido será acionado e as ofertas do livro de ofertas são mantidas.

O valor final da medida SPVD no documento será o somatório da métrica em cada uma de suas contas.

• Métrica de Cálculo da Medida SPVD

### Conta definitiva

$$
SPVD_{ctDf} = \sum_{i}^{N \;atives} SPVD_{ctDf}(i)
$$

$$
SPVD_{ctDf}(i) = \left(\sum_{t=1}^{2} V D_{D+t_{ctDf}}(i)\right) * P_{Ref}(i)
$$

$$
VD_{D+t_{CLDf}}(i) = max(-(LC_{D+t}(i) - LV_{D+t}(i)) - (C_{D+t}(i) - V_{D+t}(i)) + OFV_{D+t}(i) + ofv_{D+t}(i); 0)
$$

Sendo:

Saldo potencial de venda a descoberto, da conta definitiva *CtDf*.

() Saldo potencial de venda a descoberto, da conta definitiva *CtDf,* no ativo *i.*

 $VD_{D+t_{ChPf}}(i)$  Quantidade total de obrigações de entrega no ativo *i*, com liquidação em *D+t,* da conta definitiva *CtDf.*

 $LC_{D+t}(i)$  Quantidade de direitos de recebimento no ativo *i*, em D+t, proveniente de posição da carteira de abertura (sempre positivo).

 $LV_{D+t}(i)$  Quantidade de obrigações de entrega no ativo *i*, em D+t, proveniente de posição da carteira de abertura (sempre positivo). Posições de venda coberta são desconsideradas e não sensibilizam esta variável.

 $C_{D+t}(i)$  Quantidade de direitos de recebimento no ativo *i*, em  $D+t$ , proveniente de negócios realizados no dia (sempre positivo).

 $V_{D+t}(i)$  Quantidade de obrigações de entrega no ativo *i*, em D+t, proveniente de negócios realizados no dia (sempre positivo).

 $OFV_{D+t}(i)$  Quantidade das ofertas em aberto, com obrigação de entrega do ativo *i,* em *D+t*. Sempre positivo, somente oferta de venda à vista.

 $of v_{D+t}(i)$  Quantidade da nova oferta, com obrigação de entrega do ativo *i,* em *D+t* sendo avaliada. Sempre positivo, somente oferta de venda à vista.

 $P_{Ref}(i)$  Preço de referência do ativo i.

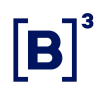

Conta Transitória

$$
SPVD_{ctr} = \sum_{i}^{N \; attivos} SPVD_{ctr}(i)
$$

$$
SPVD_{ctr}(i) = \left(\sum_{t=0}^{2} VD_{D+ t_{ctr}}(i)\right) * P_{Ref}(i)
$$

 $VD_{D+t_{ctr}}(i) = max(LV_{D+t}(i) + V_{D+t}(i) + OFV_{D+t}(i) + ofv_{D+t}(i); 0)$ 

Sendo:

Saldo potencial de venda a descoberto da conta transitória *CtT*.

() Saldo potencial de venda a descoberto da conta transitória *CtT,* no ativo *i.*

 $VD_{D+ t_{crr}}(i)$  Quantidade total de obrigações de entrega no ativo *i*, com liquidação em *D+t,* da conta transitória *CtT.*

 $LV_{D+t}(i)$  Quantidade de obrigações de entrega no ativo *i*, em D+t, proveniente de posição da carteira de abertura (sempre positivo). Posições de venda coberta são desconsideradas e não sensibilizam esta variável.

 $V_{D+t}(i)$  Quantidade de obrigações de entrega no ativo *i*, em D+t, proveniente de negócios realizados no dia (sempre positivo).

 $OFV_{D+t}(i)$  Quantidade das ofertas em aberto, com obrigação de entrega do ativo *i,* em *D+t*. Sempre positivo, somente oferta de venda à vista.

 $of v_{D+t}(i)$  Quantidade da nova oferta, com obrigação de entrega do ativo *i,* em *D+t* sendo avaliada. Sempre positivo, somente oferta de venda à vista.

 $P_{Ref}(i)$  Preço de referência do ativo i.

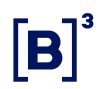

No documento

$$
SPVD_{DOC} = \sum_{\forall ctbf} SPVD_{ctDf} + \sum_{\forall ctT} SPVD_{ctr}
$$

Sendo:

SPVD<sub>DOC</sub> Saldo potencial de vendas a descoberto no documento DOC. Saldo potencial de venda a descoberto da conta definitiva *CtDf*. Saldo potencial de venda a descoberto da conta transitória *CtT*.

- Exemplos:
- a) Conta Definitiva

Premissas:

- Possui permissão e limite no mercado autorizado de ações pertencentes ao IBRX;

- Possui permissão e limite no mercado autorizado de ações não pertencentes ao IBRX;

- Possui permissão e limite no mercado autorizado para Investimento (ETFs / FIs)

- Preço de referência de B3SA3 = R\$ 15,00

- Preço de referência de IMAB11 = R\$ 80,00
- Medida SPVD configurada no documento com o valor de R\$ 1.000.000;
- Comitente 123456 possui uma conta definitiva (567);
- Corretora 700;

- Carteira de abertura com 1.000 vendas de B3SA3 a R\$ 10,00 com liquidação em D+1.

### Cenário 1

Às 10h15 (pregão corrente):

✓ Comitente realiza exercício de 20.000 quantidades de opção de venda de B3SA3 (D+2) a R\$16,00

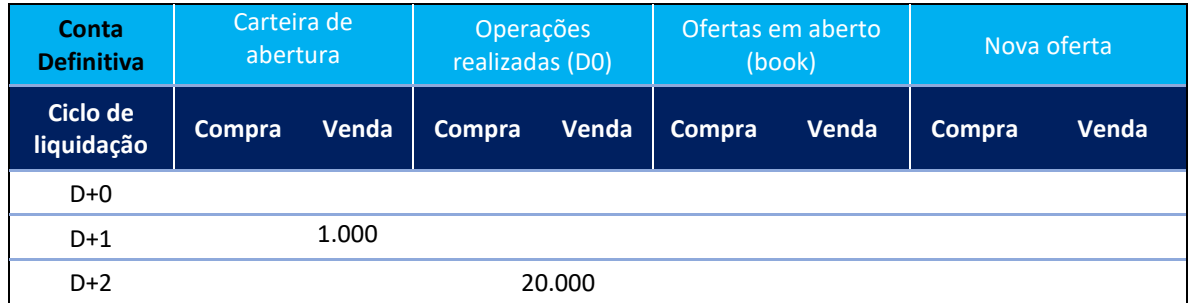

**Resultado:** A medida de risco SPVD estará em 315.000 (31,50%). Preço de referência de B3SA3: R\$ 15,00

Às 10h20 (pregão corrente):

✓ Comitente envia oferta de compra de 10.000 ações de B3SA3 a R\$14,00 – Oferta deverá estar aberta no book.

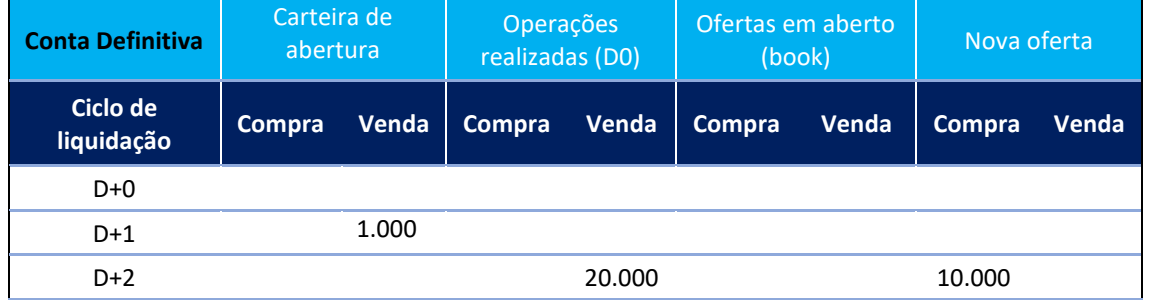

**Resultado:** A medida de risco SPVD não se altera, pois não considera ofertas de compra.

Às 10h30 (pregão corrente):

✓ A ordem anterior é agredida, portanto um novo negócio de compra de 10.000 quantidades no preço R\$ 14,00 é realizado.

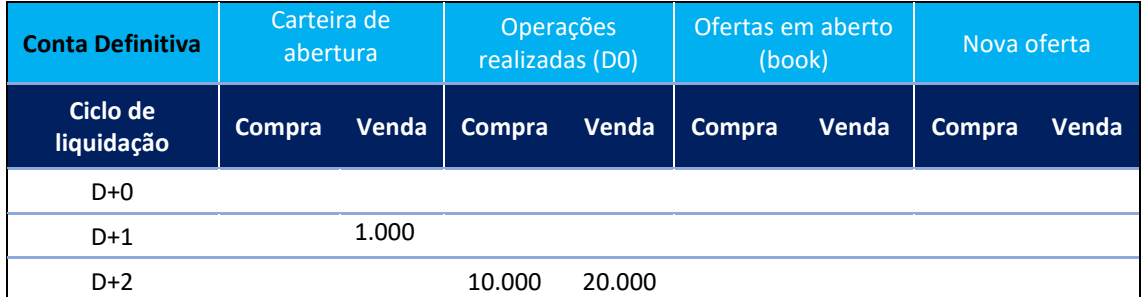

**Resultado:** A medida de risco SPVD é atualizada para 165.000 (16,50%). Preço de referência de B3SA3: R\$ 15,00

Às 11h50 (pregão corrente):

✓ Comitente envia oferta de venda de 1.000 quantidades de IMAB11 (D+1) a R\$85,00 – Oferta deverá estar aberta no book.

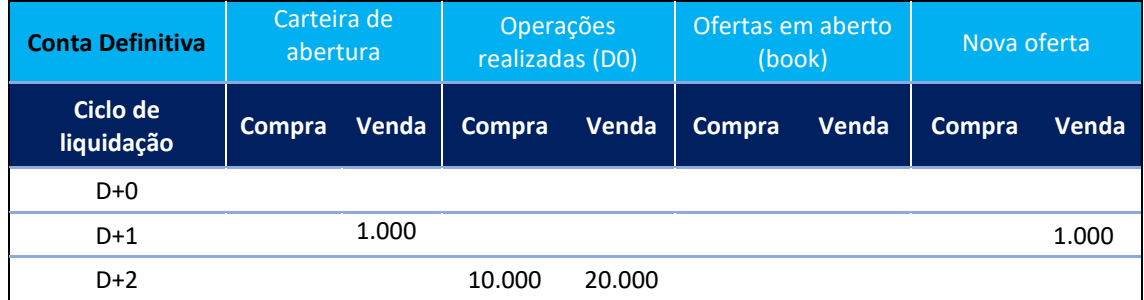

**Resultado:** A medida de risco SPVD é atualizada para 245.000 (24,50%). Preço de referência de IMAB11: R\$ 80,00

### Cenário 2

Às 14h15 (pregão corrente):

✓ Comitente executa uma venda (negócio) de 30.000 ações de B3SA3 (D+2) a R\$18,00

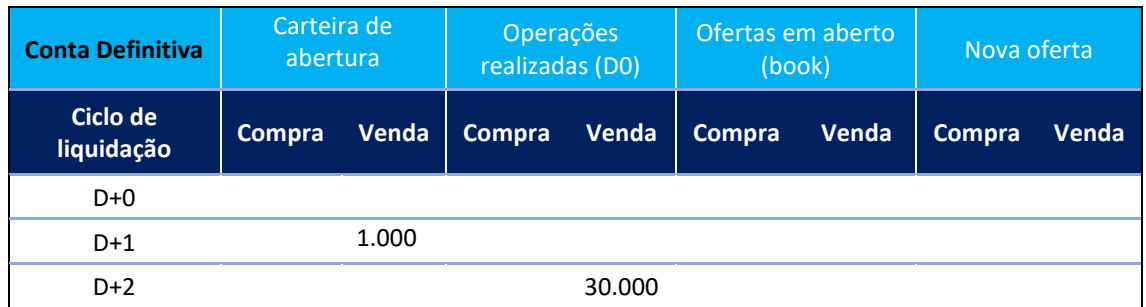

**Resultado:** A medida de risco SPVD estará em 465.000 (46,50%). Preço de referência de B3SA3: R\$ 15,00

Às 14h30 (pregão corrente):

✓ Comitente executa uma compra (negócio) de 1.000 quantidades de IMAB11 (D+1) a R\$75,00

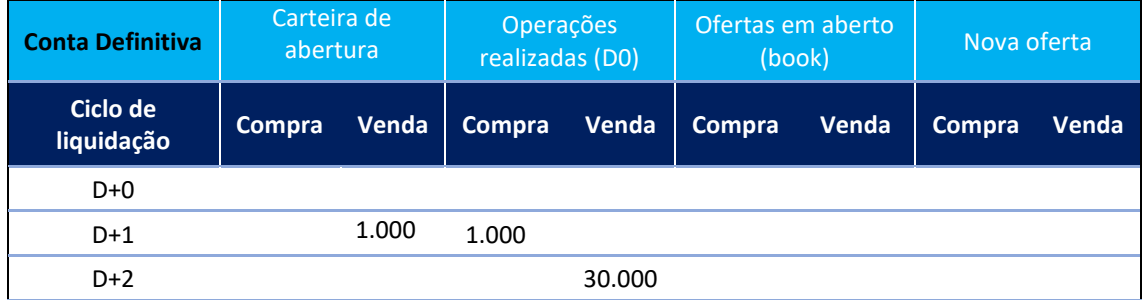

**Resultado:** A medida de risco SPVD não é alterada, pois não há compensação entre dias de liquidação diferentes e instrumentos diferentes.

Às 14h45 (pregão corrente):

- $\checkmark$  Comitente envia oferta de venda de 40.000 ações de B3SA3 (D+2) a R\$20,00
- ✓ Ordem inserida

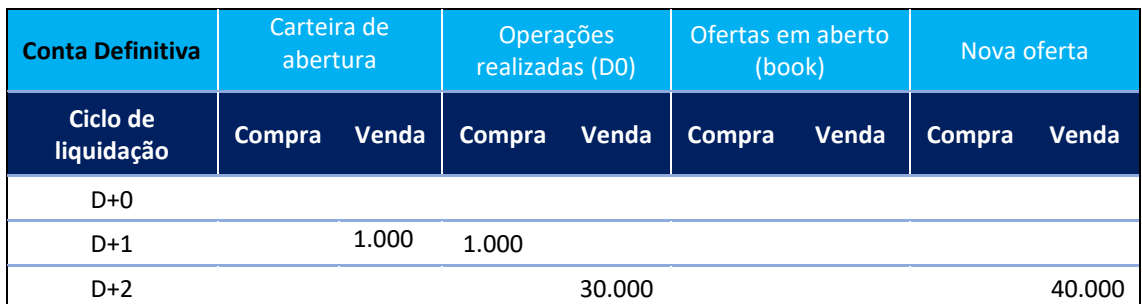

**Resultado:** A medida de risco SPVD é atualizada para 1.065.000 (106,50%). Preço de referência de B3SA3: R\$ 15,00

Como o valor da medida ultrapassa o limite, o LiNe Clearing acionará o modo protegido e tentará cancelar a ordem.

Caso a ordem não seja agredida, o cancelamento será realizado com sucesso, o consumo voltará para 465.000 (46,5%) e o documento permanecerá em modo protegido.

✓ Após cancelamento da ordem

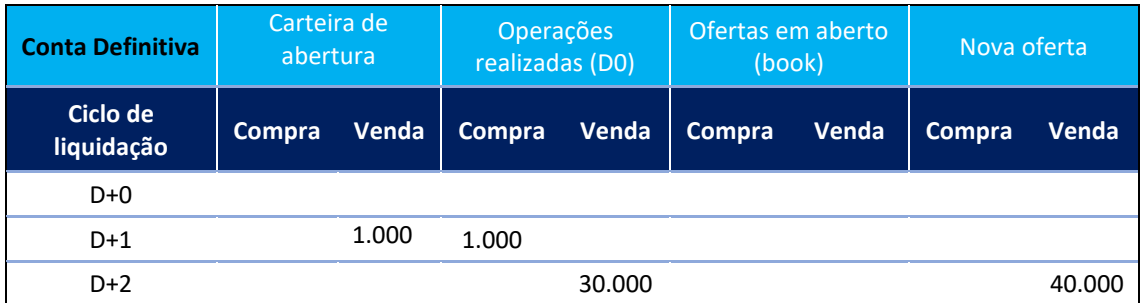

b) Conta Transitória

Premissas:

- Possui permissão e limite no mercado autorizado de ações pertencentes ao IBRX;

- Possui permissão e limite no mercado autorizado de ações não pertencentes ao IBRX;

- Possui permissão e limite no mercado autorizado para Investimento (ETFs / FIs);

- Preço de referência de B3SA3 = R\$ 15,00;
- Preço de referência de IMAB11 = R\$ 80,00;
- Medida SPVD configurada no documento com o valor de R\$ 1.000.000;
- Comitente 654321 possui uma conta transitória (789);
- Corretora 900;
- Carteira de abertura sem posição.

#### Cenário 1

Às 10h15 (pregão corrente):

✓ Comitente executa uma venda (negócio) de 20.000 ações de B3SA3 (D+2) a R\$16,00

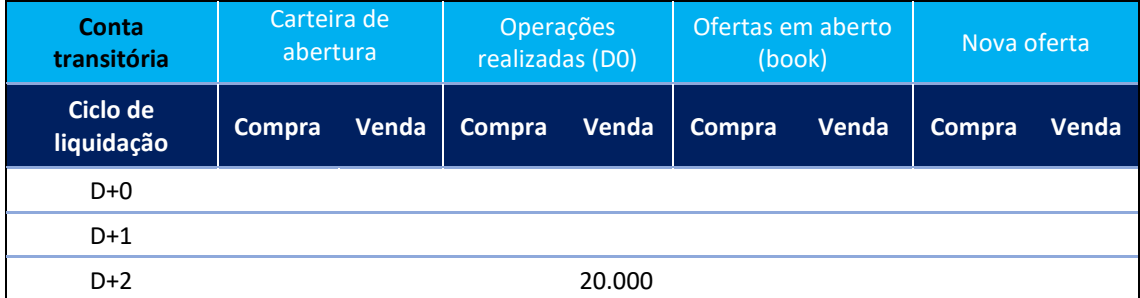

**Resultado:** A medida de risco SPVD estará em 300.000 (30,00%). Preço de referência de B3SA3: R\$ 15,00

Às 10h20 (pregão corrente):

✓ Comitente envia oferta de compra de 10.000 ações de B3SA3 a R\$14,00 – Oferta deverá estar aberta no book.

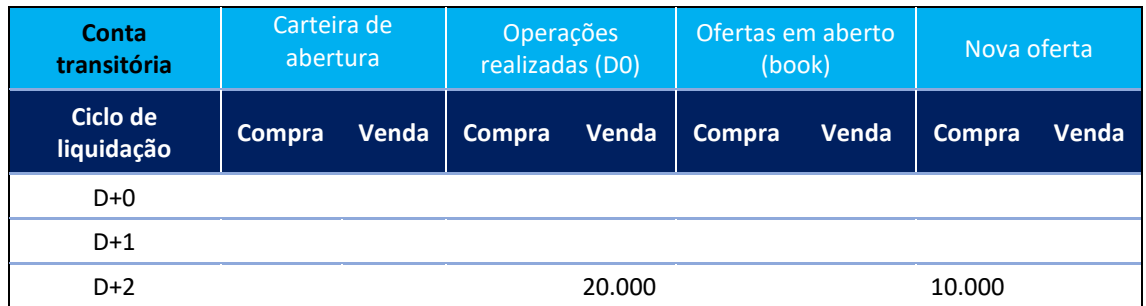

**Resultado:** A medida de risco SPVD não se altera, pois não há compensação em contas transitórias.

Às 10h30 (pregão corrente):

✓ A ordem anterior é agredida, portanto um novo negócio de compra de 10.000 quantidades no preço R\$ 14,00 é realizado.

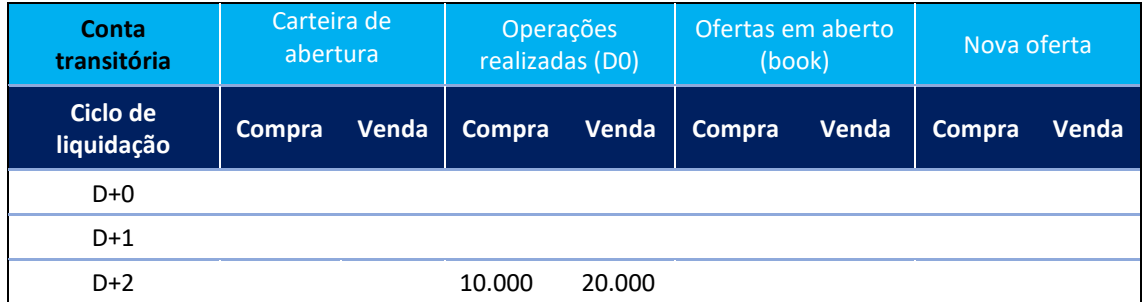

**Resultado:** A medida de risco SPVD não se altera, pois não há compensação em contas transitórias seja para ofertas ou negócios.

Às 11h50 (pregão corrente):

✓ Comitente envia oferta de venda de 1.000 quantidades de IMAB11 (D+1) a R\$85,00 – Oferta deverá estar aberta no book.

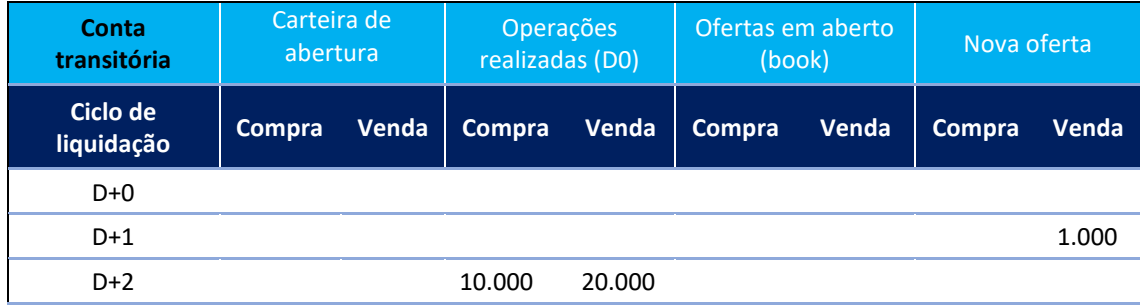

**Resultado:** A medida de risco SPVD é atualizada para 380.000 (38,00%). Preço de referência de IMAB11: R\$ 80,00

c) Cálculo no Documento

Premissas:

- Possui permissão e limite no mercado autorizado de ações pertencentes ao IBRX;

- Possui permissão e limite no mercado autorizado de ações não pertencentes ao IBRX;

- Possui permissão e limite no mercado autorizado para Investimento (ETFs / FIs)

- Preço de referência de B3SA3 = R\$ 15,00

- Preço de referência de IMAB11 = R\$ 80,00

- Medida SPVD configurada no documento com o valor de R\$ 1.000.000;

- Comitente 2345678 possui duas contas, uma conta definitiva (222) e uma conta transitória (333);

- Corretora 999;

- Carteira de abertura com 1.000 vendas de B3SA3 a R\$ 10,00 com liquidação em D+1 na conta definitiva (222) e carteira de abertura sem nenhuma posição na conta transitória (333).

#### Cenário 1

Às 10h15 (pregão corrente):

✓ Conta 222 executa uma venda (negócio) de 10.000 ações de B3SA3 (D+2) a R\$20,00

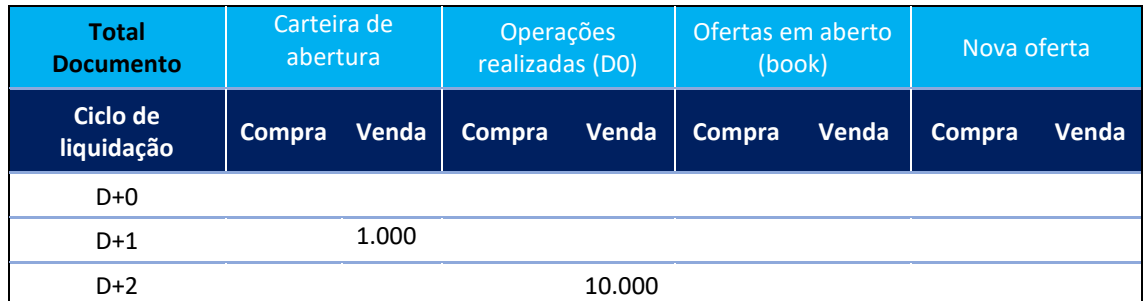

**Resultado:** A medida de risco SPVD no documento estará em 165.000 (16,50%). Preço de referência de B3SA3: R\$ 15,00

Às 10h20 (pregão corrente):

✓ Conta 222 executa uma compra (negócio) de 300 ações de B3SA3 (D+2) a R\$19,00

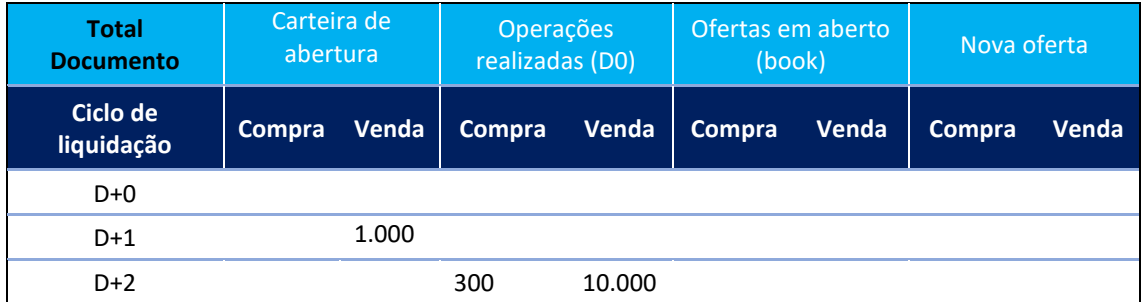

**Resultado:** A medida de risco SPVD no documento é atualizada para 160.500 (16,05%). Preço de referência de B3SA3: R\$ 15,00

Às 10h30 (pregão corrente):

✓ Conta 333 executa uma venda (negócio) de 10.000 ações de B3SA3 (D+2) a R\$21,00

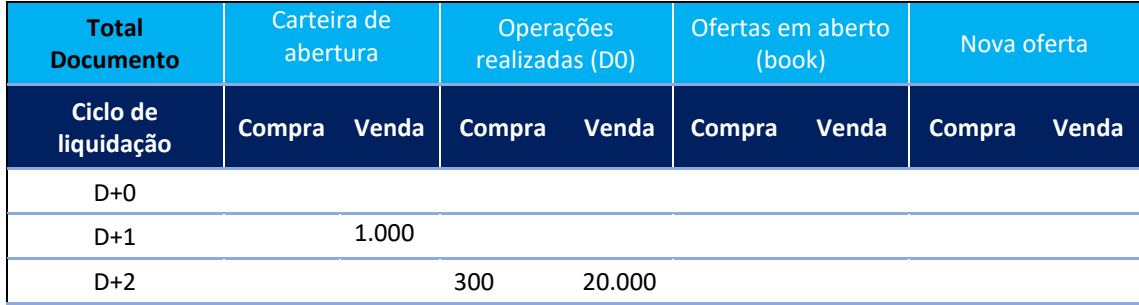

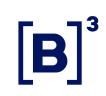

**Resultado:** A medida de risco SPVD no documento é atualizada para 310.500 (31,05%). Preço de referência de B3SA3: R\$ 15,00

Às 11h50 (pregão corrente):

✓ Conta 333 executa uma venda (negócio) de 8.000 quantidades de IMAB11 (D+1) a mercado (Preço do negócio R\$ 82,00).

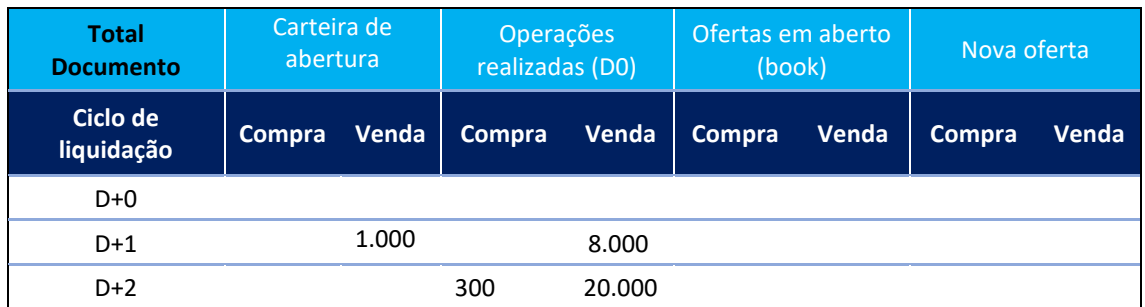

**Resultado:** A medida de risco SPVD no documento é atualizada para 950.500 (95,05%). Preço de referência de IMAB11: R\$ 80,00

Às 14h45 (pregão corrente):

 $\checkmark$  Conta 333 executa uma compra (negócio) de 8.000 quantidades de IMAB11 (D+1) a R\$ 79,00.

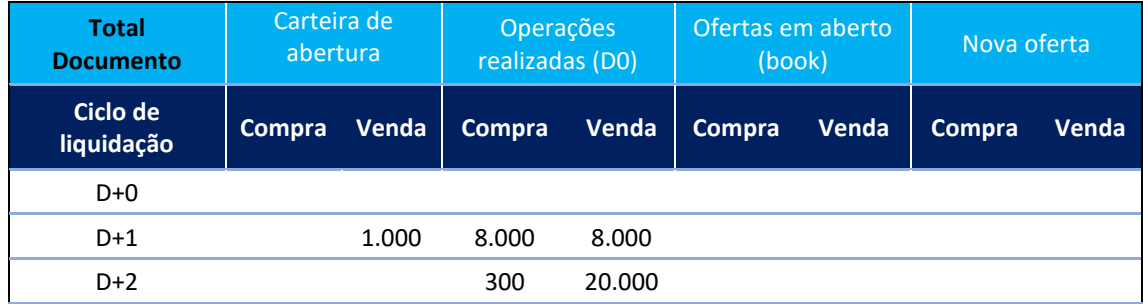

**Resultado:** A medida de risco SPVD no documento não é alterada, pois a compra e a venda do IMAB11 estão em uma conta transitória na qual não há compensação.

Às 15h30 (pregão corrente):

✓ Conta 222 envia oferta de venda agressora de 5.000 ações B3SA3 (D+2) a R\$ 22,00 (negócio é realizado).

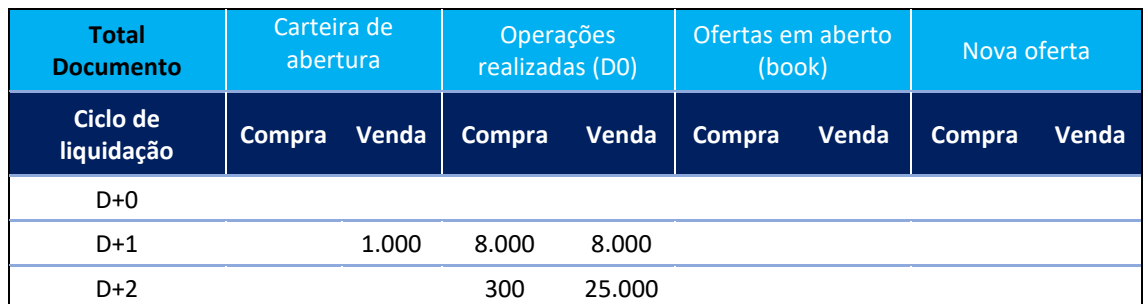

**Resultado:** A medida de risco SPVD é atualizada para 1.025.500 (102,55%). Preço de referência de B3SA3: R\$ 15,00

Como o valor da medida ultrapassa o limite, o LiNe Clearing acionará o modo protegido e tentará cancelar a ordem agressora.

A oferta não pode mais ser cancelada, pois agrediu uma ordem do livro e executou um negócio. Desta maneira, o consumo se mantém em 1.025.500 (102,55%) e o documento permanecerá em modo protegido.

Às 16h30 (pregão corrente):

 $\checkmark$  Conta 333 envia oferta de venda de 500 ações B3SA3 (D+2) a R\$ 23,00.

**Resultado:** A ordem é rejeitada pois o comitente está em modo protegido e a nova ordem de venda de B3SA3 não satisfaz a condição de redução do estoque do papel (redução do SPI). Consumo permanece inalterado em 1.025.500 (102,55%).

### 5.1.5 Saldo financeiro de day trade (SFD)

O SFD é uma medida de risco que limita a perda financeira nas operações de day trade.

• Objetivo

Limitar a perda (stop-loss) realizada em day trade, mitigando riscos associados aos sistemas automatizados de negociação.

• Características

Este limite é estabelecido pelo PNP, PL e PN de forma obrigatória para o comitente, sendo optativo por conta. É avaliado independente da natureza do envio da oferta pelo investidor, seja uma operação de mesa ou DMA.

Para esta medida de risco, as perdas são avaliadas de forma consolidada para os dois segmentos (renda variável e derivativos).

Para efeitos de cálculo:

- ➢ Instrumentos fracionários (renda variável) devem ser incluídos dentro do ativo principal (papel) relacionado;
- ➢ Instrumentos de negociação de grandes lotes de ação e valores mobiliários representativos de ações (Midpoint, BBT e RFQ) são incluídos dentro do ativo objeto relacionado;
- ➢ Exercício de opções deve ser desconsiderado;
- ➢ Instrumentos de termo (renda variável) devem ser desconsiderados;
- ➢ Instrumentos de testes de ambos os segmentos devem ser desconsiderados;
- ➢ Instrumentos negociados pelo preço de fechamento mais diferencial terão um cálculo para PU específico, que será apresentado abaixo. O instrumento Trade at Settlement de futuro de DI1 (TAS de DI1) e o futuro de DI1 de vencimento correspondente devem ser tratados como instrumentos diferentes, desta maneira negócios de futuro de DI1 não devem impactar no cálculo de SFD de negócios de TAS de DI1; e
- ➢ O cálculo do resultado financeiro de estratégias será realizado de acordo com o tipo e característica da estratégia, podendo ser avaliada por estratégia ou por cada pata individualmente. Para todas as estratégias definidas pelo usuário (UDS) e as estratégias definidas pela B3 (EDS) de

PU neutro ou DV01 neutro dos contratos Futuro de Taxa Média de Depósitos Interfinanceiros de Um Dia (EDS de DI1), Futuro de Cupom IPCA (EDS de DAP), Operações Estruturadas de Forward Rate Agreement de Cupom Cambial (EDS de FRC), contratos de rolagens de Futuro de Dólar (EDS de DOL/WDO), contratos de rolagens de Futuro de Ibovespa (EDS de IND/WIN) e contratos de rolagens de Futuro de Commodities (EDS de BGI/ICF/ETH/CCM/SJC/SOY) o cálculo da medida considera negócios entre a estratégia e os instrumentos pertencentes à estratégia (patas da estratégia). Para as demais EDS, o cálculo da medida considera apenas negócios realizados na estratégia.

• Avaliação da métrica

Esta dimensão de risco utiliza somente os negócios efetivamente executados ou cancelados (Trade e TradeCancel) para seus cálculos. Portanto, a quantidade e o preço sempre virão especificados (não necessitando utilização de preços ajustados).

Essa avaliação existe para comitentes, suas contas definitivas e transitórias relacionadas; e para profissionais de operações.

Para uma conta definitiva ou transitória, o cálculo do SFD leva em consideração a característica do papel negociado, a quantidade e o preço de cada negócio executado (por papel) nessa conta. Ressalta-se que as perdas são avaliadas através da consolidação do saldo líquido, seja positivo seja negativo, de cada um dos instrumentos negociados na conta (em vez de considerar somente os instrumentos com prejuízos).

Para os minicontratos, a medida de risco SFD agregará todas as operações que forem negociadas juntamente com seus respectivos instrumentos "grandes"; dessa maneira, será possível que a ferramenta calcule as operações de arbitragem, por exemplo.

Para um comitente, o cálculo do SFD é o somatório dos SFDs de suas respectivas contas definitivas e transitórias.

Para um profissional de operações, o cálculo do SFD usa a mesma regra da conta transitória.

A configuração deste limite é obrigatória para o comitente e, a ausência de definição de limite, seja através da configuração diretamente no documento ou do limite em um perfil de limites, implica no acionamento do modo protegido e no cancelamento de todas as ordens em aberto no livro pelo comitente.

A configuração deste limite é opcional para a conta e para o profissional de operações, porém, o cálculo da medida é sempre realizado e validado contra o limite configurado diretamente no documento ou do limite em um perfil de limites, utilizada no cálculo da medida no comitente.

Para os casos que houver a violação do limite SFD, o modo protegido será acionado no documento ou conta e todas as ofertas abertas no livro de ofertas pertencentes a esse documento ou conta serão canceladas.

Para os casos que exista a violação da medida de risco SFD no operador, o profissional entrará em modo de bloqueio, porém, as suas ofertas não serão canceladas. Ressalta-se que não existe posição de SPI para profissionais de operação, dessa maneira não será permitida a negociação desse profissional até que seja aumentado o limite de SFD e removido do modo protegido (modo bloqueio).

Para casos de dúvidas sobre os cálculos financeiros de derivativos, renda variável ou renda fixa, a B3 disponibiliza uma página contendo todas as informações e os cálculos sobre os seus produtos negociados:

[https://www.b3.com.br/pt\\_br/produtos-e-servicos/negociacao/juros/futuro-de](https://www.b3.com.br/pt_br/produtos-e-servicos/negociacao/juros/futuro-de-cupom-cambial-de-depositos-interfinanceiros-de-um-dia.htm)[cupom-cambial-de-depositos-interfinanceiros-de-um-dia.htm](https://www.b3.com.br/pt_br/produtos-e-servicos/negociacao/juros/futuro-de-cupom-cambial-de-depositos-interfinanceiros-de-um-dia.htm)

• Métrica de cálculo da medida SFD

Conta definitiva

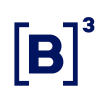

$$
SFD_{CLDf} = -\min \left[ \left( \sum_{\forall i} \min(qtdev_i; qtdec_i) \times (pmV_i - pmC_i) \times M_1 \times M_2 \right); 0 \right]
$$

Sendo:

 $SFD_{CLDf}$  Saldo financeiro de day trade da conta definitiva;

qtdeV; Soma das quantidades de ações/contratos em negócios de venda do instrumento  $i$  na conta;

 $qtdeC<sub>i</sub>$  Soma das quantidades de ações/contratos negociados de compra do instrumento  $i$  na conta;

 $pmV_i$  Preço médio dos negócios de venda do instrumento i na conta;

 $pmC_i$  Preço médio dos negócios de compra do instrumento i na conta;

 $M_1$  e  $M_2$  multiplicadores (se aplicáveis) referentes a cada instrumento i, de acordo com o disposto na especificação do contrato de cada instrumento.

#### Conta transitória

Por mais que não exista compensação, na apuração da medida SFD, o tratamento conservador consiste em considerar que a alocação de todas as operações ocorrerá em um único comitente. Desse modo, temos que:

$$
SFD_{CT} = -\min \left[ \left( \sum_{\forall i} \min(qtdev_i; qtdec_i) \times (pmV_i - pmC_i) \times M_1 \times M_2 \right); 0 \right]
$$

Sendo:

 $SFD_{CUT}$  Saldo financeiro de day trade da conta transitória;

 $qtdeV_i$  Soma das quantidades em negócios de venda do instrumento i na conta;

 $qtdeC<sub>i</sub>$  Soma das quantidades em negócios de compra do instrumento i na conta;

 $pmV_i$  Preço médio dos negócios de venda do instrumento i na conta;

 $pmC_i$  Preço médio dos negócios de compra do instrumento i na conta;

 $M_1$  e  $M_2$  multiplicadores (se aplicáveis) referentes a cada instrumento i, de acordo com o disposto na especificação do contrato de cada instrumento.

#### No documento

O saldo financeiro de day trade do comitente composto de contas definitivas e transitórias é calculado pela expressão

$$
SFD_{DOC} = \sum\nolimits_{\forall ctDf} SFD_{ctDf} + \sum\nolimits_{\forall ctrT} SFD_{ctr}
$$

Sendo:

 $SFD_{DOC}$  Saldo financeiro de day trade do comitente.

Cálculo PU de TAS de DI1:

Para o cálculo do PU das operações de TAS de DI1, deverá ser utilizada a seguinte equação:

$$
PU_{TAS\ de\ DI1} = \frac{100.000}{\left(1 + \frac{i}{100} + \frac{iA_t}{100}\right)^{\frac{n}{252}}}
$$

 $PU_{TAS de D11}$  preço da operação, em PU;

 $iA_t$  Valor do preço de referência (taxa de fechamento do dia útil anterior) do contrato futuro de DI1 de vencimento correspondente ao TAS;

 $i$  diferencial negociado;
$n$  número de saques-reserva, compreendido no período entre a data da operação, inclusive, e a data de vencimento do contrato, exclusive.

- Exemplos
- a) Conta definitiva

Premissas

- Possui permissão e limite a todos os mercados autorizados.
- Medidas SFD configuradas com o valor de R\$1.000.000.
- Comitente 123456 (conta vinculada a esse comitente 178, 179).
- Corretora 700.

### Cenário 1

Negociação em VALE5 – Conta 178:

- $\checkmark$  Cliente executa (negócio) compra de 100 ações a R\$25,00;
- ✓ Cliente executa (negócio) compra de 200 ações a R\$24,00;
- ✓ Cliente executa (negócio) compra de 300 ações a R\$23,00;
- ✓ Cliente executa (negócio) compra de 400 ações a R\$22,00;
- ✓ Cliente executa (negócio) venda de 100 ações a R\$20,00;
- ✓ Cliente executa (negócio) venda de 200 ações a R\$19,00.

Fórmula de risco para avaliação do comitente:

$$
SFD_{CLDf} = -\min \left[ \left( \sum_{\forall i} \min(qtdev_i; qtdec_i) \times (pmV_i - pmC_i) \times M_1 \times M_2 \right); 0 \right]
$$

Resumo do cenário:

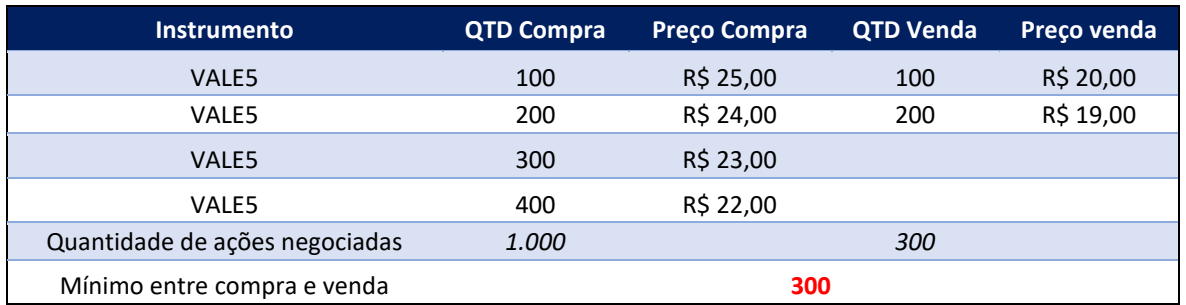

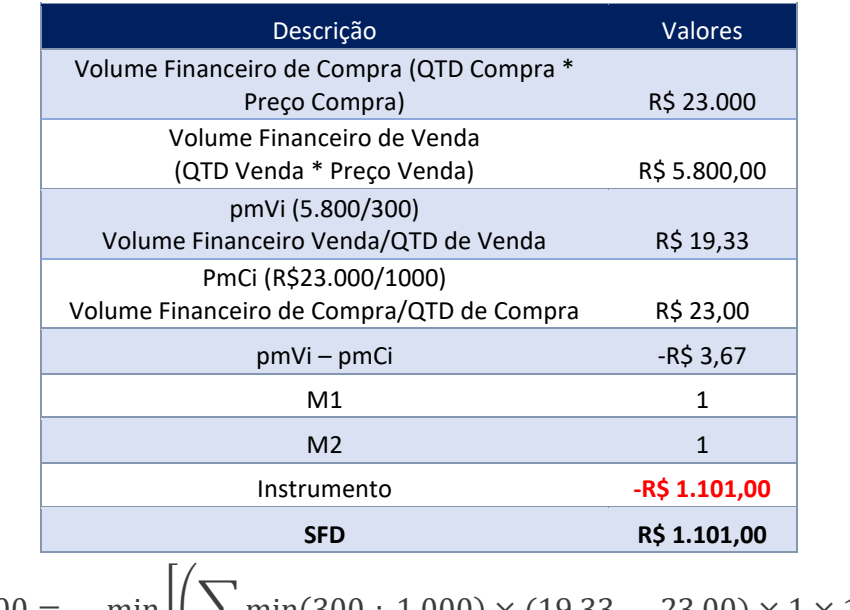

 $1.100,00 = - \min \left| \left( \sum \min(300_i; 1.000) \times (19,33 - 23,00) \times 1 \times 1 \right) \right|$ ∀  $|;0|$ 

**Resultado:** negócios de venda serão aceitos. O cálculo dessa medida de risco SFD será 0,11% para a conta 178.

### Cenário 2

Negociação de minicontratos (WDO), conta 179:

- ✓ Cliente executa (negócio) compra de 625 contratos a R\$3.140,000;
- ✓ Cliente executa (negócio) compra de 625 contratos a R\$3.141,000;
- ✓ Cliente executa (negócio) compra de 625 contratos a R\$3.139,000;

74 INFORMAÇÃO INTERNA – INTERNAL INFORMATION

✓ Cliente executa (negócio) compra de 1250 contratos a R\$3.138,000.

Negociação de dólar (DOL):

- ✓ Cliente executa (negócio) venda de 125 contratos a R\$3.130,000;
- ✓ Cliente executa (negócio) venda de 125 contratos a R\$3.125,000;
- ✓ Cliente executa (negócio) venda de 125 contratos a R\$3.136,000;
- ✓ Cliente executa (negócio) venda de 250 contratos a R\$3.138,000.

Resumo do cenário:

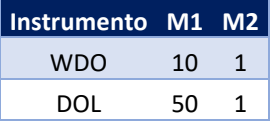

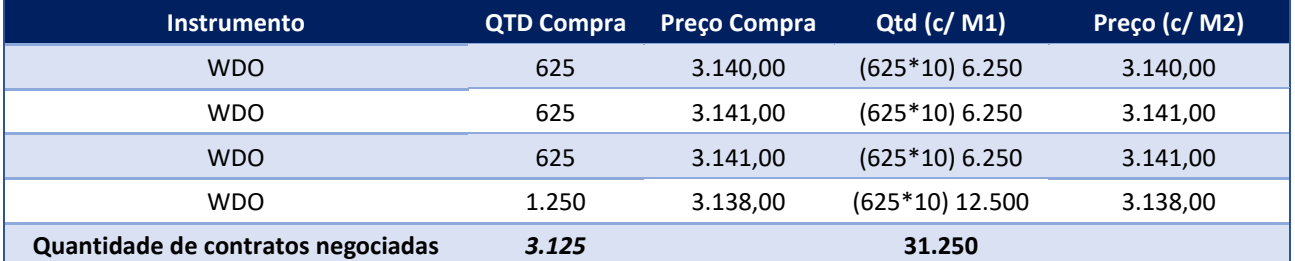

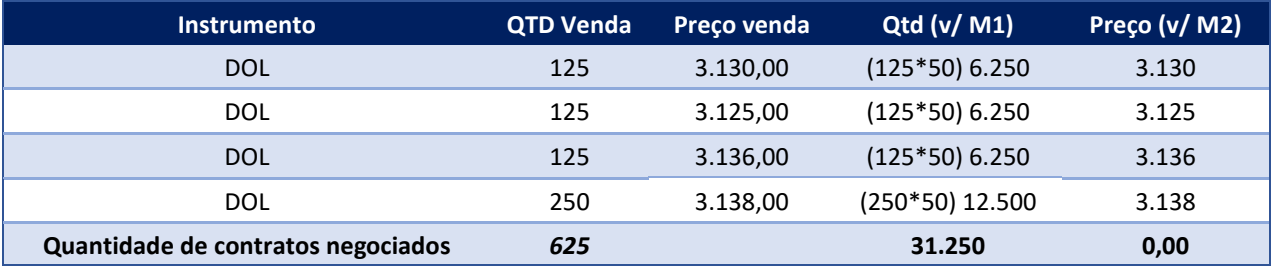

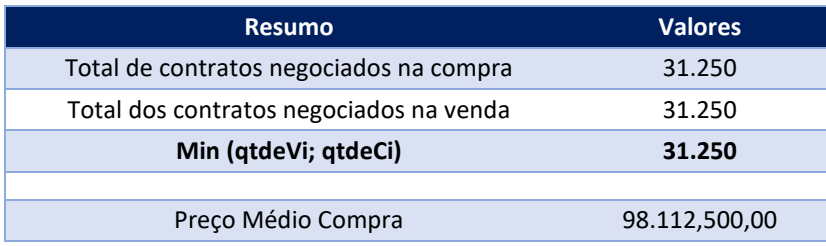

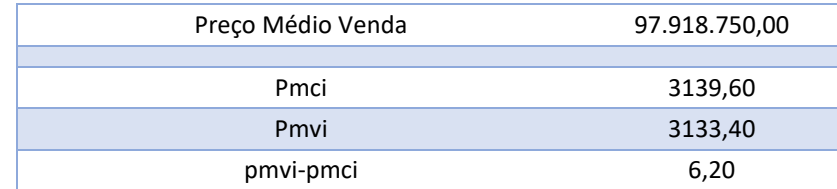

Saldo do comitente:

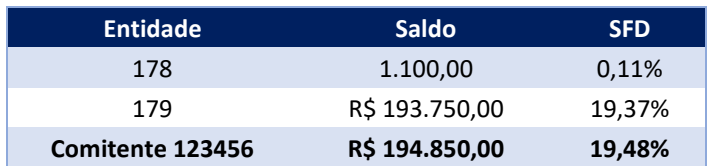

### 5.1.6 Saldo de Operações a Termo por Documento (STD)

STD é uma medida de risco que limita a quantidade comprada e vendida em operações a termo de ações.

• Objetivo

Limitar o total de quantidade comprada e vendida em operações a termo de ações por comitente e por instrumento.

• Características

A B3 disponibilizará um limite máximo por instrumento para todos os participantes. Esse valor poderá ser alterado pelo participante desde que não viole o limite dado pela B3. Na ausência dessa administração de limite (STD), o limite dado pela B3 será administrado.

• Segmentos considerados

A avaliação só existe para o segmento de renda variável.

• Avaliação da métrica

Este limite é avaliado independentemente da natureza do envio de oferta pelo investidor, seja operação de mesa ou DMA.

Esta avaliação existe para os comitentes, contas e profissionais (por instrumento). Entretanto, é importante que o PNP e PN fique atento, pois, por questão de regra de negócio no cadastro e na clearing, nem todos os tipos de contas estão autorizados para negociar termo. Nesse caso, é necessário sempre avaliar se uma determinada ordem a termo está negociando sob uma conta autorizada, mesmo que o limite esteja definido e dentro dos valores aceitáveis para o comitente.

As contas que são aptas para negociar termo são: conta definitiva e conta máster (transitória).

Não será permitida a administração de limite pelo PNP e PN em um instrumento de termo maior que o limite bolsa.

Não será permitido envio de ofertas de termo para os comitentes ou contas que estiverem em modo protegido.

Para efeitos de cálculos:

- ➢ As operações a termo em cada vencimento ou modalidade de termo devem ser incluídas dentro do ativo-objeto (papel) relacionado;
- ➢ Esta medida utiliza o saldo líquido (em quantidade) dos negócios efetuados no dia mais a avaliação individual de cada nova ordem a ser enviada ao núcleo de negociação.
- Métricas de cálculo da medida STD

$$
STD_i = |+(C_i - V_i) + o_i|
$$

Sendo:  $C_i$  Saldo em quantidade de compras das operações de termo realizadas no instrumento *i,* por um documento, durante o dia.

 $V_i$  Saldo em quantidade de vendas das operações de termo realizadas no instrumento i, por um documento, durante o dia.

 $o<sub>i</sub>$  Nova ordem de termo de uma conta a ser avaliada, com a convenção de sinal positivo para compra e negativo para venda.

### 5.1.7 Medida de risco (RMKT)

Para ambos os segmentos (renda variável e derivativos), a avaliação é financeira (conceitualmente), mas a obtenção desse valor se dá diretamente através da quantidade explicitada na ordem de entrada ou nos negócios executados.

• Objetivo

Limitar o incremento de risco gerado pelo conjunto de negócios da carteira de abertura e negócios e ofertas realizados ao longo do dia em comparação ao risco na abertura, considerando apenas os negócios da carteira de abertura.

• Características

Este limite é estabelecido pelo PNP e PN de forma obrigatória para o comitente, sendo optativa por conta. Não será avaliado por profissionais de operações (operador ou acessor), somente pelas contas vinculadas a essas operações.

• Segmentos considerados

Papéis do mercado a vista do segmento de renda variável ou fixa privado (ações, fracionários, negociação em grandes lotes de ações e valores mobiliários representativos de ações, BDRs, ETFs, FII, FIA, FIP) devem ser descartados, pois são cobertos pela medida SDP. Todavia, suas opções devem ser consideradas;

- ➢ Instrumentos de termo de renda variável serão descartados, pois são cobertos pela medida STD;
- ➢ Todos os contratos do segmento de derivativos são considerados;
- ➢ Os contratos de derivativos de balcão (Swap, Termo e Opções flexíveis) também são considerados como negócios na carteira de abertura e são devidamente considerados no risco de abertura.
- ➢ Exercícios de opções serão incluídos dentro do ativo subjacente (papel) relacionado (somente se o mercado do ativo subjacente for considerado);
- ➢ Estratégias definidas pelo usuário (UDS) e estratégias definidas pela B3 (EDS) são avaliadas considerando a estratégia como um instrumento único;
- ➢ Instrumentos negociados pelo preço de fechamento mais diferencial terão um tratamento específico. O instrumento Trade at Settlement de futuro de DI1 (TAS de DI1) deverá ser avaliado como se fosse um futuro de DI1 de vencimento correspondente;
- ➢ Instrumentos de teste de ambos os segmentos serão desconsiderados.
- Avaliação da métrica

Para seus cálculos, esta dimensão de risco utiliza:

- ➢ As constantes de risco unitário por instrumento (variação do valor de mercado) em cada cenário de estresse. Observe que os cenários de estresse são os mesmos utilizados pela metodologia CORE de cálculo de margem da Câmara B3;
- ➢ Os negócios efetuados no dia e as ofertas em aberto (ou a enviar) para o núcleo de negociação;
- ➢ Os negócios de início de dia que estão na carteira de abertura.
- ➢ Esta avaliação existe para comitentes, suas contas definitivas e transitórias relacionadas.
- ➢ Para uma conta definitiva, o cálculo da medida de risco leva em consideração:
- ➢ Todos os negócios realizados no dia, os negócios da carteira de abertura e as operações em aberto no livro de ofertas, avaliados nos mesmos cenários de estresses;
- ➢ O risco dos negócios realizados no dia e dos negócios da carteira de abertura por cenário – resultante da soma do risco, seja ele de ganho ou

de perda, dos negócios (saldo líquido em quantidade) de cada instrumento no cenário;

➢ As operações em aberto no livro de ofertas por cenário – resultante somente da soma do risco de perda da parte em aberto de cada oferta em cada instrumento no cenário.

Para uma conta transitória, o cálculo da medida de risco leva em consideração:

- ➢ Todos os negócios realizados no dia, os negócios da carteira de abertura e as operações em aberto no livro de ofertas, avaliados nos mesmos cenários de estresses;
- ➢ Os riscos dos negócios realizados no dia e dos negócios da carteira de abertura por cenário – resultante somente da soma do risco dos negócios com perda de cada instrumento no cenário de estresse;
- ➢ As operações em aberto no livro de ofertas por cenário de estresse, resultante somente da soma do risco de perda da parte em aberto de cada oferta em cada instrumento no cenário.
- ➢ Para um comitente, o cálculo da medida de risco segue a mesma agregação definida por suas contas definitivas e transitórias.

Diferentemente das outras medidas de risco, esta possui as seguintes peculiaridades:

- ➢ Avaliação de risco deve ser definida no comitente ou nas contas desse comitente, não podendo ser definida nas duas entidades;
- ➢ Esta escolha é mutuamente exclusiva e não pode ser alterada no intradiário (alterações nesta característica são efetivadas somente em D+1 ou com recarga total da plataforma LiNe);
- ➢ Essa característica se deve ao fato do alto custo de processamento desta avaliação, e que, portanto, impede que ela possa ser feita conjuntamente

80 **INFORMAÇÃO INTERNA – INTERNAL INFORMATION** 

em duas entidades (comitente e conta) sem gerar problemas de desempenho no sistema;

- ➢ A configuração deste limite é obrigatória para o comitente, ou seja, a ausência de definição de limite, seja através da configuração diretamente no documento ou do limite em um perfil de limites, implica no acionamento do modo protegido e no envio de ordens de cancelamento de ofertas, que podem cancelar somente a oferta que violou o limite, caso ela ainda não tenha originado negócio;
- ➢ A configuração deste limite é opcional para a conta, ou seja, na ausência dessa configuração, será utilizada a configuração do comitente como referência.
- ➢ Para os casos que houver a violação do limite de risco, o documento entrará em modo protegido e são enviadas ordens de cancelamento de ofertas, que podem cancelar somente a oferta que violou o limite, caso ela ainda não tenha originado negócio. Portanto, as demais ofertas abertas no book que não foram responsáveis pela violação da medida não serão canceladas.

As operações em instrumentos de opções de Copom têm seu risco medido de forma independente ao cenário de estresse e possui o valor equivalente ao pior payoff possível, por vencimento de opção, considerando-se todos os seus negócios realizados no dia e as ofertas de venda em aberto e as definições a seguir.

Definam-se as quantidades vendidas (lançadoras) de opções de Copom de tal forma que:

Para uma conta definitiva, a quantidade vendida é dada por:

$$
Q_{S_N,v}^{CLD} = C0_{S_N,v} + V_{S_N,v} - C_{S_N,v} + OV_{S_N,v} + of v_{S_N,v}
$$

Para uma conta transitória, a quantidade vendida é dada por:

$$
Q_{S_N,\nu}^{ctr}=C0_{S_N,\nu}+V_{S_N,\nu}+OV_{S_N,\nu}+ofv_{S_N,\nu}
$$

Para um comitente, a quantidade vendida é dada por:

$$
Q_{S_N,\nu}^{Doc} = max\left(\sum_{C\text{tD}} Q_{S_N,\nu}^{C\text{tD}},0\right) + \sum_{C\text{tT}} Q_{S_N,\nu}^{C\text{tT}}
$$

Onde:

 $CO_{S_N, \nu}$  Saldo (em quantidade) dos negócios de venda na carteira de abertura de opção de Copom de vencimento  $v$  e preço de exercício  $S_N$ ;

 $V_{S_{NL}v}$  Saldo (em quantidade) dos negócios de venda de opção de Copom de vencimento  $v$  e preço de exercício  $S_N$ ;

 $C_{S_N,\nu}$  Saldo (em quantidade) dos negócios de compra de opção de Copom de vencimento  $v$  e preço de exercício  $S_N$ ;

 $OV_{S_N, v}$  Saldo (em quantidade) das ofertas de venda de opção de Copom de vencimento  $v$  e preço de exercício  $S_N$ ; e

 $of v_{S_N,v}$  Oferta de venda (quantidade) em análise de opção de Copom de vencimento  $v$  e preço de exercício  $S_N$ .

Sejam  $Q_{S_1,\nu}, Q_{S_2,\nu}, \ldots, Q_{S_N,\nu}$  as quantidades das posições vendidas (lançadoras) em opções de mesmo vencimento  $v$  e preços de exercícios  $S_1, S_2, \ldots, S_N$ definidas acima e pertencentes à conta ou comitente em avaliação.

O risco é considerado nulo para todas estas posições, exceto para a posição de maior quantidade, cujo risco (negativo) equivale ao payoff da opção, ou seja:

$$
RMKT_{icPM} = \begin{cases} -abs(Q_{S^*,v}) \times C \times N & \text{se } S = S^*\\ 0 & \text{caso contrário} \end{cases}
$$

Sendo

$$
Q_{S^*,v} = \max(Q_{S_1,v}, Q_{S_2,v}, \ldots, Q_{S_N,v}, 0)
$$

**Onde** 

 $i_{CPM}$  opção de Copom de vencimento  $v$  e preço de exercício  $S_N$ ;

82 INFORMAÇÃO INTERNA – INTERNAL INFORMATION

 $S^*$  preço de exercício da opção de Copom de vencimento v com a maior quantidade lançadora, ou seja,  $S^*$  é tal que  $Q_{S^*,v} = \max(Q_{S_1,v}, Q_{S_2,v}, \ldots, Q_{S_N,v}, 0)$ . Em situações de empate (dois ou mais instrumentos com a quantidade lançadora igual a máxima quantidade lançadora), apenas um único instrumento é escolhido por vencimento;

*:* tamanho do contrato, em pontos; e

: valor do ponto, em reais.

• Métrica de Cálculo da Medida de Risco

Conta definitiva:

$$
RMKT_{ctD} = -\min \left\{ \min \left( \begin{array}{c} \text{min} \begin{pmatrix} C_i - V_i) \times RU_{(i,c)} \\ + \\ \text{min}(OC_i \times RU_{(i,c)}; 0) \\ + \\ + \\ \text{min}(of_i \times RU_{(i,c)}; 0) \end{pmatrix} \end{array} \right) \right\}
$$

$$
+ \sum_{i_{CPM}} RMKT_{icPM}, 0 \right\} - \min \left[ \begin{array}{c} \text{(Ci - Vi) \times RU_{(i,c)} \\ + \\ \text{min}(OC_i \times RU_{(i,c)}; 0) \\ + \\ \forall c} \text{(C0(1,c)), 0], 0 \end{array} \right]
$$

Conta transitória:

$$
RMKT_{ctr} = -\min \left\{ \min \left( \begin{array}{c} \begin{pmatrix} \min(C_i \times RU_{(i,c)};0) \\ + \\ \min(-V_i \times RU_{(i,c)};0) \\ + \\ \min(-U_i \times RU_{(i,c)};0) \end{pmatrix} \\ + \\ \min(-U_i \times RU_{(i,c)};0) \end{array} \right) \end{array} \right\}
$$

$$
+ \sum_{i_{CPM}} RMKT_{i_{CPM}}, 0 \right\} - \min \left[ \begin{array}{c} \min(C_i \times RU_{(i,c)};0) \\ + \\ \min(-U_i \times RU_{(i,c)};0) \\ + \\ \min(-U_i \times RU_{(i,c)};0) \end{array} \right]
$$

Documento:

 $[\mathbf{B}]^{^3}$ 

$$
RMKT_{Doc} = -min \left\{ min \left\{ min \left( \sum_{V \subset CD} CO_{(1,c)} + \sum_{V \in CD} \left[ \frac{min(C_i \times RU_{(L,c)} \cdot 0)}{+} \right]_{V \in C} \left[ \frac{min(C_i \times RU_{(L,c)} \cdot 0)}{+} \right]_{V \in C} \left[ \frac{min(C_i \times RU_{(L,c)} \cdot 0)}{+} \right]_{V \in C} \left[ \frac{min(C_i \times RU_{(L,c)} \cdot 0)}{+} \right]_{V \in C} \left[ \frac{min(C_i \times RU_{(L,c)} \cdot 0)}{+} \right]_{V \in C} \left[ \frac{min(C_i \times RU_{(L,c)} \cdot 0)}{+} \right]_{V \in C} \left[ \frac{min(C_i \times RU_{(L,c)} \cdot 0)}{+} \right]_{V \in C} \left[ \frac{min(C_i \times RU_{(L,c)} \cdot 0)}{+} \right] \right\}
$$

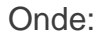

 $RMKT_{ctD}$ : Risco de mercado para uma conta definitiva;

 $RMKT_{ctr}$ : Risco de mercado para uma conta transitória;

 $RMKT_{Doc}$ : Risco de mercado para um documento;

B

 $RMKT_{ic<sub>PM</sub>}$ : Risco de mercado da opção de Copom  $i_{CPM}$  para a conta ou documento em avaliação;

 $\mathit{RMKT}_{i_{CPM_0}}$ : Risco de mercado da opção de Copom  $i_{CPM_0}$  para a conta ou documento em avaliação;

: Cada cenário existente;

: Cada instrumento negociado, exceto opções de Copom;

 $i_{CPM}$ : cada opção de Copom negociada, considerando carteira de abertura e negócios e ofertas realizadas no dia;

 $i_{\textit{CPM}_{0}}$ : cada opção de Copom negociada, considerando apenas a carteira de abertura;

 $C0_{(1,c)}$ : Matriz unidimensional [1 x c] dos riscos da carteira de abertura no dia em cada cenário da conta (permanece inalterada ao longo do dia);

 $RU_{(i,c)}$ : Matriz bidimensional *[i x c]* das constantes de risco unitário para cada instrumento (linha) em cada cenário (coluna);

 $C_i$ : Saldo (em quantidade) dos negócios de compra efetivados para a conta no instrumento *i*;

 $V_i$ : Saldo (em quantidade) dos negócios de venda efetivados para a conta no instrumento *i*;

 $OC_i$ : Saldo (em quantidade) das ofertas de compra em aberto para a conta no instrumento *i*;

 $OV_i$ : Saldo (em quantidade) das ofertas de venda em aberto para a conta no instrumento *i*;

 $of_i$ : Oferta (quantidade) em análise para a conta no instrumento i. Para compra, este valor é positivo, e, para venda, negativo;

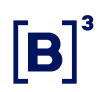

- Exemplo
- a) Cenário de uma conta definitiva com apenas um instrumento

#### Premissas

- Possui permissão e limite nos mercados autorizados de moedas e índice futuro;

- Documento 123456 possui somente uma conta (CC10) definitiva;

- Limite Medida Risco (RMKT) configurada com o valor de R\$3.000.000;

- Saldo carteira de abertura (C0) = 1.000 compras de DOLN18;
- Saldo de Negócios (S) = 0;
- Oferta de Compra (OC) = 0;
- Oferta de venda  $(OV) = 0$ ;

### **I. Envio de Nova Oferta.**

### Às 10:00

Cliente envia oferta para o instrumento de DOLN18 com a quantidade de 100 contratos.

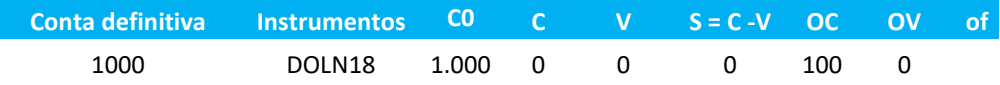

Neste exemplo vamos utilizar apenas 5 cenários ao invés de 3.990 para facilitar a visualização.

Os 5 cenários calculado pelo CORE (Pós Trading) e enviado para o LiNe Trading para o instrumento de DOLN18 foram:

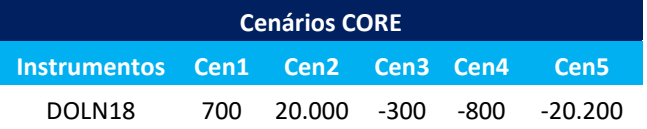

O instrumento de DOLN18 no cenário 1 tem ganho de R\$700,00, no cenário 2 tem ganhos de R\$ 20.000,00, no cenário 3 tem perda de R\$ 300,00 e assim por diante.

Risco da oferta do instrumento DOLN18.

Este índice 1 utilizado nos exemplos faz menção ao instrumento 1, posteriormente vamos utilizar dois instrumentos.

$$
R\,(of_1)_c = \, min\,(of_1 \times RU_{(1,c)};0)
$$

A função mínima é para se houver ganho não deverá ser considerado no caso de ofertas ingressantes

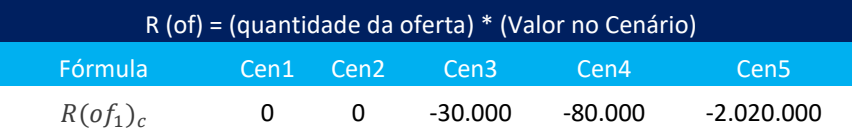

Os cenários 1 e 2 teriam ganhos de R\$ 70.000 e R\$2.000.000, dessa maneira serão descartados.

Risco das ofertas de compra do cliente no book (cliente não possui ofertas em aberto).

$$
R(OC_1)_c = min\left(OC_1 \times RU_{(1,c)}; 0\right)
$$

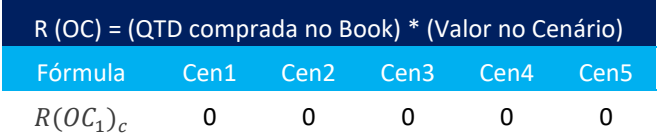

Risco das ofertas de venda do cliente no book (cliente não possui ofertas em aberto).

$$
R(OV_1)_c = min(-OV_1 \times RU_{(1,c)}; 0)
$$

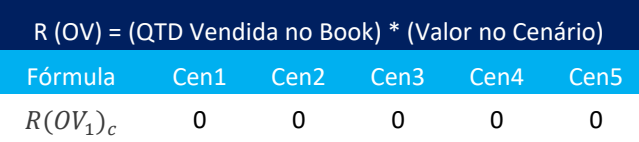

Risco dos negócios realizado no instrumento DOLN18.

$$
R(S_1)_{\rm c} = (C_i - V_i) \times RU_{(i,c)}
$$

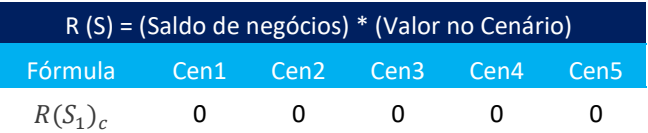

Neste caso os cenários positivos são contabilizados (ganho são considerados), portanto há compensação entre posições compradas e vendidas.

Risco dos negócios da carteira de abertura.

$$
R(C0)_{(1,c)} = Q \times RU_{(i,c)}
$$

onde *Q* é uma matriz coluna [i, 1] com a soma das quantidades para cada instrumento i na carteira de abertura. Se a posição for vendida, a quantidade deverá ser multiplicada por (-1)

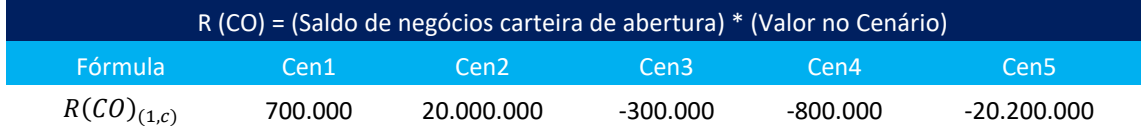

A tabela abaixo será representada pelo resumo dos resultados calculados pelo sistema, chamado de  $R(C0, S, OF, of)$ , o risco da carteira é composto pelos saldos de negócios da carteira de abertura (C0), negócios fechados S, ofertas no book OF e ofertas ingressantes *of*.

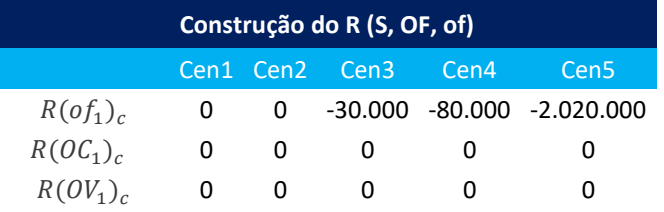

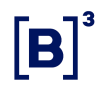

 $R(S_1)_c$  0 0 0 0 0  $R(S, OF, of)_c$  0 0 -30.000 -80.000 -2.020.000

 $R(S_1, OF_1, of_1)_c = R(S_1)_c + R(OC_1)_c + R(OV_1)_c + R(of_1)_c$ 

A medida risco é dado por:

$$
RMKT_{ctD} = -\min \left\{ \min \left[ \min_{\forall c} \left( C_{0_{(1,c)}} + \sum_{\forall i} \left[ \min(OC_{i} \times RU_{(i,c)}; 0) + \min( \bigcirc C_{i} \times RU_{(i,c)}; 0) \right] + \sum_{i_{CPM}} RMKT_{i_{CPM}}, 0 \right] - \min \left[ \min_{\forall c} \left( C_{0_{(1,c)}} + \sum_{i_{CPM_0}} RMKT_{i_{CPM_0}}, 0 \right] \right] \right\}
$$

Como temos apenas 1 instrumento, não é necessário fazer a somatória em i.

$$
RMKT_{ctDef}
$$
\n
$$
= -min \{ min \{ min \{ \frac{min}{\forall c} \{ [ 700.000, 20.000.000, -300.000, -800.000, -20.200.000] \} + [ 0, 0, -30.000, -80.000, -2.020.000 ] \}
$$
\n
$$
+ [ 0, 0, -30.000, -80.000, -2.020.000 ] \}, 0 \}
$$
\n
$$
- min \{ \frac{min}{\forall c} \{ [ 700.000, 20.000.000, -300.000, -800.000, -20.200.000 ] \}, 0 \}
$$
\n
$$
RMKT_{ctDef}
$$
\n
$$
= -min \{ min \{ \frac{min}{\forall c} \{ 700.000, 20.000.000, -330.000, -88.000, -22.220.000 \}, 0 \}
$$
\n
$$
- min \{ \frac{min}{\forall c} \{ [ 700.000, 20.000.000, -300.000, -800.000, -20.200.000 ] \}, 0 \}
$$
\n
$$
RMKT_{ctDef}
$$
\n
$$
= -min \{-22.220.000 + 20.200.000, 0 \}
$$

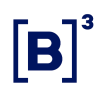

 $RMKT_{ctDef} = -min\{-2.020.000, 0\}$ 

### $RMKT_{ctDef} = 2.020.000$

Limite atribuído ao  $RMKT = 3.000.000$ 

Logo a oferta é aceita.

**II. Oferta do item anterior foi aceita e está no Livro de Oferta (Book).**

Saldo carteira de abertura (C0) = 1.000 compras de DOLN18;

Saldo de Negócios (S) = 0;

Oferta de Compra (OC) = 100;

Oferta de venda  $(OV) = 0$ ;

Oferta ingressante  $= 0$ ;

Limite da medida de risco R\$ 3.000.000.

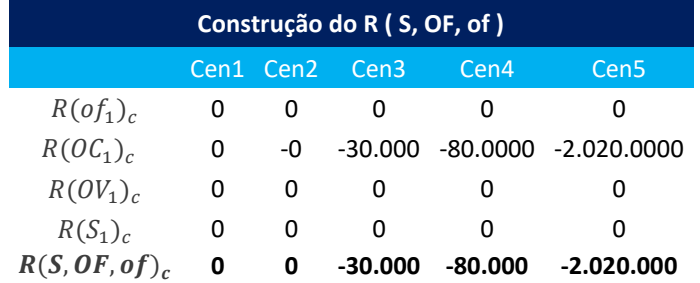

$$
RMKT_{CLD} = -min \left\{ min \left[ min \left( CO_{(1,c)} + \sum_{\forall i} \left[ min \left( OC_{i} \times RU_{(i,c)}; 0 \right) + \sum_{\forall i} \left[ min \left( OC_{i} \times RU_{(i,c)}; 0 \right) + \sum_{\forall i} \left[ min \left( OC_{i} \times RU_{(i,c)}; 0 \right) + \sum_{\forall i} \left[ min \left( OF_{i} \times RU_{(i,c)}; 0 \right) \right] \right] \right] \right\}
$$

$$
+ \sum_{i_{CPM}} RMKT_{i_{CPM}}, 0 \left] -min \left[ min \left( CO_{(1,c)} \right) + \sum_{i_{CPM_0}} RMKT_{i_{CPM_0}}, 0 \right], 0 \right\}
$$

 $RMKT_{ctDef}$  $= -min \{ min \}$  $\frac{m n}{\forall c}$ {[700.000, 20.000.000,  $-300.000$ ,  $-800.000$ ,  $-20.200.000$ ] +  $[70.000, 2.000.000, -30.000, -80.000, -2.020.000]$ , 0  $-$  min $\{m, \newline \}$  $\forall c\;\;([700.000, 20.000.000, -300.000, -800.000, -20.200.000]), 0\}$  ,  $0\}$  $RMKT_{ctDef}$ 

$$
= -min \{ min \{ min \{ \frac{min}{\forall c} \{700.000, 20.000.000, -330.000, -88.000, -22.220.000\}, 0 \} - min \{ \frac{min}{\forall c} ([700.000, 20.000.000, -300.000, -800.000, -20.200.000]), 0 \} , 0 \}
$$

 $RMKT_{ctDef} = -min\{-22.220.000 + 20.200.000, 0\}$ 

 $RMKT_{ctDef} = -min\{-2.020.000, 0\}$ 

### $RMKT_{ctDef} = 2.020.000$

### **III. Oferta foi agredida e virou negócio.**

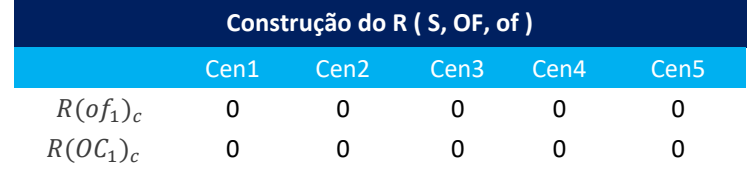

 $R(OV_1)_c$  0 0 0 0 0  $R(S_1)_c$  70.000 2.000.000 -30.000 -80.000 -2.020.000  $R(S, OF, of)$ , 70.000 **2.000.000 -30.000 ·80.000 ·2.020.000** 

Note que, com o negócio efetivado, os cenários 1 e 2 que são cenários ganhadores são contabilizados.

$$
RMKT_{ctD} = -min \left\{ min \left\{ min \left( \begin{array}{c} C_{i} - V_{i} & \times RU_{(i,c)} \\ + \\ \forall c \\ \forall c \\ \end{array} \right) \left[ min \left( \begin{array}{c} C_{i} - V_{i} & \times RU_{(i,c)} \\ + \\ + \\ \hline \end{array} \right) \right] \right\}
$$

$$
+ \sum_{i_{CPM}} RMKT_{i_{CPM}}, 0 \left\{ min \left( \begin{array}{c} C_{i} - V_{i} & \times RU_{(i,c)} \\ + \\ \hline \end{array} \right) \left[ \begin{array}{c} \text{min}(OC_{i} \times RU_{(i,c)}; 0) \\ + \\ \hline \end{array} \right] \right\}
$$

$$
+ min \left\{ min(C_{i} \times RU_{(i,c)}; 0) \right\}
$$

 $RMKT_{ctDef}$ 

 $=$   $-min$  { $min$  { $min$ }  $\frac{m}{\forall c}$ {[700.000, 20.000.000,  $-300.000$ ,  $-800.000$ ,  $-20.200.000$ ] +  $[70.000, 2.000.000, -30.000, -80.000, -2.020.000]$ , 0  $-$  min $\{m, \newline \}$  $\forall c\;\;([700.000, 20.000.000, -300.000, -800.000, -20.200.000]), 0\}$  ,  $0\}$ 

 $RMKT_{ctDef}$ 

$$
= -min \{ min \{ min \{ \frac{min}{\forall c} \{ 770.000, 22.000.000, -330.000, -88.000, -22.220.000 \}, 0 \} - min \{ \frac{min}{\forall c} \{ [700.000, 20.000.000, -300.000, -800.000, -20.200.000] \}, 0 \}
$$

 $RMKT_{ctDef} = -min\{-22.220.000 + 20.200.000, 0\}$ 

 $RMKT_{ctDef} = -min\{-2.020.000, 0\}$ 

 $RMKT_{ctDef} = 2.020.000$ 

b) Conta definitiva com dois instrumentos.

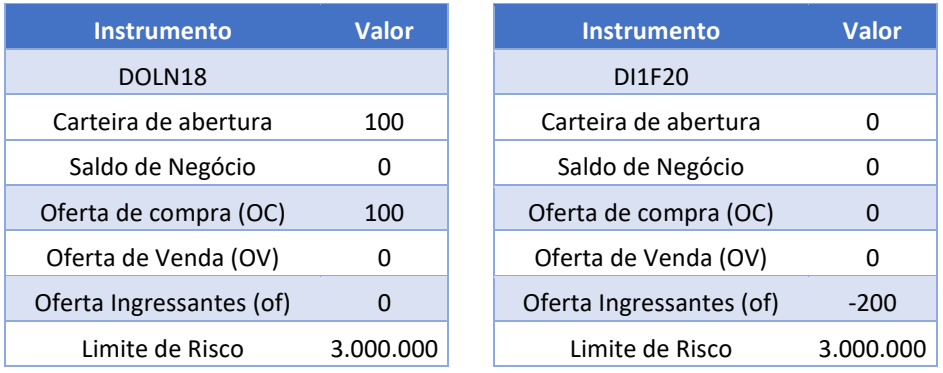

### **I. Envio de uma nova oferta**

Considere que a oferta de DOLN18 já foi aceita, (visto no exemplo 1), vamos analisar a entrada da oferta de venda de 200 contratos de DI1F20.

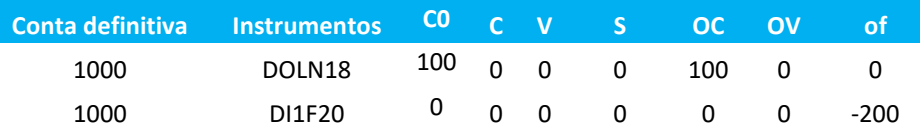

Cenários calculado pelo Core.

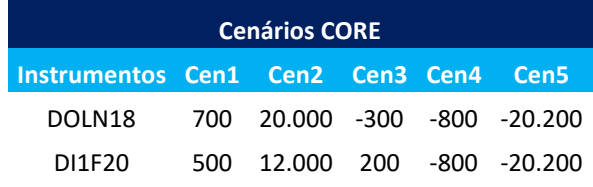

Risco da nova oferta do instrumento DI1F20.

 $R(of_2)_c = min(of_2 \times RU_{(2,c)}; 0)$ 

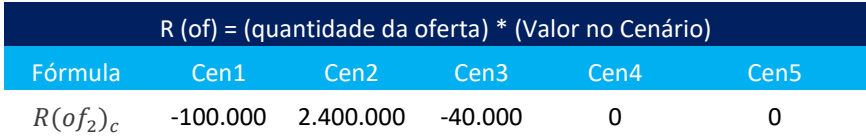

Risco das ofertas de compra do instrumento de DOLN18 e DI1F20 no livro de ofertas.

$$
R(OC_1)_c = min\left(OC_1 \times RU_{(1,c)}; 0\right)
$$

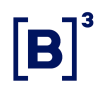

$$
R(OC_2)_c = min (OC_2 \times RU_{(2,c)}; 0)
$$
  

$$
R(OC)_c = \sum_i min (OC_i \times RU_{(i,c)}; 0)
$$

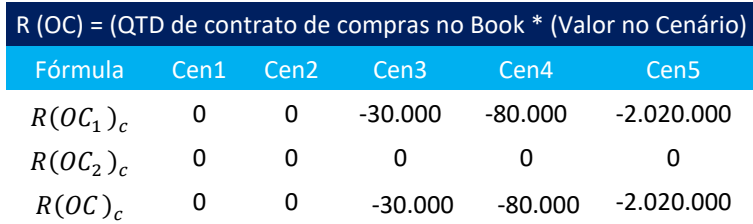

Risco das ofertas de venda no livro de ofertas.

$$
R(OV_1)_c = \min (OV_1 \times RU_{(1,c)}; 0)
$$
  

$$
R(OV_2)_c = \min (OV_2 \times RU_{(2,c)}; 0)
$$
  

$$
R(OV)_c = \sum_i \min (OV_i \times RU_{(i,c)}; 0)
$$

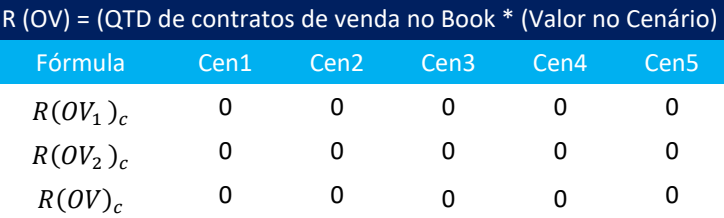

Risco dos negócios realizados.

$$
R(S_1)_c = (C_1 - V_1) \times \, R U_{(1,c)}
$$

$$
R(S_2)_c = (C_2 - V_2) \times RU_{(2,c)}
$$

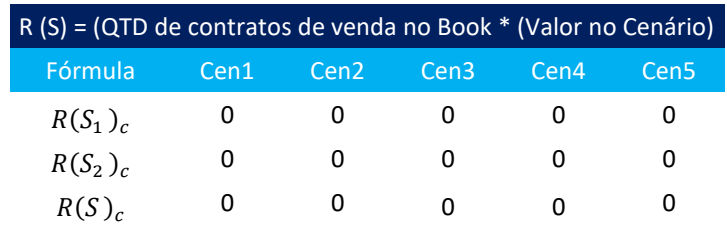

Observação: se houvessem negócios, haveria compensações entre posições compradas e vendidas.

### Resumo:

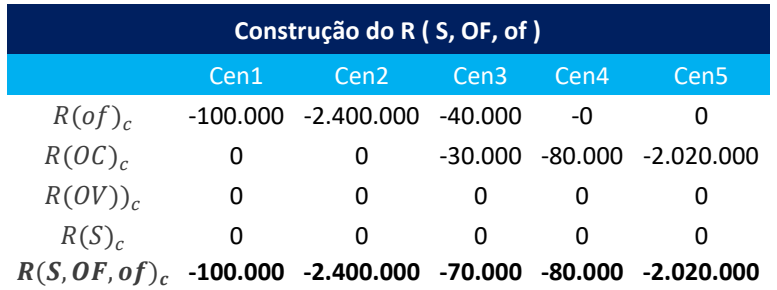

Risco dos negócios da carteira de abertura.

$$
R(C0)_{(1,c)} = Q \times RU_{(i,c)}
$$

onde *Q* é uma matriz coluna [i, 1] com a soma das quantidades para cada instrumento i na carteira de abertura. Se a posição for vendida, a quantidade deverá ser multiplicada por (-1)

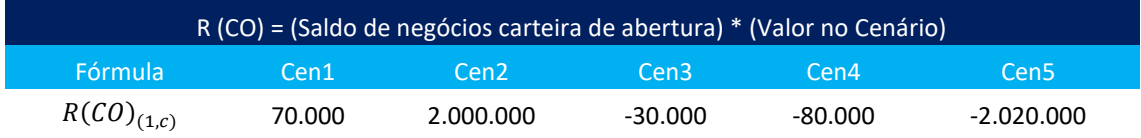

$$
R(S, OF, S)_c = R(S)_c + R(OC)_c + R(OV)_c + R(of)_c
$$

$$
RMKT_{CLD} = -min \left\{ min \left\{ min \left( \begin{array}{c} C_{i} - V_{i} & \times RU_{(i,c)} \\ + \\ \forall c \\ \forall c \\ \end{array} \right) \left( \begin{array}{c} C_{0(1,c)} + \sum_{\forall i \\ \forall c \\ \end{array} \right) \left( \begin{array}{c} (C_{i} - V_{i}) \times RU_{(i,c)} \\ + \\ \hline \end{array} \right) \right) \right\}
$$

$$
+ \sum_{i_{CPM}} RMKT_{i_{CPM}}, 0 \left\{ -min \left[ \begin{array}{c} min(OC_{i} \times RU_{(i,c)}; 0) \\ + \\ min(of_{i} \times RU_{(i,c)}; 0) \\ \forall c \\ \end{array} \right) \right\}, 0 \right\}
$$

$$
RMKT_{ctDef}
$$
  
= 
$$
-min \{ min \{ min \{ min \{ 70.000, 2.000.000, -30.000, -80.000, -2.020.000 \}
$$
  
+ 
$$
[-100.000, -2.400.000, -70.000, -80.000, -2.020.000]\}, 0 \}
$$
  
- 
$$
min \{ min \{ min (\{ 70.000, 2.000.000, -30.000, -80.000, -2.020.000 \}), 0 \}, 0 \}
$$

$$
RMKT_{ctDef}
$$
  
= 
$$
-min \{ min \{ min \{ \frac{min}{\forall c} \{-30.000, -400.000, -100.000, -160.000, -4.040.000\}, 0 \}
$$
  

$$
- min \{ \frac{min}{\forall c} ([70.000, 2.000.000, -30.000, -80.000, -2.020.000]), 0 \}
$$
, 0 $\}$ 

 $RMKT_{ctDef} = -min\{-4.040.000 + 2.020.000, 0\}$ 

 $RMKT_{ctDef} = -min\{-2.020.000, 0\}$ 

 $RMKT_{ctDef} = 2.020.000$ 

Limite atribuído ao  $RMKT = R$3.000.000$ 

Logo a oferta é aceita.

**II. A oferta foi aceita e está no Livro de Oferta (Book).**

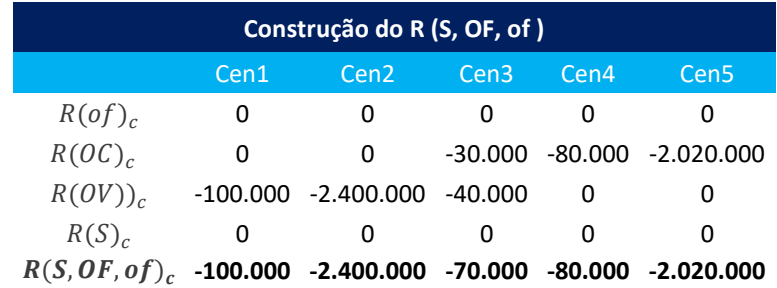

B

$$
RMKT_{ctD} = -min \left\{ min \left\{ min \left( \begin{array}{c} \begin{pmatrix} C_{i} - V_{i} & \times RU_{(i,c)} \\ + \\ \text{min}(OC_{i} \times RU_{(i,c)}; 0) \\ + \\ \text{min}(OC_{i} \times RU_{(i,c)}; 0) \end{pmatrix} \\ + \sum_{i_{CFM}} RMKT_{i_{CPM}}, 0 \right\} -min \left\{ min \left( \begin{array}{c} \begin{pmatrix} C_{i} - V_{i} & \times RU_{(i,c)} \\ + \\ \text{min}(OC_{i} \times RU_{(i,c)}; 0) \\ + \\ \text{min}(of_{i} \times RU_{(i,c)}; 0) \end{pmatrix} \end{array} \right) \right\}
$$

$$
RMKT_{ctDef}
$$
  
= 
$$
-min \{ min \{ min \{ min_{VC}^{min} \{ [ 70.000, 2.000.000, -30.000, -80.000, -2.020.000 ] \}
$$
  
+ 
$$
[-100.000, -2.400.000, -70.000, -80.000, -2.020.000 ] \}, 0 \}
$$
  
- 
$$
min \{ min_{VC}^{min} ([70.000, 2.000.000, -30.000, -80.000, -2.020.000 ]), 0 \}, 0 \}
$$

$$
RMKT_{ctDef}
$$
  
= 
$$
-min \{ min \{ min \{ min \{ -30.000, -400.000, -100.000, -160.000, -4.040.000 \}, 0 \}
$$
  

$$
-min \{ min \{ (70.000, 2.000.000, -30.000, -80.000, -2.020.000 \}), 0 \}
$$
, 0

 $RMKT_{ctDef} = -min\{-4.040.000 + 2.020.000, 0\}$ 

 $RMKT_{ctDef} = -min\{-2.020.000, 0\}$ 

 $RMKT_{ctDef} = 2.020.000$ 

### **III. As ofertas viraram negócios.**

Não temos ofertas aberto no book, portanto todos os riscos são iguais a zero, o próximo passo é calcular o risco do saldo S (negócios realizados).

B

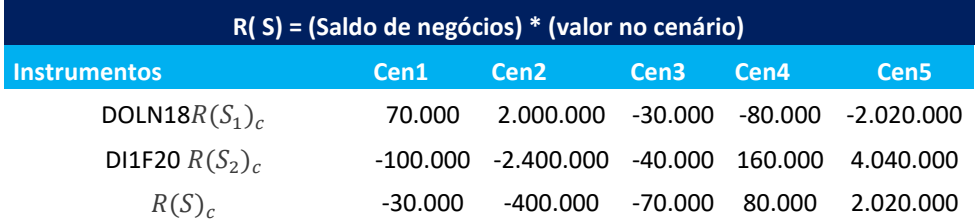

Vale lembrar que referente aos negócios realizados, os cenários ganhadores são contabilizados, neste caso haverá a compensação dos cenários ganhadores.

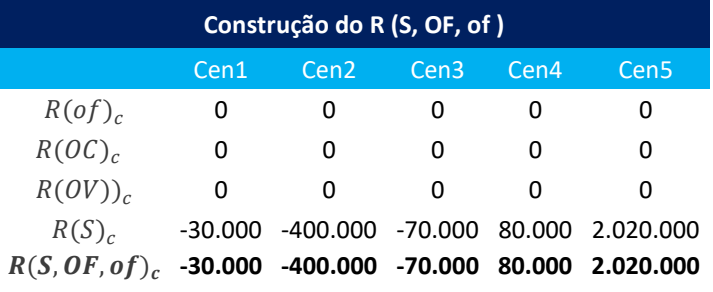

$$
RMKT_{ctD} = -min \left\{ min \left\{ min \left( \begin{array}{c} C_{i} - V_{i} & \times RU_{(i,c)} \\ + \\ \text{min}(OC_{i} \times RU_{(i,c)}; 0) \\ + \\ \text{min}(of_{i} \times RU_{(i,c)}; 0) \end{array} \right) \right\}
$$

$$
+ \sum_{i_{CPM}} RMKT_{i_{CPM}}, 0 \left\{ min \left\{ min(C_{i} \times RU_{(i,c)}; 0) \right\} \right\}
$$

$$
min \left\{ min(C_{i} \times RU_{(i,c)}; 0) \right\}
$$

 $RMKT_{ctDef}$  $=-min\{min\{\frac{min}{m}\}$  $\forall c \ \{R(C0)_{(1,c)}\}$  $+ \left[ R(S_1,OF_1,of_1)_{1,}, R(S_1,OF_1,of_1)_{2}, R(S_1,OF_1,of_1)_{3}, R(S_1,OF_1,of_1)_{4}, R(S_1,OF_1,of_1)_{5}]\right],0 \}$  $-$  min $\{m, \newline \}$  $\forall c \left( R(C0)_{(1,c)} \right)$ , 0  $\big\}$  , 0  $\big\}$ 

$$
RMKT_{ctDef}
$$
\n
$$
= -min \{ min \{ min \{ \frac{min}{\forall c} \{ [ 70.000, 2.000.000, -30.000, -80.000, -2.020.000] \} + [-30.000, -400.000, -70.000, 80.000, 2.020.000] \}, 0 \}
$$
\n
$$
- min \{ \frac{min}{\forall c} \{ [ 70.000, 2.000.000, -30.000, -80.000, -2.020.000] \}, 0 \}, 0 \}
$$
\n
$$
RMKT_{ctDef}
$$
\n
$$
= -min \{ min \{ \frac{min}{\forall c} \{ 40.000, 1.600.000, -100.000, 0, 0 \}, 0 \}
$$
\n
$$
- min \{ \frac{min}{\forall c} \{ [ 70.000, 2.000.000, -30.000, -80.000, -2.020.000] \}, 0 \}, 0 \}
$$

$$
RMKT_{ctDef} = -min\{-4.060.000 + 2.020.000, 0\}
$$

 $RMKT_{ctDef} = -min\{-2.040.000, 0\}$ 

### $RMKT_{ctDef} = 2.040.000$

c) Conta definitiva com os seguintes instrumentos de opção de Copom.

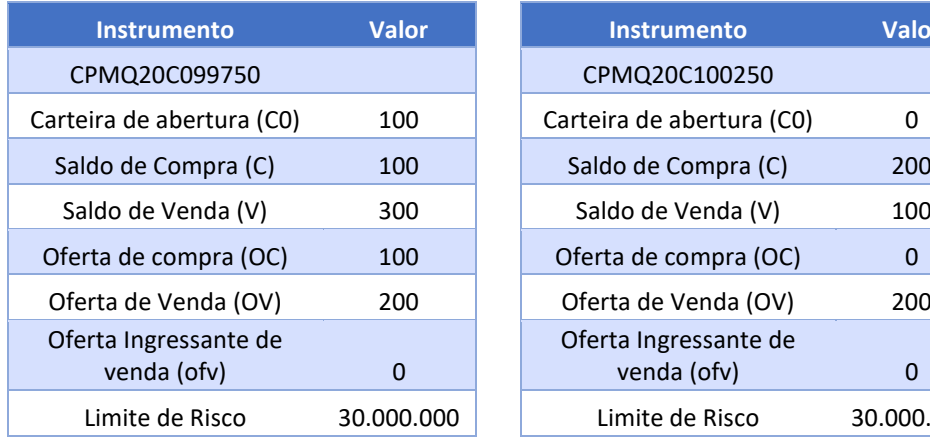

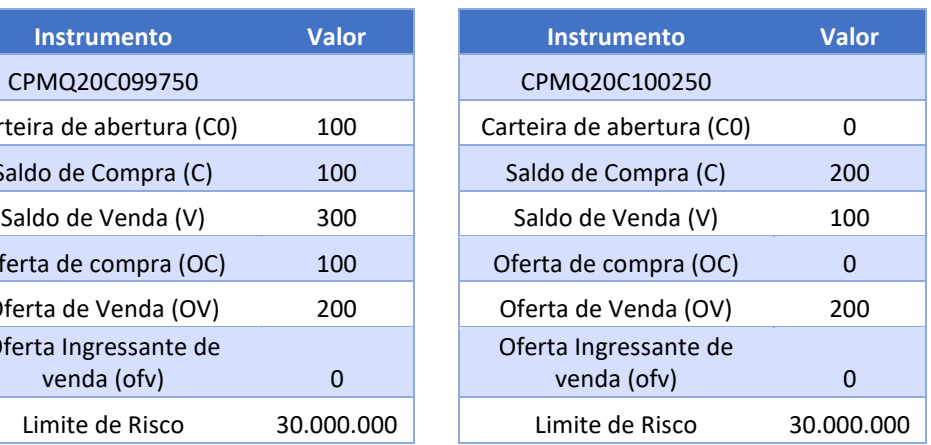

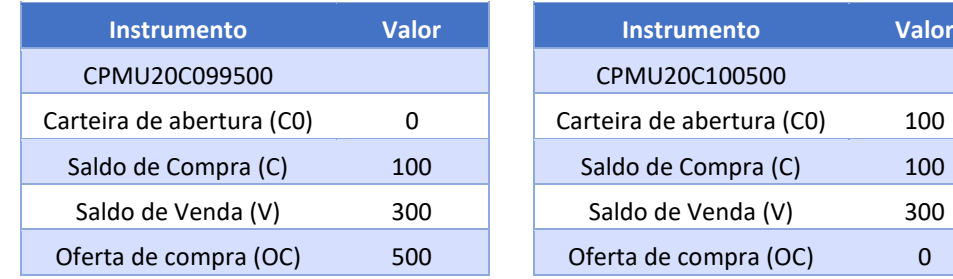

 $|B|$ 

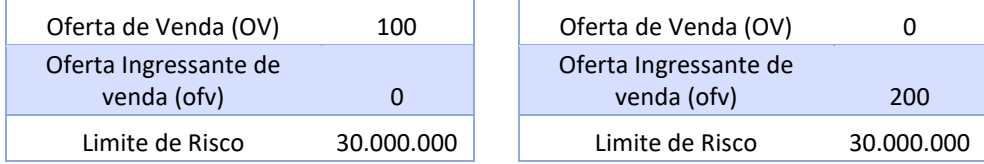

Vamos analisar a entrada da oferta de venda de 200 contratos de CPMU20C10500.

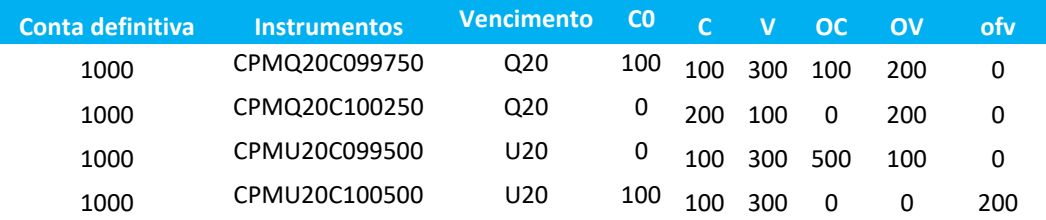

Quantidade lançadoras nos instrumentos de opção de Copom.

$$
Q_{S_N,v}^{ctD} = V_{S_N,v} - C_{S_N,v} + OV_{S_N,v} + of v_{S_N,v}
$$

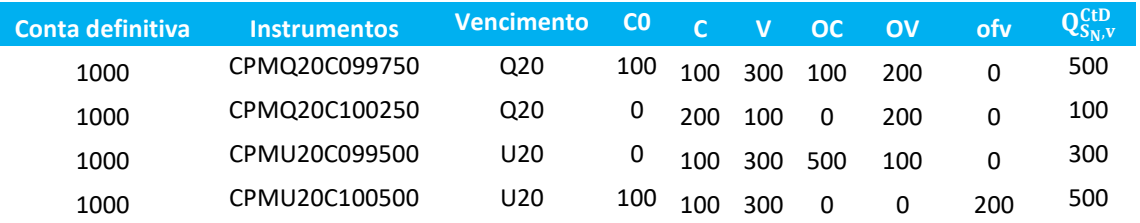

Risco dos instrumentos de opção de Copom.

Para vencimentos Q20:

$$
Q_{S^*,v} = \max(Q_{S_1,v}, Q_{S_2,v}, \ldots, Q_{S_N,v}, 0) = \max(500, 100, 0) = 500
$$

$$
RMKT_{icPM} = \begin{cases} -abs(Q_{S^*,v}) \times C \times N & \text{se } S = S^*\\ 0 & \text{caso contrário} \end{cases}
$$

 $RMKT_{CPMQ20C099750} = -abs(500) \times 100 \times 100 = -5.000.000$ 

 $RMKT_{CPMO20C100250} = 0$ 

Para vencimentos U20:

$$
Q_{S^*,v} = \max(Q_{S_1,v}, Q_{S_2,v}, \ldots, Q_{S_N,v}, 0) = \max(300, 500, 0) = 500
$$

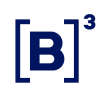

$$
RMKT_{icPM} = \begin{cases} -abs(Q_{S^*,v}) \times C \times N & \text{se } S = S^*\\ 0 & \text{caso contrário} \end{cases}
$$

 $RMKT_{CPMU20C099500} = 0$ 

 $RMKT_{CPMU20C100500} = -abs(500) \times 100 \times 100 = -5.000.000$ 

### Resumo:

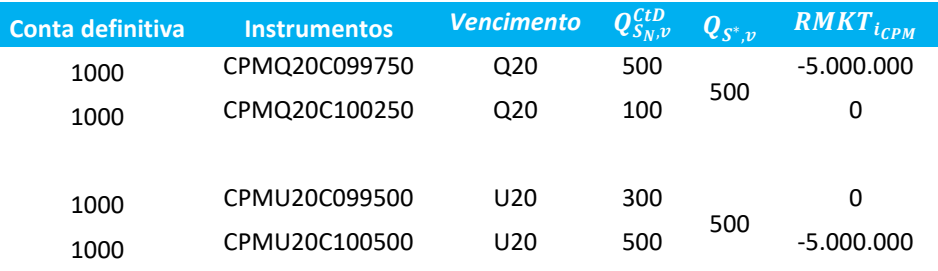

Risco dos negócios da carteira de abertura.

$$
R(C0)_{(1,c)} = Q \times RU_{(i,c)}
$$

onde *Q* é uma matriz coluna [i, 1] com a soma das quantidades para cada instrumento i na carteira de abertura. Se a posição for vendida, a quantidade deverá ser multiplicada por (-1).

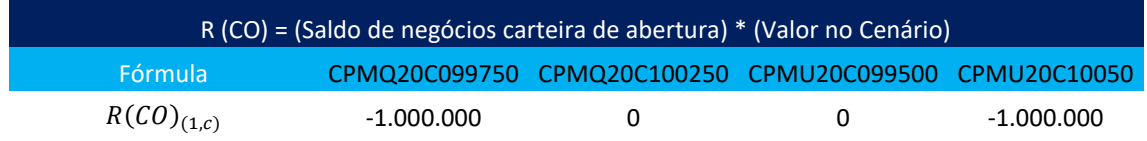

$$
RMKT_{CLD} = -min \left\{ min \left[ min \left( CO_{(1,C)} + \sum_{\forall i} \left[ min \left( OC_{i} \times RU_{(i,c)}; 0 \right) + \sum_{\forall i} \left[ min \left( OC_{i} \times RU_{(i,c)}; 0 \right) + \sum_{\forall i} \left[ min \left( OC_{i} \times RU_{(i,c)}; 0 \right) + \sum_{\forall i} \left[ min \left( OF_{i} \times RU_{(i,c)}; 0 \right) \right] \right] \right] \right\}
$$

$$
+ \sum_{i_{CPM}} RMKT_{i_{CPM}}, 0 - min \left[ min \left( CO_{(1,C)} + \sum_{i_{CPM_0}} RMKT_{i_{CPM_0}}, 0 \right], 0 \right\}
$$

 $RMKT_{ctD} = -min\{min[-[0 + (-5.000.000 + 0 + 0 - 5.000.000)], 0]$  $min[(-1.000.000 + 0 + 0 - 1.000.000), 0], 0]$ 

$$
RMKT_{ctD} = -\min\{min[-10.000.000, 0] - \min[-2.000.0000, 0], 0\}
$$

Sendo assim,

 $RMKT_{ctD} = 8.000.000$ 

Limite atribuído ao  $RMKT = R$30.000.000$ 

Logo a oferta é aceita.

### 5.1.8 Modo protegido

É o estado da ferramenta de negociação no qual somente são admitidas operações de reversão do estoque de operações executadas ao longo do dia e com a identificação do comitente final.

• Características

O modo protegido é ativado nas seguintes situações:

➢ Automaticamente quando o documento ou a conta executor violar as medidas SFD, SDP, SPVD ou Risco.

103 INFORMAÇÃO INTERNA – INTERNAL INFORMATION

- ➢ Quando o documento violar qualquer medida no carrying com exceção do TMOC/TMOV e SPCI/SPVI. No caso da violação do SPCI/SPVI, será acionado o modo síncrono (seção 5.1.9), condição na qual as operações de vínculo de repasse passam a ter avaliação em tempo real.
- ➢ Manualmente, via Portal. Neste caso, é possível colocar qualquer uma das entidades de relacionamento do portal em modo protegido: PNP/PN/PL/comitente/conta.
- ➢ Quando for administrado o limite de SFD, SDP, SPVD ou Risco inferior ao limite consumido por um comitente.

Caso haja violação da medida SFD para um profissional de negociação, as ofertas oriundas desse profissional que estão aberto no book não serão canceladas, porém qualquer nova oferta será rejeitada.

O PNP poderá colocar o PN em modo protegido e, dessa maneira, todos os comitentes vinculados ao PN herdam esse estado e, a partir deste momento, as ofertas abertas no book são canceladas e só serão aceitas ofertas que reduzirão a posição dos comitentes. Além do PN, o PNP poderá colocar qualquer comitente/conta vinculado a ele em modo protegido.

O PN poderá colocar qualquer comitente/conta vinculado a ele em modo protegido.

Quando o comitente entrar em modo protegido, as contas não serão afetadas; dessa maneira, a negociação poderá ser realizada por todas as contas vinculadas ao comitente, desde que sejam ofertas de reversão de posição do comitente.

Além do comitente, o LiNe permite que uma conta entre em modo protegido; quando isso ocorrer, o modo protegido será acionado exclusivamente para a conta, não afetando o comitente.

Quando uma entidade (PNP/PN) é colocada em modo protegido, seja automaticamente ou manualmente, todos os seus comitentes entram em modo

protegido. Nos casos em que um comitente for colocado em modo protegido, somente ele entra em modo protegido, as suas contas vinculadas não entram em modo protegido.

Na condição de modo protegido, as entidades assumem as seguintes características:

- ➢ Contas com características transitórias ficam impedidas de negociar;
- ➢ Operadores podem negociar desde que não violem a medida de SFD e que possuam obrigatoriamente uma conta definitiva informada na oferta;
- ➢ Somente para comitentes e/ou contas finais do tipo definitivas será avaliada a redução de estoque (conforme a variável SPI apresentada na seção 5.1.10 – SPI, deste manual) de ações e contratos.

No modo protegido, a negociação assume um comportamento diferenciado em relação à avaliação das medidas de risco. Novas ordens e/ou novos negócios (caso estas ordens originarem novos negócios) apenas farão com que determinadas métricas de risco seja apenas atualizado, não havendo avaliação da medida de risco, e enquanto outras métricas são avaliadas e atualizadas. Além disso, outras duas novas medidas de risco são ativadas para avaliação (SPI e RMKT com limite incremental por exposição em aberto). Assim, ocorre o seguinte comportamento para cada métrica:

- ➢ SPCI e SPVI avalia e atualiza.
- ➢ TMOC e TMOV avalia a entrada de novas ofertas.
- $\triangleright$  Risco somente atualiza.
- $\triangleright$  SDP somente atualiza.
- $\triangleright$  SFD somente atualiza.
- $\triangleright$  SPVD somente atualiza.
- ➢ STD fica bloqueado (operações de termo não são autorizadas em modo protegido).
- ➢ SPI medida ativada somente em modo protegido deve ser avaliada e atualizada (e gerar rejeição quando o limite é excedido). A descrição desta medida se encontra na seção 5.1.10 – Saldo potencial no instrumento (SPI), deste manual.
- ➢ IRMKT medida ativada somente em modo protegido deve ser avaliada e atualizada (e gerar rejeição quando o limite é excedido). A descrição desta medida se encontra na seção 5.1.11 - Medida Risco em Modo Protegido – IRMKT deste manual.

Quando uma entidade entra em modo protegido, o LiNe dispara automaticamente as ações:

- ➢ Caso o modo protegido seja acionado devido a violação do SFD, seja no (PNP) executor, intermediador ou no carrying (PL), o LiNe enviará o comando de cancelamento de todas as ofertas disponíveis no livro de ofertas, respeitando as regras de negociação (leilão, permissão de negociação etc.). Caso seja violado qualquer outro limite (SDP, SPVD, Risco) de um documento, o modo protegido será acionado, porém, somente as ofertas responsáveis pela violação serão canceladas, portanto, as demais ofertas que não participaram imediatamente dessa violação não serão canceladas;
- ➢ Autoriza o ingresso de novas ofertas, desde que atendam aos limites anteriores definidos e às medidas acionadas em modo protegido (redução do estoque, medido pela variável SPI e incremental de risco computado pela medida IRMKT);
- ➢ Ofertas do mercado a termo serão proibidas;
- ➢ Ofertas diretas serão proibidas;

➢ O modo protegido será desativado exclusivamente através de intervenção do participante.

Para ilustrar melhor o comportamento das violações das medidas de risco, adicionamos uma figura abaixo para melhor compreensão.

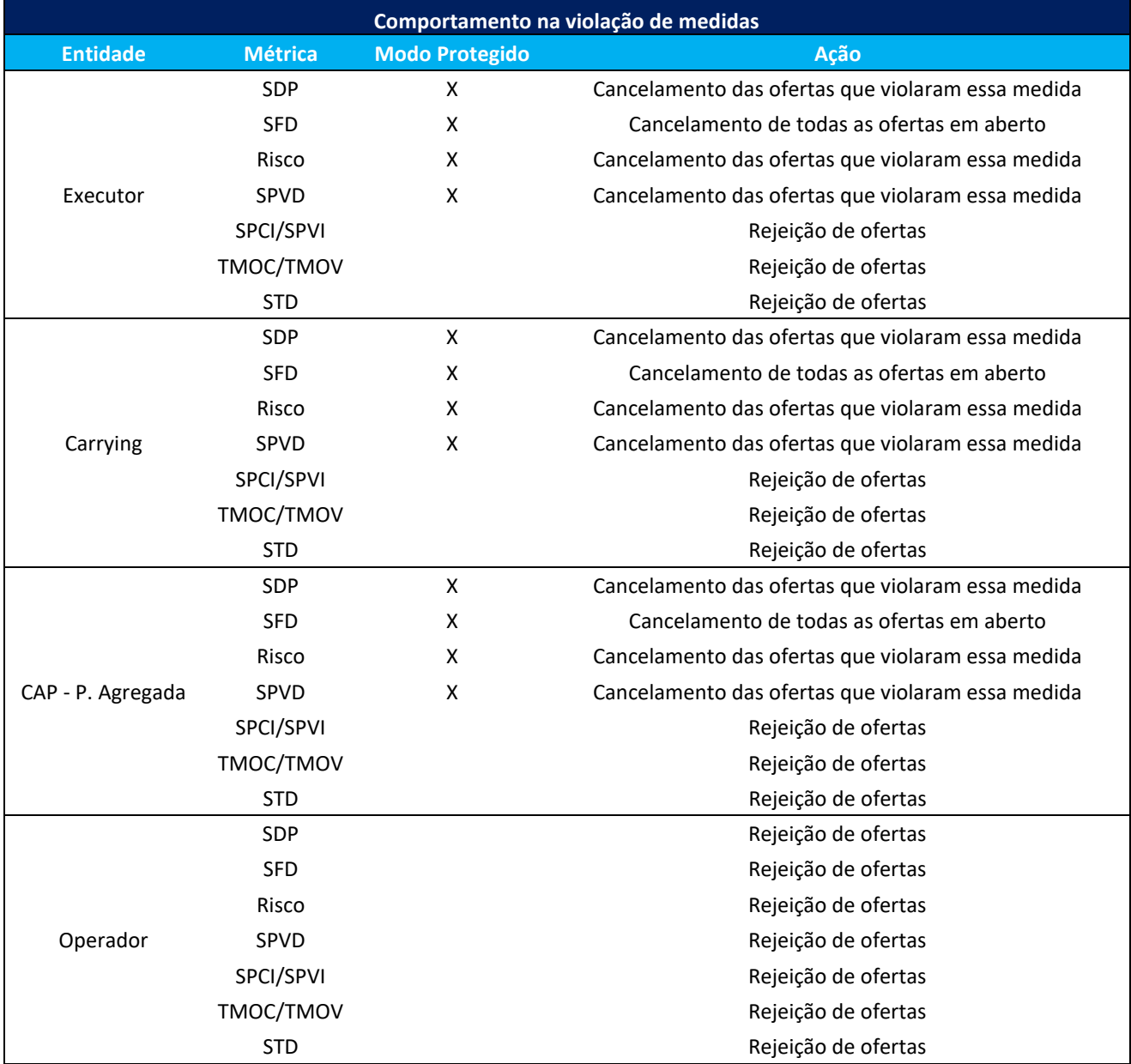

### 5.1.9 Modo Síncrono

É o estado da ferramenta de negociação no qual a avaliação das medidas do LiNe Trading será realizada em tempo real, isto é, tanto no participante executor

como no destino de repasse as ofertas serão avaliadas pelas medidas TMOC/TMOV e SPCI/SPVI antes da chegada ao núcleo de negociação. O Modo Síncrono é ativado quando existe violação de algum dos limites SPCI ou SPVI no carrying e a partir da sua ativação, não será possível violar as medidas do LiNe Trading no carrying.

Quando uma entidade (documento\conta) entrar em modo síncrono devido à violação de SPCI e SPVI em um instrumento, o LiNe permitirá que novas ofertas sejam enviadas para outros instrumentos, mesmo aumentando a posição. No entanto, as ofertas que tiverem sido enviadas para os instrumentos que violaram a métrica de SPCI e/ou SPVI serão avaliadas pelas medidas e só serão aceitas caso não haja violação dos limites SPCI/SPVI. Como no Modo Síncrono a avaliação dos limites do carrying e do executor serão realizadas em tempo real, espera-se um aumento de latência das ordens daquela entidade.

### 5.1.10 Saldo potencial no instrumento (SPI)

O SPI visa garantir que o estoque de operações em um instrumento seja reduzido.

• Segmentos considerados

A avaliação existe para ambos os segmentos e é feita por instrumento. Para efeitos de cálculo, esta medida segue as mesmas regras definidas para SPCI/SPVI.

• Avaliação da métrica

Esta avaliação existe somente para comitentes e contas definitivas (por instrumento). Quando o comitente está em modo protegido, somente o SPI do comitente será avaliado, pois, dessa forma, as contas vinculadas a esse comitente negociarão normalmente. Entretanto, quando a conta estiver em modo protegido, somente essa conta terá a avaliação do SPI.

Caso seja acionado o modo protegido no carrying, as operações de repasse passam a ser avaliadas in line (caminho crítico da oferta) garantindo a redução
de posição (SPI) no carrying. Caso seja acionado no PNP ou PN a redução de SPI deverá ser no PNP ou no PN.

Este limite não possui configuração, uma vez que sua avaliação é dinâmica e, como mencionado, só permite a redução do estoque de operações (redução deste limite). Assim:

- ➢ Para instrumentos com saldo comprado no momento anterior à entrada no modo protegido, somente ofertas de venda são autorizadas; e
- ➢ Para instrumentos com saldo vendido no momento anterior à entrada no modo protegido, somente ofertas de compra são autorizadas.

Para nova ordem ou modificação, o valor do SPI pode diminuir até zero, mas não pode inverter a posição – de comprada para vendida ou vice-versa – no instrumento *i*.

Para efeitos de cálculo:

- ➢ Instrumentos fracionários (renda variável) são agregados com o ativo subjacente relacionado.
- ➢ Instrumentos de negociação de grandes lotes de ação e valores mobiliários representativos (Midpoint, BBT e RFQ) são incluídos dentro do ativo objeto relacionado.
- ➢ A avaliação de estratégias será realizada de acordo com o tipo e característica da estratégia, podendo ser avaliada por estratégia ou por cada pata individualmente. Para todas as estratégias definidas pelo usuário (UDS) e as estratégias definidas pela B3 (EDS) de PU neutro ou DV01 neutro dos contratos Futuro de Taxa Média de Depósitos Interfinanceiros de Um Dia (EDS de DI1), Futuro de Cupom IPCA (EDS de DAP), Operações Estruturadas de Forward Rate Agreement de Cupom Cambial (EDS de FRC), contratos de rolagens de Futuro de Dólar (EDS de DOL/WDO), contratos de rolagens de Futuro de Ibovespa (EDS de IND/WIN) e contratos de rolagens de Futuro de Commodities (EDS de

BGI/ICF/ETH/CCM/SJC/SOY) a avaliação da medida será realizada por pata pertencente à estratégia, respeitando-se o lado e a razão de cada pata. Para as demais EDS, a avaliação será realizada por estratégia, isto é, sem a quebra por patas.

- ➢ Instrumentos negociados pelo preço de fechamento mais diferencial terão um tratamento específico. O instrumento Trade at Settlement de futuro de DI1 (TAS de DI1) deverá ser avaliado como se fosse um futuro de DI1 de vencimento correspondente.
- ➢ Instrumentos de teste de ambos os segmentos serão desconsiderados.

### Conta definitiva

$$
SPI_{CLDf}(i) = L(i) + S(i) + OF(i) + of_N(i)
$$

Sendo:

 $SPI_{CLDf}(i)$  O saldo potencial da conta definitiva no instrumento i;

 $L(i)$  O saldo da carteira de abertura de negócios realizados no instrumento i (positivo para compra / negativo para venda);

 $S(i)$  O saldo de negócios realizados no modo protegido no instrumento  $i$  (positivo para compra / negativo para venda);

 $OF(i)$  A soma das ofertas em aberto no modo protegido no instrumento i (positivo para compra / negativo para venda);

 $of<sub>N</sub>(i)$  A nova ordem (positivo para oferta de compra / negativo para oferta de venda).

Obs.: para instrumentos com saldo comprado no momento anterior à entrada no modo protegido, somente ofertas de venda são autorizadas. Para instrumentos com saldo vendido no momento anterior à entrada no modo protegido, somente ofertas de compra são autorizadas.

## Conta transitória

Em função da característica dessa conta, na qual operações de compra e venda não são compensadas, os limites resultantes da operação serão crescentes e ela deverá ser rejeitada.

**Comitente** 

$$
SPI_{DOC}(i) = \sum_{\forall ct} SPI_{ctDf}(i)
$$

Sendo:

 $SPI_{DOC}(i)$  o saldo potencial do documento no instrumento.

### 5.1.11 Medida Risco em Modo Protegido – IRMKT

Para ambos os segmentos (renda variável e derivativos), a avaliação é financeira (conceitualmente), mas a obtenção desse valor se dá diretamente através da quantidade explicitada na ordem de entrada ou nos negócios executados.

• Objetivo

A medida de risco em modo protegido tem como objetivo assegurar que as operações realizadas após o acionamento do modo protegido reduzam a exposição de risco do documento ou da conta, essa avaliação é feita no momento da ingressão da oferta.

O envio de novas ofertas com intuito da redução da posição do comitente em modo protegido (SPI) pode aumentar a exposição de risco (IRMKT), isso pode ocorrer porque o comitente pode estar com posições compradas e posições vendidas em instrumentos diferentes, para assegurar a redução ordenada da posição do documento ou da conta, haverá um limite de incremento de risco (gerado por uma redução) de posição no modo protegido.

• Características

O limite de incremento de risco do modo protegido é um valor único e determinado pela bolsa para todos os documentos ou contas. O PNP/PN poderá reduzir esse limite para seus documentos ou contas.

Essa medida só é avaliada quando a entidade estiver em modo protegido, e é realizada em tempo real, assim, a violação dessa medida implica na rejeição imediata da ordem.

Haverá um limite bolsa para a medida de risco em modo protegido. Na ausência de configuração desse limite pelo PNP e PN, o limite bolsa será herdado.

Não será permitida a administração de limite pelo PNP e PN de medida de risco em modo protegido maior que o limite bolsa.

Os exercícios de opções não serão impedidos de serem exercidos mesmo que violem a posição de risco em modo protegido.

Para efeitos de cálculo:

**Definição 1**:  $R(C0, S, OF, of)_{MP}$  é o risco da carteira após a entrada da entidade em Modo Protegido, considerando o saldo da carteira de abertura (C0), o saldo dos negócios fechados (S), ofertas no book (OF) e a nova oferta (of).

**Definição 2**:  $R(C0, S)_{MP}$  é o risco da carteira após a entrada da entidade em Modo Protegido, considerando apenas o saldo da carteira de abertura (C0) e os negócios fechados (S).

Observação: no momento em que um negócio é realizado, o risco  $R(C0, S)_{MP}$  só será atualizado se houver redução de risco.

Chamando de:

 $R^{velho}$   $(C0, S)_{MP}$ : o risco dos negócios realizados antes da oferta virar negócio;

 $R^{novo}(C0, S)_{MP}$ : o risco dos negócios realizados depois da oferta virar negócio;

Se  $R^{novo}(C0, S)_{MP}$  representar um risco menor<sup>\*</sup> do que  $R^{velho}(S)_{MP}$ , então:

112 INFORMAÇÃO INTERNA – INTERNAL INFORMATION

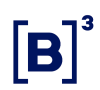

 $R(C0, S)_{MP} = R^{novo}(C0, S)_{MP}$ 

Lembrando que nos cálculos os riscos são negativos.

**Definição 3**:

$$
\Delta RMKT = R(C0, S, OF, of)_{MP} - R(C0, S)_{MP}
$$

**Cenário** 

Premissas:

- Documento em Modo Protegido
- Todas as ofertas do book foram canceladas

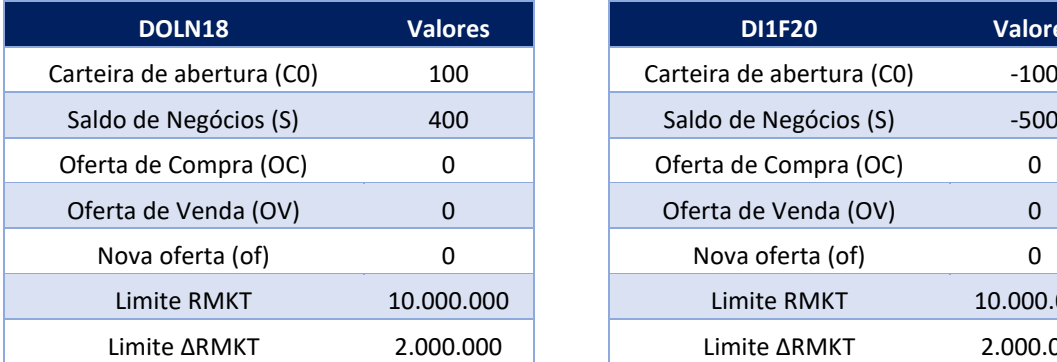

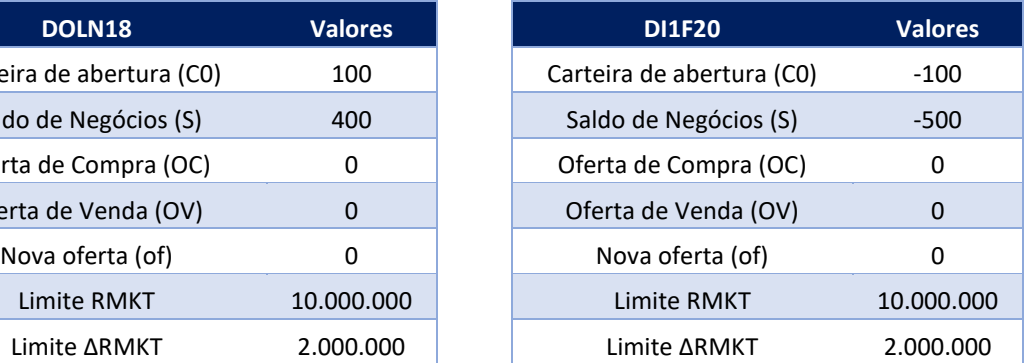

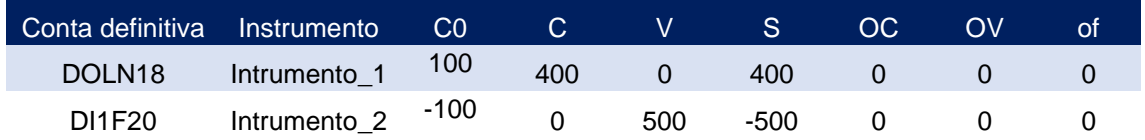

Os 3.990 cenários obtidos do CORE serão representados pelos 5 cenários abaixo.

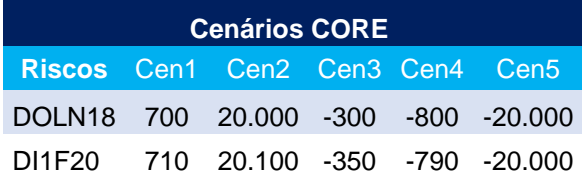

Não temos nenhuma posição em (OF) e nem em (of), então vamos direto à tabela com os riscos  $R(S)_{MP}$ 

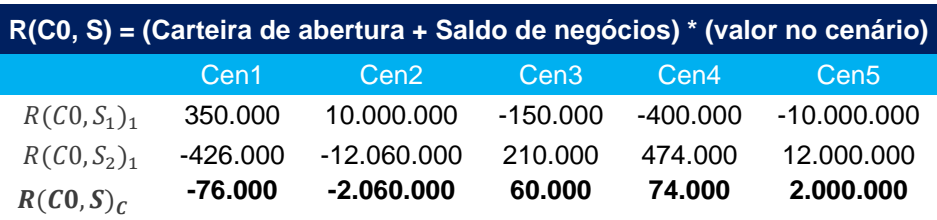

 $R(C0, S)_{MP} = min[-76.000, -2.060.000, -60.000, 74.000, 2.000.000]$ 

 $R(C0, S)_{MP} = -2.060.000$ 

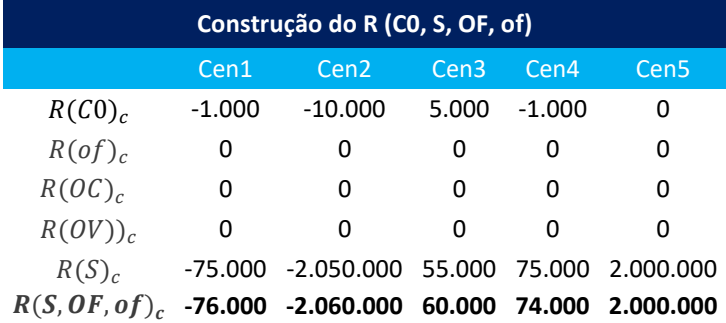

 $R(C0, S, OF, of)_{MP} = min[-76.000, -2.060.000, -60.000, 74.000, 2.000.000]$ 

 $R(C0, S, OF, of)_{MP} = -2.060.000$ 

 $\triangle RMKT = R(C0, S, OF, of)_{MP} - R(C0, S)_{MP}$ 

 $\Delta RMKT = -2.060.000 - (-2.060.000)$ 

 $\Delta RMKT = -2.060.000 + 2.060.000$ 

#### $\Delta RMKT = 0$

Comitente envia oferta de venda com a quantidade de 100 contratos no instrumento de DOLN18.

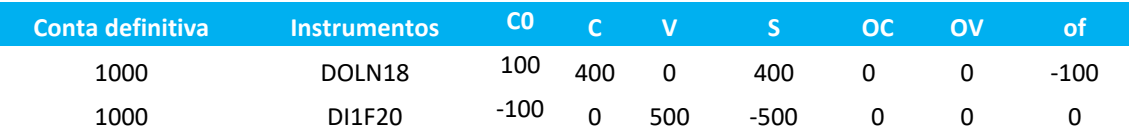

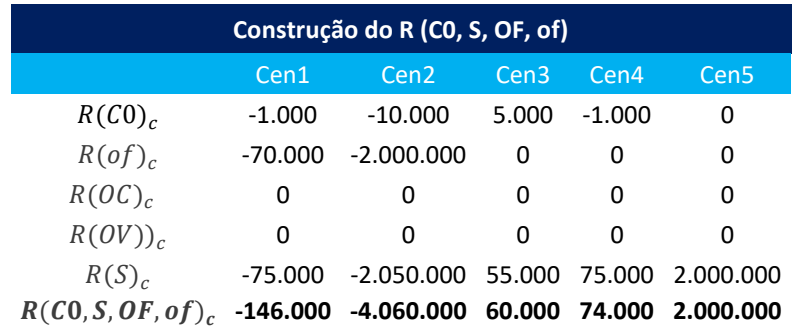

 $R(C0, S)_{MP} = min[-76.000, -2.060.000, -60.000, 74.000, 2.000.000]$ 

$$
R(C0,S)_{MP} = -2.060.000
$$

 $R(C0, S, OF, of)_{MP} = min[-146.000, -4.060.000, 60.000, 74.000, 2.000.000]$ 

 $R(C0, S, OF, of)_{MP} = -4.060.000$ 

 $\triangle RMKT = R(C0, S, OF, of)_{MP} - R(C0, S)_{MP}$ 

 $\Delta RMKT = -4.060.000 - (-2.060.000)$ 

 $\Delta RMKT = -4.060.000 + 2.060.000$ 

 $\Delta R MKT = 2.000.000$ 

Limite atribuído ao  $\triangle RMKT = 2.000.000$ 

Oferta de venda do instrumento de DOLN18 foi aceita.

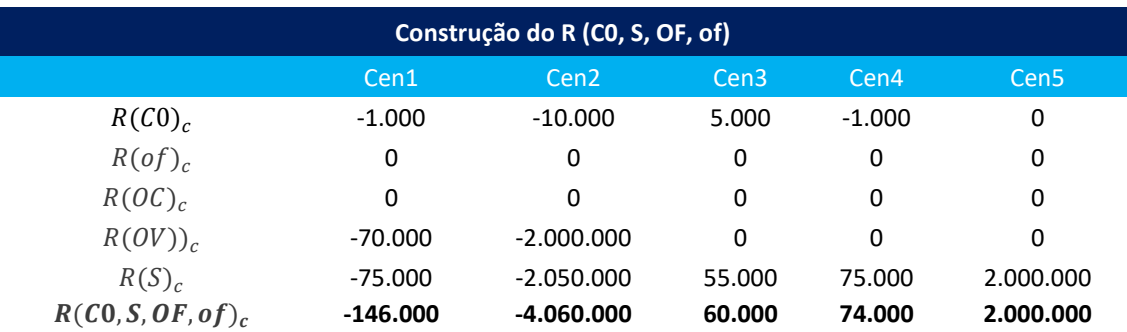

 $R(C0, S)_{MP} = -2.060.000$ 

 $R(C0, S, OF, of)_{MP} = -4.060.000$ 

 $\Delta R MKT = 2.000.000$ 

**Atenção**: Quando as ofertas que estão no book virarem negócio, o risco  $R(C0, S)_{MP}$  será atualizado somente se houver redução.

Oferta com a quantidade de 100 contratos do instrumento de DOLN18 virou negócio.

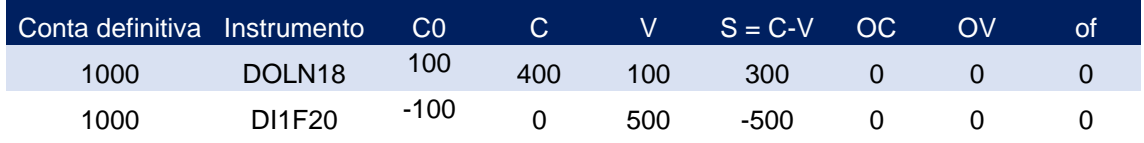

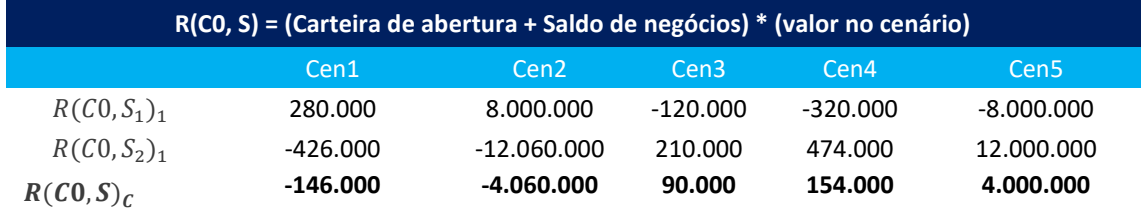

 $R^{novo}(C0, S)_{MP} = min[-146.000, -4.060.000, 90.000, 154.000, 4.000.000]$ 

 $R^{novo}$   $(C0, S)_{MP} = -4.060.000$ 

 $R^{velho}$   $(C0, S)_{MP}$  = o risco dos negócios realizados antes da oferta virar negócio

 $R^{velho}$  (C0, S)<sub>MP</sub> = -4.060.000

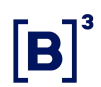

Vimos anteriormente que se  $R^{novo}(C0, S)_{MP}$  representar um risco menor do que  $R^{velho} (CO, S)_{MP}$ , então  $R(C0, S)_{MP} = R^{novo} (CO, S)_{MP}$ .

Neste caso  $R^{novo}$   $(C0, S)_{MP}$  representa um risco maior do que  $R^{velho}$   $(C0, S)_{MP}$ .

Logo o risco  $R(C0, S)_{MP}$  não será atualizado e continuará a ser:

 $R(S)_{MP} = -2.060.000$ .

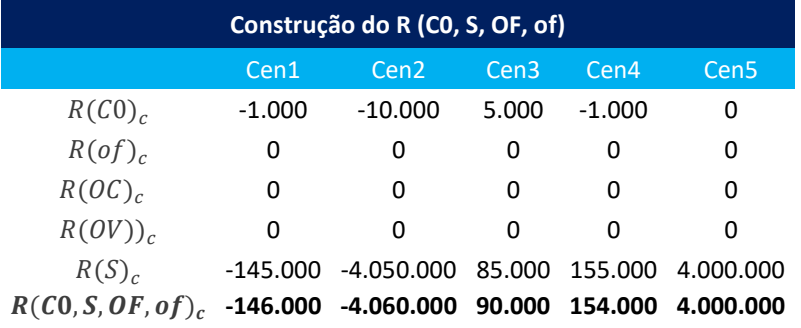

 $R(C0, S, OF, of)_{MP} = min[-146.000, -4.060.000, 90.000, 154.000, 4.000.000]$ 

 $R(C0, S, OF, of)_{MP} = -4.060.000$ 

 $\triangle RMKT = R(C0, S, OF, of)_{MP} - R(C0, S)_{MP}$ 

 $\Delta RMKT = -4.060.000 - (-2.060.000)$ 

 $\Delta R MKT = -4.060.000 + 2.060.000$ 

 $\Delta RMKT = -2.000.000$ 

Note que atingimos o limite atribuído ao  $\triangle RMKT$  (2.000.000), qualquer oferta de venda do DOLN18 que for enviada, vai ser rejeitada.

Para o comitente prosseguir com a redução da sua posição, o cliente deverá enviar oferta para o instrumento de DI1F20.

Comitente envia outra oferta para o instrumento de DOLN18 invés de DI1F20.

 $R^{velho}$   $(C0, S)_{MP} = -2.060.000$ 

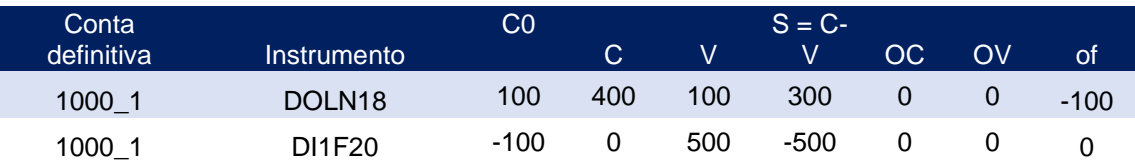

Como o IRMKT é calculado em tempo real, este será o cálculo que o LINE fará antes de aceitar ou não a nova oferta.

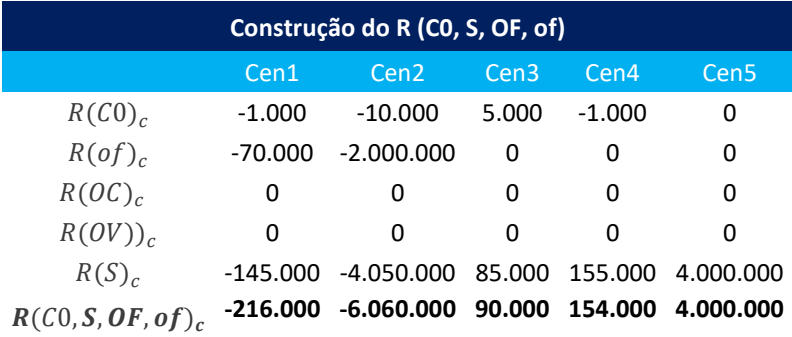

 $R(C0, S, OF, of)_{MP} = min[-216.000, -6.060.000, 90.000, 154.000, 4.000.000]$ 

 $R(C0, S, OF, of)_{MP} = -6.060.000$ 

Como vimos no último trade o risco  $R(C0, S)_{MP}$  é:

 $R(S)_{MP} = -2.060.000$ .

 $\triangle RMKT = R(C0, S, OF, of)_{MP} - R(C0, S)_{MP}$ 

 $\Delta R MKT = -6.060.000 - (-2.060.000)$ 

 $\Delta RMKT = -6.060.000 + 2.060.000$ 

 $\Delta R MKT = -4.000.000$ 

A oferta violou o limite atribuído de 2.000.000, dessa maneira a oferta será rejeitada.

Comitente envia oferta de compra para o instrumento de DI1F20.

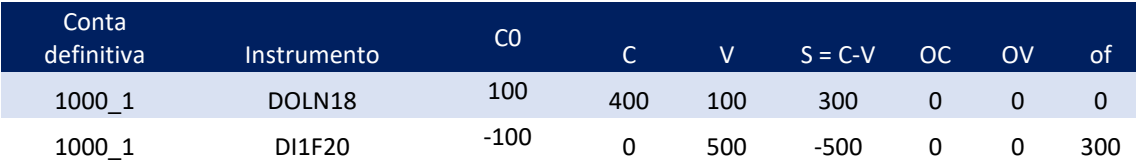

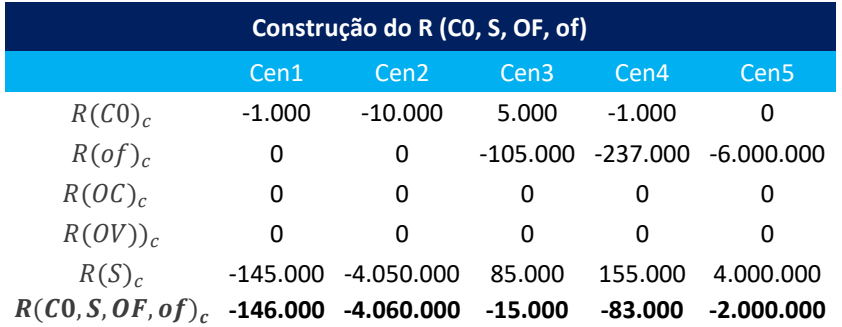

 $R^{novo}(C0, S)_{MP} = min[-146.000, -4.060.000, 90.000, 154.000, 4.000.000]$ 

 $R^{novo}$   $(C0, S)_{MP} = -4.060.000$ 

 $R^{velho}$   $(C0, S)_{MP} = -2.060.000$ 

Como  $R^{novo}(C0, S)_{MP}$  representa um risco maior do que  $R^{velho}(S)_{MP}$ , o risco  $R(C0, S)_{MP}$  não será atualizado e continuará a ser:

 $R(C0, S)_{MP} = -2.060.000$ .

 $R(C0, S, OF, of)_{MP} = min[-146.000, -4.060.000, -15.000, -83.000, -2.000.000]$ 

 $R(C0, S, OF, of)_{MP} = -4.060.000$ 

 $\triangle RMKT = R(C0, S, OF, of)_{MP} - R(C0, S)_{MP}$ 

 $\Delta R MKT = -4.060.000 - (-2.050.000)$ 

 $\Delta RMKT = -4.060.000 + 2.050.000$ 

 $\Delta R MKT = -2.000.000$ 

Resultado publicado pelo LiNe:  $\triangle RMKT = 2.000.000$ 

Dentro do limite atribuído ao  $\triangle RMKT$  a oferta é aceita.

Note que novamente atingimos o limite atribuído do  $\triangle RMKT$ , porém agora foi negociando o instrumento de DI1F20, qualquer nova oferta para esses instrumentos será rejeitada.

O documento deverá enviar oferta para o instrumento de DOLN18 para continuar a desfazer posição.

### **A oferta do instrumento de DI1F20 foi executada.**

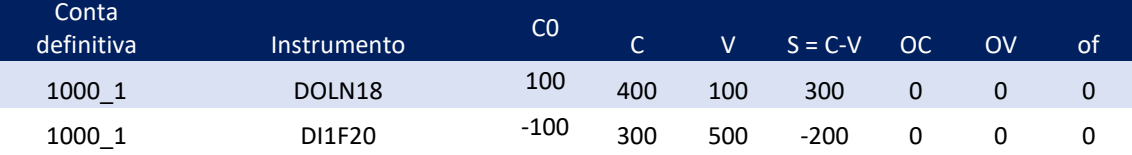

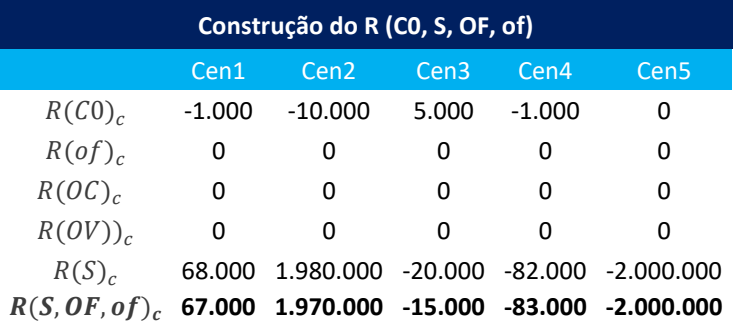

 $R^{novo}(C0, S)_{MP} = min[67.000, 1.970.000, -15.000, -83.000, -2.000.000]$ 

 $R^{novo}$   $(C0, S)_{MP} = -2.000.000$ 

 $R^{velho}$   $(C0, S)_{MP} = -2.060.000$ 

Como  $R^{novo}(S)_{MP}$  representa um risco menor do que  $R^{velho}(CO, S)_{MP}$ , o risco  $R(C0, S)_{MP}$  será atualizado e passará a ser:

 $R(C0, S)_{MP} = -2.000.000$ .

 $R(C0, S, OF, of)_{MP} = min[67.000, 1.970.000, -15.000, -83.000, -2.000.000]$ 

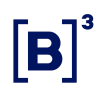

 $R(C0, S, OF, of)_{MP} = -2.000.000$ 

 $\triangle RMKT = R(C0, S, OF, of)_{MP} - R(C0, S)_{MP}$ 

 $\triangle RMKT = -2.000.000 - (-2.000.000)$ 

 $\Delta RMKT = -2.000.000 + 2.000.000$ 

 $\triangle RMKT = 0$ 

**Comitente envia oferta de venda com a quantidade de 200 contratos para o instrumento de DOLN18.**

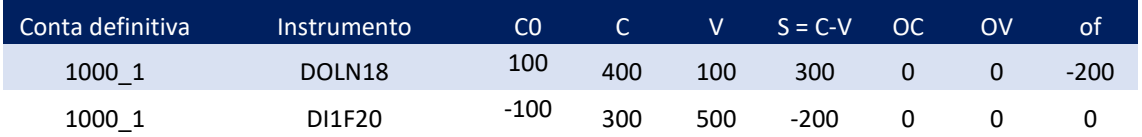

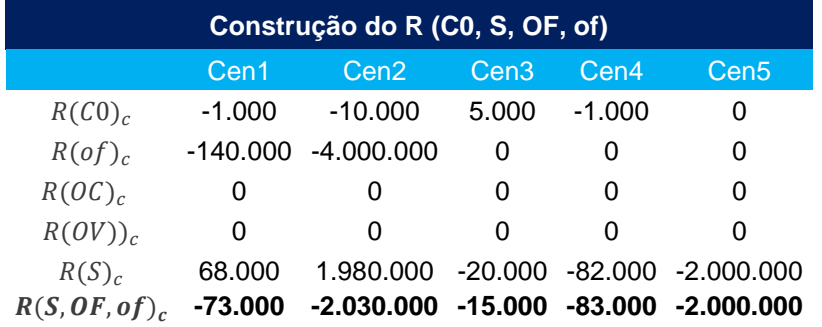

 $\Delta R MKT = -30.000$  A oferta é aceita.

#### **Comitente envia oferta com 200 contratos para o instrumento de DI1F20.**

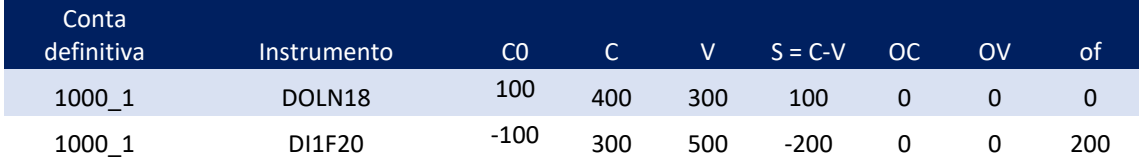

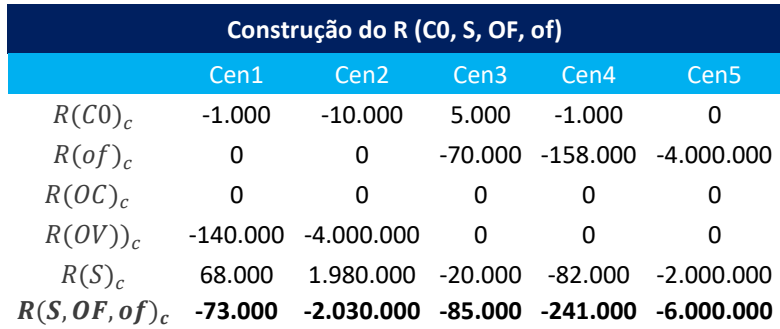

 $\Delta R MKT = -4.000.000$  A oferta não é aceita, consumo IRMKT é maior que o limite.

### **5.2Configurações de limites**

Um participante pode atuar com mais de um papel dentro da cadeia de negociação, podendo uma instituição, por exemplo, definir limites como PNP a seus comitentes, limites como executor de repasse, ou mesmo como destino de repasse, e o LiNe reflete essa diversificação de papéis que as instituições podem assumir. Nesses casos, os participantes terão acesso às respectivas telas de cada papel e conseguirão definir os perfis de forma independente agrupados por MC, devido ao LiNe contemplar a cadeia de liquidação das instituições.

Destaca-se que os comitentes sem nenhuma configuração de limites ou perfil definido serão automaticamente associados ao Perfil Default. Mais informações sobre ele podem ser encontradas na seção 3.4.1 – Perfil Default, deste manual.

#### 5.2.1 Entidades recebedoras de limites

O LiNe trata comitentes, contas e profissionais de operações como entidades passíveis de receberem limites independentes para negociar.

É fortemente recomendada a administração de limites nas entidades por meio do uso de perfis (conforme descrito na seção 3.4 – Perfis, deste manual) para que se reduza o número de registros a serem atualizados em caso de necessidade de atuação por parte dos administradores do sistema.

Existe, ainda, a faculdade de definição de limites por instrumentos para as medidas SPCI/SPVI, TMOC/TMOV e STD para entidades ou perfis, com o objetivo de permitir aos participantes que apliquem uma restrição específica.

A seguir estão listadas as possibilidades previstas pelo sistema para a definição dos limites e dos limites máximos ou CAPs.

### 5.2.2 PNP X comitente

O PNP tem a obrigatoriedade de configurar o limite de negociação dos comitentes sob sua gestão, autorizando ou restringindo o acesso a negociação bem como o valor dos limites do sistema conforme sua avalição do comitente.

#### 5.2.3 Vínculo de repasse

Para a execução das operações de comitentes via vínculo de repasse, os limites devem ser concedidos em duas fases independentes, ou seja:

- Carrying, participante destino do repasse: na primeira fase, o carrying deverá configurar um limite para o comitente, limite esse que agregará as operações do comitente por MC, em todos os participantes-origem que tiverem vínculo de repasse para esse destino; e
- Executor de repasse, participante-origem do repasse: na segunda fase, o executor deverá configurar os limites ao comitente assim como configuraria para um comitente que não estivesse operando via repasse. Ressalta-se que esse limite deve ser menor ou igual ao limite definido pelo carrying na primeira fase.

#### 5.2.4 Por Conta e Ordem

Para a execução das operações Por Conta e Ordem, os limites devem ser concedidos em duas fases:

• Na primeira fase, o participante executor PCO (PNP) deve configurar um limite máximo de posição agregada para cada participante intermediador e outro limite máximo individual por comitente desses participantes (CAPs); e

• Na segunda fase, o participante intermediador (PNP, PN ou PL) definirá os limites aos seus comitentes. Os CAPs deverão ser respeitados. Haverá no CAP dado pelo PNP uma permissão que autorizará ou não ao PN o envio de ofertas pelos operadores sem a discriminação da conta. Caso autorizado, será consumido o limite da conta captura do PNP (executing broker).

Convém destacar que, mesmo com a definição dos CAPs, o participante executor da operação Por Conta e Ordem não terá acesso aos detalhes do comitente do participante intermediador, mantendo assim o sigilo dos comitentes.

O LiNe controlará, na instituição que recebeu o CAP, em tempo de configuração, a definição dos limites máximos individuas, para não excederem o CAP definido pelo participante executor, porém, a medida de posição agregada não será em tempo de configuração e sim sobre o consumo da posição de todos os documentos pertencentes ao intermediador.

Ressalta-se que é possível existir os vínculos de repasse e Por Conta e Ordem nas mesmas contas, e o sistema é capaz de tratar esses papéis em telas distintas.

### 5.2.5 Profissionais de operações

Os profissionais de operações passam a estar contemplados no LiNe e precisam receber limite de suas instituições para poderem enviar as ofertas; caso contrário, as ofertas serão rejeitadas.

Os limites dos profissionais de operações são configurados de forma independente dos limites dos comitentes e servem como limites operacionais gerenciados pelo participante.

A relação de execução Por Conta e Ordem também está contemplada na definição de limites para os profissionais de operações na forma de CAP definido pelo participante executor.

Haverá, no LiNe, dois tipos de usuários de operadores, são eles:

- Usuário operador: capaz de acessar o LiNe e consultar o consumo de seus próprios limites e dos comitentes abaixo do PNP.
- Usuário de operador supervisor: capaz de definir limites para os outros operadores e consultar consumo de comitentes abaixo do PNP.

### **5.3Quadros limites x entidades x obrigatoriedade**

Os quadros a seguir mostram a relação entre os limites, as entidades e a obrigatoriedade de cada item, auxiliando no entendimento das relações e guiando a administração de limites dos participantes.

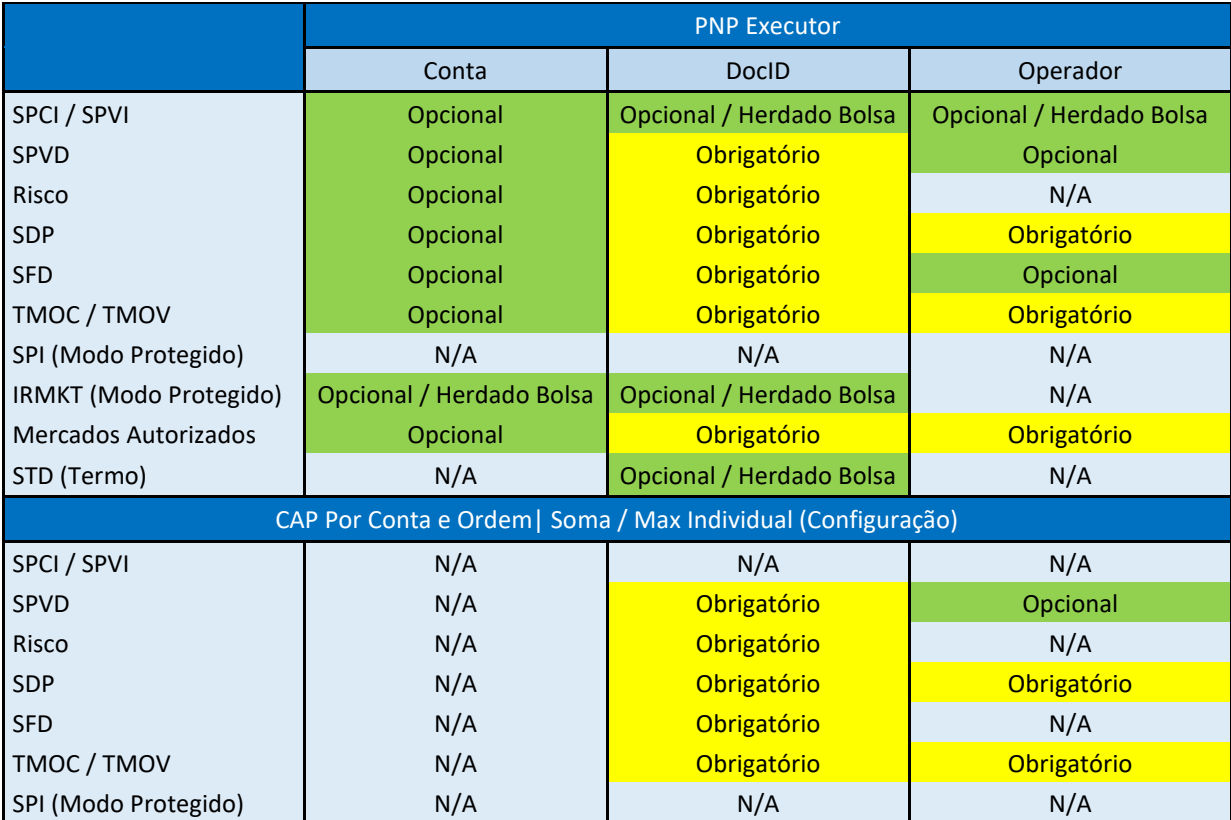

Quadro 1 – Entidades e Limites definidos pelo participante Executor

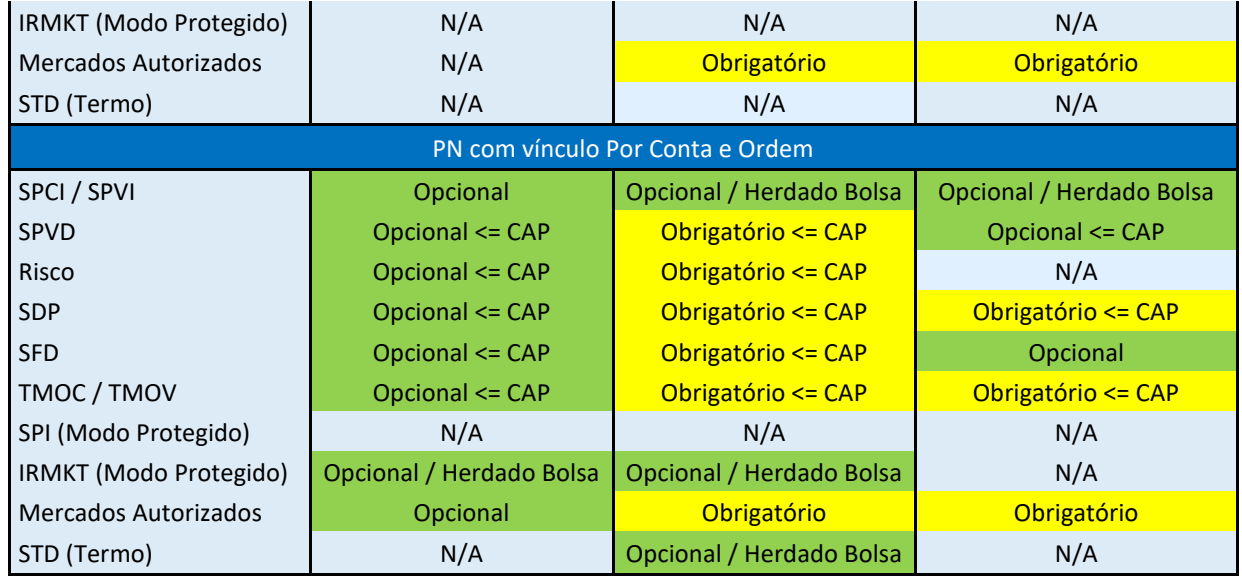

Quadro 2 – Entidades e Limites definidos pelo participante Carrying

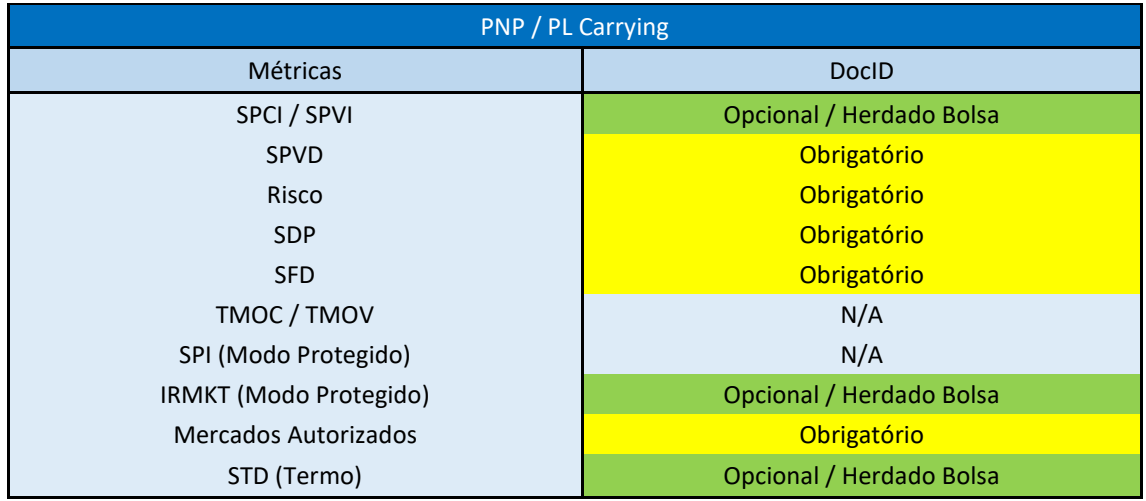

Quadro 3 – Entidades e Limites definidos pela B3

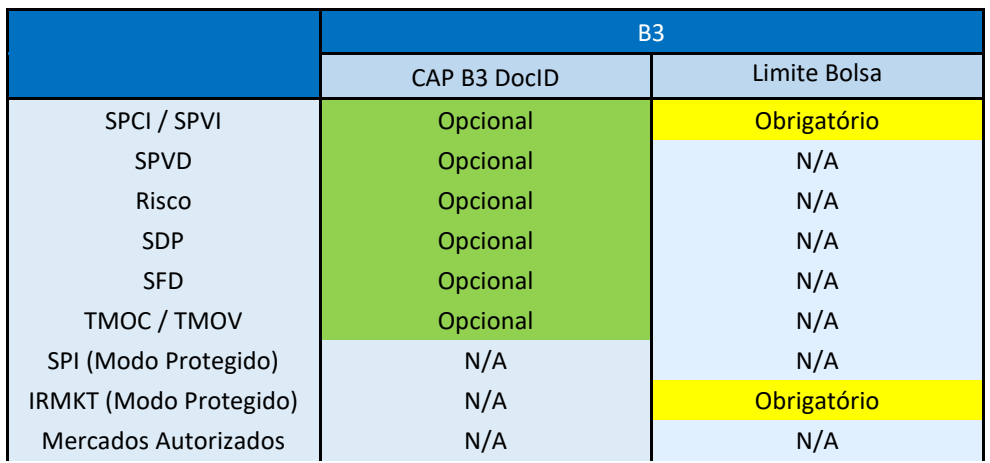

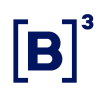

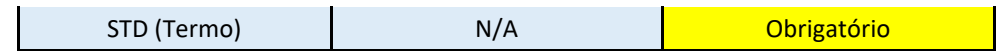

#### **5.4Avaliação dos limites**

#### 5.4.1 Sequência de avaliação

Como forma de otimização do processamento do sistema e da avaliação dos limites, a sequência em que o LiNe fará as checagens antes do envio da ordem em modo normal de operação para os comitentes e profissionais de operações é:

- Mercados Autorizados;
- TMOC / TMOV;
- SPCI / SPVI;
- SDP;
- SPVD;
- Medida de Risco;
- SFD (quando houver negócio, compra ou venda, no mesmo instrumento).

Em modo protegido, a sequência será:

- TMOC / TMOV;
- SPCI / SPVI / SPI;
- SDP;
- SPVD;
- Medida de Risco / Risco Incremental;
- SPI.

No modo protegido, não será permitido o envio de ofertas para o mercado a termo.

### 5.4.2 Vínculo de repasse

Os limites das medidas agregadas e por instrumento definidas no participante destino de repasse serão avaliados em "near time". Isso significa que a avaliação de todas as medidas do LiNe Trading e do LiNe Clearing está fora do caminho crítico da ordem.

Existem casos de exceção em que a avaliação das medidas será realizada em tempo real. A avaliação de todas as medidas do LiNe Clearing e do LiNe Trading será realizada em tempo real no caso em que o Modo Protegido estiver acionado e no caso do envio de ordens diretas, que possuem sempre avaliação em tempo real para todas as medidas. As exceções para avaliação em tempo real das medidas TMOC/TMOV e SPCI/SPVI serão nos casos em que o comitente estiver em Modo Síncrono ou na negociação de operações de casado de dólar.

A avaliação dos limites definidos pelo participante origem de repasse será realizada em tempo real para as medidas TMOC/TMOV, SPCI/SPVI e STD enquanto as medidas do LiNe Clearing são avaliadas fora do caminho crítico da oferta.

#### 5.4.3 Profissionais de operações

Ressalta-se que serão validados os limites definidos para o profissional e para o comitente antes da entrada da oferta (para métricas por instrumento), devendo ambas as condições serem atendidas para que a oferta seja enviada ao núcleo de negociação.

A relação de execução Por Conta e Ordem também está contemplada na definição de limites para os profissionais na forma de CAP definido pelo executor.

A discriminação da conta é opcional para os operadores. Entretanto, se houver o envio de uma oferta oriunda de um operador sem a discriminação da conta, os limites da conta captura e do operador serão avaliados. Caso haja solicitação de

modificação onde o PNP decida informar uma conta, os limites da conta captura serão removidos e transferidos para outra conta. O PNP deverá ficar atento para os procedimentos de inclusão e remoção de contas, pois o LiNe interpretará a remoção e inclusão de contas pela tag Fix AccountType (tag 581). Em relação às ofertas DMA, todas, sem exceção, precisarão informar uma conta.

Haverá no CAP dado pelo PNP uma permissão que autorizará ou não o envio de ofertas pelos operadores sem a discriminação da conta pelo PN. Caso essa permissão seja feita pelo PNP, os operadores do PN poderão negociar sem a discriminação da conta e todas as medidas de risco do LiNe serão consumidas pelo operador do PN e pela conta captura do PNP. Caso essa permissão não seja feita pelo PNP, todas as ofertas oriundas do PN e sem a discriminação da conta serão rejeitadas devido à falta de permissão da utilização da conta captura (CAP) do PNP.

### 5.4.4 Ofertas sem preço

Para as ofertas enviadas sem preço definido (MOA – Market on Auction, MOC – Market on Close, LOC – Limit on Close e a preço de mercado), o LiNe usará um preço de referência para calcular a oneração devida nas medidas. Esse preço será:

- Preço de fechamento ou de referência para ações e opções;
- Preço de ajuste para contratos futuros;
- Preço teórico arbitrado pela B3 para as opções criadas on-line na plataforma de negociação.

#### 5.4.5 Instrumentos fracionários

São considerados pelo sistema como os instrumentos padrões e suas posições somadas aos seus limites.

### 5.4.6 Operações a termo

Os instrumentos a termo são instrumentos separados e têm seus próprios limites, conforme descritos no item 5.1.6 - Saldo de Operações a Termo por Documento (STD), deste manual, tanto o financiador quanto o lançador terão os seus limites validados.

### 5.4.7 User Defined Strategy (UDS) e Exchange Defined Strategy (EDS)

### 5.4.7.1 Estratégias (UDS e EDS) – Medida de risco RKMT

As estratégias serão tratadas na medida RMKT pelo LiNe como um instrumento único. O cálculo do risco unitário da estratégia será equivalente ao risco unitário total de suas patas, respeitando-se o lado e razão de cada pata.

## 5.4.7.2 Estratégias (UDS e EDS) – SPCI, SPVI, TMOC, TMOV, SFD, SDP e SPVD

As ofertas e negócios de estratégias serão avaliados contra os limites definidos ou para a estratégia ou para cada pata individualmente, dependendo do tipo e característica da estratégia. Caso não haja limite configurado, a oferta ou negócio não será aceito. Para maiores informações sobre avaliação das estratégias em cada medida consultar os itens 5.1.1 a 5.1.7 deste manual.

#### 5.4.8 Exercício de opções

O exercício de opções não será tratado pelo LiNe no envio da intenção do exercício, somente na concretização do exercício, atualizando os respectivos limites. O princípio é o de garantir que qualquer posição que tenha sido criada possa ser exercida.

Dado que o LiNe não realiza validação para permitir ou não a entrada da solicitação de exercício, esse mercado não consta entre os mercados autorizados.

## 5.4.9 Instrumentos de negociação de grandes lotes de ações e valores mobiliários representativos de ações

Existem três soluções específicas e exclusivas para negociação de grandes lotes de ações e valores mobiliários representativos de ações, são elas:

- a. *Midpoint order book* (Midpoint)
- b. *Book of block trade* (BBT); e
- c. *Request for quote* (RFQ).

Para as três modalidades existem códigos de negociação diferenciados daquele do ativo objeto. Isto é, para o Midpoint o código de negociação será o do ativo objeto subjacente (ex.: PETR4) com a inclusão do 'M' ao final (ex.: PETR4M), para o BBT teremos o 'Q' ao final (ex.: PETR4Q) e, por fim, para o RFQ o 'R' será adicionado (ex.: PETR4R).

### **6 API DE INTEGRAÇÃO REST**

A B3 disponibiliza o acesso à ferramenta de risco via interface REST, protocolo web-based, para a manutenção de limites e entidades no ambiente. As integrações estarão disponíveis de segunda a sexta entre 7h e 19h.

A gestão das funcionalidades via REST permite aos participantes integrarem as ferramentas internas de cada instituição com o LINE via protocolo web. A interface está disponível somente para acesso via RCB.

Importante destacar que os dados de auditoria e os limites bolsas não serão disponibilizados pela interface, podendo somente ser utilizados via portal do LINE ou por relatórios extraídos pelo mesmo portal.

A utilização do ambiente será monitorada pela B3, podendo, a cargo dela, diminuir ou restringir o acesso da instituição à utilização da integração.

## **6.1Operações previstas via interface REST**

As operações previstas para que os participantes possam integrar com o LiNe via REST são:

- Consulta de comitentes/contas e profissionais de operações vinculados ao PNP;
- Criação/consulta/edição/exclusão de perfis;
- Criação/consulta/edição/exclusão de limites associados ao perfil;
- Criação/consulta/edição/exclusão de entidades (comitentes\contas\ profissionais de operações) associadas ao perfil;
- Criação/consulta/edição/exclusão de limites (exceção) associada a comitentes\contas\ profissionais de operações vinculados ao PN;
- Consulta/edição de comitente/conta em modo protegido;
- Consulta/edição de comitente/conta bloqueado;
- Consulta e configurações de alertas cadastrados no LINE 5.0;
- Recebimento de alertas;
- Consumo/posição dos limites associados ao comitente /conta e profissionais de operações;
- Consulta de PNs.

#### **6.2Especificação das integrações REST**

Todas as informações técnicas, descrição das operações e exemplos técnicos estão disponíveis no site da B3, no endereço

https://www.b3.com.br/pt\_br/solucoes/plataformas/gestao-de-risco/line-5/

## **7 ACESSO E UTILIZAÇÃO DO SISTEMA**

O portal web da ferramenta de risco está disponível para todos os participantes via link web na rede RCB (https://line.bvmfnet.com.br). Para o controle de acesso e definição dos perfis dos usuários, é utilizado o sistema CAU.

Os participantes de liquidação (carrying) que não possuem acesso à extranet da B3 e ao sistema do CAU devem providenciá-lo, bem como usuários para acessar a ferramenta de risco de pré-negociação.

### **7.1Web portal LINE**

O portal do LiNe estará disponível de segunda a sexta, das 7h às 21h, para os dias de pregão regular.

### **7.2Gestão de acesso**

O acesso ao portal do LiNe Trading se dará por meio de um usuário do sistema CAU, de forma que o usuário privilegiado da instituição será o responsável por distribuir os perfis disponíveis no LINE para seus devidos usuários.

### 7.2.1 Perfis de usuários

Com intuito de segregar responsabilidades nos participantes de negociação, haverá cinco tipos de login com diferentes atribuições. Os perfis disponíveis aos participantes são:

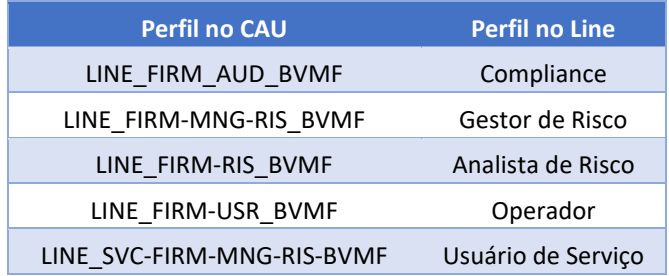

A relação dos perfis de usuários dos profissionais de operações possui as seguintes características:

• Operador – permite exclusivamente consultar limites de todos operadores, documentos e contas.

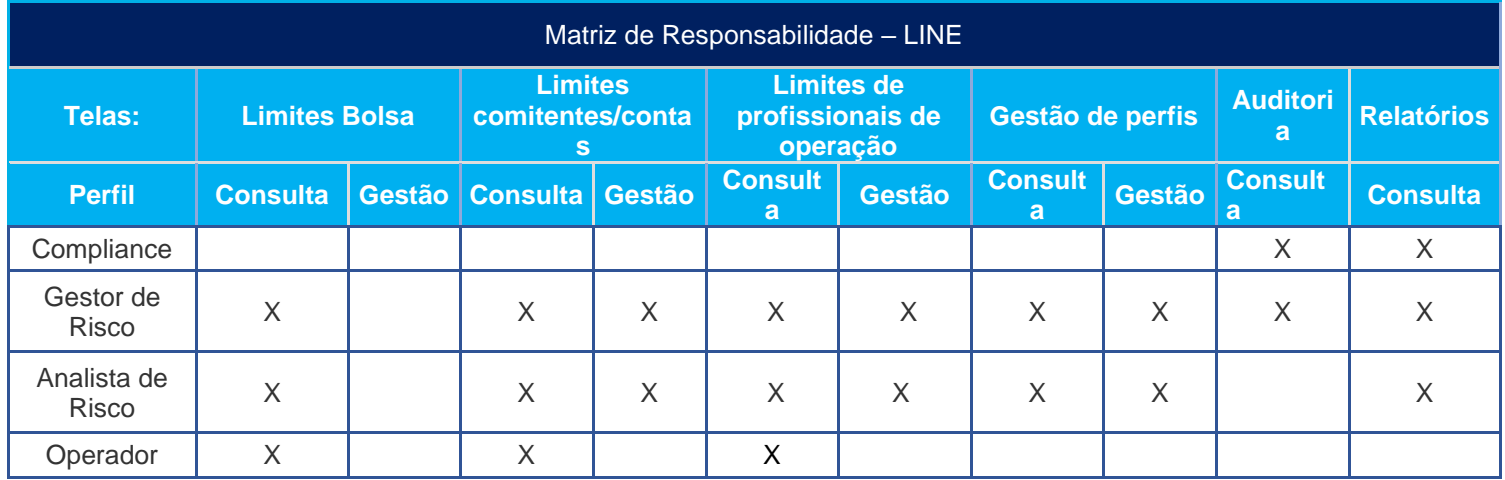

### 7.2.2 Usuários de serviços

Haverá no LiNe um usuário de serviço que será responsável pelo acesso e gestão de limites da API, esse usuário de serviço não poderá acessar o portal do LiNe assim como o usuário comum não poderá acessar a API do sistema.

A solicitação desse usuário deverá ser solicitada pelo CAU conforme o capítulo 7 Acesso e utilização do sistema.

### **7.3Módulo de alertas**

O LiNe dispõe de uma tela de alertas parametrizáveis de consumo de limites e mudança de status das entidades que permite ao gestor da ferramenta um acompanhamento de sua utilização, de forma a reduzir o risco de execução e de rejeições dos participantes e comitentes. Os alertas serão gerados na janela de alertas do portal e via integração REST, podendo o usuário escolher sua forma de utilização.

Os alertas estão divididos por categoria:

- Consumo de limites: permite ao PNP, PL e PN parametrizar valores (threshold) em porcentagem para as medidas de risco SFD, SDP, SPVD, RISCO, SPCI, SPVI e STD em qualquer uma das entidades (comitente, conta e profissional de operações) e receber alertas via portal do LiNe quando houver a violação do valor configurado;
- Rejeição de oferta: permite ao PNP, carrying e PN receberem qualquer rejeição oriunda do LiNe;
- Modo protegido: permite ao PNP, carrying e PN receberem um alerta quando uma entidade (comitente/conta) entrar no modo protegido;
- Redução de CAP: permite ao PN receber um alerta quando o PNP reduzir CAP nas entidades comitente/conta/profissionais de operações;
- Bloqueio de entidade: permite ao PNP, carrying e PN receberem um alerta caso haja um bloqueio em uma das entidades, comitente, conta e profissional de operações.

## **8 RELATÓRIOS**

Por meio do LiNe, o PNP, carrying e PN poderão realizar diversas consultas para geração de relatórios ou mesmo para realização de "troubleshooting". Haverá mais de uma tela de relatório, porém com óticas diferentes. Esses relatórios são:

### **8.1Auditoria**

O LiNe terá dados de até três meses armazenados em seu sistema. Pelo portal do LiNe, o PNP e PN poderão realizar consultas com o foco em auditoria. Os dados disponíveis para a execução dessas consultas são:

- Profissional (usuário) que fez edições de limite;
- Valores de medidas alterados;
- Entidades impactadas na edição de limites;

- Data de atualização de limite;
- Horário de atualização de limites;
- Horário de logon/logout no sistema;
- Alertas recebidos pelo portal e API;
- Edição de perfis
- Acionamento de modo protegido;
- Profissional que criou/editou/excluiu perfil;
- IP da máquina do usuário.

#### **8.2Rejeição de ordens pelo LiNe**

O LiNe terá alertas predefinidos. Um dos alertas será sobre a rejeição de toda oferta oriunda de falta ou extrapolação de limite por entidade. Além disso, o alerta sobre a rejeição poderá ser enviado via mensageria API (REST).

Todas as rejeições oriundas do LiNe não serão enviadas para o Drop Copy. Dessa maneira, os acompanhamentos dos participantes de negociação deverão ser realizados pelos alertas via tela, API e pelo Execution report da sessão de negociação.

### **9 CARACTERÍTICAS E FUNCIONALIDADES IMPORTANTES**

#### **9.1 Novos profissionais**

O LiNe terá integração com o sistema GHP. Neste caso, os profissionais de operações que forem cadastrados ou removidos do Sincad serão refletidos na janela D+1.

### **9.2 Testes matinais**

A B3 disponibiliza diariamente uma janela de horário das 7h às 8h para que os participantes de negociação validem a integridade de seus sistemas com a B3. Haverá um mercado autorizado responsável pelos limites dos instrumentos de testes (instrumentos fictícios) em que o PNP e PN deverão validar a integridade dos seus sistemas com o LiNe. Outros detalhes sobre os instrumentos de testes e suas características poderão ser consultados no link: [Teste de conectividade](https://www.b3.com.br/data/files/77/94/26/D1/117136102546E036790D8AA8/Teste%20de%20conectividade%20aos%20sistemas%20de%20negocia%C3%A7%C3%A3o.pdf)  [aos sistemas de negociação.pdf \(b3.com.br\)](https://www.b3.com.br/data/files/77/94/26/D1/117136102546E036790D8AA8/Teste%20de%20conectividade%20aos%20sistemas%20de%20negocia%C3%A7%C3%A3o.pdf)

## **9.3Novos instrumentos – IPOs, mudança do código de negociação e novos contratos futuros**

A negociação de novas empresas não demandará a configuração adicional dos participantes de negociação, desde que exista a permissão nos mercados autorizados a que o instrumento esteja associado. Dessa forma, todos os papéis da nova empresa terão os seus limites herdados do mercado autorizado.

Em caso de mudança do código de negociação de uma empresa, os limites bolsas impactados nessa mudança serão atualizados de forma automática. Entretanto, não haverá migração das medidas SPCI, SPVI, TMOC e TMOV. Dessa maneira, o PNP e PN deverão atribuir um novo limite para essas medidas. Caso o instrumento tenha a mudança do código de negociação e seja migrado de mercado autorizado, o PN deverá atribuir limites para o novo mercado autorizado, caso não tenha.

No caso da criação de um novo contrato futuro, o contrato e suas opções serão automaticamente associados a seus mercados autorizados e herdarão os limites devidos.

#### **9.4 Novos instrumentos – criações on-line de opções**

Como a criação on-line de opções para o segmento BOVESPA está prevista na plataforma de negociação, o LiNe prevê a identificação e a automática

associação dessa opção ao seu devido grupo. O preço de referência dessa opção será arbitrado pela B3 para que as ofertas sem preço possam usá-lo como preço base. Como a associação ao grupo de opções é automática, o participante não precisará de configurações adicionais para que o cliente possa negociar aquela opção.

### **9.5 Leilões especiais**

Para a participação da negociação nos leilões especiais, o PNP e PN deverão atribuir permissão para o mercado autorizado de leilão. O leilão especial possui cronogramas e editais que podem ser consultados no site da B3: [Cronograma e](https://www.b3.com.br/pt_br/produtos-e-servicos/negociacao/leiloes/bolsa-de-valores/cronograma-e-editais-especiais.htm)  [Editais \(Especiais\) | B3](https://www.b3.com.br/pt_br/produtos-e-servicos/negociacao/leiloes/bolsa-de-valores/cronograma-e-editais-especiais.htm)

#### **9.6Balanceamento da carteira dos índices**

A carteira teórica do índice tem vigência de quatro meses, para os períodos de janeiro a abril, maio a agosto, e setembro a dezembro. Ao final de cada quadrimestre, a carteira é balanceada, utilizando-se os procedimentos e critérios integrantes da metodologia adotada pela B3. O PNP, carrying e PN deverão ficar atento aos instrumentos que serão impactados com o novo balanceamento da carteira do índice, pois essa alteração terá impacto imediato nos mercados autorizados do LiNe. Outras informações poderão ser acessadas no link: Manual [de procedimentos operacionais de negociação da b3](https://www.b3.com.br/data/files/FD/75/9E/3B/1111C8107E854EB8AC094EA8/MPO%20de%20Negociacao%20da%20B3.pdf)

#### **9.7 Ofertas com validade**

As ofertas com validade que ficarão no sistema de um dia para o outro consumirão automaticamente os devidos limites para a abertura da negociação do dia seguinte, conforme detalhado em cada medida de risco.

#### **9.8 Procedimento de inserção de ofertas e negócios pela B3**

As ofertas e os negócios registrados pela supervisão de mercado da B3 a pedido do PNP e PN deverão possuir todos os limites, conforme detalhado neste

manual. Em casos em que a oferta ou o negócio não sejam discriminados uma conta, a conta captura do PNP terá os limites consumidos.

Todos os procedimentos descritos neste capítulo obedecerão às regras do manual de procedimento operacional.

### **9.9 Atualização dos grupos e limpeza de limites**

Visando a manter a profilaxia do sistema, será feita automaticamente a limpeza dos limites definidos para instrumentos vencidos ou que não negociam mais. Essa limpeza será executada no dia da exclusão do instrumento.

As entidades comitente, conta e participantes inativos terão suas configurações excluídas se forem inativadas em seus sistemas de origem, porém essa limpeza será realizada somente na baixa da plataforma ao fim da semana. Os Vínculos de Repasse e Por Conta e Ordem refletirão no dia seguinte.

O agrupamento dos instrumentos referentes ao IBRX 100 será atualizado no dia seguinte à divulgação da alteração da composição do índice.

#### **9.10 Bloqueio de negociação (botão do pânico)**

O bloqueio de negociação se aplica aos comitentes, contas e profissionais que, uma vez bloqueados pelo participante executor, terão suas próximas ofertas rejeitadas. Ressalta-se que essa configuração persiste até que seja desbloqueado.

#### **9.11 Prioridade no tratamento das mensagens**

Como o LiNe é potencialmente a única ferramenta de bloqueio de negociação que os participantes têm com relação aos seus comitentes, o sistema tratará de forma prioritária os comandos de administração de limites em detrimento das mensagens de entrada de ofertas. Esse é um ponto de atenção na quantidade de administrações a serem feitas pelos participantes durante o dia.

### **9.12 Modos de operação**

Para permitir a migração em fases e o período de produção paralela, o LiNe terá quatro modos de operação:

- Desligado neste modo o LiNe não fará nenhuma validação ou dedução de limites antes de enviar a ordem ao núcleo de negociação. Nenhuma rejeição por limites será efetuada;
- Produção paralela neste modo o LiNe não fará nenhuma validação antes de enviar a ordem ao núcleo de negociação, mas fará o cálculo dos limites que podem ser acompanhados via portal ou interface REST;
- Produção operacional é o modo operacional do LiNe em que serão feitas as validações e atualizado o consumo dos limites antes de enviar a ordem ao núcleo de negociação; e
- Bloqueado é o modo operacional do LiNe que rejeitará qualquer oferta enviada para o LiNe.

## **10 CÓDIGO DE ERROS GERADO PELO SISTEMA**

As rejeições geradas pelo LiNe Trading estão nas especificações no fix, ou seja, são realizadas através da mensageria FIX do tipo Execution Report (8); OrderCancelReject (9); QuoteRequestReject (AG); QuoteStatusReport (AI)

As mensagens são geradas pelo plugin Line do Gateway e enviadas aos clientes nos seguintes cenários:

- Notificação de rejeição pela central de risco a uma oferta enviada para ela para avaliação;
- Dados insuficientes na mensagem FIX para roteamento à central de risco;
- Problemas de comunicação entre plugin e central de risco.

Os erros e os códigos associados seguem o padrão definido para a especificação Entrypoint da plataforma PUMA: [BM&FBOVESPA EntryPoint:](https://www.b3.com.br/data/files/CF/72/38/91/00E938101E311E28AC094EA8/EntryPointErrorCodesV1.0.17.pdf)  [Messaging Guidelines \(b3.com.br\)](https://www.b3.com.br/data/files/CF/72/38/91/00E938101E311E28AC094EA8/EntryPointErrorCodesV1.0.17.pdf)

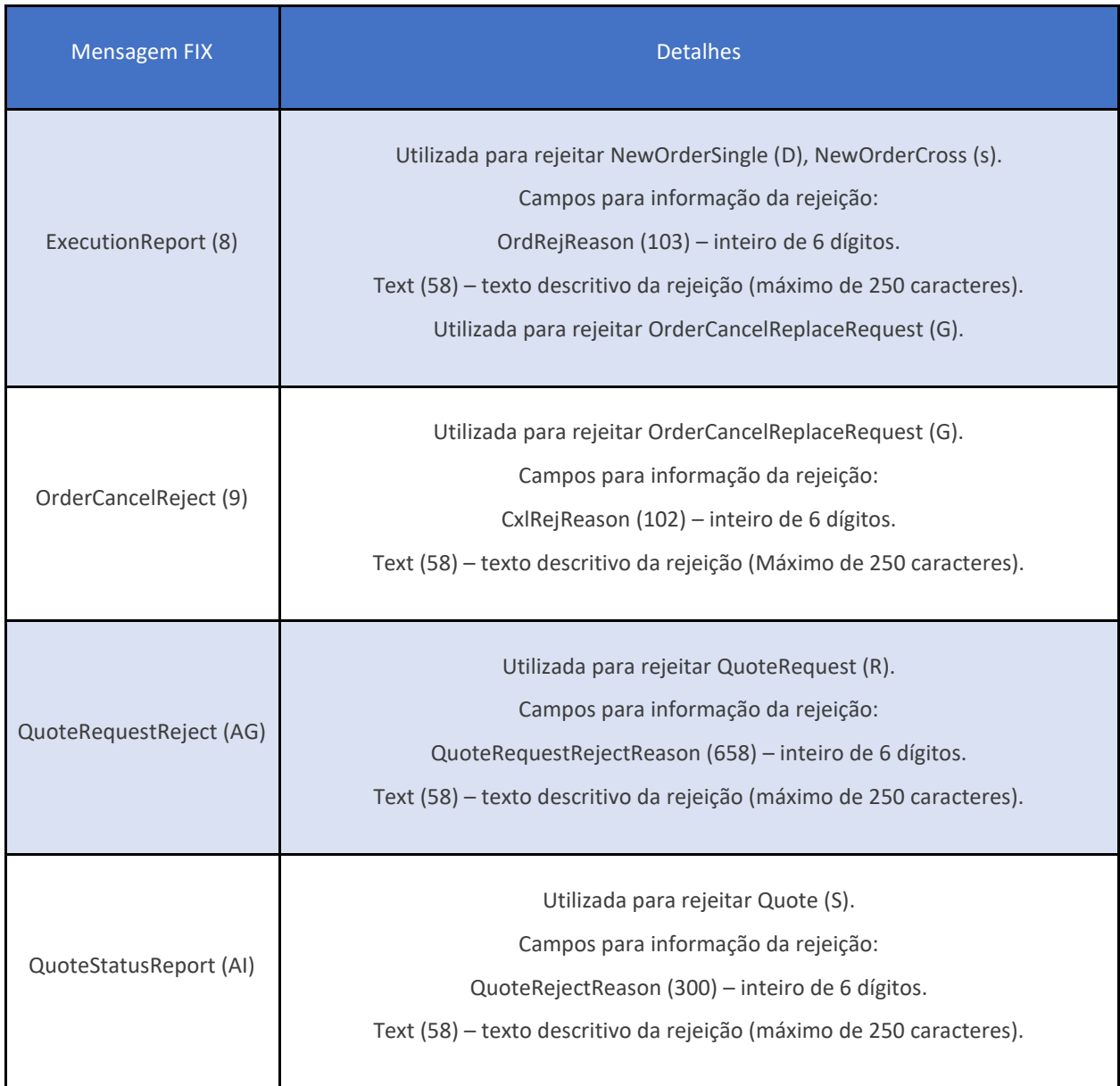

Para o sistema LiNe, o prefixo dos códigos de erros são:

- **030xxx** -> Código de erro para rejeições geradas pela central de risco oriundas de ofertas normais e de executor de Vínculo de Repasse.
- **031xxx** -> Código de erro para rejeições geradas pela central de risco oriundas da violação de medidas no carrying.

• **032xxx** -> Código de erro para rejeições geradas pelo plugin LINE no gateway.

O documento [BM&FBOVESPA EntryPoint: Messaging Guidelines \(b3.com.br\)](https://www.b3.com.br/data/files/CF/72/38/91/00E938101E311E28AC094EA8/EntryPointErrorCodesV1.0.17.pdf) possui a lista de rejeições oriunda do LINE 5.

### **11 ELEMENTOS NÃO SUPORTADO PELO LINE**

#### **11.1 Segmento de Contas - SINCAD.**

Conforme informado no capitulo 3.3 de características e melhorias desse documento, o LiNe possuirá integração com o SINCAD, essa integração é necessária para o gerenciamento de comitentes e contas vinculado aos participantes de negociação através do SINCAD, o participante pode definir os produtos passiveis para receber alocação via RTC, esse permissionamento realizado no SINCAD não será refletida no LiNe, portanto, é através do SINCAD que o PNP, PN ou carrying parametriza a restrição dos mercados passiveis para alocação, e será através do mercado autorizado que o PNP, PN ou carrying poderão fazer a restrição dos mercados autorizados permitidos para a negociação na plataforma de negociação.

#### **11.2 Tipo de Contas e seu tratamento pelo LINE.**

Além das definições de segmento realizado no SINCAD, o PNP pode alterar o estado das contas (conforme tabela abaixo), esses estados de contas são utilizados pelos sistemas de pós trading da B3 afim de validar as regras de alocação, entretanto essas características não são refletidas no sistema da mesma maneira que é feito no pós-trading, devido ao LiNe fazer um tratamento sobre esses estados de contas para ativo e inativo para a negociação.

O quadro abaixo possui todos os tipos de contas e seus possíveis estados de negociação para o LiNe.

Tratamento dos status das contas do SINCAD

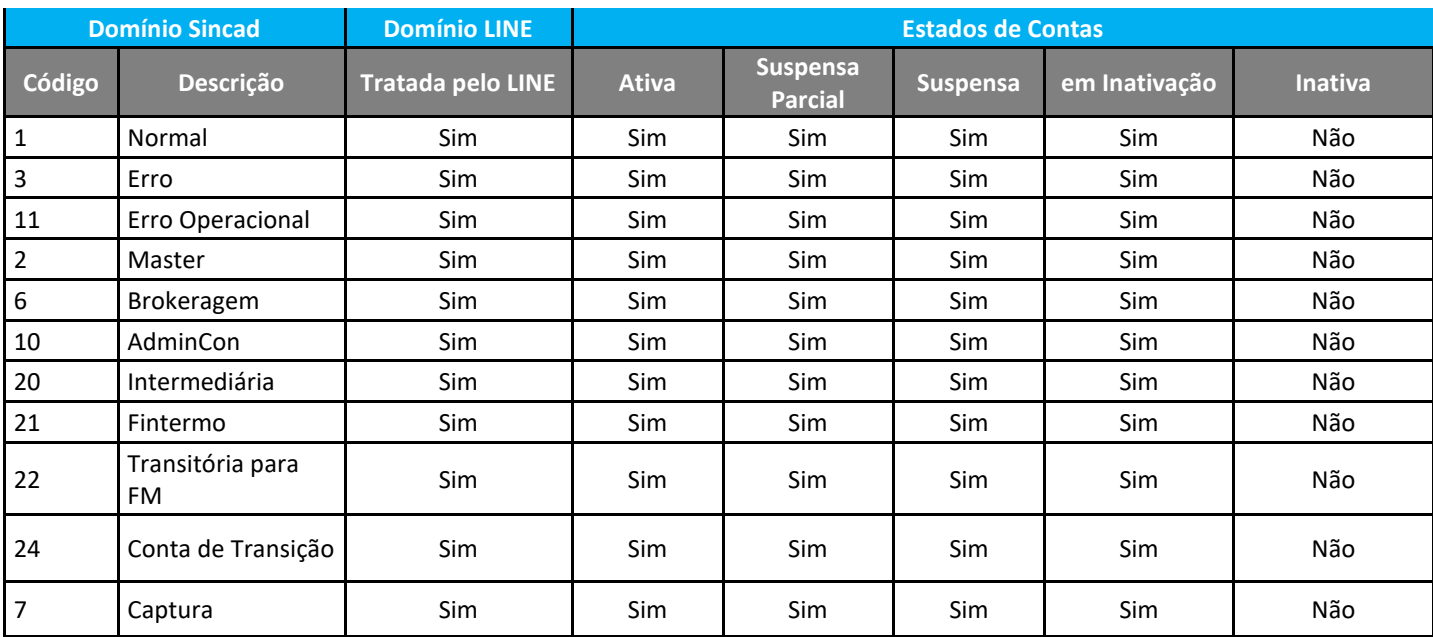

### **12 UPLOAD DE ARQUIVOS.**

O upload de arquivos é responsável por carregar arquivos contendo definições e parametrizações de limites nas entidades (documento, conta, operador e perfil) no LiNe Trading.

O LiNe utiliza do formato de dados UTF-8 para os arquivos CSVs.

UTF-8 é uma codificação de caracteres Unicode de comprimento variável. Tem a capacidade para representar cada caracter do conjunto de caracteres unicode e também é compatível com a ASCII (em contraste ao UTF-16 ou UTF-32). Em sua grande maioria, as representações de caracteres em UTF-8 utilizam apenas um byte de codificação.

UTF-8 é parte do schema ISO 10646 que foi publicado em 1990. A ideia é atribuir um código único para cada caractere (ou seja, letras, números, símbolos, ideogramas, etc.) cobertos por este padrão. A norma prevê um montante máximo de 1,1 milhão de tal código e no momento, cerca de 100,000 estão atribuídos a caracteres. Porém, este valor aumenta constantemente, dada a inclusão de caracteres não previstos anteriormente.

### **12.1 Secure Client.**

O LiNe utiliza o secure client para receber os arquivos enviado pelos participantes de negociação e assim efetuar a sua carga.

O Secure Client é um sistema que utiliza tecnologia Secure Tranport (software de troca de arquivos) e tem como finalidade o envio e a recepção de arquivos de forma ágil, interativa e monitorada.

Aos participantes que possuem acesso (RCB e VPN) ao ambiente de negociação e pós-negociação de acordo com seu perfil de relacionamento e em conformidade com os regulamentos e as normas da BM&FBOVESPA nas Câmaras BM&FBOVESPA e Ações (ambos os segmentos).

Detalhes do sistema [Secure](http://www.bvmfnet.com.br/pt-br/servicos/pos-negociacao/secure-client.aspx?idioma=pt-br) Client podem ser consultadas na página Secure [Client.](http://www.bvmfnet.com.br/pt-br/servicos/pos-negociacao/secure-client.aspx?idioma=pt-br)

### **12.2 Acesso**

Todos os participantes (PNP/PN/PL) que farão a gestão de limites por upload de arquivos deverão realizar a liberação de conectividade nos ambientes de produção e certificação.

#### **Produção**

mft-trade.bvmfnet.com.br 177.54.211.59 TCP 10022 / 80 / 443

### **Certificação**

mft-trade.cert.bvmfnet.com.br 200.19.60.179 TCP 10022 / 80 / 443

### **12.3 Padrão do nome do arquivo**

Os participantes devem respeitar o nome padrão de cada arquivo a ser enviado e recebido pelo secure client, os modelos padrão são:

Nome do Tipo do Arquivo + \_ + BusinessGroupIdentifier + .CSV
### Exemplos:

ARQ.LINE.003.01\_00123456201201310000000000000000001.csv ARQ.LINE.005.01\_00123456201201310000000000000000002.csv ARQ.LINE.004.01\_BV000935201808240000001317000197833.csv ARQ.LINE.006.01\_BV000935201808240000001317000197833.csv

### **12.4 Regra de compactação para Tráfego de Arquivos – envio de arquivos.**

A B3 enviará os arquivos compactados aos participantes e os participantes deverão enviar os arquivos compactados para a B3, sempre formatados no padrão ZIP.

Os arquivos ZIP devem ter exatamente os mesmos nomes dos arquivos que eles encapsulam, mas com a extensão ZIP.

### Exemplos:

ARQ.LINE.003.01\_00123456201201310000000000000000001**.ZIP contém o arquivo**  ARQ.LINE.003.01\_00123456201201310000000000000000001.csv ARQ.LINE.005.01\_00123456201201310000000000000000002.**ZIP contém o arquivo**  ARQ.LINE.005.01\_00123456201201310000000000000000002.csv ARQ.LINE.004.01\_BV000935201808240000001317000197833.**ZIP contém o arquivo**  ARQ.LINE.004.01\_BV000935201808240000001317000197833.csv ARQ.LINE.006.01\_BV000935201808240000001317000197833.**ZIP contém o arquivo**  ARQ.LINE.006.01\_BV000935201808240000001317000197833.csv

### **12.5 Regra de Formação do BusinessGroupIdentifier**

O identificador único do arquivo (BusinessGroupIdentifier) atribuído pelo participante, é composto por:

- As 8 primeiras posições são compostas pelo código do participante. Caso o número de identificação do participante seja menor que 8 dígitos, zeros a esquerda devem ser inseridos. Ex: 00123456;
- Seguida do ano, mês e dia. Ex: 20120131;
- E mais um número único na instituição de 19 posições. Caso o número seja menor que 19 dígitos, zeros à esquerda devem ser inseridos. Ex: 0000000000000067890.

O identificador único do arquivo (BusinessGroupIdentifier) atribuído pela B3, é composto por:

- B3+ a identificação do sistema de envio. Caso o número de identificação do sistema seja menor que 6 dígitos, zeros a esquerda devem ser inseridos. No exemplo acima 405 é o sistema LiNe. Ex: BV000405;
- Seguida do ano, mês e dia. Ex: 20120131;
- Número da instância do sistema. Ex: 0333. Caso o número da instância seja menor que 4 dígitos, zeros a esquerda devem ser inseridos;
- E mais um número de 15 posições. Caso o número seja menor que 15 dígitos, zeros à esquerda devem ser inseridos. Ex: 000000000067898.

### **12.6 Validação do arquivo CSV**

Todos os Arquivos CSV que chegam à interface B3 para processamento estão sujeitas às regras de validação relacionadas com a sintaxe e à estrutura da própria mensagem. Neste contexto pode-se distinguir entre a consistência e validade de uma mensagem enviada para B3.

Os principais aspectos que devem ser respeitados são:

- O arquivo deverá conter somente caracteres Unicode UTF-8;
- Apenas 1 registro por linha;

- Ponto e vírgula (;) como separador de campos;
- Quebra de linha, como separador de registro;
- Tipo do dado respeitando o layout do arquivo;
- Obrigatoriedade dos campos conforme layout do arquivo;
- Nome do arquivo conforme padrão B3;
- Unicidade do nome do arquivo;
- Compactação do arquivo;

### **12.7 Validação de negócio**

Além de validações que verificam a sintaxe do arquivo CSV, a B3 também realiza validações que são baseadas no contexto de negócio. Esta validação de negócio da B3 ocorre com base em um conjunto de regras pré-definidas.

Em caso de violações de regras de negócio, a B3 informa aos atores, através de um arquivo de saída. Este arquivo contém todas as informações que o ator precisa para compreender por que razão, uma determinada transação não foi completada.

Todos os dados duplicados no arquivo serão rejeitados, (exemplo duas linhas no arquivo com o mesmo documento, métrica de risco e valor) dessa maneira a B3 recomenda que os participantes façam uma revisão previa do conteúdo do arquivo antes do seu upload.

Neste caso o arquivo enviado pela B3 ao ator, possui como informação a regra de negócio que foi violada.

### **12.8 Regra de compactação para Tráfego de Arquivos – Captação de arquivos**

Quando o arquivo recebido pela B3 (ARQ.LINE.003.01 ou ARQ.LINE.005.01) não possuir nenhum erro (erro no nome arquivo, erro no Header ou erro no conteúdo), será enviado um arquivo de resposta (ARQ.LINE.004.01 ou ARQ.LINE.006.01) somente com o Header preenchido.

Exemplo: será enviado um ARQ.LINE.004.01 de resposta apenas com o Header preenchido em retorno a um ARQ.LINE.003.01 sem erros.

### **Nome do arquivo recebido:**

ARQ.LINE.003.01\_00013029201808310000000000000000230.zip

### **Nome do arquivo de retorno e conteúdo:**

ARQ.LINE.004.01\_BV000935201808310000001317000202412.zip

B3;1-3029;2;2018-08-

31T12:00:00;BV000935201808240000001317000197833;00013029201808310 000000000000000230;

### **12.9 Comportamentos esperados pelo Secure Client**

O LiNe exige que caso exista a necessidade de administração de uma das métrica globais pelo secure client as demais métricas também devem ser atualizados ou administradas, ou seja, caso exista a necessidade do participante atualizar a métrica de SDP para um documento, as medidas de risco e SFD também devem ser informadas, mesmo que o limite seja repetido, e caso esse comportamento não aconteça (envio somente da métrica SDP) as demais métricas de risco (medida de risco e SFD) terão os seus limites parametrizados com o valor 0.

Um segundo ponto de atenção é para as linhas duplicadas no arquivo, como comportamento default, o LiNe rejeitará todas as linhas que possuir dados

duplicados, dessa maneira a B3 recomenda que essa validação seja feita pelo participante antes do arquivo ser enviado para a B3.

### **12.10 Cenário de mensagem de Erro Técnico.**

Abaixo, exemplificamos alguns cenários de erros e as validações técnicas para cada instância arquivo CSV recebido, os demais erros encontram-se no **Códigos Erros - Mensageria – LINE.xls**.

### 12.10.1 Cenário 1 – Arquivo não identificado pela B3

Nas situações em que a B3 não conseguir identificar o tipo de arquivo de solicitação feita pelo participante, ela retornará um BVBG.999 para o participante conforme exemplos a seguir.

**Cenário 1**: Erro 1 - Participante envia um arquivo com o tipo de arquivo errado (exemplo ARQ\_LINE.003.01 ao invés de ARQ.LINE.003.01) para a B3. A B3 não consegue identificar o tipo de arquivo. Neste caso é enviado o arquivo BVBG.999.01 ErrorReportV03 contendo a mensagem tsmt.016.001.03.

Por não ser possível identificar o Código da Informação, será gerado um arquivo **BVBG.999.01 (ISO20022 nos moldes do IPNV2)** com o código de erro:

• EARQ0050 - Código da informação não cadastrada

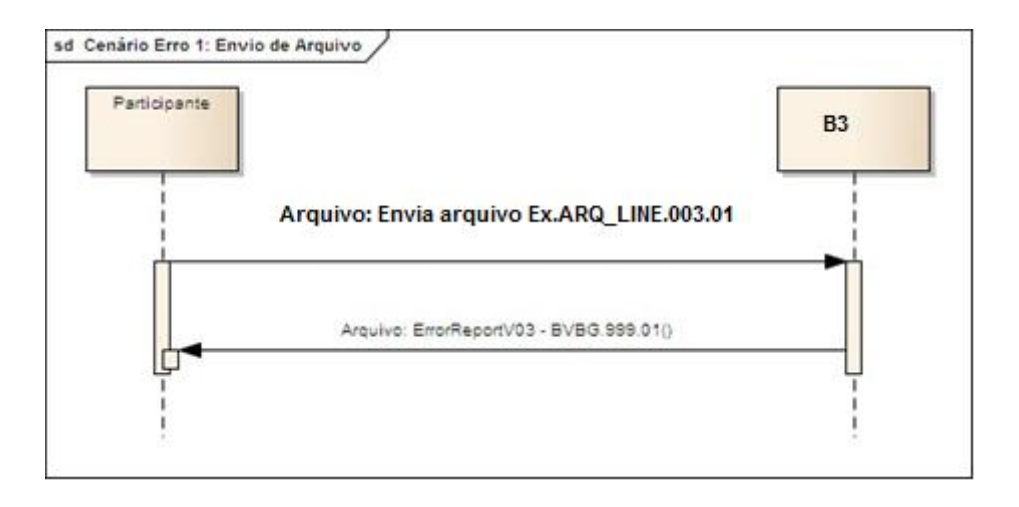

A mesma dinâmica será aplicada para arquivos sem o " " no nome, como por exemplo Teste.CSV. Neste caso o código de retorno será:

• EARQ0044 - Caractere '\_' não foi encontrado no nome do arquivo

### 12.10.2 Cenário 2 – Arquivos com erro no nome, mas identificado pela B3

Nas situações em que a B3 conseguir identificar o tipo de arquivo de solicitação feita pelo participante, mas este arquivo possuir falhas no nome que não sejam as já citadas no cenário 1, a B3 retornará um arquivo de resposta (ARQ.LINE.xxx) adequado ao arquivo de solicitação no formato CSV. Exemplo: será enviado um ARQ.LINE.004.01 de resposta para um arquivo ARQ.LINE.003.01 que venha sem a extensão ZIP ou com o BizGroupId fora do tamanho esperado.

Abaixo alguns exemplos de erros possíveis e seus códigos correspondentes:

- EARQ0045=Extensão '.zip' não foi encontrada.
- EARQ0046=BizGroupId fora do tamanho esperado.
- EARQ0049=Data no nome do arquivo está errada [%s].
- EARQ0051=BizGroupId fora do tamanho esperado.
- EARQ0052=Business Group Id já cadastrado no banco de dados do FPB  $[\%s]$ .

Para mais detalhes do layout do ARQ.LINE de resposta, consulte o layout do arquivo, sessão de ErrorFileName.

**Exemplo 1** - BizGroupId fora do tamanho esperado:

*Nome do arquivo recebido:* ARQ.LINE.003.01\_00302920180824.zip

Conteúdo do arquivo de entrada não é analisado.

*Nome do arquivo de retorno e conteúdo:* ARQ.LINE.004.01\_ BV000935201808240000001317000197833.zip

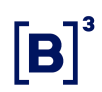

**Exemplo 2** - Extensão ZIP não encontrada.

### *Arquivo Solicitação:*

ARQ.LINE.003.01\_00000123201808310000000000000000045

Conteúdo do arquivo de entrada não é analisado.

### *Arquivo Resposta:*

ARQ.LINE.004.01\_BV000935201808310000001317000197833.zip

B3;1-3029;2;2018-08- 06T12:00:00;BV000935201808310000001317000197833;00000123201808310 000000000000000045;;

0;EARQ0045;ARQ.LINE.003.01\_000001232018083100000000000000000045

**Exemplo 3** - BizGroupid fora do tamanho esperado

*Arquivo Solicitação:* ARQ.003.01\_00001220111231.zip

Conteúdo do arquivo de entrada não é analisado.

### *Arquivo Resposta:*

ARQ.LINE.004.01\_BV000935201808310000001317000197833.zip

B3;1-3029;2;2018-08- 06T12:00:00;BV000935201808310000001317000197833;00001220111231;;

0;EARQ0051;ARQ.LINE.003.01\_0000122011123

**Exemplo 4** - Data invalida no nome do arquivo.

### *Arquivo Solicitação:*

ARQ.003.01\_00000123201831080000000000000000045.zip

Conteúdo do arquivo de entrada não é analisado.

### *Arquivo Resposta:*

ARQ.LINE.004.01\_BV000935201808310000001317000197833.zip

B3;1-3029;2;2018-08-

06T12:00:00;BV000935201808310000001317000197833;00000123201831080 000000000000000045;;

0;EARQ0052;ARQ.LINE.003.01\_00000123201831080000000000000000045

**Exemplo 5** - Business Group id já cadastrado no banco de dados do FPB (BGI duplicado).

*Arquivo Solicitação:* ARQ.003.01\_00000123201831080000000000000000045.zip

Conteúdo do arquivo de entrada não é analisado.

### *Arquivo Resposta:*

ARQ.LINE.004.01\_BV000935201808310000001317000197833.zip

B3;1-3029;2;2018-08- 06T12:00:00;BV000935201808310000001317000197833;00000123201831080 000000000000000045;;

0;EARQ0052;ARQ.LINE.003.01\_00000123201831080000000000000000045

**Exemplo 6 -** Código de participante diferente da caixa de arquivo.

Caixa no Secure Transport:123

### *Arquivo Solicitação:*

ARQ.LINE.003.01\_00000114201808310000000000000000045.zip

Conteúdo do arquivo de entrada não é analisado.

### *Arquivo Resposta:*

ARQ.LINE.004.01\_BV000405201808310000000000000000097.zip

B3;3-123;2;2018-08- 18T14:56:00;BV000405201808310000000000000000097;00000114201808310 000000000000000045;;

### 0;EARQ0047;ARQ.LINE.003.01\_00000114201831080000000000000000045

### 12.10.3 Cenário 3 – Arquivos com erros no Headers

Nas situações em que o arquivo contiver erro no header, a B3 retornará um arquivo resposta (ARQ.LINE.xxx) adequado ao arquivo de solicitação no formato CSV. Exemplo: será enviado um ARQ.LINE.004.01 de resposta para um arquivo ARQ.LINE.003.01 que possua falha no header.

Para mais detalhes do layout do ARQ.LINE de resposta, consulte o layout do arquivo, sessão de HeaderError.

<Código da B3>;<Código Participante Externo>;<Qtde de Linhas do Arquivo>;<Data de Criação>;<BGI do arquivo de Resposta>;<BGI Original>;;

<Linha>;<ErrorFrom>;<ErrorTo>;<ErrorTotalLinhas>;<ErrorDataCriação>;<Erro rBusinessGroupIdentifier>;<ErrorRelated>;<ErrorUsuário;<ErrorHostIPAddress >;<From>;<To>;<TotalNumberOfLine>;<CreationDate>;<BusinessGroupIdentifi er>;<Related>;<UserName>;<HostIPAddress>

### **Exemplo 1**

Exemplo de resposta quando ocorrer o erro EARQ0014 = Business Group Id do Header está diferente do Business Group Id do nome do arquivo:

Business Group Id do nome do arquivo 00013029201808310000000000000000045

Business Group Id do nome do Header 00013029201808310000000000000001145

*Nome do arquivo recebido:* ARQ.LINE.003.01\_00013029201808310000000000000000045.zip

*Nome do arquivo de retorno e conteúdo:* ARQ.LINE.004.01\_BV000935201808310000001317000197833.zip

BV;1-3029;2;2018-08-

31T12:00:00;BV000935201808240000001317000197833;00013029201808310 000000000000000045;;

1;EARQ0014;;;;;;;1-3029;366;2;2018-08- 31T14:00:00;00013029201808310000000000000001145;;pdemolina;127.0.0.1;

### 12.10.4 Cenário 4 - Arquivos com erros no conteúdo.

Nas situações em que o arquivo recebido contiver erro conteúdo de seus dados, a B3 retornará um arquivo de resposta (ARQ.LINE.xxx) adequado ao arquivo de solicitação no formato CSV. Exemplo: será enviado um ARQ.LINE.004.01 de resposta para um arquivo ARQ.LINE.003.01 que tenha falha no conteúdo dos dados enviados.

<Código da B3>;<Código Participante Externo>;<Qtde de Linhas do Arquivo>;<Data de Criação>;<BGI do arquivo de Resposta>;<BGI Original>;<Perfil>;<TipoModificação>;<SegmentosPreNegociação>;;

<Linha>;<ErrorModificationScopeIndication>;<ErrorPreTradeSegmentCode>;< ErrorEntityTypeCode>;<ErrorEntityIdentifierNumber>;<ErrorPartyIdentification>; <ErrorCarryingPartyIdentification>;<ErrorExtendedIdentificationType>;<ProfileN umber>;<ModificationScopeIndication>;<PreTradeSegmentCode>;<EntityType Code>;<EntityIdentifierNumber>;<ExtendedIdentificationType>;<PartyIdentificat ion>;<CarryingPartyIdentification>

### **Exemplo 1**

Exemplo de resposta quando ocorrer o erro EARQ0027 = Valor informado no campo não é numérico.

PreTradeSegmentCode do arquivo enviado = DERIVATIVES

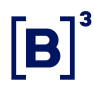

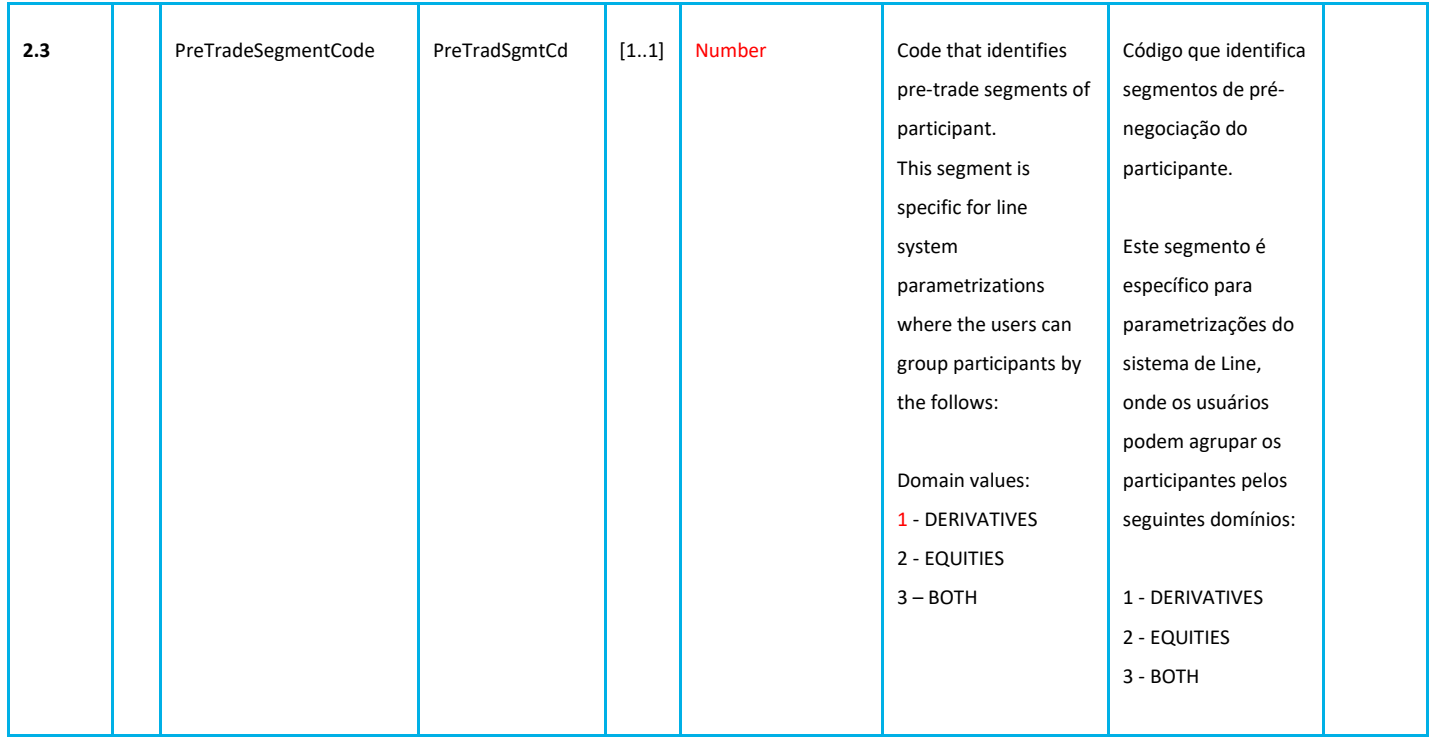

### *Nome do arquivo recebido:*

ARQ.LINE.003.01\_00013029201808310000000000000000132.zip

### *Nome do arquivo de retorno e conteúdo:*

ARQ.LINE.004.01\_BV000935201808310000001317000180423.zip

BV;1-3029;2;2018-08-

31T12:00:00;BV000935201808310000001317000180423;00013029201808310 000000000000000132;2;;; EARQ0027;

;;;;;2363451291;DELT;DERIVATIVES;PRF;10626683891;2;;;

### **12.11 Estrutura dos arquivos**

### 12.11.1 ARQ.LINE.003.01

Esse arquivo ilustra o uso do arquivo ARQ.LINE.003.01 que permite ao participante de negociação (PNP/PN/PL) associar uma ou mais entidade (documento, conta e operador) a um perfil existente. O Fluxo do upload de arquivos funciona da seguinte maneira:

O participante de negociação envia para à B3 o arquivo **ARQ.LINE.003.01** solicitando associação de uma ou mais entidade a um perfil.

A B3 envia o participante de negociação o arquivo contendo o status das solicitações realizadas pelo código **ARQ.LINE.003.01**

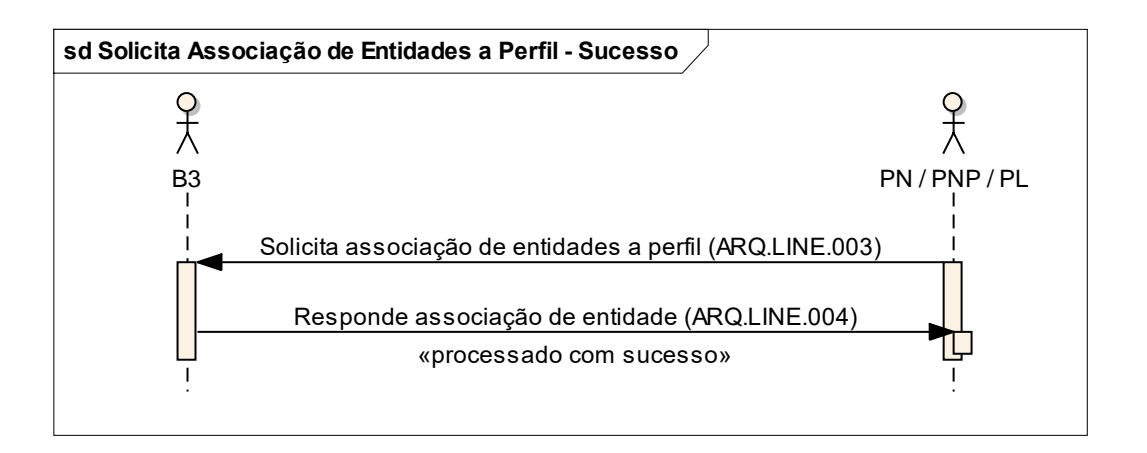

Caso haja erros em algumas linhas (exemplo documento não encontrado) do arquivo **ARQ.LINE.003.01**, o arquivo de resposta **ARQ.LINE.004.01** apontará erro.

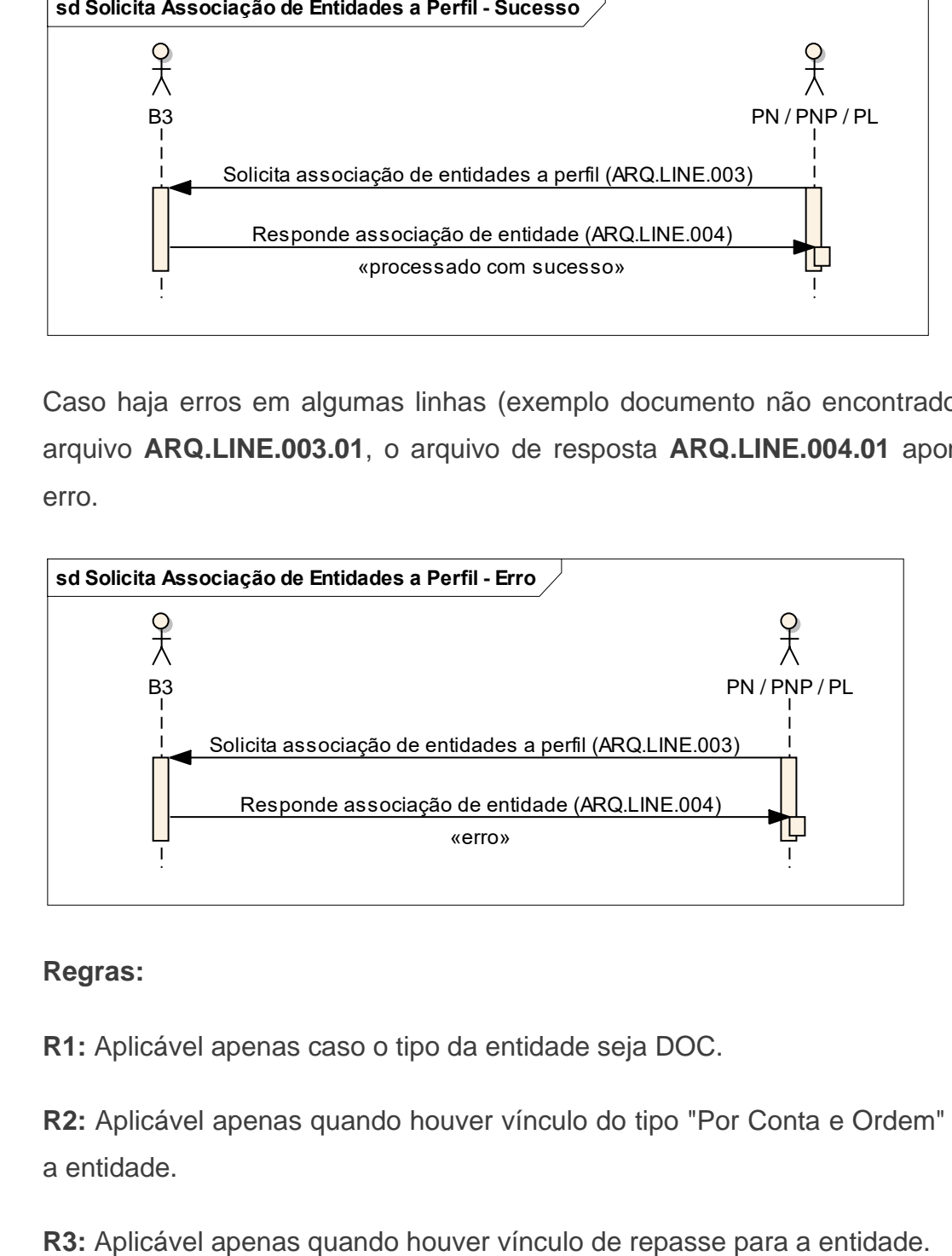

### **Regras:**

**R1:** Aplicável apenas caso o tipo da entidade seja DOC.

**R2:** Aplicável apenas quando houver vínculo do tipo "Por Conta e Ordem" para a entidade.

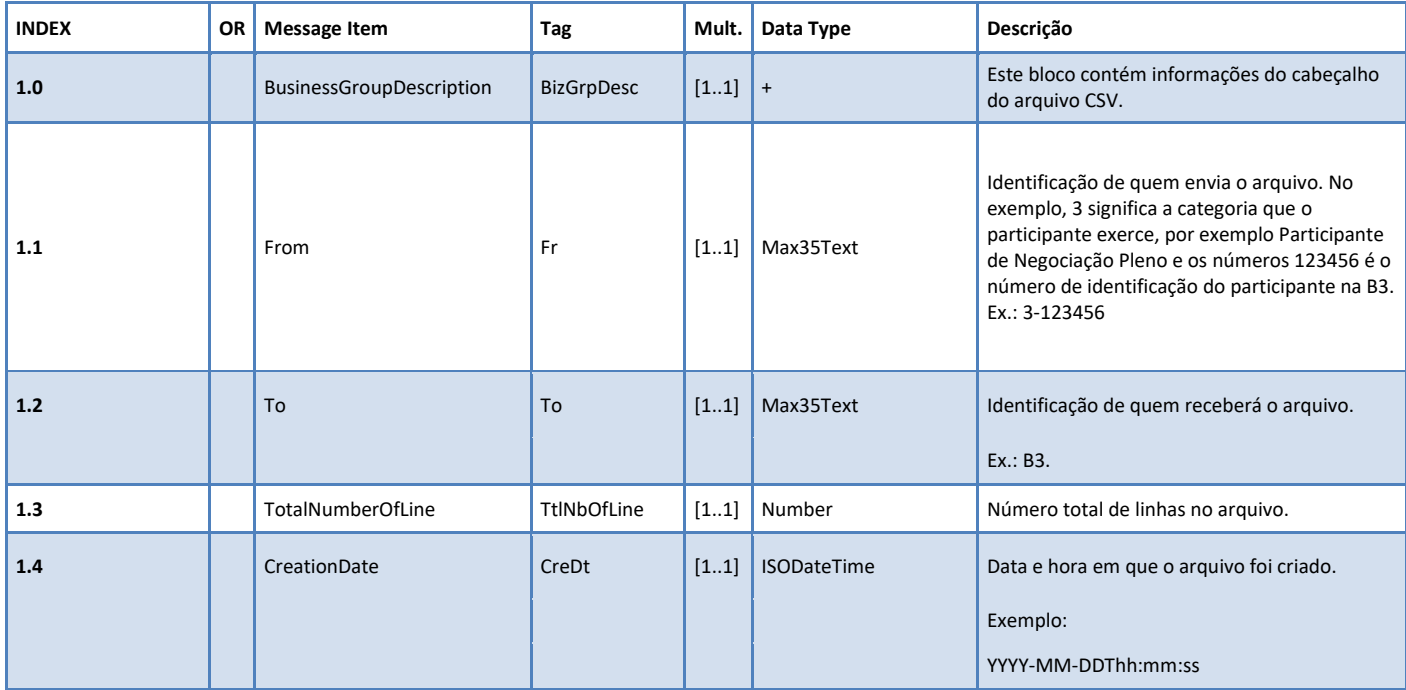

**R4:** Para este arquivo, o preenchimento deste campo é obrigatório.

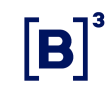

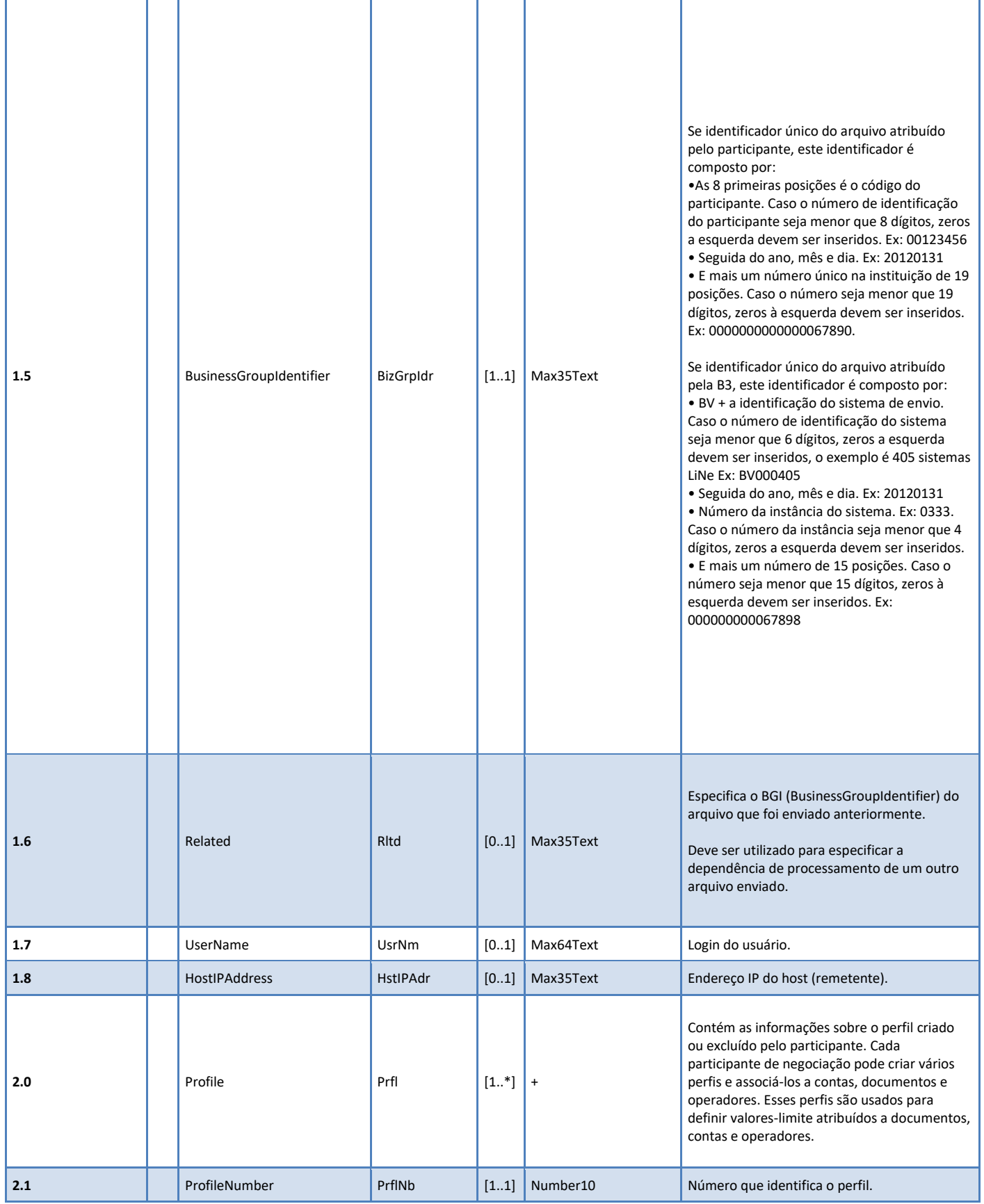

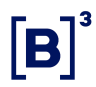

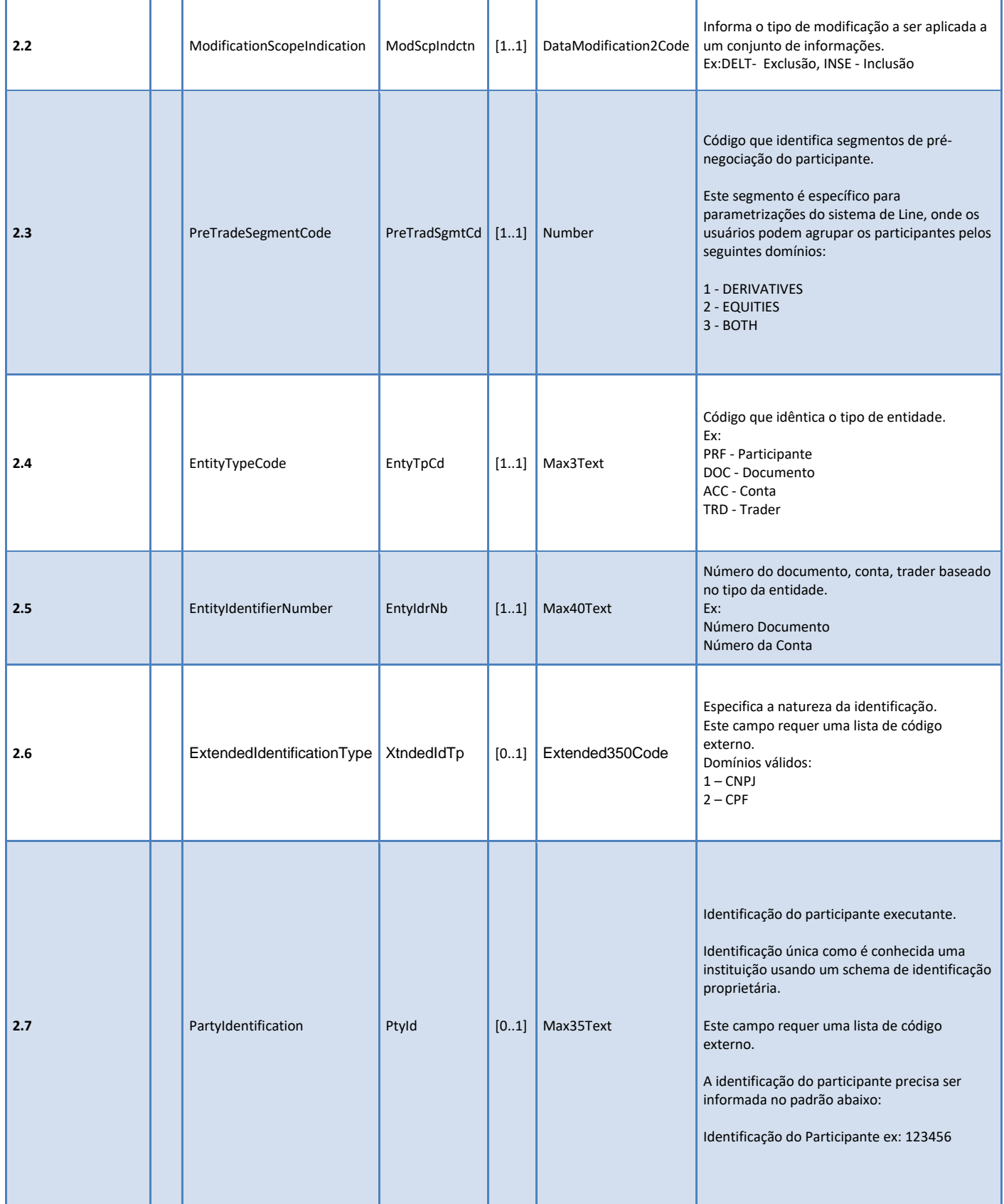

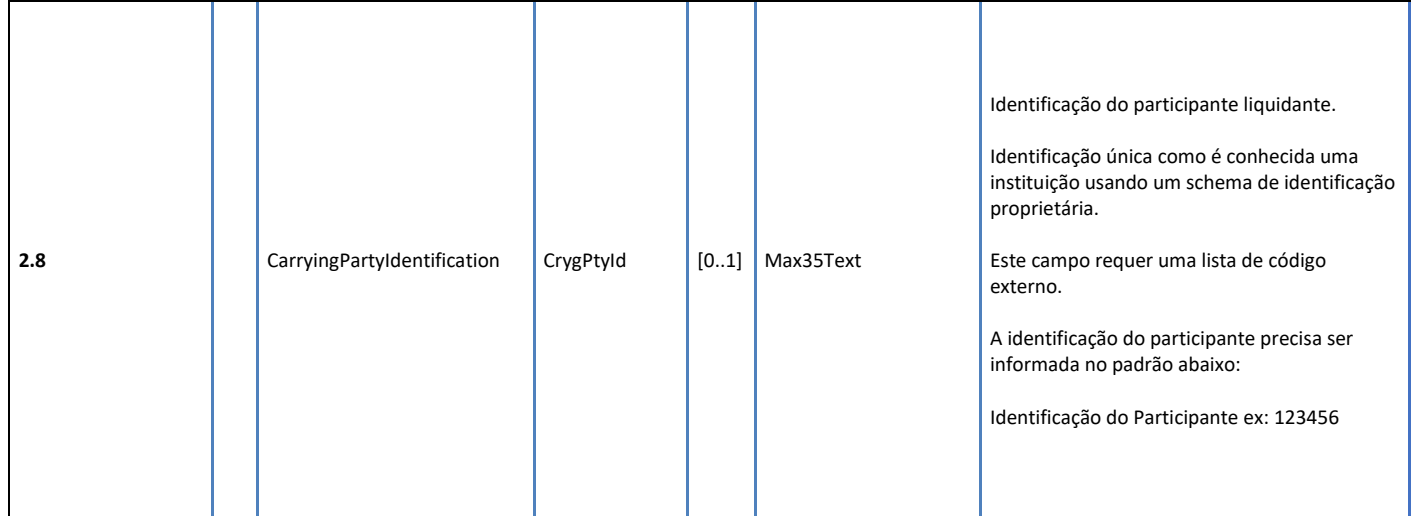

### 12.11.2 ARQ.LINE.004.01

Esse arquivo é enviado pela B3 e tem a responsabilidade de relatar o status das manutenções realizado pelo código ARQ.LINE.004.01.

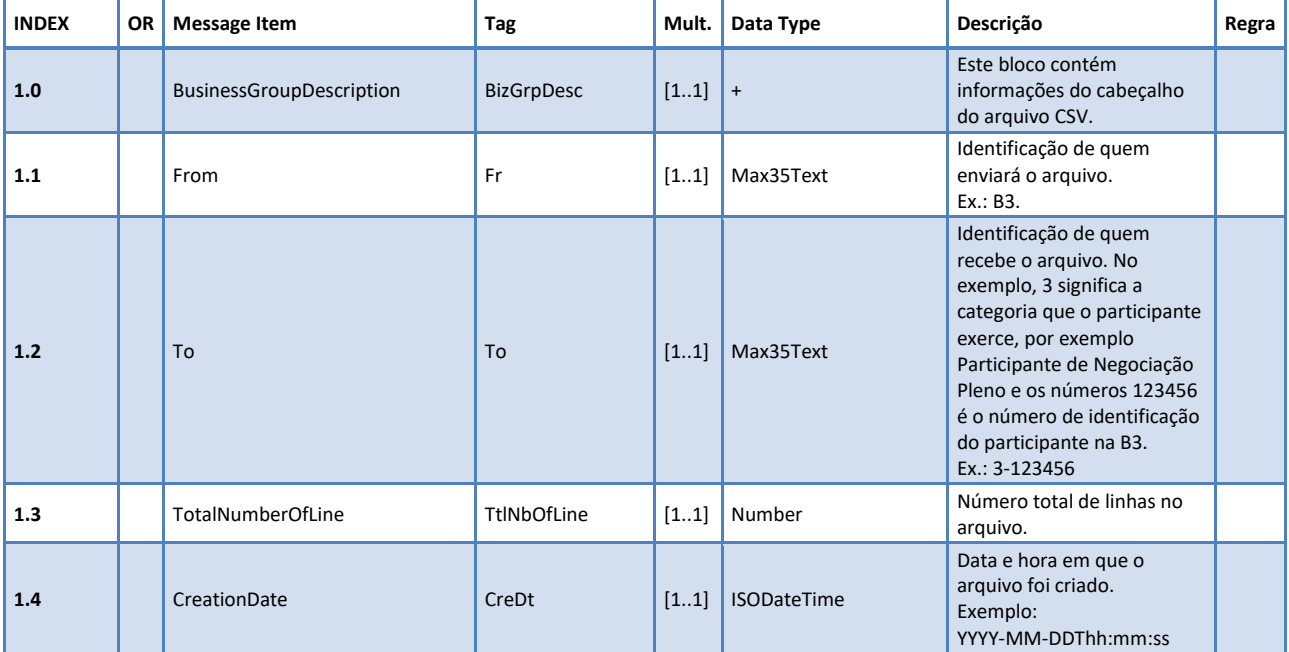

 $\left[\mathbf{B}\right]^{3}$ 

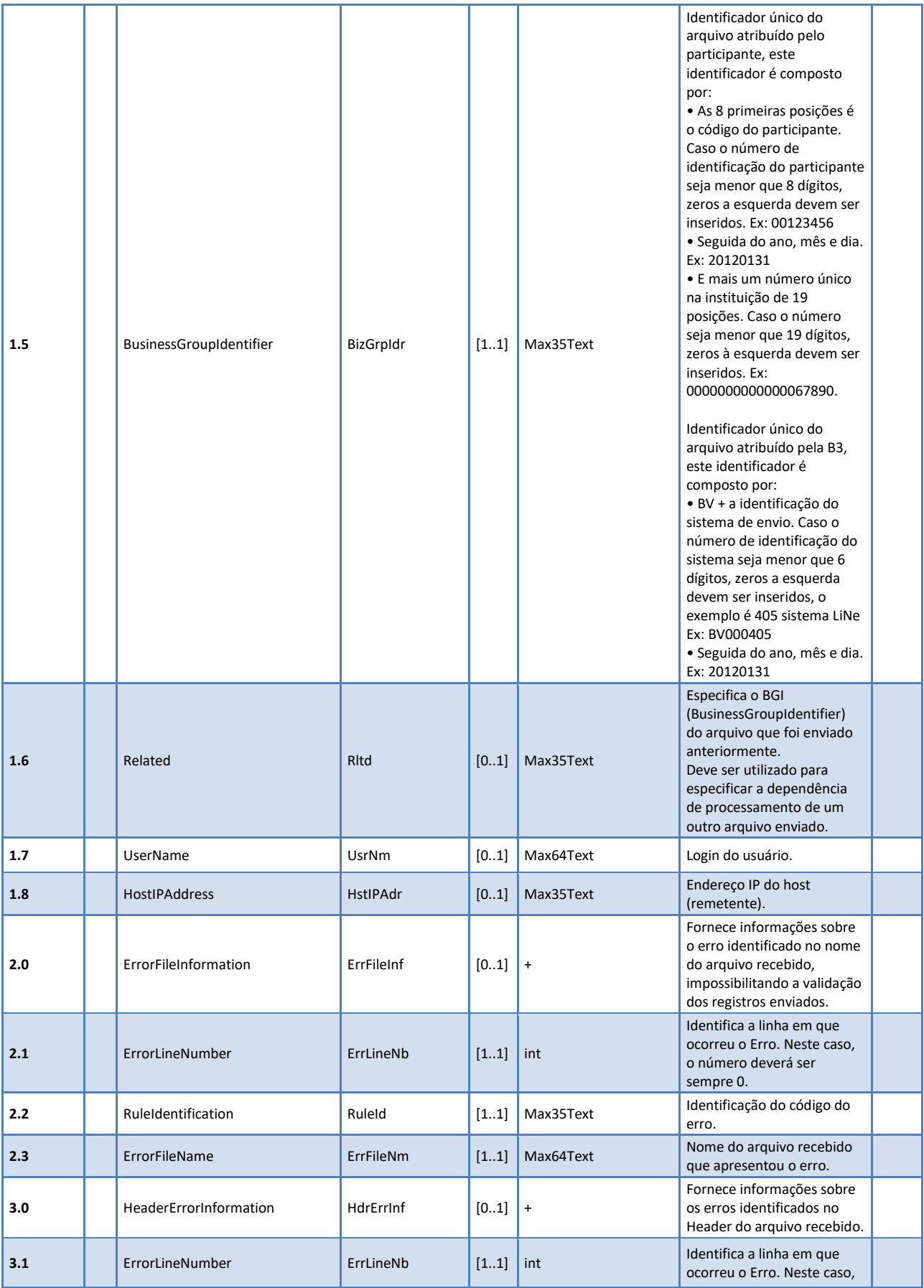

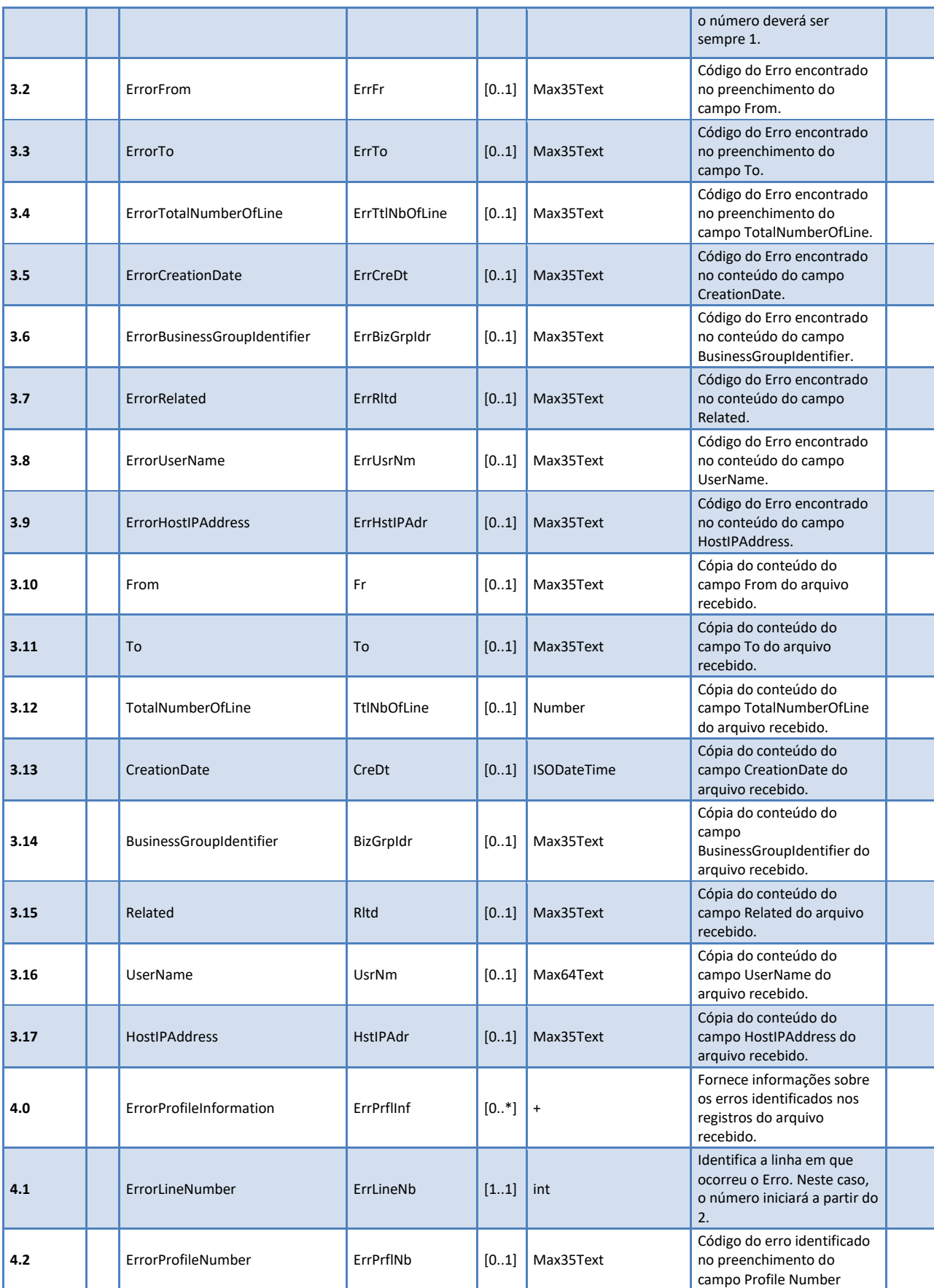

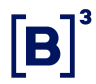

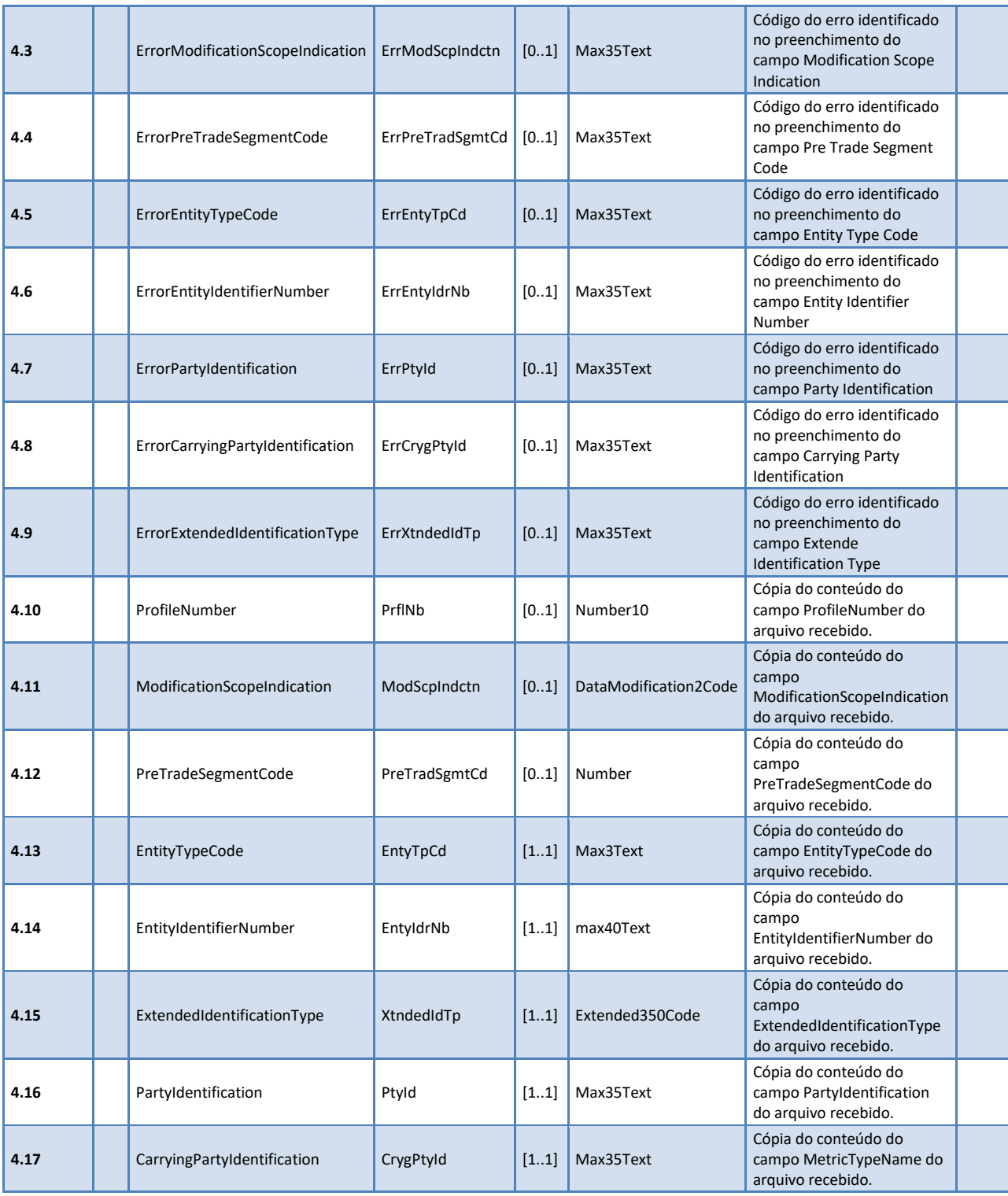

### 12.11.3 ARQ.LINE.005.01

Esse arquivo é enviado pelo participante de negociação (PNP/PN/PL) e possuí a responsabilidade pela gestão de limites (inclusão/alteração/remoção) de um

perfil e/ou de quaisquer entidades (documento, conta e operador) no LiNe Trading.

### **Regras:**

**R1:** Aplicável apenas caso o tipo da entidade seja DOC.

**R2:** Aplicável apenas quando houver vínculo do tipo " Por Conta e Ordem" para a entidade.

**R3:** Aplicável apenas quando houver vínculo de repasse para a entidade.

**R4:** Para este arquivo, o preenchimento deste campo é obrigatório.

**R5:** Esse campo deve ser preenchido para métricas de instrumento (SPCI, SPVI, STD, TMOCI, TMOVI). Devendo ser vazio para as demais métricas.

**R6:** Para métricas de mercado autorizado (AUTH, SPCM, SPVM, TMOC, TMOV) esse campo deve ser necessariamente preenchido. Devendo ser vazio para as demais métricas.

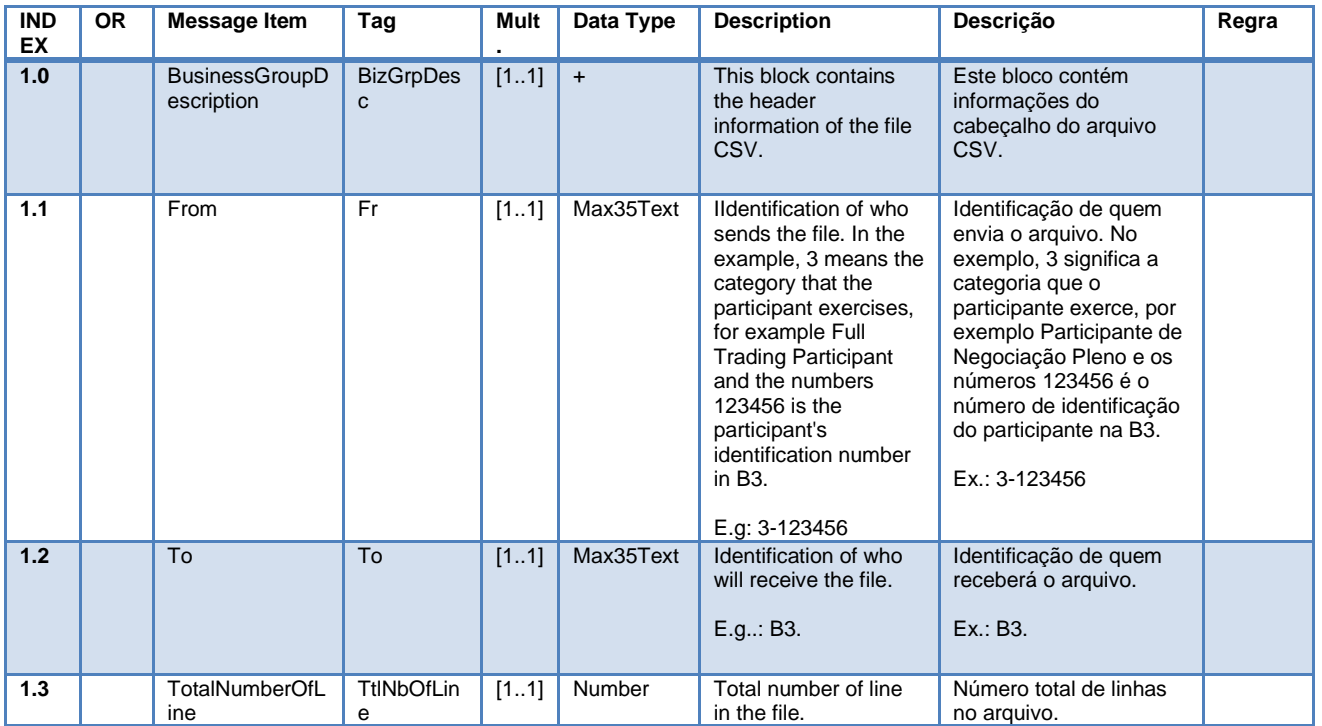

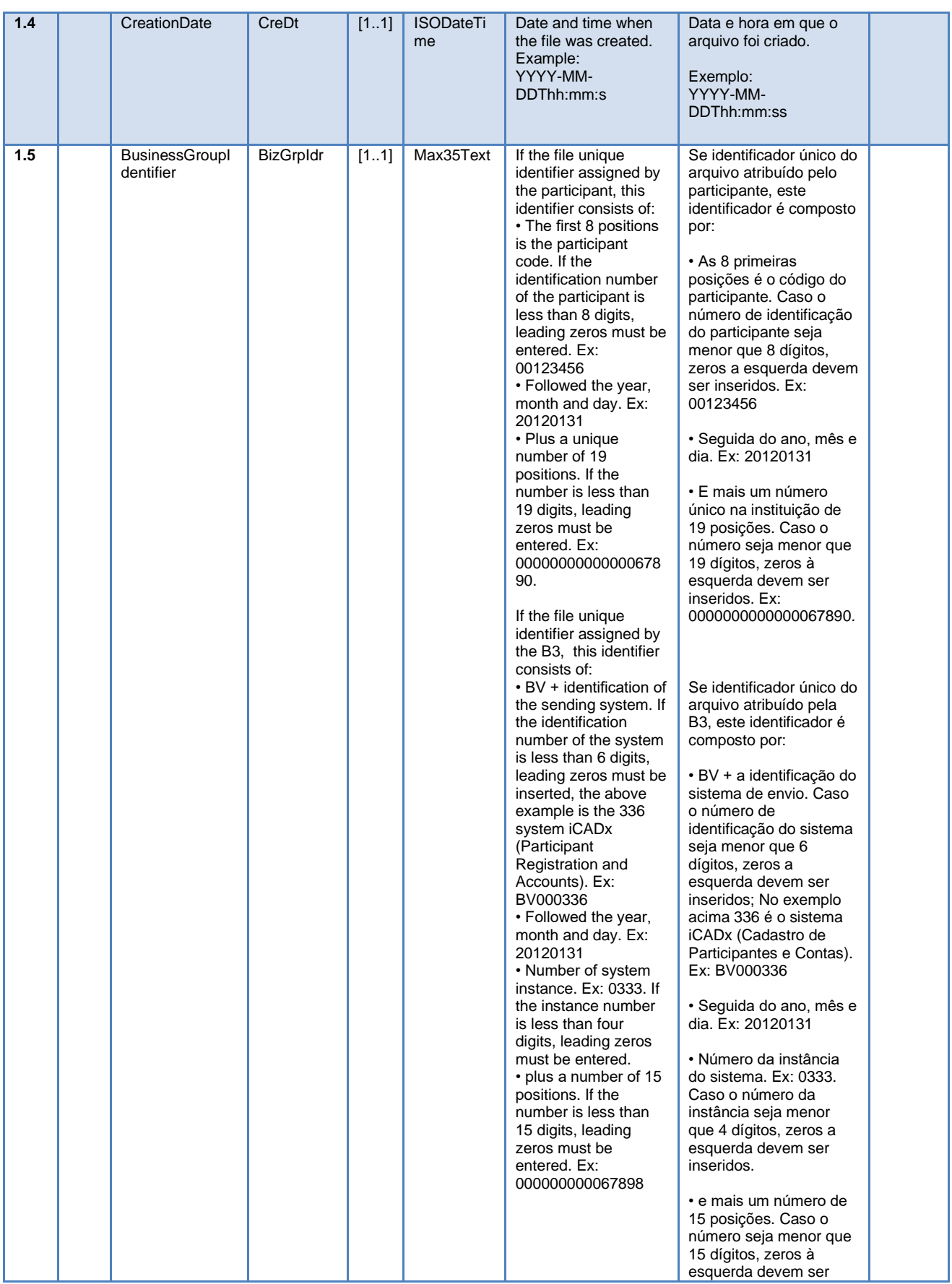

 $[\mathbf{B}]^{^3}$ 

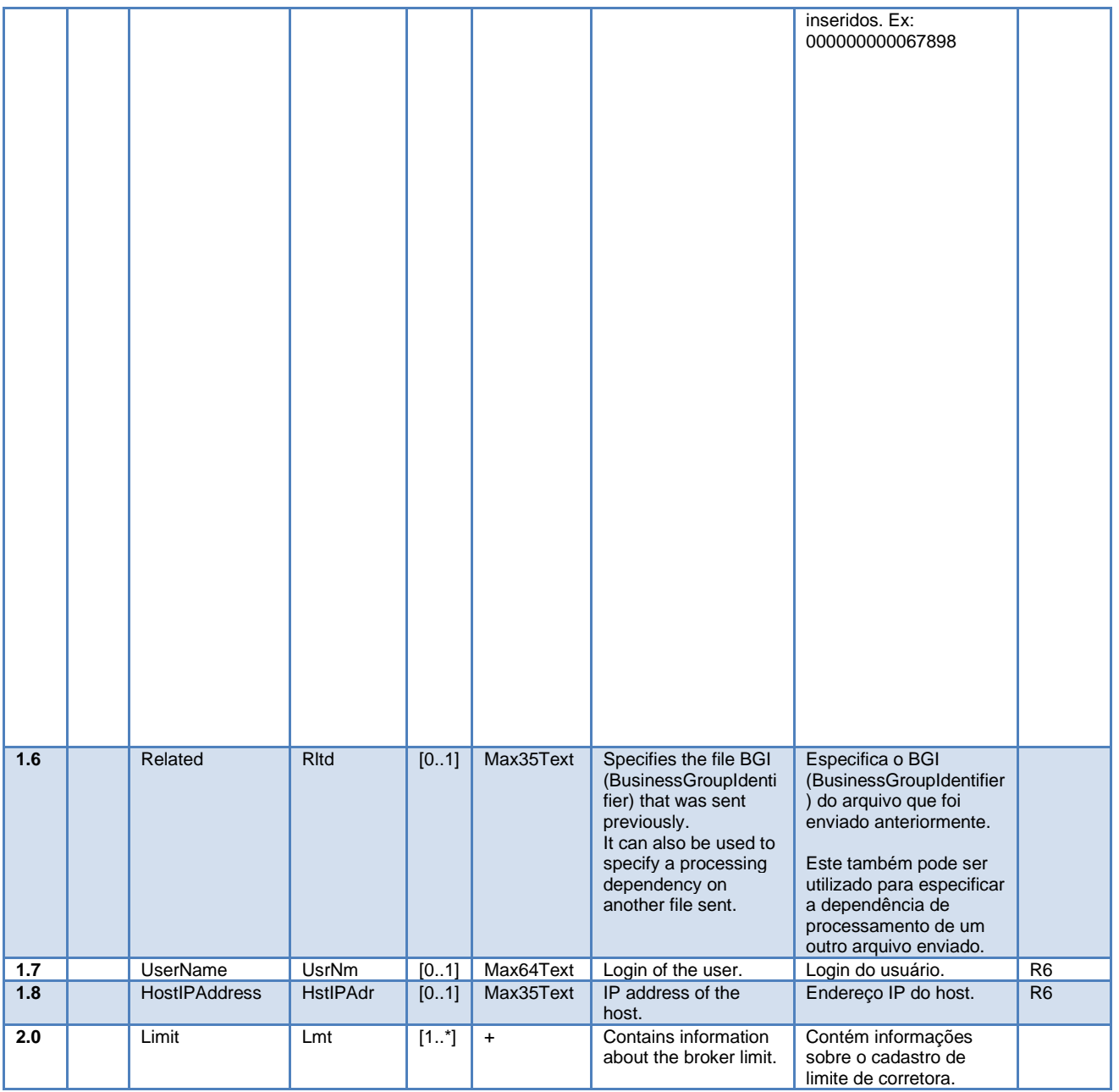

 $\left[\mathbf{B}\right]^{3}$ 

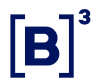

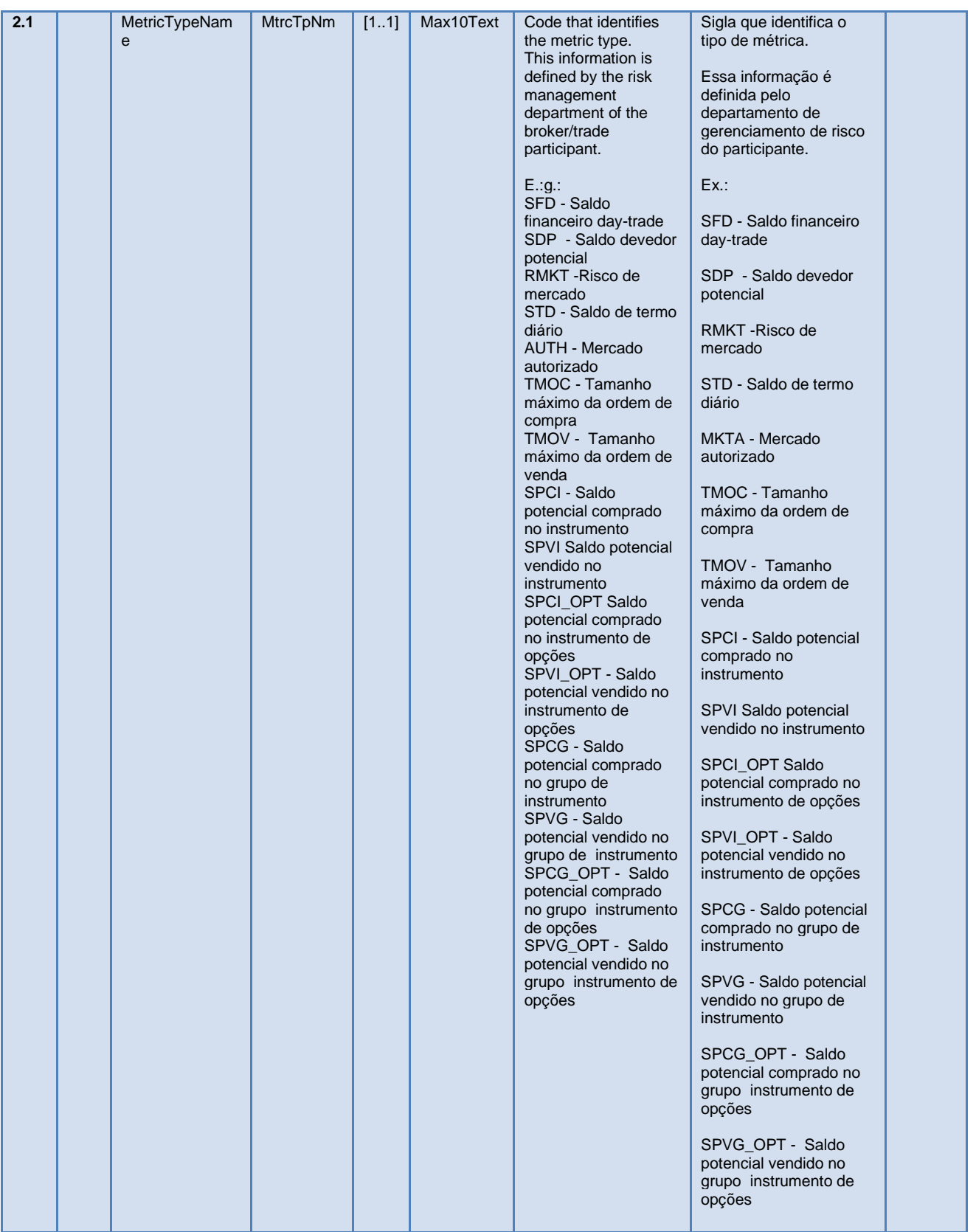

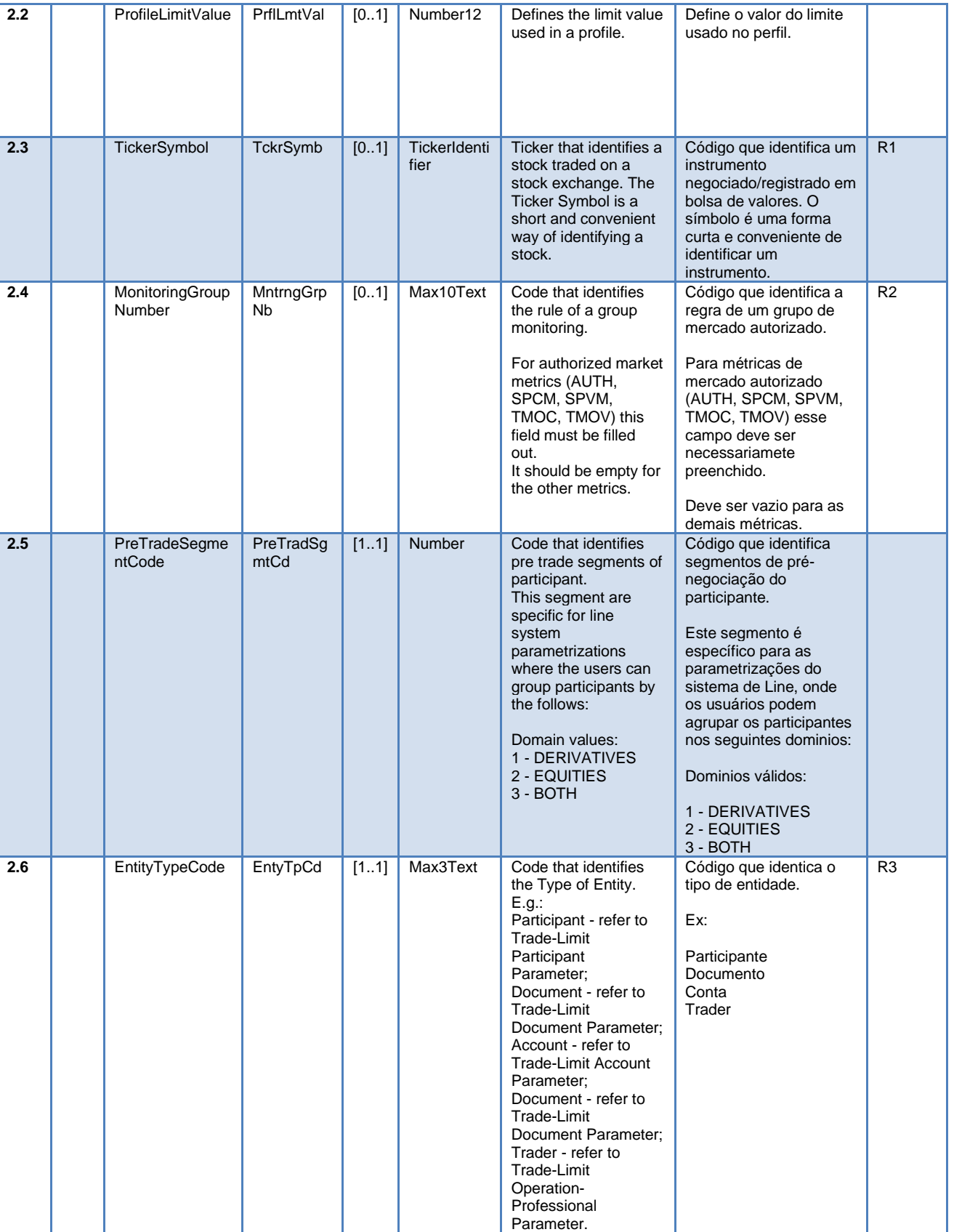

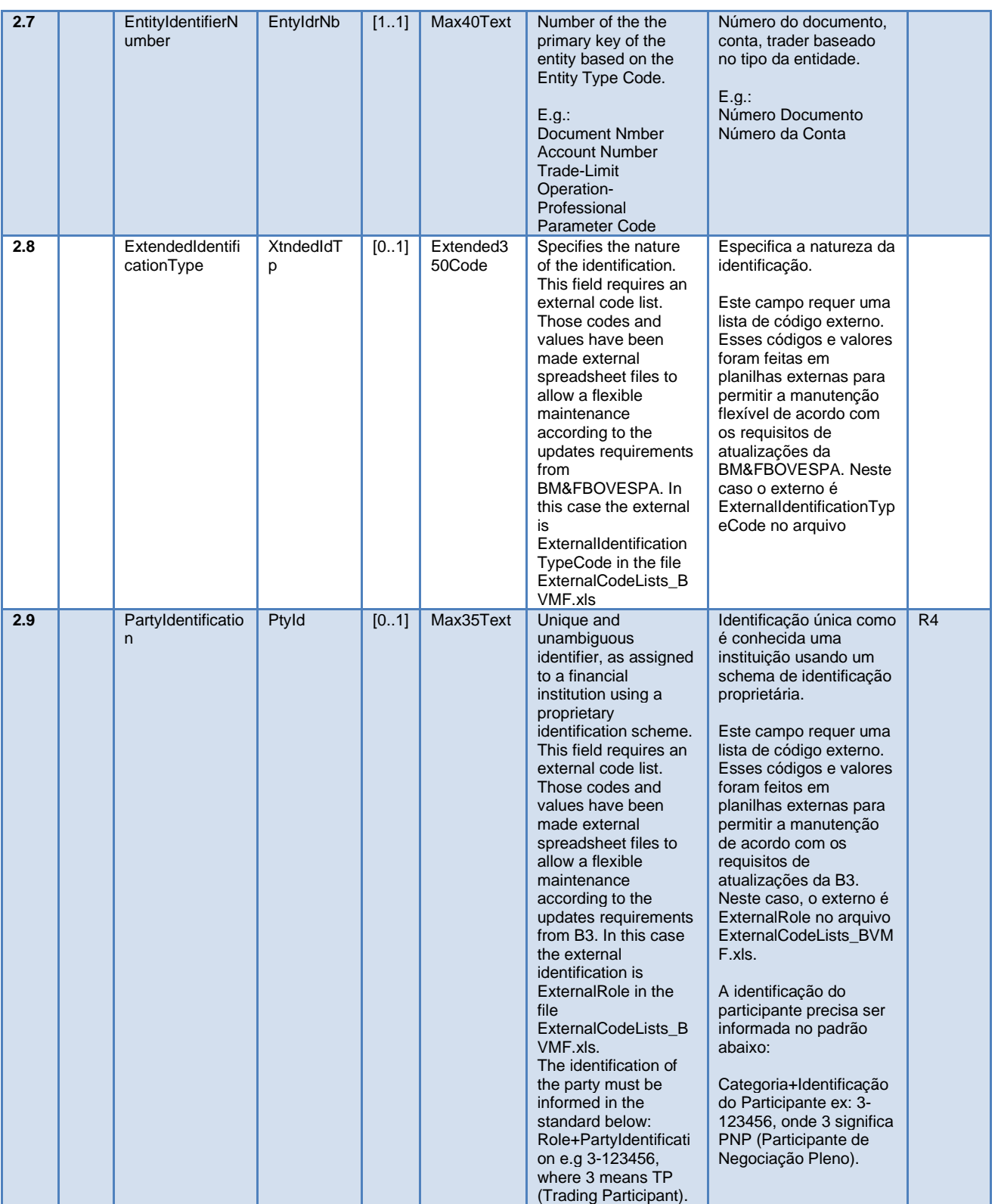

 $[\mathbf{B}]^{^3}$ 

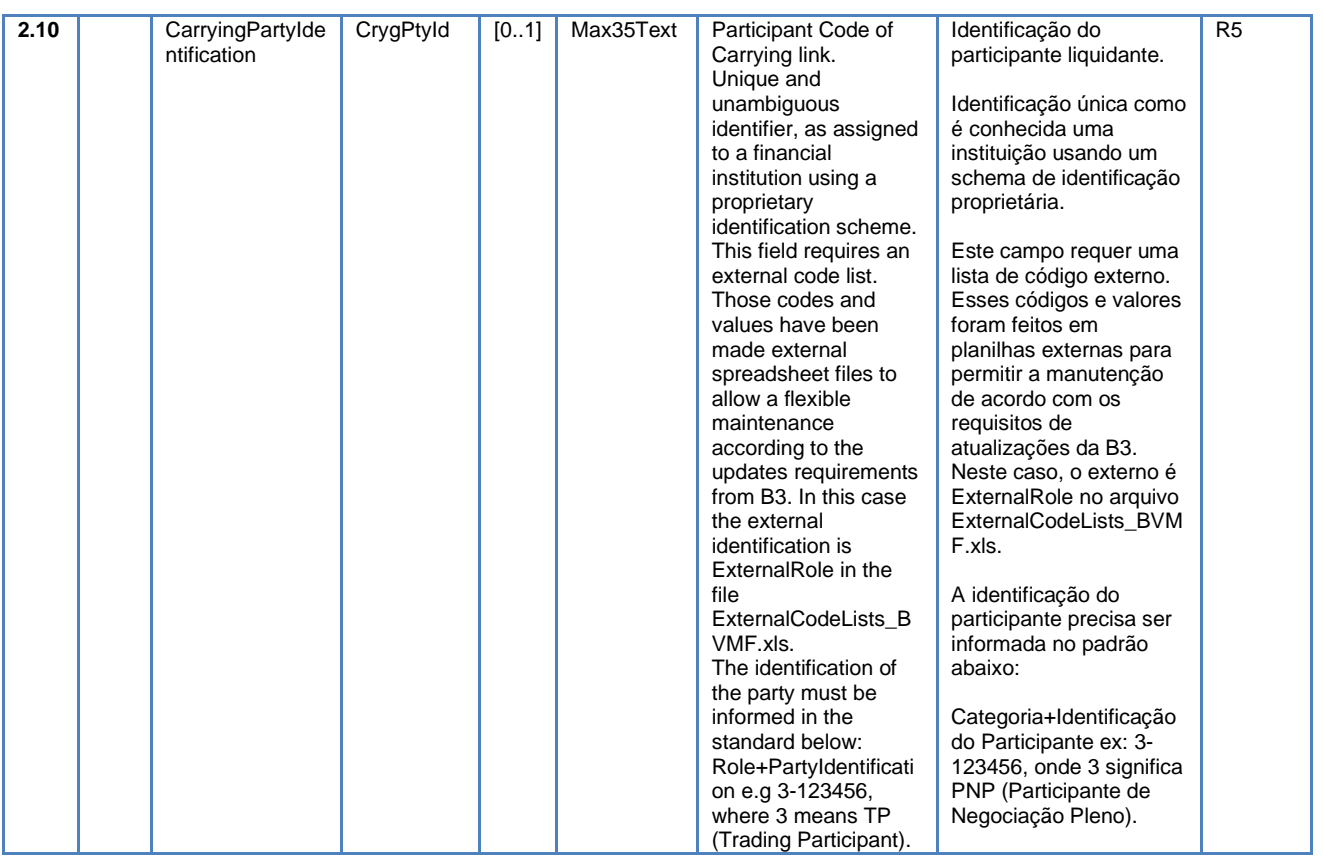

### 12.11.4 ARQ.LINE.006.01

Esse arquivo é enviado pela para o participante de negociação (PNP/PN/PL) como resposta da requisição de atualização de limites de entidades (documentos, contas e operadores)

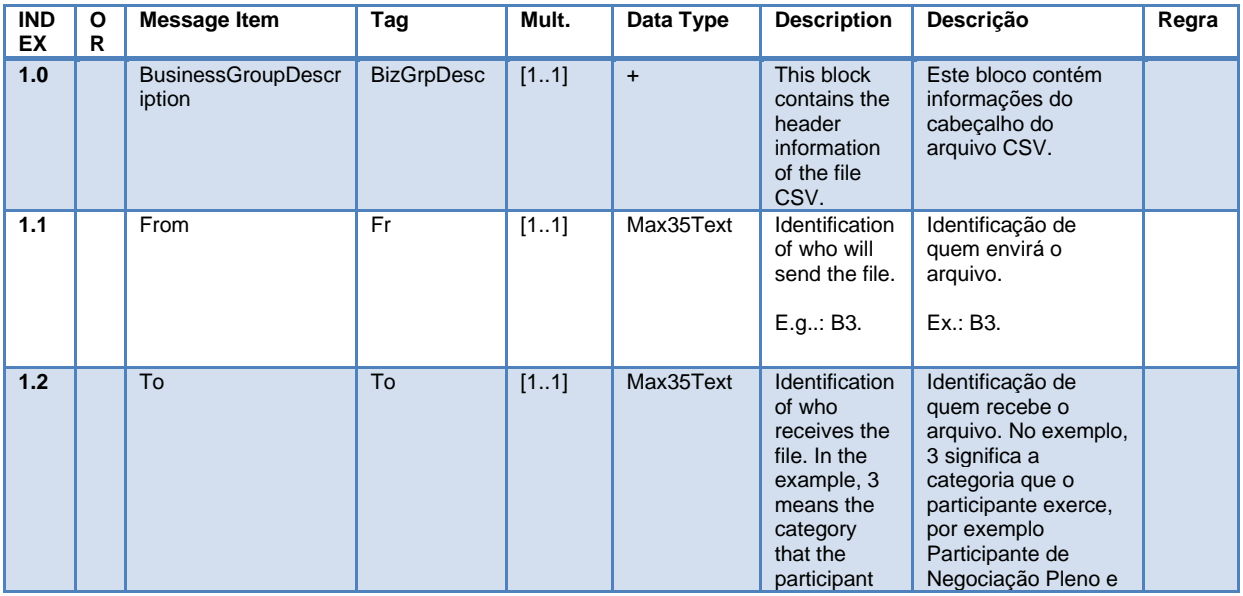

170 INFORMAÇÃO INTERNA – INTERNAL INFORMATION

 $\left[\mathbf{B}\right]^{3}$ 

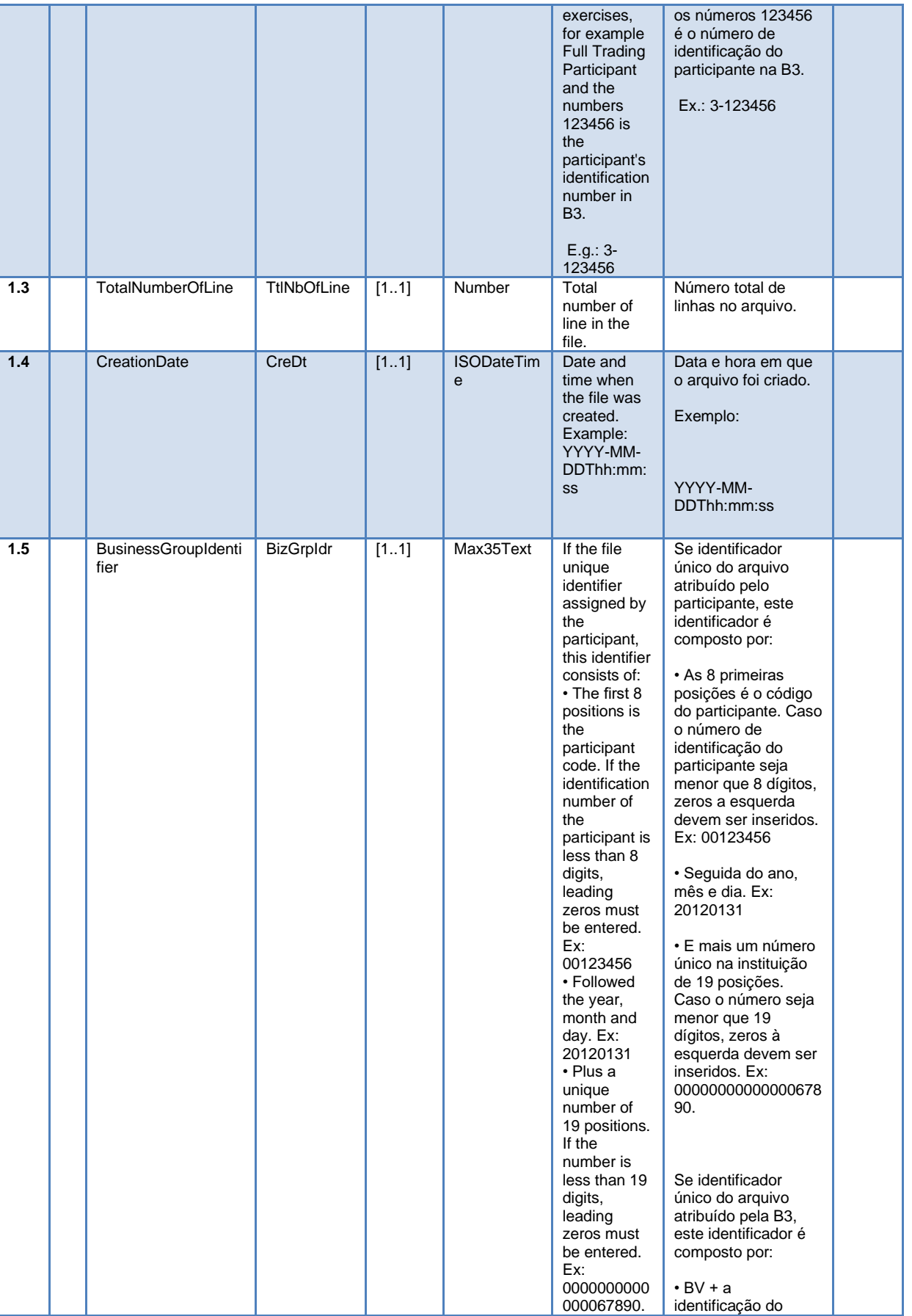

 $[\mathbf{B}]^{^3}$ 

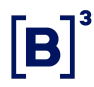

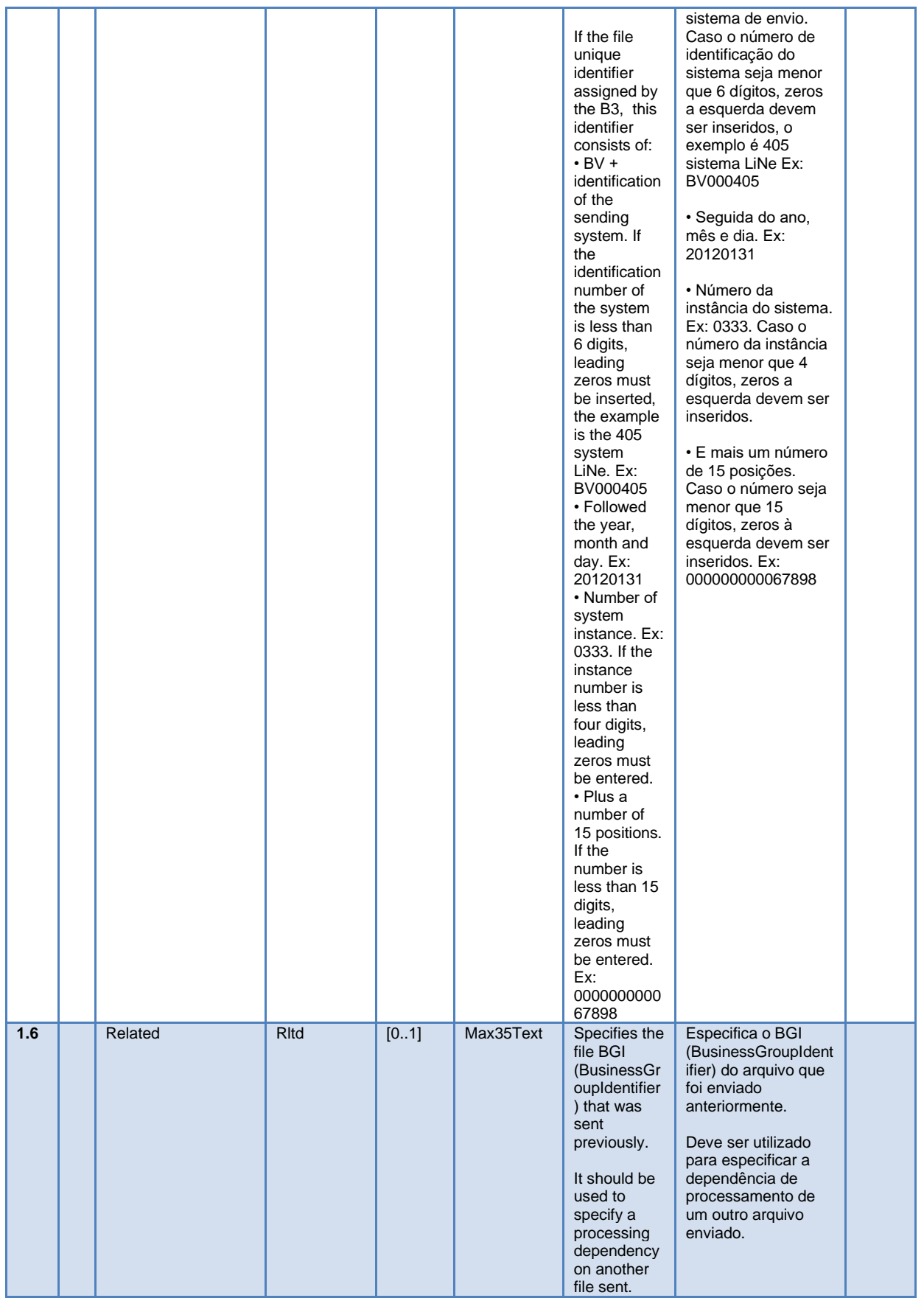

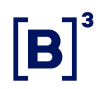

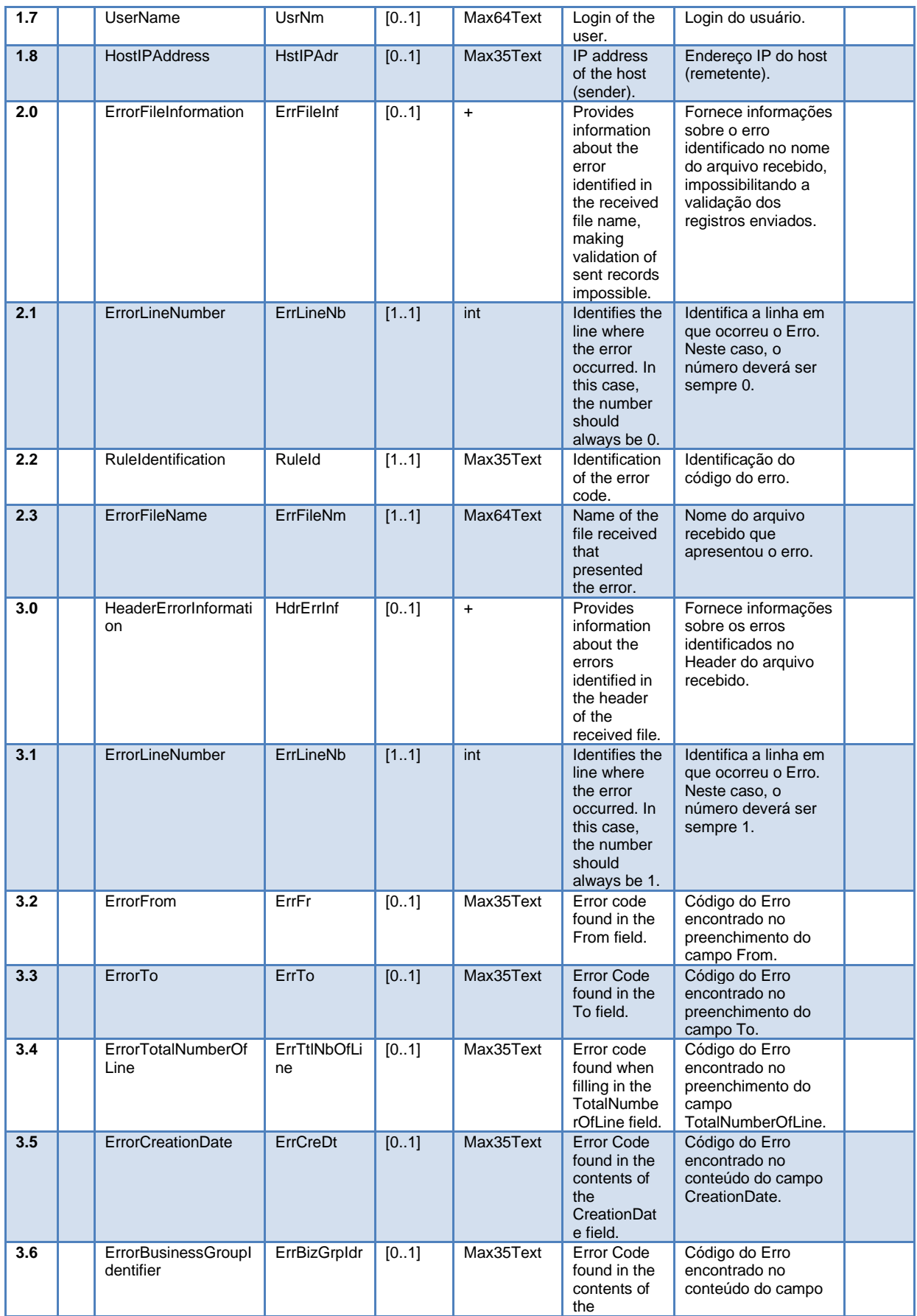

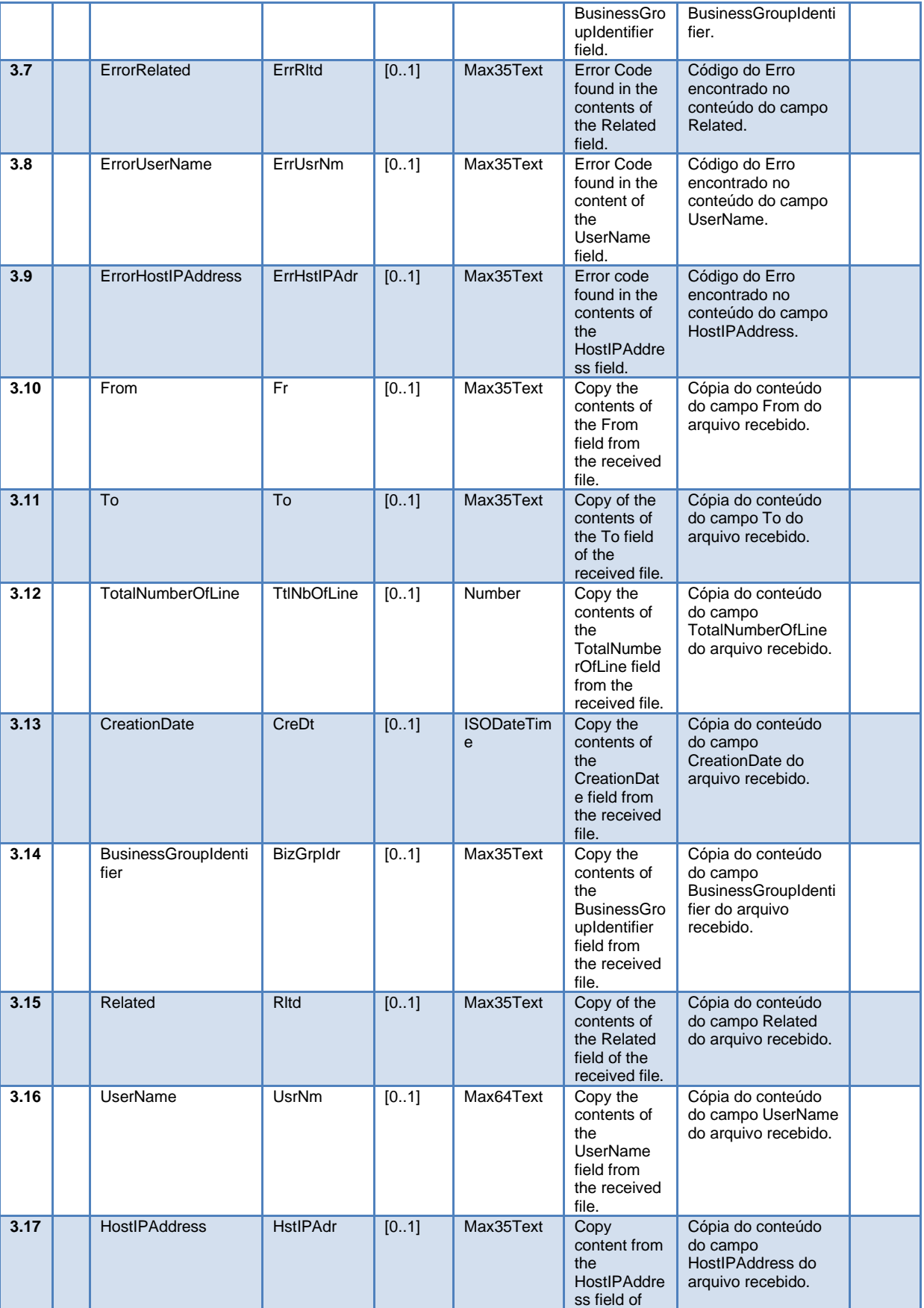

 $[\mathbf{B}]^{^3}$ 

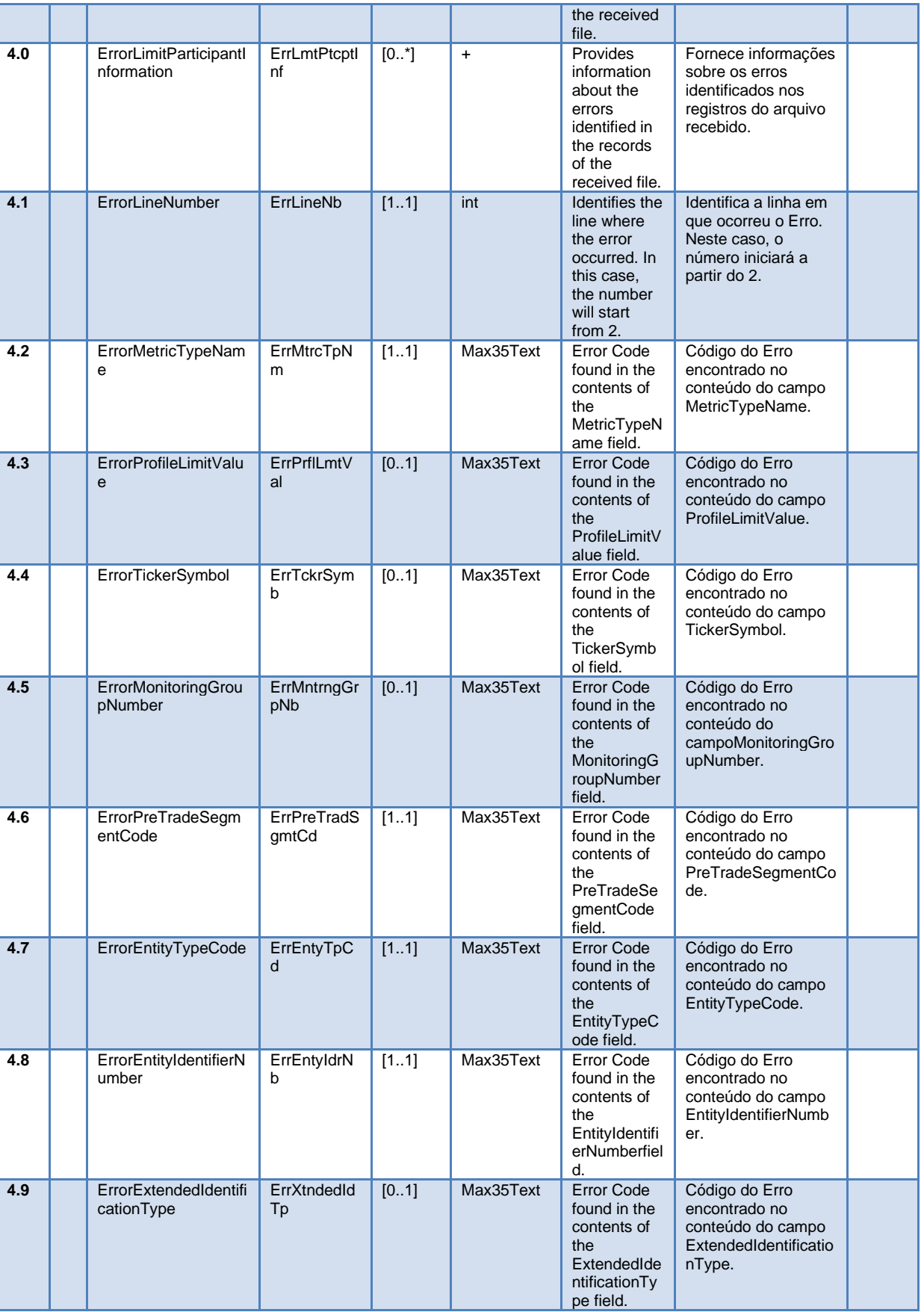

**The Second Second** 

**The Second Second** 

T

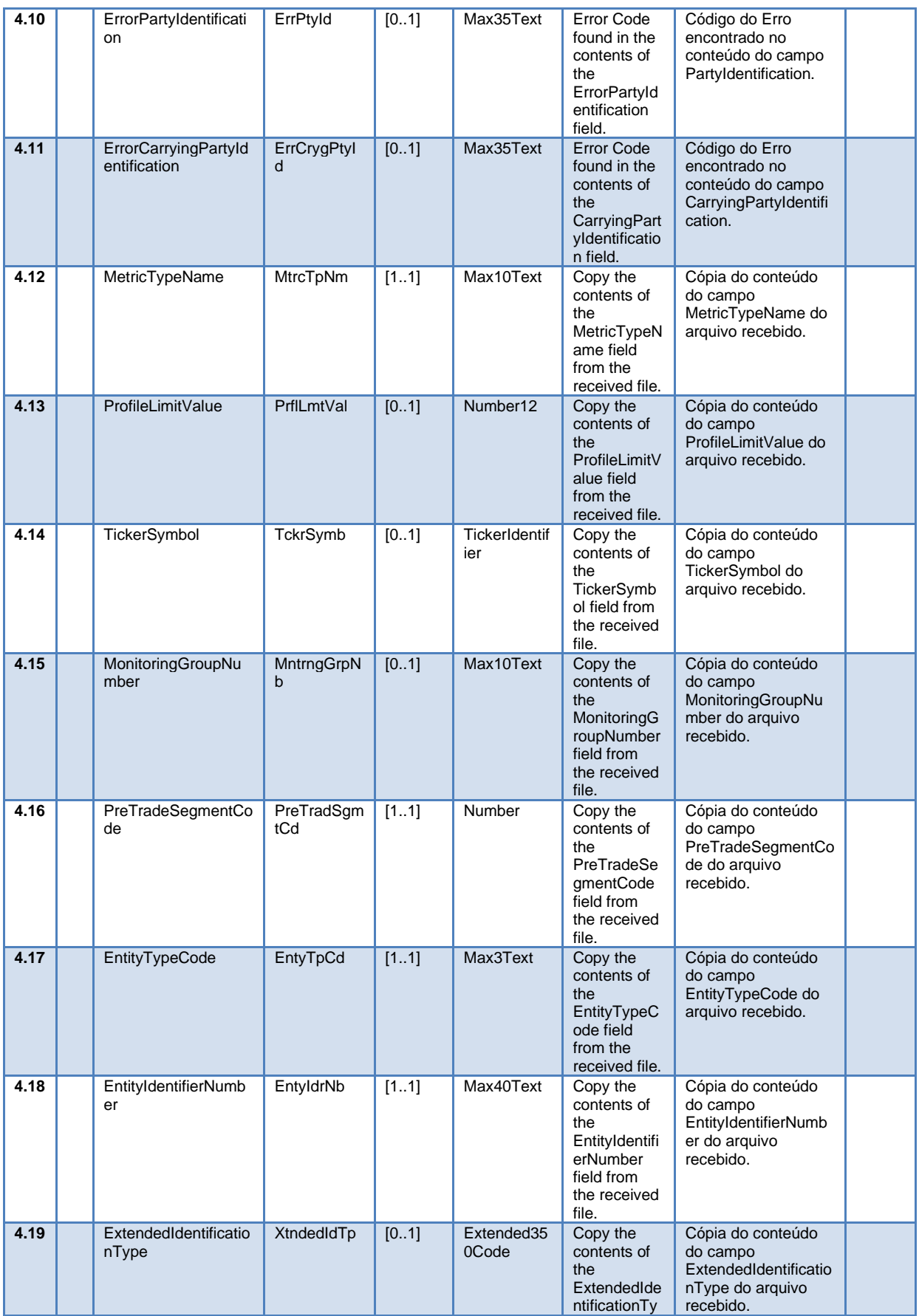

 $[\mathbf{B}]^{^3}$ 

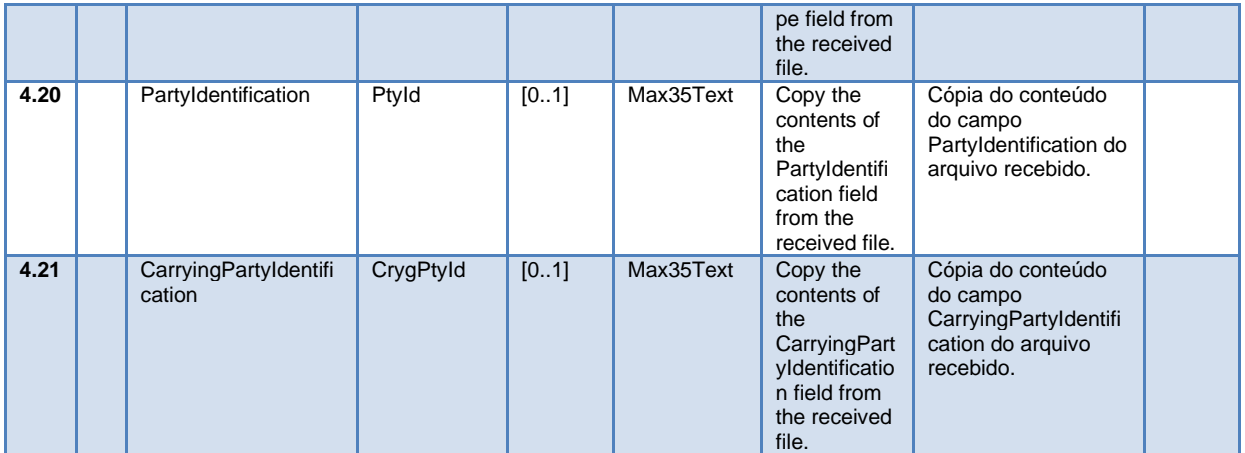

### 12.11.5 BVBG.999.01 – ErrorReportV03

O arquivo de erro (BVBG.999.01) é enviado pela B3 para o participante quando a B3 não consegue identificar o tipo/ou arquivo e quando não é possível abrir o mesmo.

O arquivo BVBG.999.01 é composto pela mensagem tsmt.016.001.03. Estrutura da mensagem "StatusReportRequest" (tsmt.016.001.03)

O header do arquivo (bvmf.052.01) e estrutura da mensagem tsmt.016.001.03 podem ser consultadas neste documento.

### 12.11.6 TSMT.016.001.03 – ErrorReportV03

A mensagem tsmt.016.001.03 é enviado pela B3 para o participante quando encontrado algum problema caracterizado como técnico.

Essa mensagem é utilizada para informar os erros técnicos encontrados em algum arquivo enviado pelo Participante.

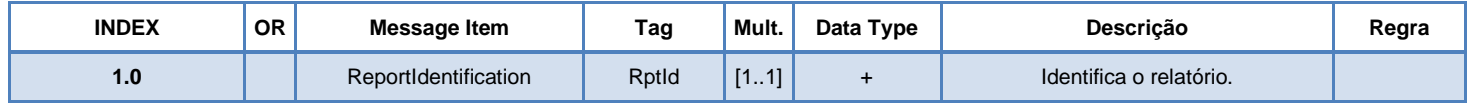

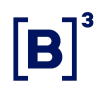

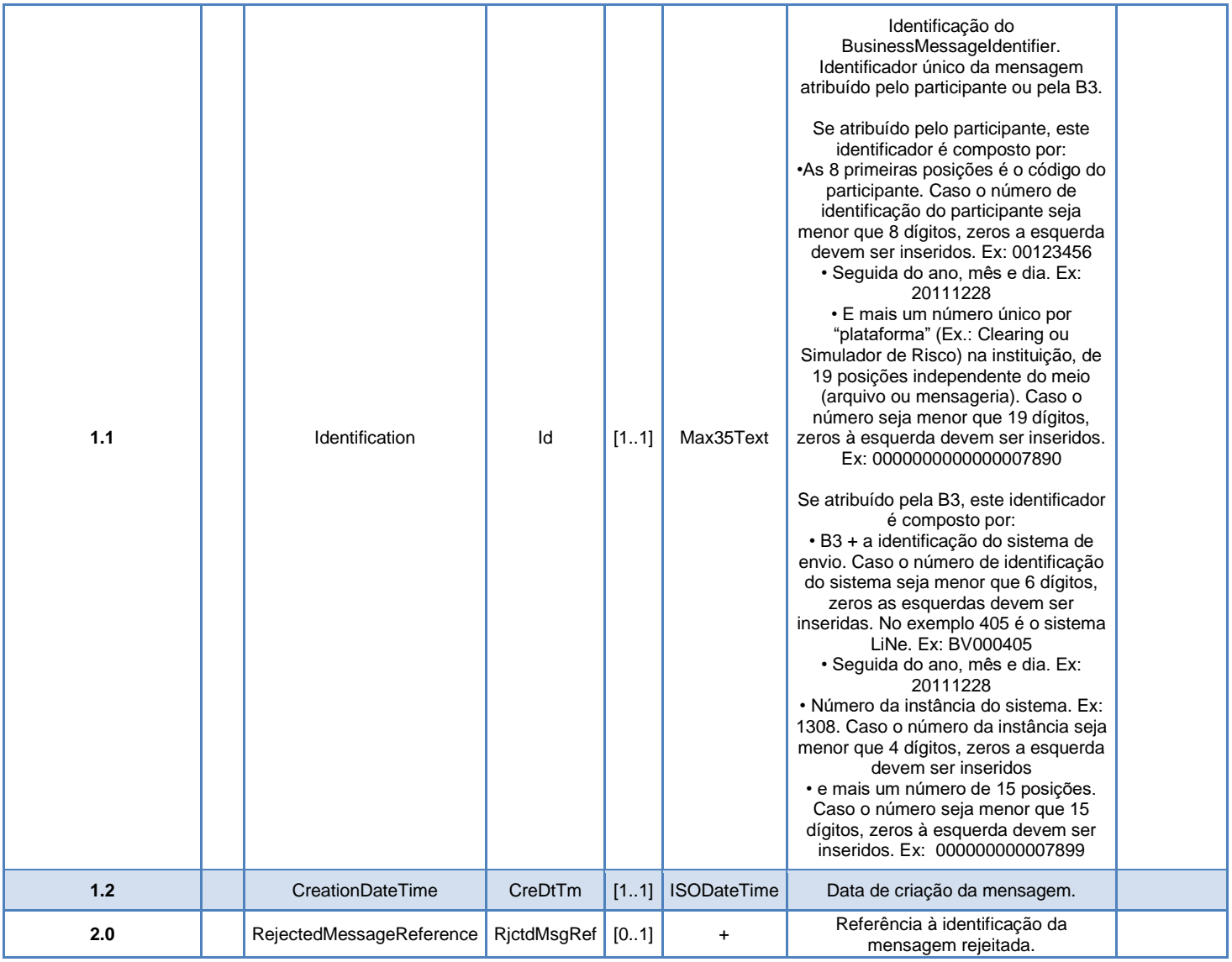

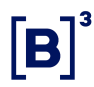

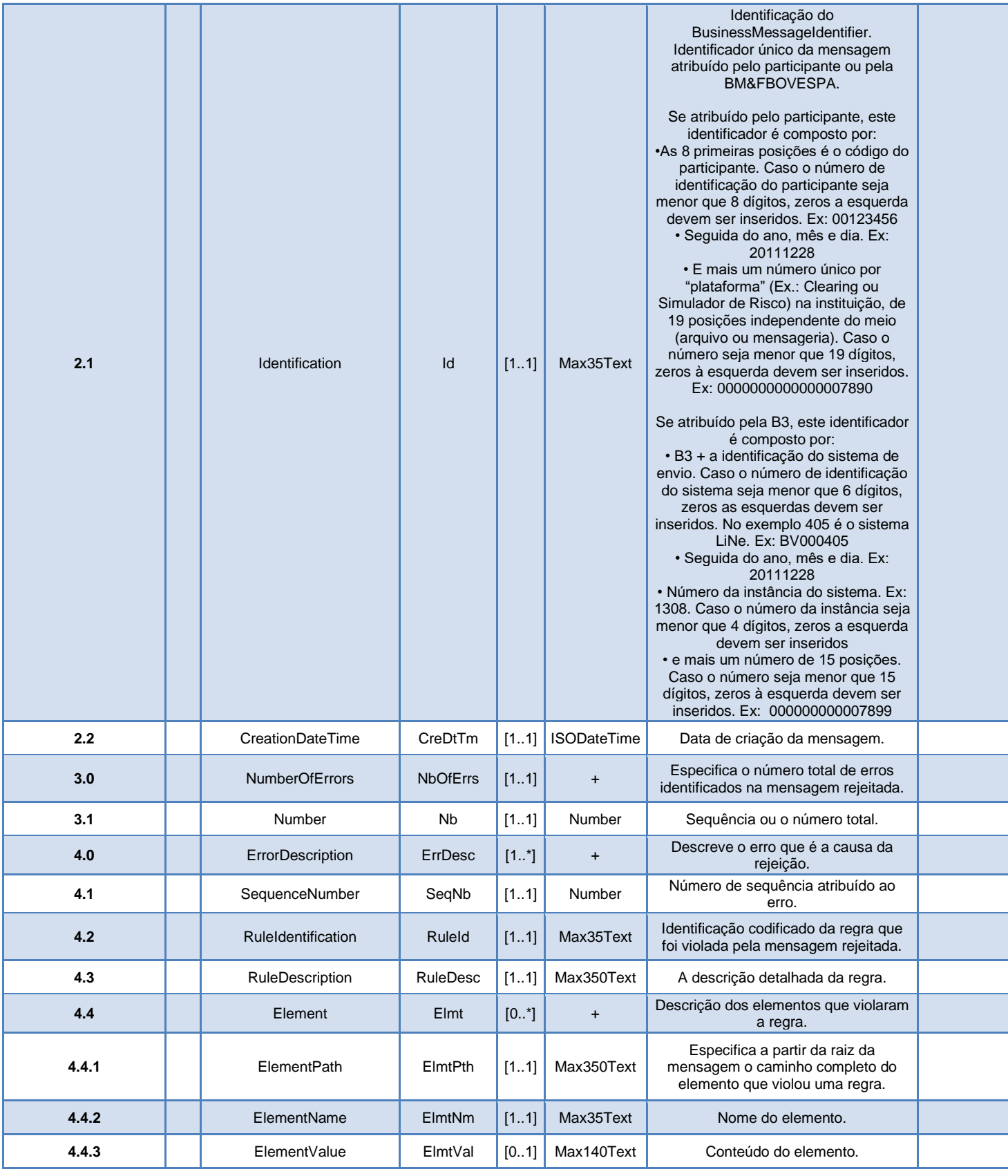

### 12.11.7 Exemplos

Os participantes devem criar o arquivo no formato **CSV** e compactar no formato **ZIP** antes de enviar pelo Secure Cliente.

ARQ.LINE.003.01 (Atribuição de entidades em um perfil)

**E ARQ.LINE.003.01\_000001002018110600000000000000000001** 

ARQ.LINE.005.01 (Atribuição de limite nas entidades do LiNe Trading)

图 ARQ.LINE.005.01\_000001002018110500000000000000000001

Os exemplos sobre o layout de arquivo podem ser encontrados no site da B3 na opção Layout de Arquivos.

### [LINE 5.0 | B3](https://www.b3.com.br/pt_br/solucoes/plataformas/gestao-de-risco/line-5/especificacao/)

### **12.12 Código de erro do LiNe**

As regras de negócio sobre o upload de arquivos devem ser respeitadas e em casos de alguma violação dessas regras, serão gerados erros, os códigos de erro abaixo interpretam os erros cometido por alguma violação de regra de negócio do LiNe Trading.

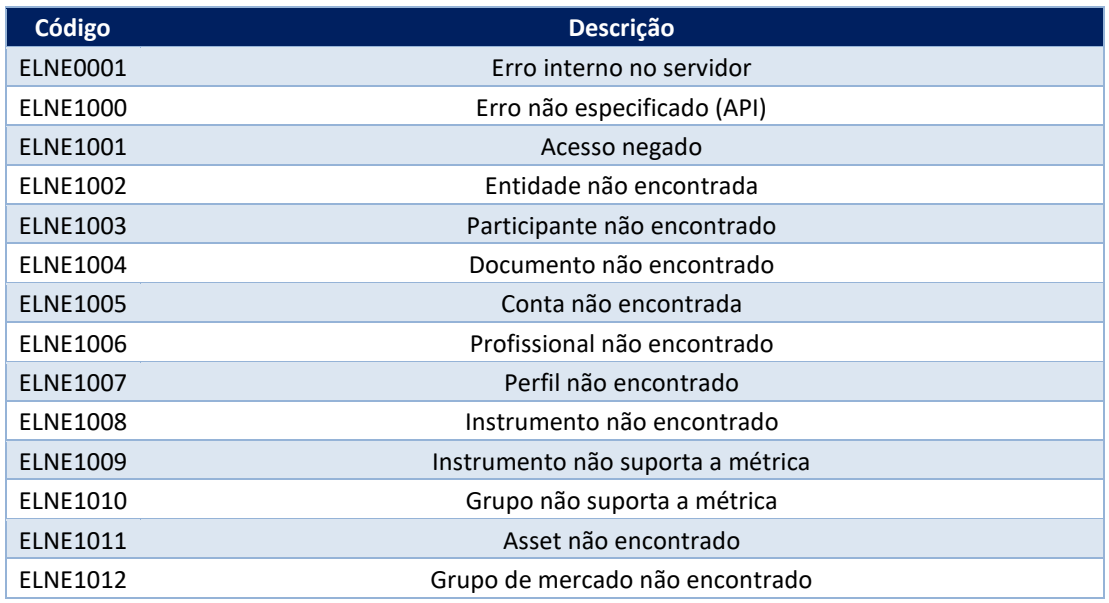
## **LiNe – Manual conceitual**

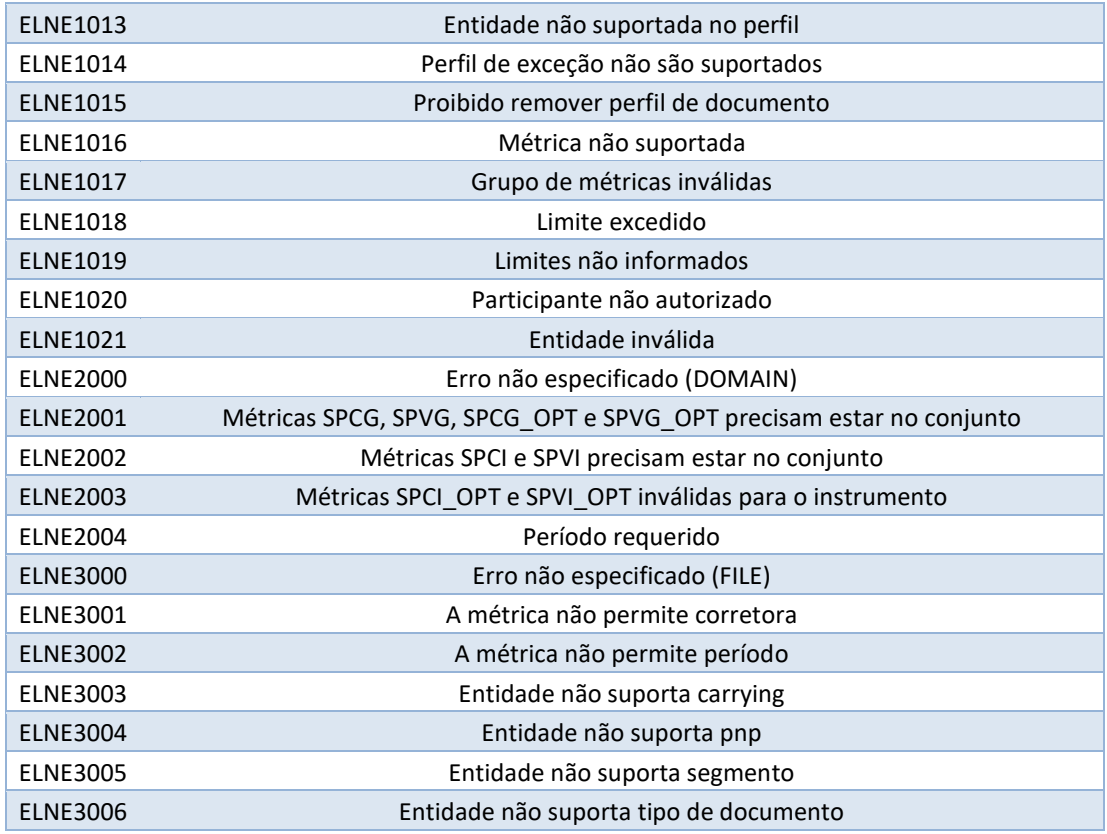

## **12.13 Código de erro Secure Client**

As regras sobre o layout do arquivo também deverão ser respeitadas, pois o secure client que é responsável pela transferência dos arquivos para o LiNe Trading também valida e monitora os arquivos que são transmitidos por ele, abaixo a lista completa de todo os erros que podem ser gerados pelo sistema.

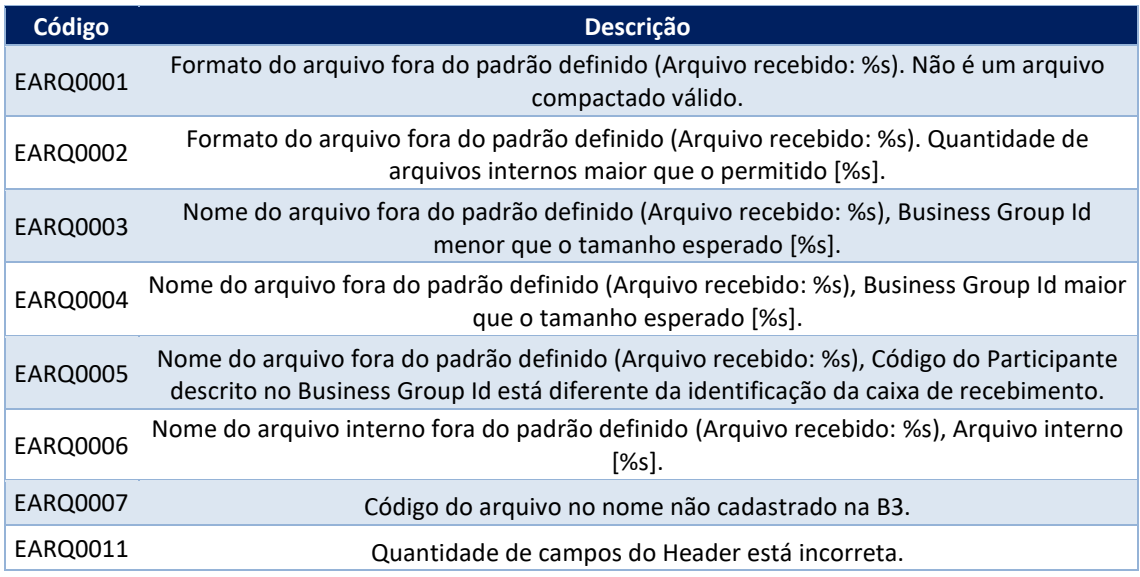

## **LiNe – Manual conceitual**

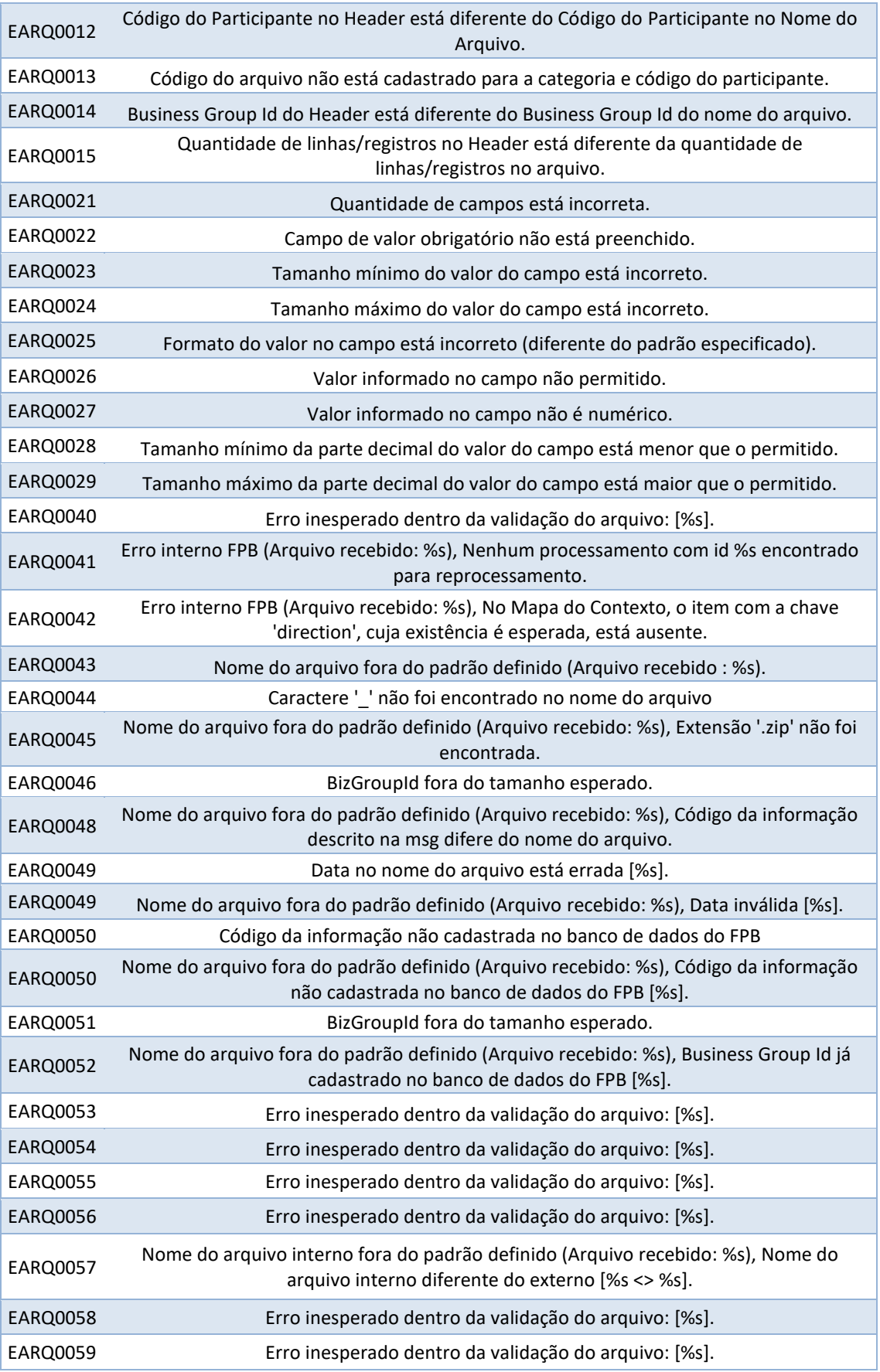

## **LiNe – Manual conceitual**

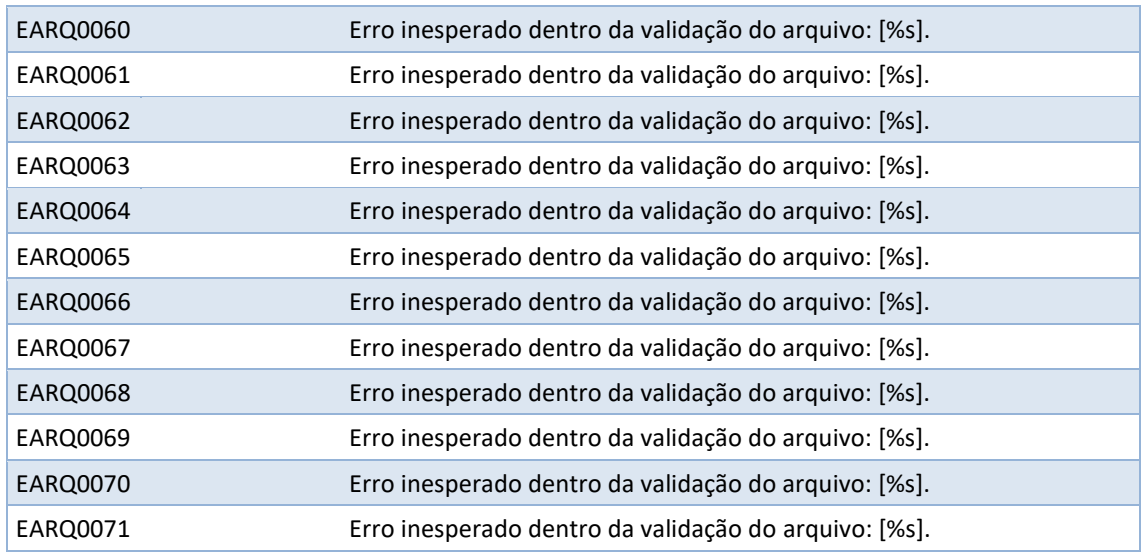